**(NASA-(3-179220) TELEOPERATOR AND ROBOTICS N88- 12105 SYSTEfl ANkLYSIS Final Report (Alabama Univ.). 243 p Avail: NTIS HC All/!lF A01 CSCL 131 Dinclas CSCL 131 C3/37 C109776 G3/37 PI09776** 

Teleoperator and Robotics System Analysis

Final Report

Prepared for

George C. Marshall Space Flight Center

Marshall Space Flight Center

Huntsville, AL 35812

Prepared by Dr. William Teoh\* Kenneth **E.** Johhson Research Center Uni versi ty of **A1** abama in Huntsvi 1 le Huntsvi 1 le, **AL 35899** 

Date prepared: Sept. 30,1987<br> **Present address: SPARTA, Inc., 4901.** Corporate Drive, Huntsville, AL 35805

**I** 

### FINANCIAL STATUS REPORT

 $\ddot{\phantom{a}}$ 

 $\sim$   $\alpha$ 

 $\bar{J}$ 

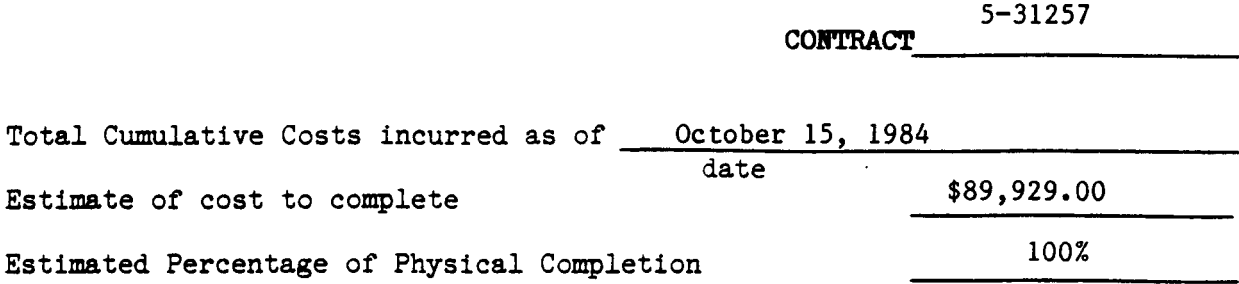

**Statement relating the Cumulative cost to the percentage of physical completion with explanation of any significant variance:** 

**If you have questions concerning this statement, they may be addressed to Karen Allison, 895-6421.** 

> $\hat{u}$  $\mathcal{L}^{\pm}$

#### Chapter 1

### MSFC FLAT FLOOR FACILITY

### 1.1 INTRODUCTION

This is the final report prepared for NASA George Marshall Space Flight Center (MSFC) by The University of Alabama in Huntsville (UAH) as part of the deliverables of a contract (NAS8-35670) awarded to UAH in 1984. The initial period of performance was eight months, and two subsequent modifications to the contracts were made. The entire task terminated in May 1985. The scope of work entails the development of software to drive the flat floor simulation facility at MSFC.

At the conclusion of the contracted period, a final report was not submitted by UAH because it was not possible to verify the functionality of the control software. This was due to a series of hardware modifications of the facility. In January 1987, most of the hardware modifications and upgrades were completed, and the system was available for testing the software. The principal investigator, who, by that time had left UAH, worked with MSFC engineers at no cost to MSFC, conducted tests to demonstrated that the software was indeed working as expected. The mobile base was part in a closed-loop control in January 1987. This explains the delay in **sub**mitting the final report.

### 1.2 THE ORBITAL MANEUVERING VEHICLE (OMV)

The Orbital Maneuvering Vehicle (OMV) has been designed to operate as a remotely controlled space teleoperator. This vehicle will be deployed as a payload from the space shuttle. Control of the OMV will be from a ground station, or a control room located on the shuttle or the space station. The operator controlling the OMV is physically remote from the module and

exercises control over the vehicle. The main mission of the OMV will be to increase the level of space productivity without increasing human risk. The OMV will not only reduce risk in orbital activities, but also increase the capacity to perform strenuous orbital operations. It will drastically reduce the level of EVA for a given mission. Unlike EVA, the OMV will not be affected by prolonged operational durations; also, it will be able to operate at ranges beyond EVA capabilities. The OMV has been designed to ' handle significant masses **on** the order of 45,000 pounds. The design should give the OMV the capability to:

- <sup>o</sup> Deploy satellites in orbits that are out of the shuttle's range
- <sup>o</sup> Rendezvous and dock with existing orbital payloads
- <sup>o</sup> Resupply payloads with fuel and other consumables
- <sup>o</sup> Perform repair and service operations on orbital payloads when fitted with a flight telerobotics system (FTS)
- $^{\circ}$  Transfer payloads to or from orbit to the orbitting shuttle or space station.

With these capabilities, the OMV will have a definite impact on the way orbital operations are carried out. Figure 1-1 shows an application overview. To assemble an accurate simulator, the preliminary design of the actual **OMV** was studied. This design was reported in the Preliminary Definition Study of the Teleoperator Maneuvering System (TMS), prepared by program development at MSFC [l]. This document is used to obtain critical specifications that are needed for simulator design. These specifications include the vehicle's size, shape, mass, docking mechanisms, and attitude control system. The preliminary design of the Orbital Maneuvering Vehicle is shown in Figures 1-2 through 1-4. The following is a list of key assumptions and guidelines for the MSFC reference design:

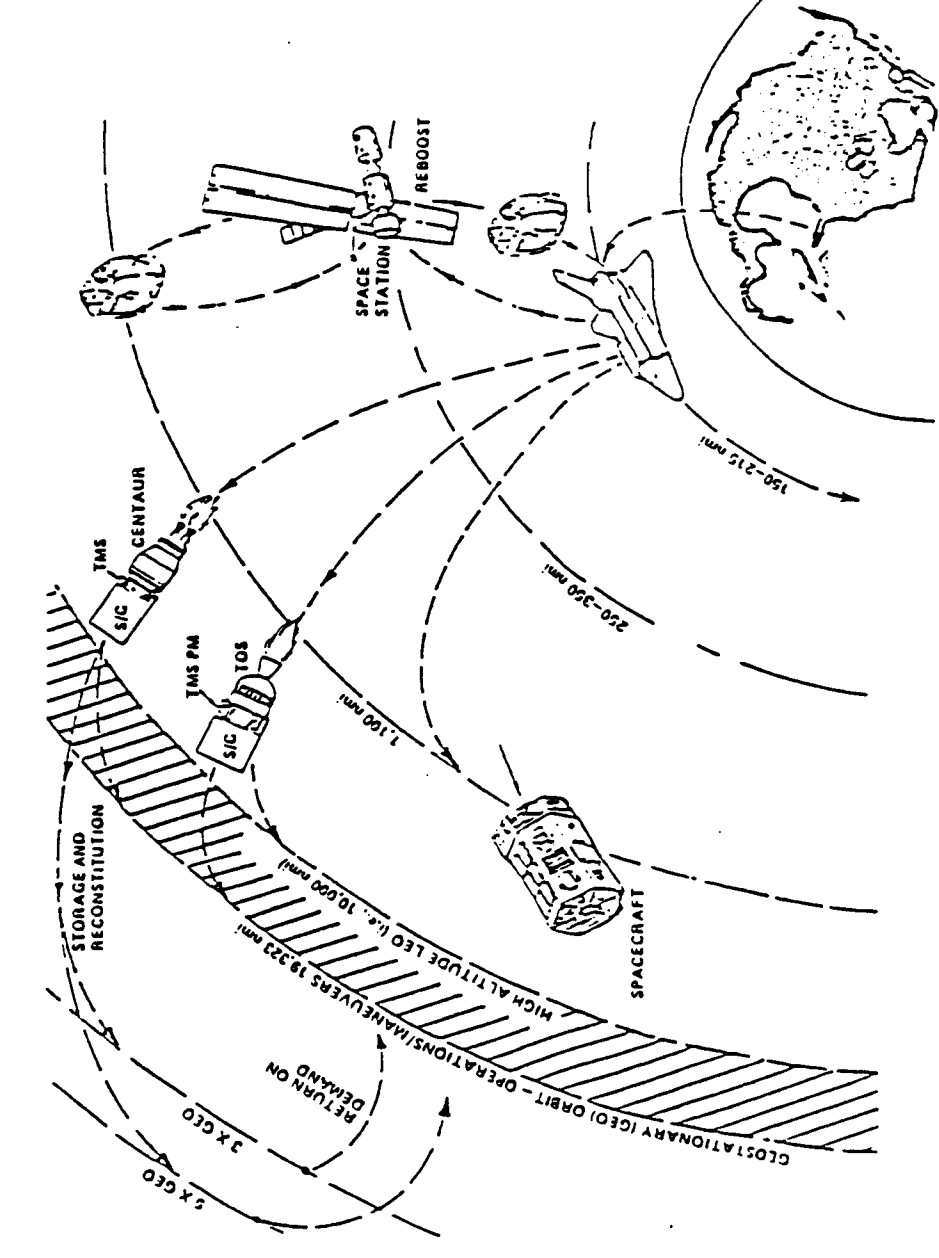

APPLICATIONS OVERVIEW

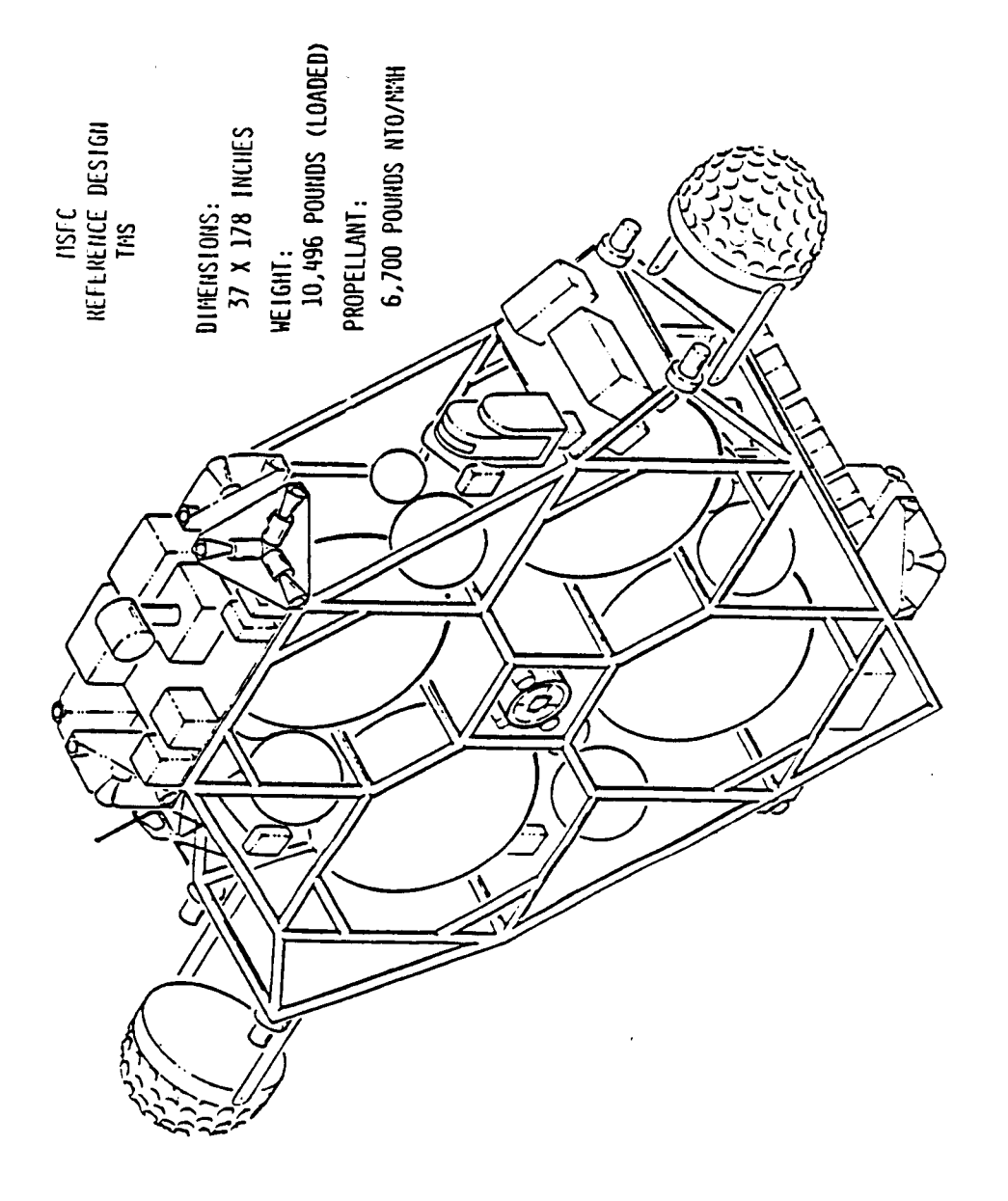

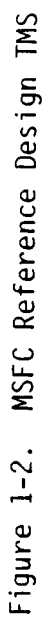

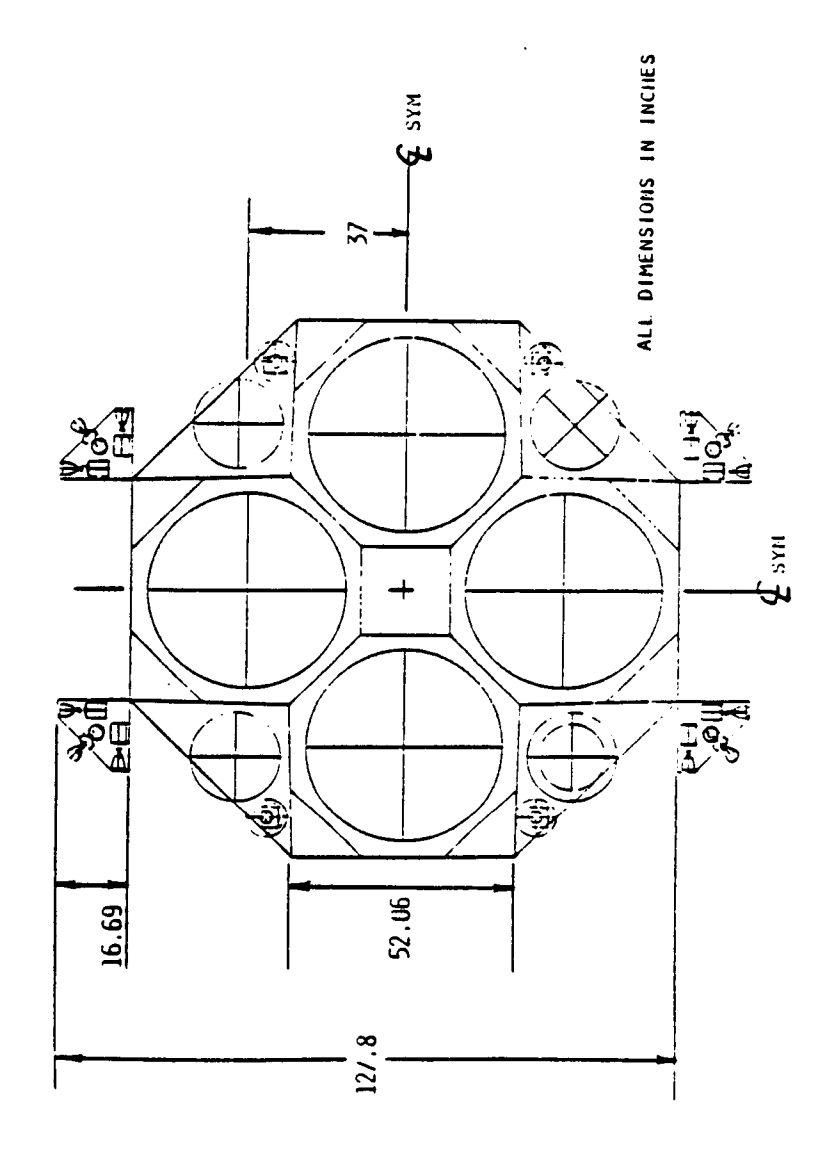

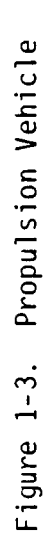

PROPULSION VEHICLE

 $\overline{\phantom{a}}$ 

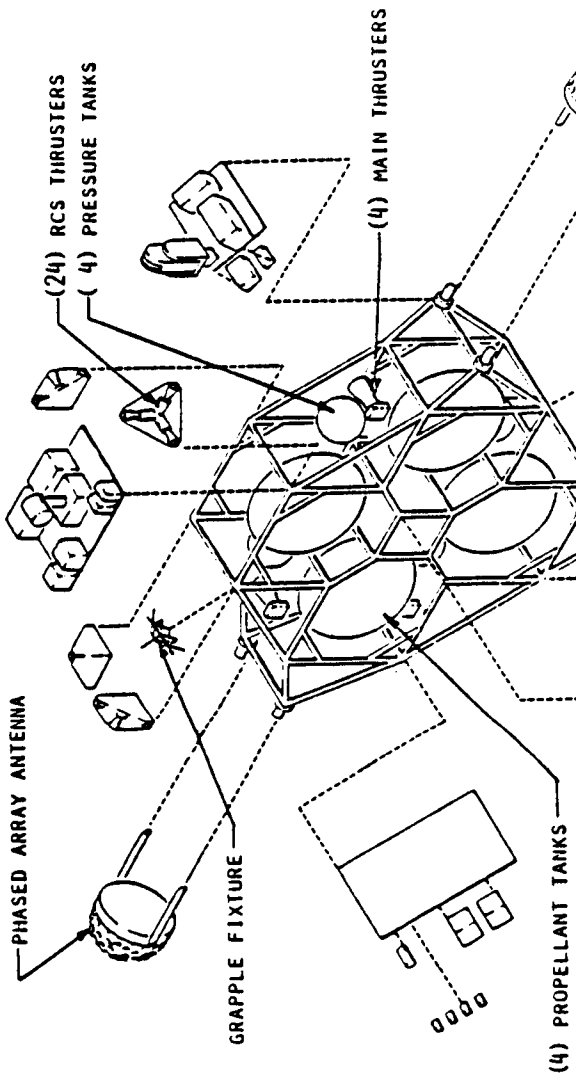

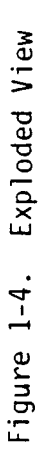

Crockbook

 $\mathbf{y}$ 

END EFFECTOR<br>DOCKING MECH-

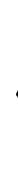

EXPLODED VIEW

<sup>o</sup> Payload placement/retrieval capability

 $\mathbf{q} = \mathbf{q} \times \mathbf{q}$  , where  $\mathbf{q} = \mathbf{q}$ 

- <sup>o</sup> Shuttle orbiter based with LEO/GEO mission capability
- Minimum practical length and weight
- <sup>o</sup> Minimum orbiter interfaces
- <sup>o</sup> Installation capability at multiple locations in cargo bay

**Contract Contract** 

- <sup>o</sup> Satisfaction of safety requirements of NASA
- <sup>o</sup> Monitoring and safing capability from orbiter AFD
- *<sup>O</sup>*Potential for being space based at either LEO or GEO
- <sup>o</sup> Control from ground station
- Capability to accommodate add-on kits and/or modifications for future extended capability and unique mission activities
- **<sup>O</sup>**Maintain modularity to extent practical to accomodate hardware rep1 acement
- On-orbit serviceability should be a design consideration *O*
- Use of existing/developed hardware to extent practical *O*
- <sup>o</sup> Redundancy in critical areas
- *<sup>O</sup>*Degree of autonomy necessary to preclude continuous ground control
- Safe hold capability to survive a single failure
- Design for 10 year life with refurbishment.

**In** order to verify these operational concept, a simulator was needed to permit extensive testing, modeling, and evaluation of the parameters involved in orbital operations. These tests include docking mechanisms, target motion, and human factors. Flexibility is of key importance in developing a simulation of his type. Ease in reconfiguring the simulator is essential. This reconfiguration may be through a series of hardware upgrades, such as additional degrees of freedom, propulsion system changes, front end assemblies, etc., or through software enhancement in the OMV mathematical model.

### 1.3 FLAT FLOOR FACILITY

The overall simulation system is shown **in** Figures 1-5 and 1-6. The three major subsystems are:

- (1) Control console equipped with hand controller and display units
- (2) Mainframe containing the OMV response model, orbital mechanics, and state vector transformation
- (3) Mobility vehicle (TOM-B) with the flat floor and dynamic target simulator

Each of these subsystems have been further subdivided into modular components to give added flexibility. Detailed implementation will be given for each of the major subsystems. The overall control flow in block diagram form is given in Figure 1-7. The function and responsibilities of each subsystem can be sumnarized in the following:

Control **Room** - The control room is to serve as the man-machine interface. This interface consists of a command station (hand controllers) and sensory feedback devices (video monitors, status screens, etc.). The commands are then sent to the mainframe subsys tem.

Mainframe Subsystem - The mainframe subsystem is to accept the hand controller commands, process these commands with respect to the OMV mathematical model, then generate and transmit the appropriate mobi lity base commands.

Mobility Base - The mobility base subsystem is to execute the generated commands from the mainframe. This consists of a number of vehicle movements to achieve the intent of the hand controller input.

1.4 SUBSYSTEM DESCRIPTION

## ORIGINAL PAGE IS OE POOR QUALITY

 $\hat{\mathcal{L}}$ 

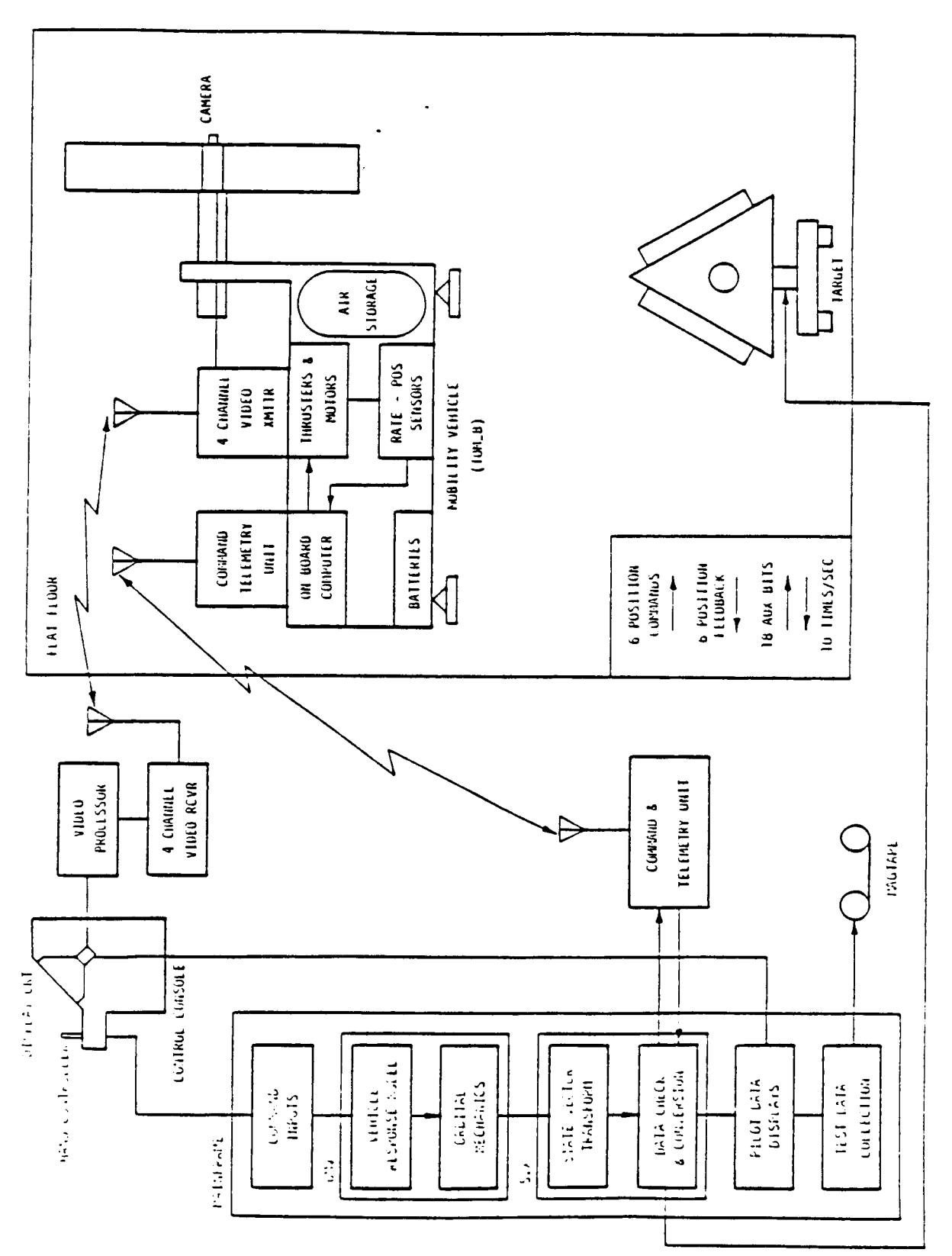

Figure 1-5. MSFC Flat Floor Simulation System

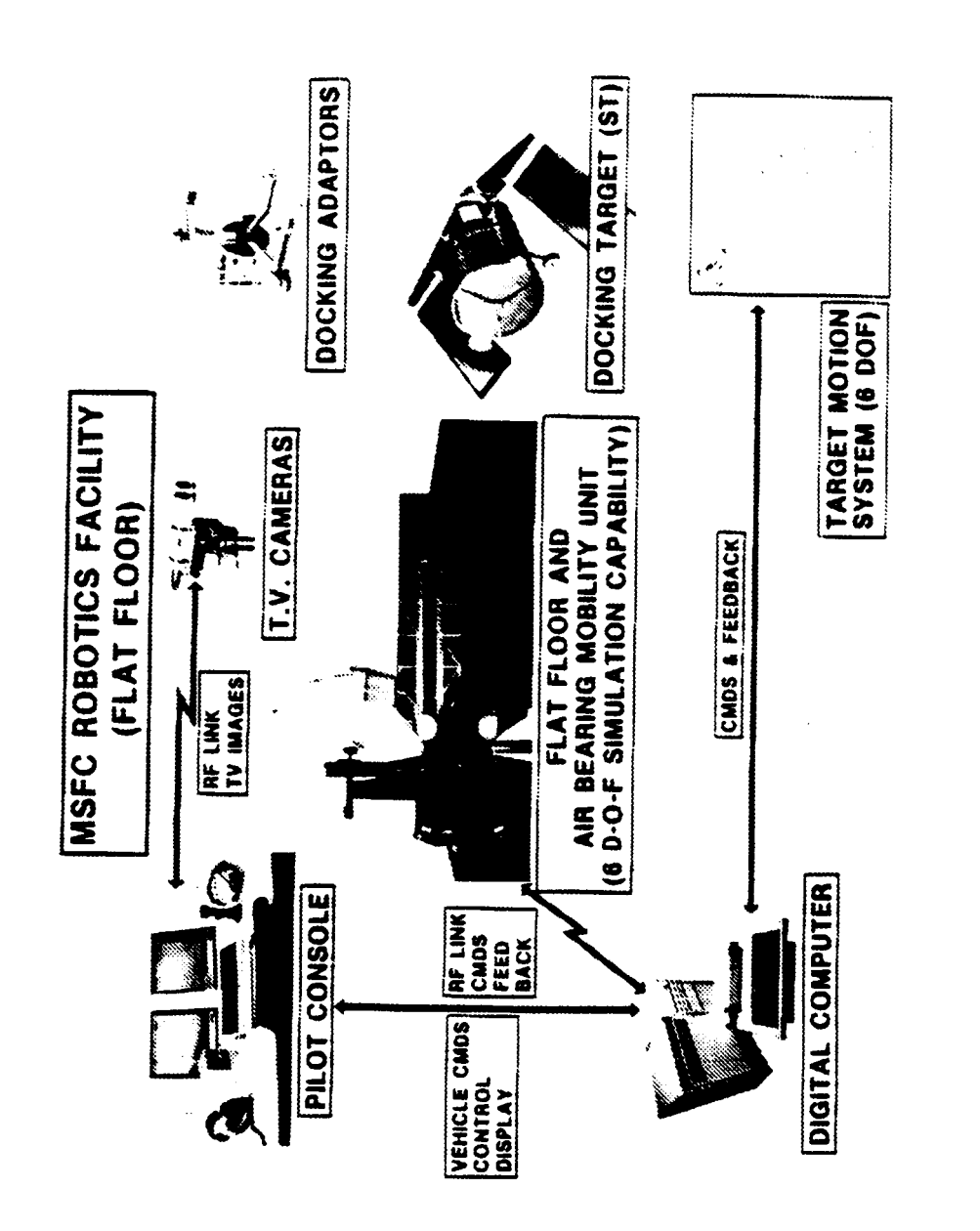

MSFC Flat Floor Facility Figure 1-6.

l,

ORIGINAL PAGE IS OF POOR QUALITY  $\mathbf{r}$ 

l,

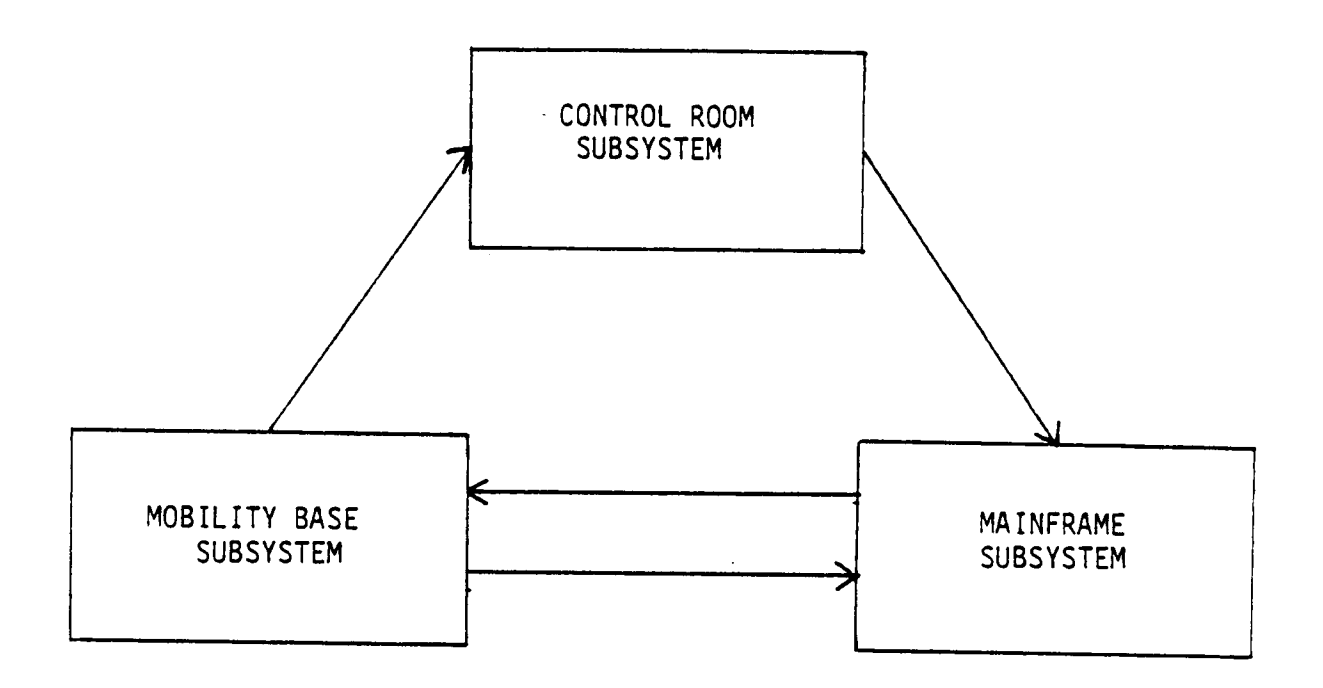

 $\mathcal{L}_{\mathcal{L}}$ 

 $\label{eq:1.1} \mathcal{L}_{\text{max}}(\mathbf{r}) = \mathcal{L}_{\text{max}}(\mathbf{r}) = \mathcal{L}_{\text{max}}(\mathbf{r})$ 

in a shekara

 $\label{eq:2} \mathcal{L} = \mathcal{L} \left( \mathcal{L} \right) \left( \mathcal{L} \right) \left( \mathcal{L} \right) \left( \mathcal{L} \right)$ 

 $\mathcal{A}$ 

### ARROWS SHOW COMMUNICATION FLOW

Figure 1-7. Control Flow

 $\hat{\boldsymbol{\epsilon}}$ 

### 1.4.1 Control Room Subsystem

The control room is the center of all teleoperation activities. This control room may be located on the ground, in the space shuttle or within the space station. The simulator control room is located adjacent to the flat floor, and its interior is depicted in Figure 1-8. From this location, an operator can control the simulator vehicle and cognitively sense, through various feedback methods, the overall operation. This is the idea of telepresence. The degree of telepresence is a function of the sensory feedback. This section will outline both the current and proposed types of sensory feedback. The degree of telepresence necessary for successful OMV man-machine interfacing is not well defined at this point in time. Critical human factors design is, however, beyond the scope of this work.

The main feedback element is direct video from cameras mounted on the vehicle. The video feedback is displayed on the screens in front of the pilot, as shown in Figure 1-8. Each screen will give a different view relevant to the operation to be performed. **As** currently configured, this is the only sensory feedback available to the operator. Modifications to be made to the control room include adding a status screen so that the operator will have pertinent data such as range, range rate, fuel depletion, force/torque, etc. **NASA** is at present evaluating the use of stereoscopic vision systems and 3-D displays. This would allow the operator to observe one main screen as opposed to correlating the views from several screens. Other modifications may include optical proximity sensing for collision detection, tracking, and centering operations. Touch screens, menu driven subsystems, and a mouse may be used. These feedback devices recreate a realistic scenario of the workspace within the control room. This technique will allow effective remote servicing capability.

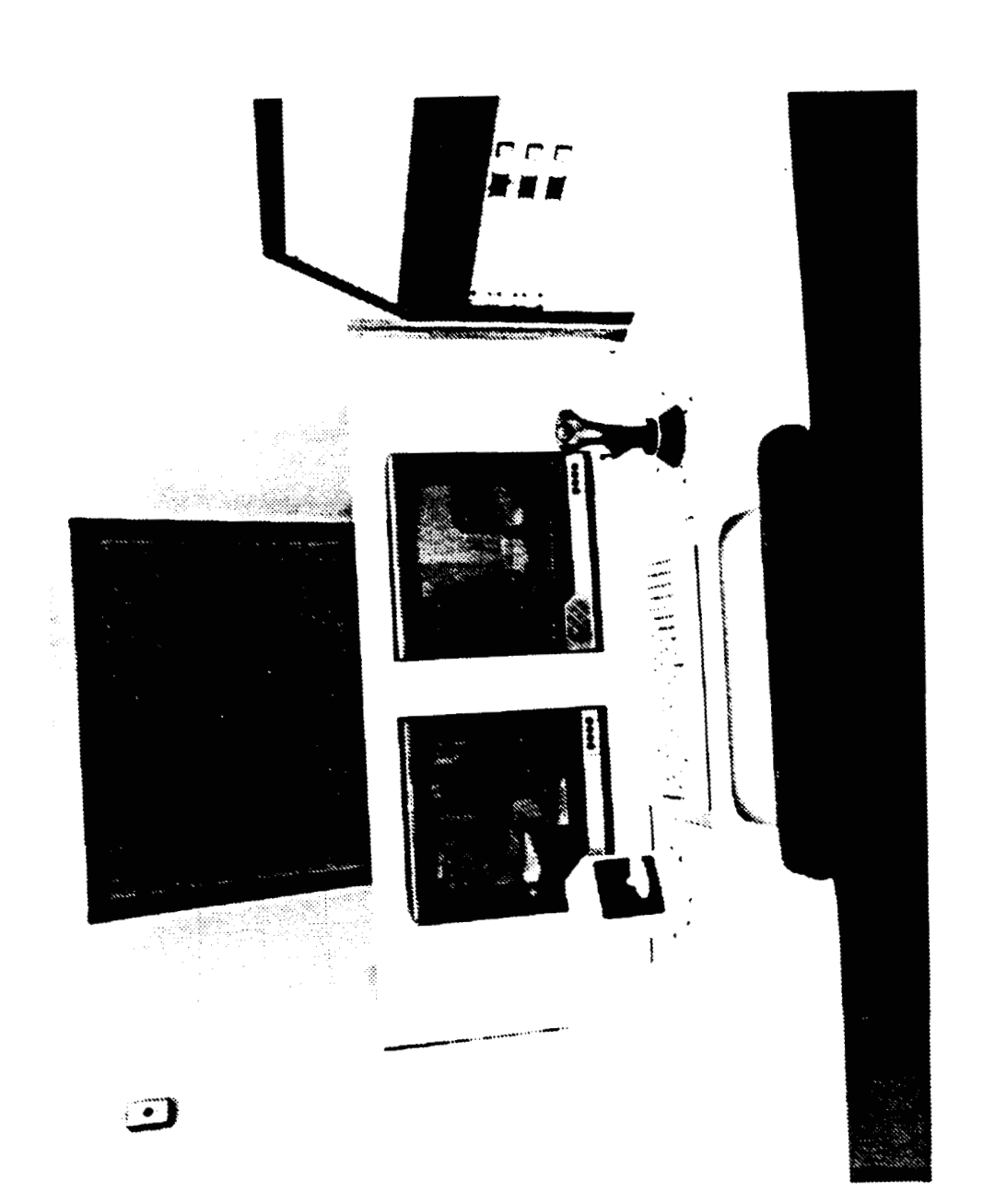

ORIGINAL PAGE IS<br>OF POOR QUALITY

بالمعادين

 $\ddot{\phantom{a}}$ 

The other major function of the control room subsystem is to accept operator control inputs. Control authority must be fast and efficient to permit teleoperation. The central input devices used are two 3 DOF hand controllers.

In the present implementation two hand controllers are used. One is used to control the translational axes - X, Y, Z, while the other controls rotational motion - roll, pitch, and yaw. These hand controllers give the operator full control over the vehicle. Full detail of the hand controller hardware and software will be given later.

The communication system that connects the control station to the OMV is a very critical component in the subsystem. This system defines the feedback and control limitations involved in teleoperation. Specifications for the OMV include communication via the Tracking and Data Relay Satellite System (TDRSS). All communication will be processed through this link. Because of the inherent time delay constraint involved when transmitting over large distances, NASA has chosen to incorporate this time delay into the OMV simulation. This will allow testing of variable time delays and their effects on the command and control that the operator will experience. The data rate limit for TDRSS is 1 Mbps down and 10 Kbps up, which requires that the standard video data rate be reduced to lower frame rates, lower pixel resolution, and adaptive encoding C21. Figure 1-9 gives the overall communication data flow.

### 1.4.2 Mainframe Subsystem

The mainframe subsystem is responsible for accepting inputs from the control room subsystem and generating the appropriate commands to the mobility base subsystem. The mainframe subsystem hardware is composed of a

# ORIGINAI: **PAGE Is**  OF POOR QUALITY

 $\mathcal{A}^{\pm}$ 

# PRELIMINARY\*\*

 $7 - 12 - 35$ 

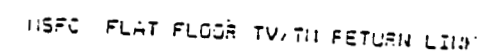

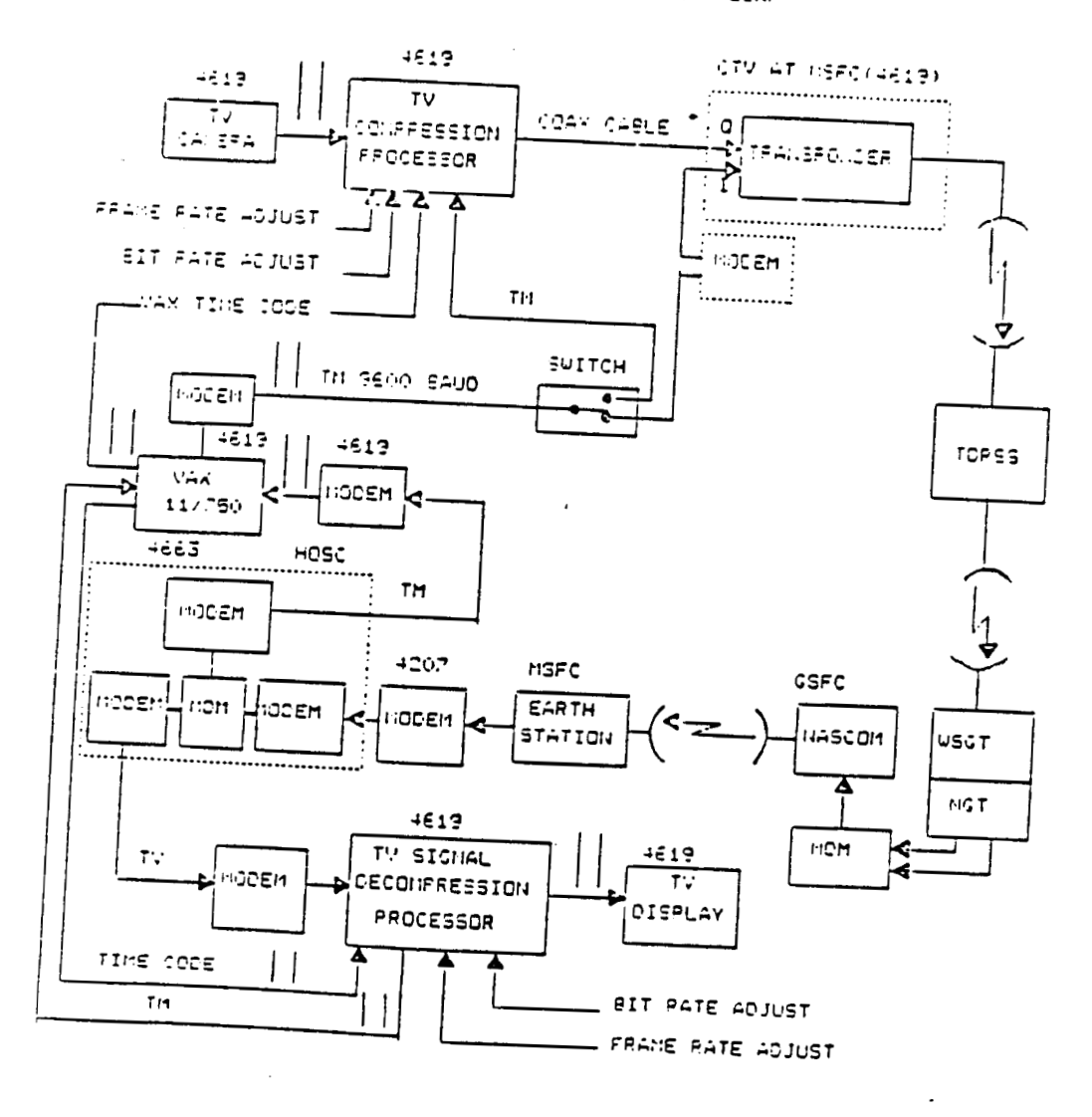

- A MODEM IS REGUIRED FOR LENGTHS > 100 FEET<br>| | INTERCOUNECT POINTS FOR 6 OOF (4663) to be completed August 1986  $\star\star$ 

Figure 1-9. Communication Data Flow

mainframe digital computer and the communication equipment. Connection between the mainframe subsystem and the mobility base subsystem is achieved via the communications network. The mainframe subsystem software consists of a module code named OMM, which is a mathematical model of the actual OMV. Each of the primary hardware and software components will be described in the subsequent chapters.

The computer used to process all off-vehicle computations is Digital **VAX** 11/750 minicomputer. This computer will be central in processing and controlling the data flow between the control room and the mobility base. The **VAX** 11/750 will process the hand controller inputs and generate the appropriate commands to the mobility base. This computer is responsible for generating the major cycle interrupts.

### 1.4.3 Mobility Base Subsystem

The third major component of the OMV simulation is the mobility base subsystem. This subsystem receives commands from the mainframe subsystem via a telemetry link. The responsibility of the mobility base subsystem is to execute these commands. The mobility base subsystem contains both hardware and software components. The hardware includes **the** mobile base vehicle (code named TOM-B), the Orbital Maneuvering Vehicle mockup module, the flat floor, and the target motion simulator. **A** description of the mobile base (TOM-B) and its associated subsystems will be given in full detail. The software component of this subsystem consists of the on-board processing logic of TOM-6; it's design, implementation, and verification will also be given in complete detail. The flat floor on which the mobile base traverse measures 86 feet by **44** feet and is shown in Figure 1-10. The floor was constructed in 1982 to test vehicles with air bearings. It is

# ORIGINAL PAGE IS<br>OF POOR QUALITY

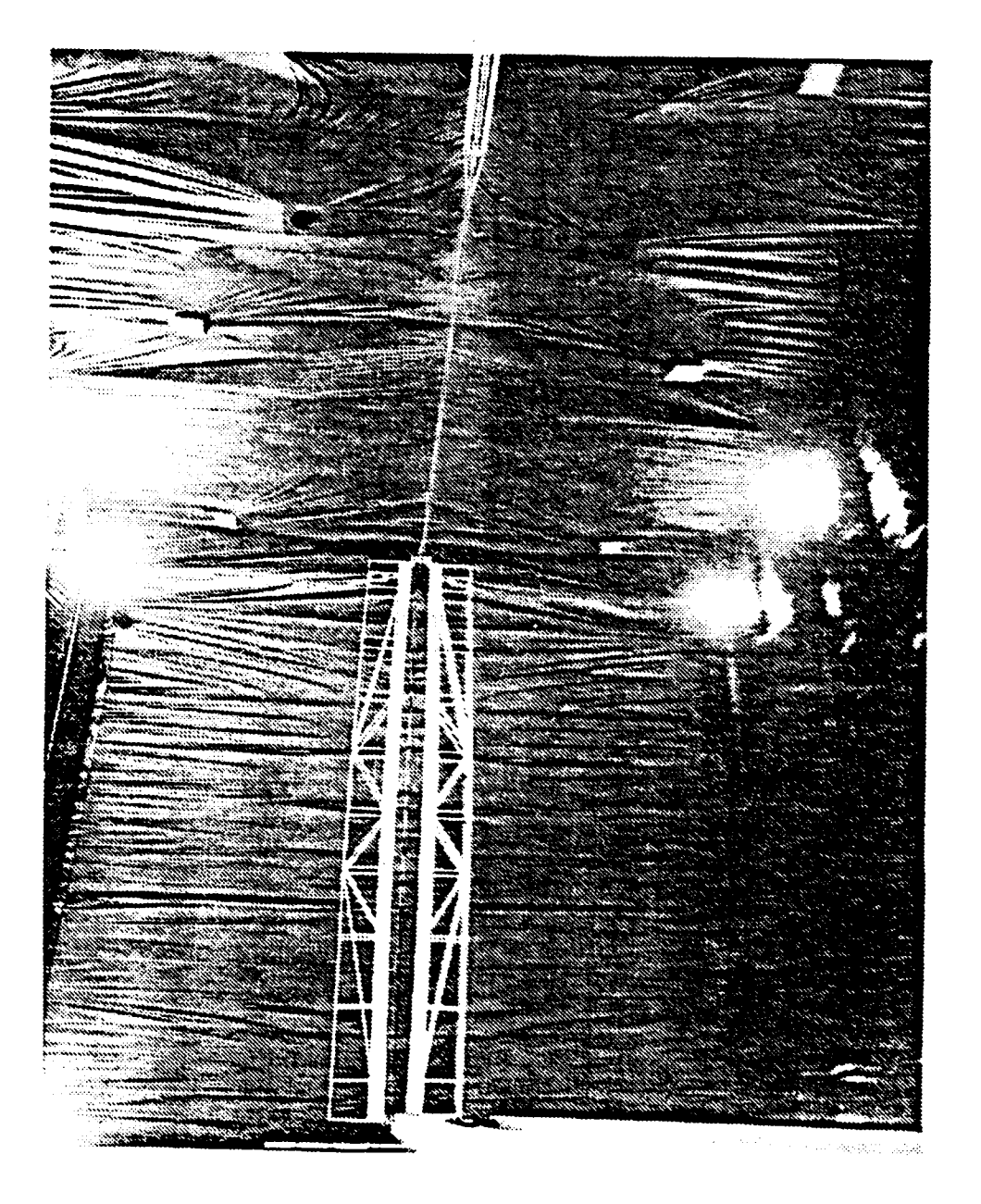

Figure 1-10. Flat Floor

within .001 inch between any adjacent square foot and has an overall flatness of .032 inches in the plane. It has a reinforced concrete foundation with a special epoxy resin surface for low friction.

The Orbital Maneuvering Vehicle mockup is shown in Figure 1-11. This mockup module was constructed according to the actual Orbital Maneuvering Vehicle specifications[1]. This mockup was mounted on the front of the mobile base. Figure 1-12 shows this arrangement. This arrangement faci litates realistic simulation of hardware-related operations such as docking, camera pl acement, etc.

**A** target motion simulator was constructed to replicate the motion of an orbiting target. Since the Orbital Maneuvering Vehicle will have many diverse tasks, a general purpose target was constructed, that **is,** the target was constructed with a standard docking mechanism mounted on its front. The target is mounted on the end of a robot arm. This robot arm, built by Kadar Corp., has a 20 foot reach with a 1000 pound payload capability. With appropriate software, this robot can emulate spin and precession motions which are common in orbiting satellites. The target motion simulator is mentioned because it is part of the overall Orbital Maneuvering Vehicle simulation, and will be used in testing. The detailed design and implementation is beyond the scope of this paper and will not be presented here. This robot arm, unique because of its size and performance specifications, is shown along with the mounted target in Figure 1-13. The mobility base has been code named TOM-B and will be referenced as such. TOM-B is a vehicle with air bearings that floats on the flat floor. The vehicle has six degrees of freedom. The vehicle **is** capable of translational and rotational motion. The X and Y translational and yaw motion is accomplished through the air bearing pads. The Z axis is driven by a DC

ORIGINAL PAGE IS<br>OF POOR QUALITY

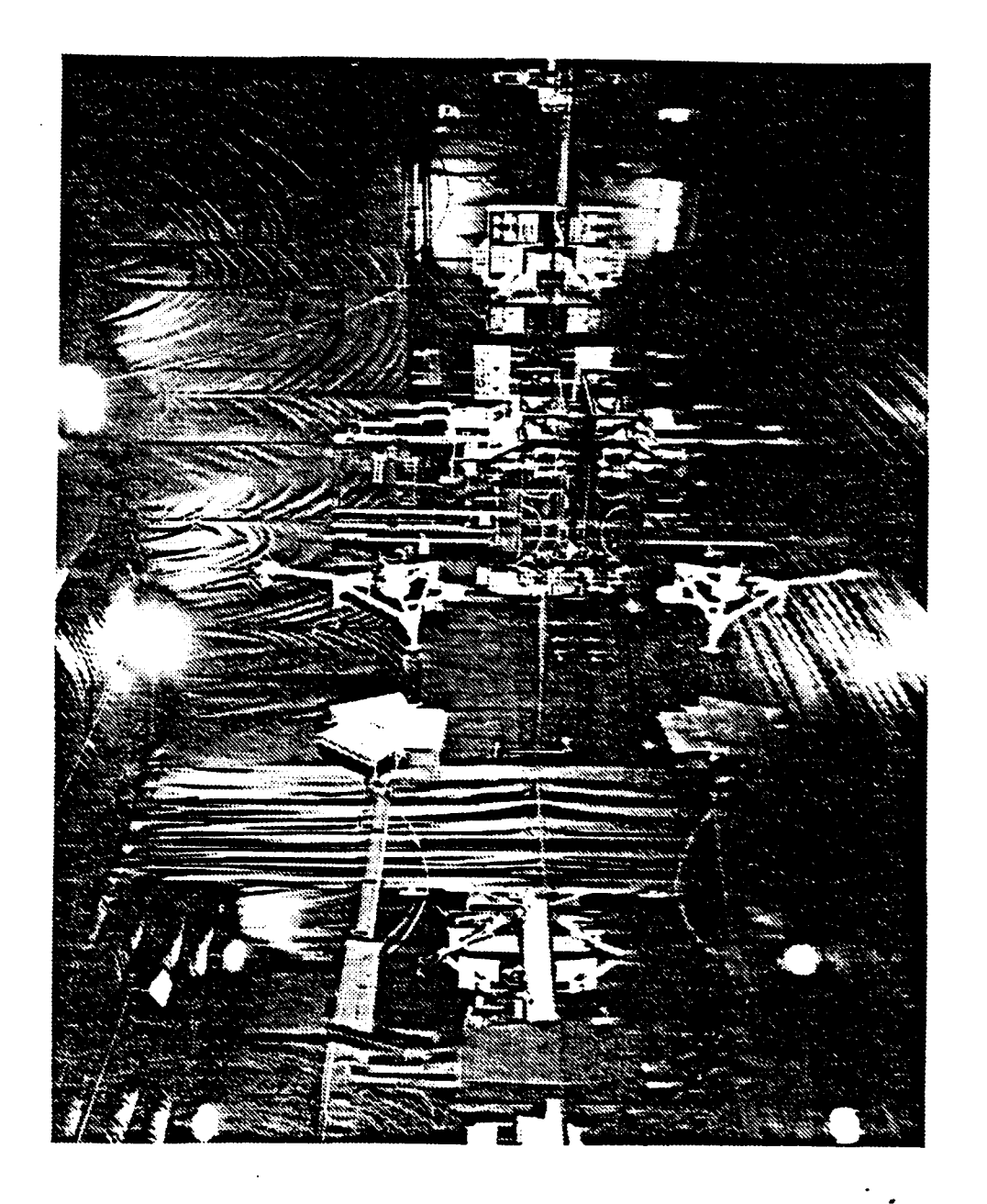

ORIGINAL PAGE IS OF POOR QUALITY

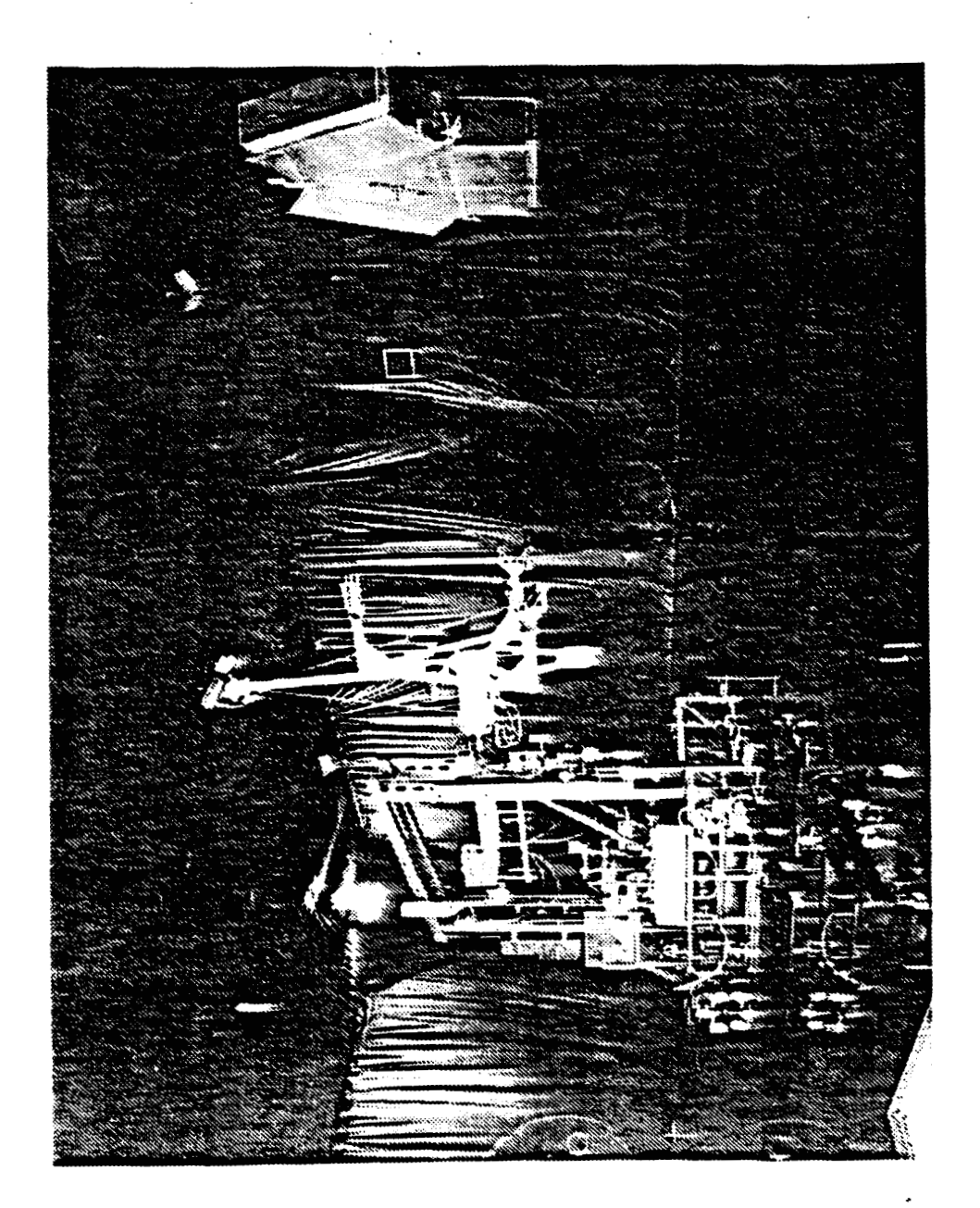

ORIGINAL PAGE IS OF POOR QUALITY

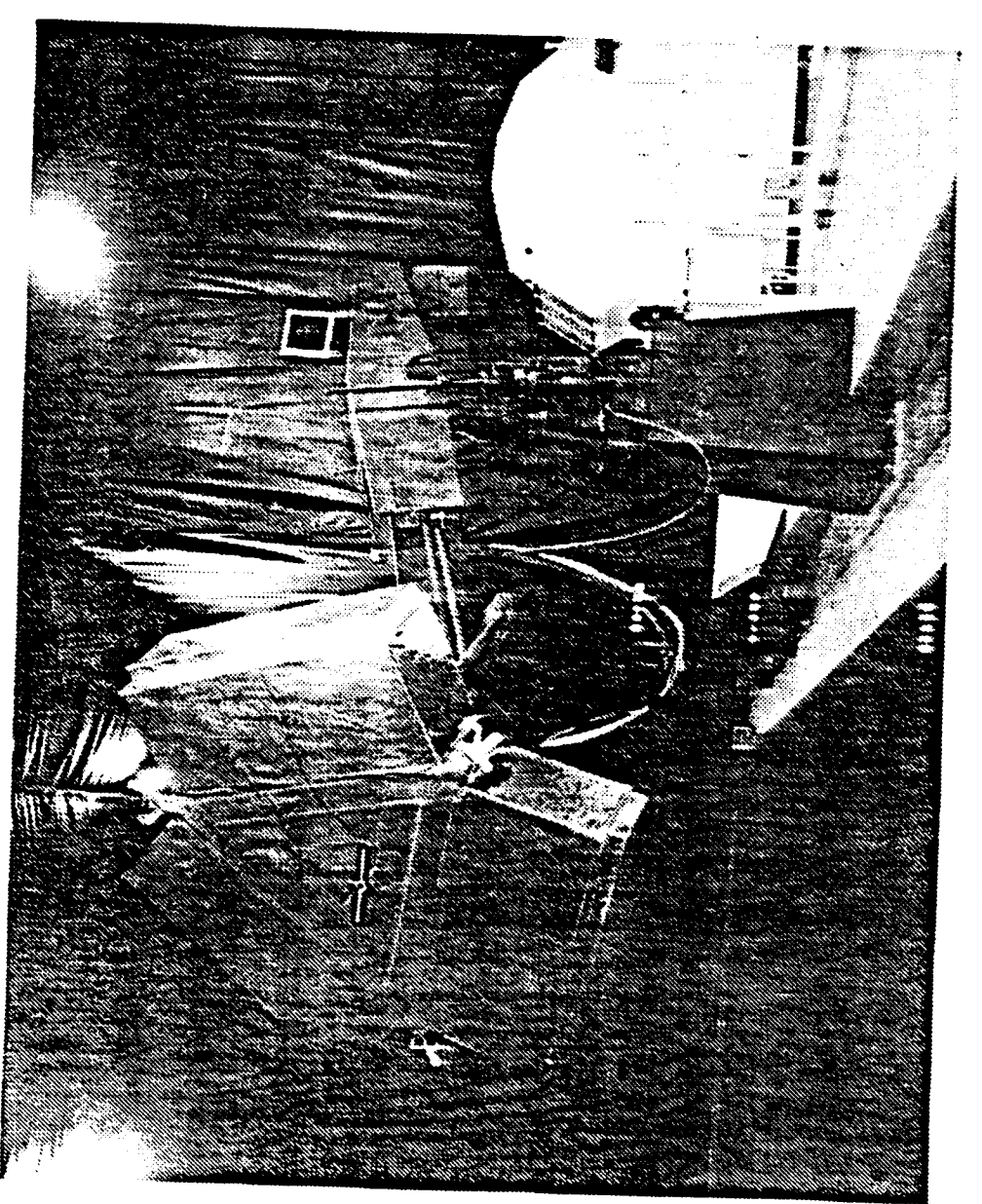

Figure 1-13. Target Motion Simulator

drive motor and associated gear train. Similar-ly, the rotational motion of pitch and roll is fulfilled by DC drive motors and gear trains. **X** and Y translation is confined by the dimensions of the flat floor, which is 96 feet diagonally. Z motion is restricted to plus or minus 20 inches from the center of the drive train. Pitch is limited to plus or minus 20 degrees referenced from the horizontal center line. The other rotational axes, yaw and roll, are continuous. By executing appropriate motions, realistic Orbital Maneuvering Vehicle motions can be achieved. Note that the commands received from the mainframe subsystem emulate orbital motion. Thus, the motion of TOM-B is not necessarily that of the mockup module. For example, if the mockup module were to execute a yaw about it's Z axis, the output of the mainframe subsystem would generate a sequence of commands to TOM-B to execute a translation plus a rotation. The characteristics of TOM-B are shown in Table 1-1.

### TABLE 1-1

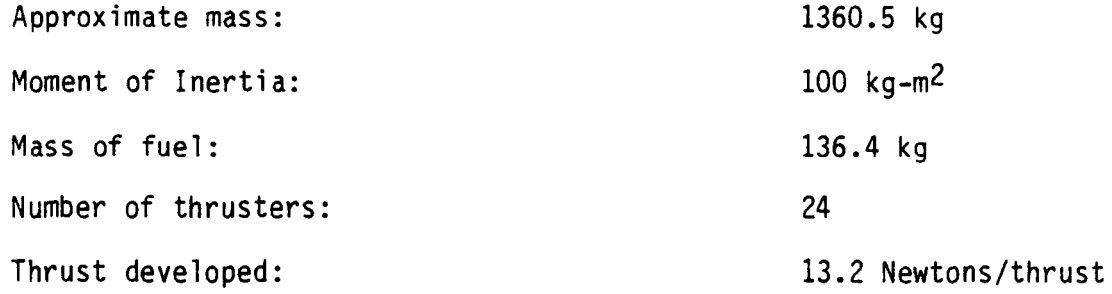

Two sets of three thrusters, each of which is capable of delivering 13.2 Newtons of force, are mounted on each corner of the vehicle. Cold compressed air at 3500 psi is used as propellent. Six propellents tanks are used, four of which are used for thruster firings and two for the air bearing pads, as shown in Figure 1-14. **Note** that the thrusters are non throttable. The translation in the **X** and **Y** axes, as well as yaw motion of

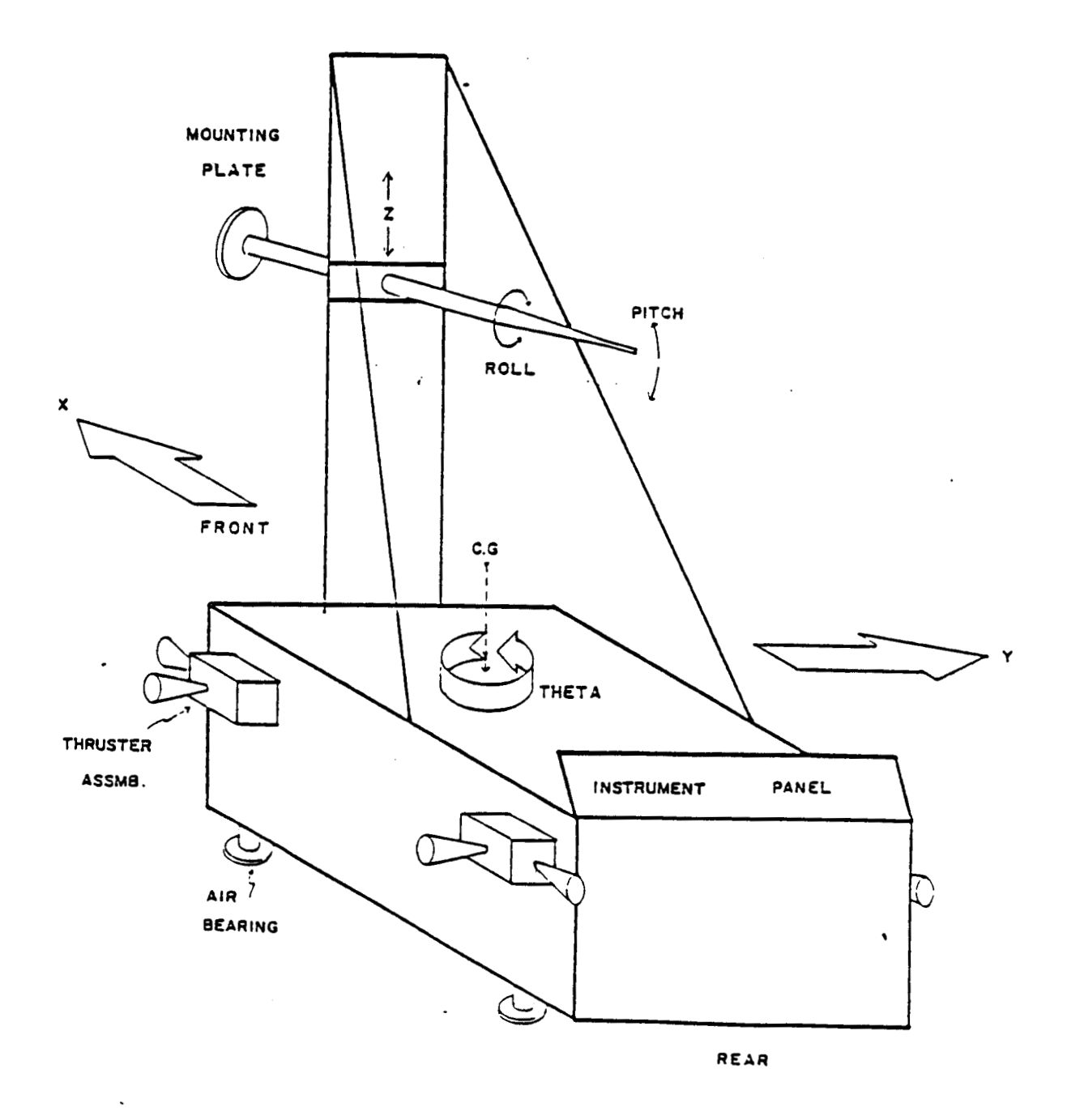

 $\hat{L}$  and  $\hat{L}$  are  $\hat{L}$ 

 $\ddot{\phantom{a}}$ 

------

Figure 1-14. TOM-B Showing the **Six** Degrees of Freedom & Thruster Assembly

 $\cdot$ 

the vehicle, are obtained by firing the appropriate thrusters. Translation along the Z axis, as well as pitch and roll are carried out using stepping motors fitted with resolvers. The overall hardware organization is given in Figure 1-15.

The computer and associated electronics are mounted on the rear of the vehicle. The control electronics include the A/D, D/A, modem, and sensor processing boards. The vehicle is fitted with **X** and **Y** accelerometers. To give orientation feedback a gyroscope is used. In the initial hardware configuration the accelerometers are used for measuring velocity and position, and the gyro is used to measure orientation of the vehicle. The gyro installed on TOM-B has a total error rate of  $5 \times 10^{-6}$  degree/sec, which is more than adequate to provide feedback information on angular velocity and displacement. The accuracy is not present with the accelerometersC271. The large error arises from the facts that:

- 1) The sensor has a high drift rate.
- 2) The signals from the sensors must be integrated numerically to obtain the translational displacement.
- 3) The errors are cumulative and propagate with time.

The accelerometers and gyro are actually designed to measure accelerations and angular velocities, respectively. When the signals must be integrated to get displacement, the following steps must be carried out:

- 1) They must be sampled frequently within every major cycle.
- 2) The signals must be conditioned and corrected for bias, scaling, offset, and drift.
- 3) To provide reliable displacement, sophisticated integration algorithms must be used.

ORIGINAL **PAGZ IS OF** POOR QUALITY

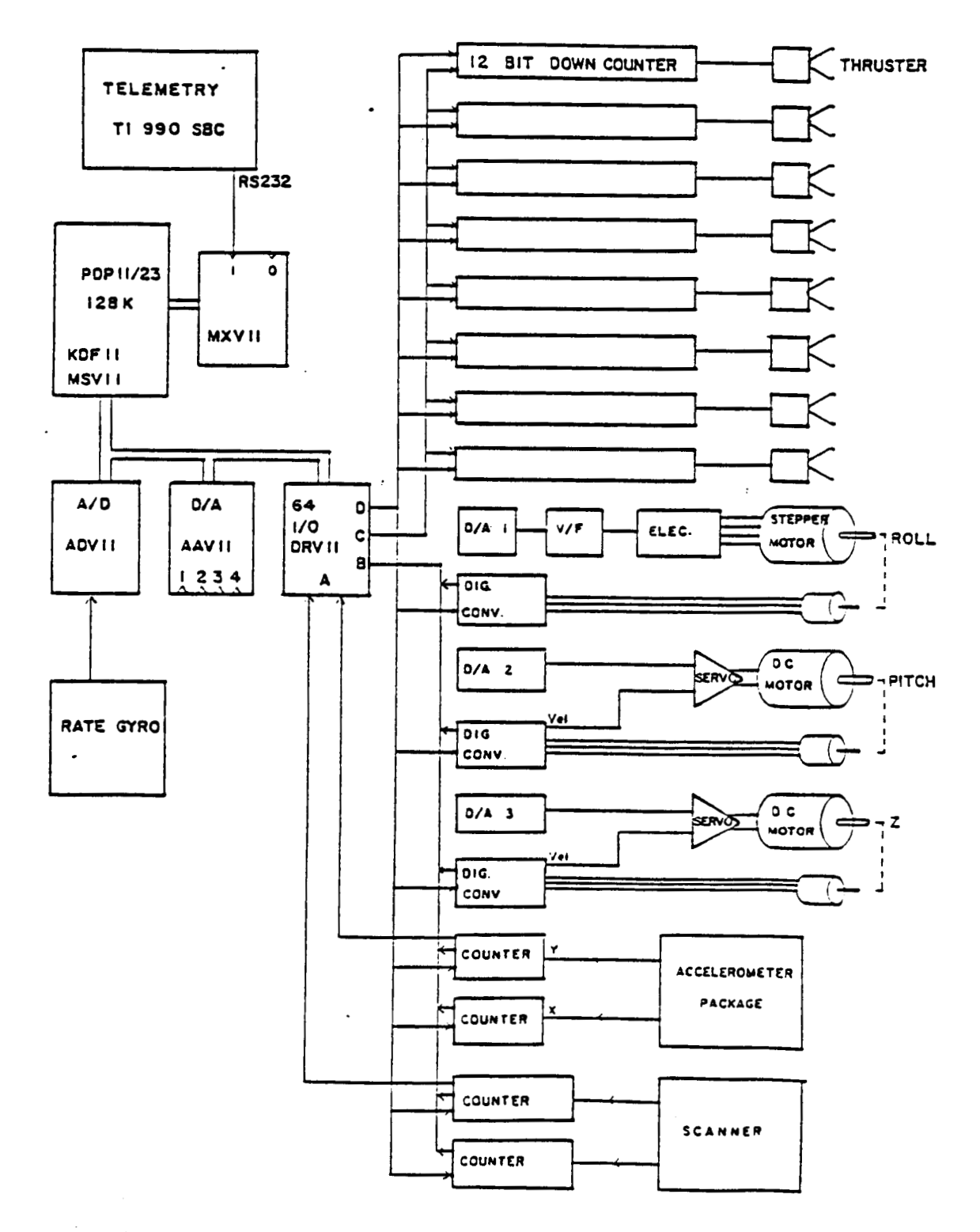

Figure 1-15. TOM-6 Control Hardware Organization

All these factors contribute to large computational overhead. In addition, there is no meaningful method for correcting the drift, other than using some external reference scheme.

Since position control is used in the present system, it is mandatory to have an accurate navigation system. This effectively rules out the use of accelerometers to provide positional feedback. An alternative, simpler navigation system is needed. This new navigation system does not replace the accelerometers; they are still needed to provide the rate feedback. The navigation system works on the principle that reflectors are mounted around the perimeter of the floor. A positionable distance meter, mounted on the vehicle, detects these reflectors. The system has two of these devices mounted on the front of the vehicle. It is estimated that a positional accuracy of several millimeters can easily achieve in this way. More importantly, the computation is relatively straightforward, fast, and the error does not propagate with time. This navigation system provides position feedback necessary for control of the vehicle. A detailed discussion of the design and implementation of the navigation system will not be presented here.

### **1.5 SOFTWARE DESCRIPTION**

The current task as mentioned primarily is to develop suitable software as part of the flat floor simulation system so that it can be used to realistically study the behavior of the OMV. The software is made up of three major modules: a) the OMV mathematical model (OMM) which accepts operator input from the control station and compute the state of the OMV, b) the State Vector Transformation Module (SVX) which translates the OMV state vector into a set of commands for the mobility base, and c) mobility base control logic TOM-6. When these commands are executed, the mobility base would have moved in such a manner that the OMV mockup mounted on it would have replicated the motion of the OMV, Figure 1-16 depicts the connectivity of these components.

Chronologically, SVX was developed first, followed by TOM-6, and OMM was developed last. However, OMM and SVX was tested and verified first, as these two modules are hardware independent, while TOM-B was test verified last. For the purpose of this report, the OMV mathematical model OMM will be describes in Chapter *2,* the State Vector Transformation module SVX will be described in Chapter 3, and TOM-B in Chapter 4. A summary of testing procedures and conclusions will be presented in Chapter 5, together with the test date obtained.

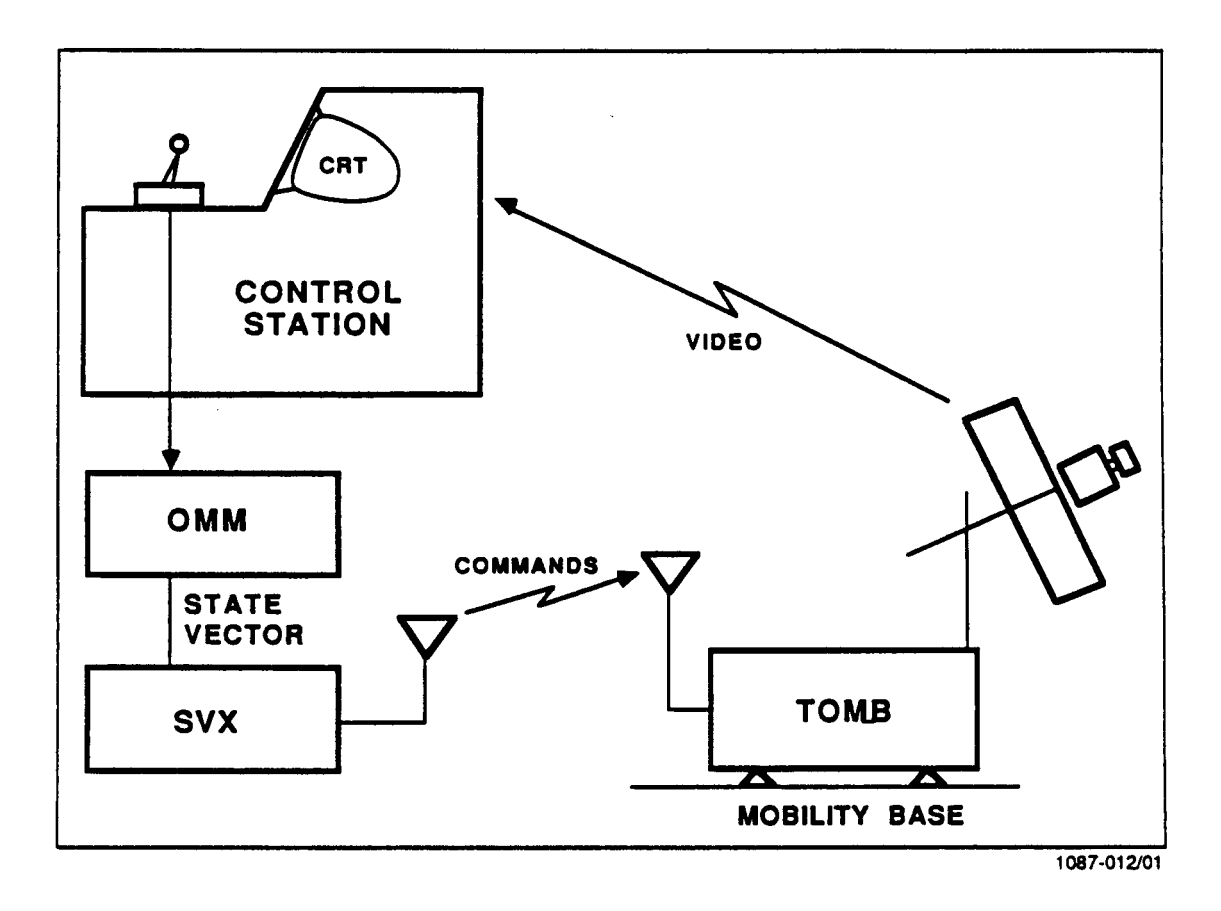

Figure 1-16. Flat Floor Facilities -- Software Architecture

### Chapter *2*

### OMV Mathematical Model (OMM)

### 2.1 INTRODUCTION

This report discusses the design and implementation of OMM - a mathe matical model of the Orbital Maneuvering Vehicle C31. The Orbital Maneuvering Vehicle (OMV) can be maneuvered by remote operator control. Its motion is completely specified by its equations of motion. The solution of the equations of motion yields its position  $[X,Y,Z]^T$ , velocity  $[X, Y, Z]^T$ , orientation  $[r, p, y]^T$  and their rates  $[r, p, y]^T$  where r, p and y stand for roll, pitch and yaw respectively. From these dynamic quantities, a 14-component state vector can be generated. This state vector contains all the necessary information to completely specify the state of the vehicle in space at any time.

The OMM simulates the motion of the Orbital Maneuvering Vehicle in space. OMM is a software subsystem that **is** an integral part of the software system used to drive the MSFC flat floor simulation system. In this installation, a set of hand controllers is used to maneuver the OMM (Mathematical model) and the state vector obtained is used **as** input to a second software module called SVX (the State Vector Transformation module) which transforms it to a suitable set of commands to be transmitted to, and thereby controlling the motion of the mobile base on the flat floor. The over-all relation is as shown in Figure 2-1 as can be seen in this figure, the OMV module encompasses the vehicle response module as well as the orbital mechanics module. In order to optimize execution speed, these two modules are not implemented as separate entities.

The State Vector Transformation Module will be discussed in the next chapter. Throughout this report, it is important to bear in mind that the

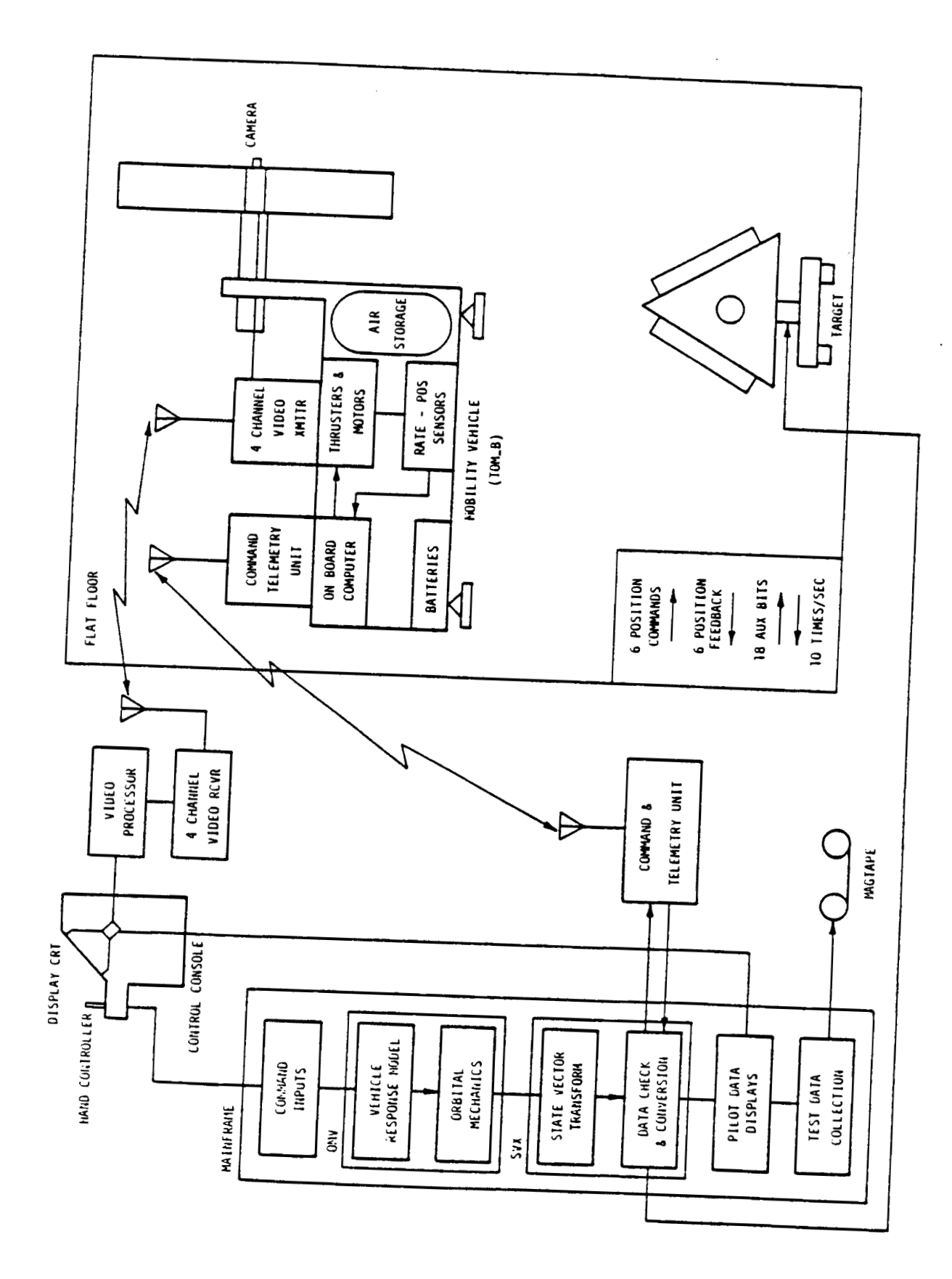

Figure 2-1. MSFC Flatfloor Simulation System

ORIGINAL PAGE IS OF POOR QUALITY

OMM simulates the motion of the Orbital Maneuvering vehicle but otherwise has no physical relationship with the Orbital Maneuvering Vehicle. The mobility base on the flat floor will attempt to move in such a manner that a mockup module mounted on it will replicate the motion of the Orbital Maneuvering Vehicle, using a set of commands derived from the state vectors generated by OMM. Otherwise the mobile base is not related to the OMV. the mockup module is not the Orbital Maneuvering Vehicle. One of the objectives of the flat floor system is to simulate docking of the OMV with a target vehicle **C41.** 

### 2.2 THE OMV MODEL

This section describes a simplified mathematical model of the Orbital Maneuvering Vehicle. **A** more detailed model is being developed elsewhere at MSFC. In the present model, several simplifications and assumptions have been made. The objective is to develop quickly (and hence the simplification) a model that can be used to drive the flat floor system.

Before discussing the model in any detail, it is necessary to define the various coordinate systems used in this work.

### **A.** The Local Vertical Frame **(LVF)**

Imagine a space craft in an orbit around the earth. It is immaterial whether this is the Orbital Maneuvering Vehicle or the target vehicle. LVF is a coordinate system with its origin at the center of mass of this space craft such that Z-axis lies in the plane of the orbit and is directed away from the center of the earth. The Y-axis is chosen to be parallel to the orbital angular momentum vector and X-axis is tangential to the orbit as shown in Figure 2-2. The position, velocity as well as orientation of the second vehicle are described in LVF and is therefore relative to the

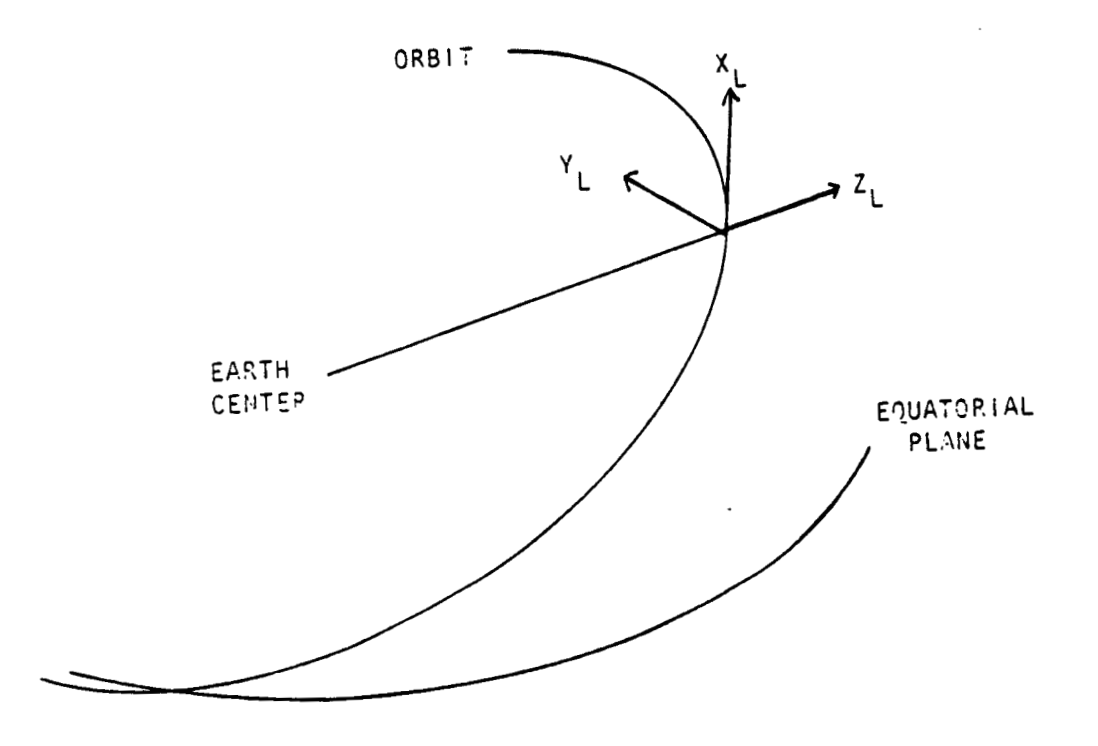

Figure 2-2. Local Vertical Frame (L)

orbiting vehicle. Throughout- this work, it is assumed that the target vehicle is the orbiting vehicle.

**6.** OMV Body Frame

This is a body fixed reference frame with its origin fixed at the center of mass of the OMV, and its axes will be denoted by 1, 2 and 3 respectively. Initially, at the start of the simulation, 1, 2 and 3 axes line up with **X,** Y and Z axes respectively. As can be seen from Figure 2-3, the axis of symmetry is the 1-axis.

**In** order to construct the model of the Orbital Maneuvering Vehicle, the following assumptions are made:

- 1. The OMV is assumed to be a circular disk of constant mass and having a uniform mass distribution. This assumption may seem unreasonable at first glance, but one quickly realizes that the detail shape of the OMV is unimportant as long as one knows the mass and propulsion characteristics of the Orbital Maneuvering Vehicle. **In** the present model, the mass characteristics are summarized in Table 2-1. These figures are taken from the MSFC Preliminary Definition Studies.
- The OMV is manipulated using signals from a **set** of hand controllers **[SI.** These signal can be classified into two groups. The first group is used to simulate a force acting through the center of mass of the OMV. **In** other words, one can, from this group of signals, generate an acceleration vector  $a = [a_1, a_2, a_3]^T$ in the body frame. The other group of signals simulates rotations about 1, 2 and 3 axes, namely, a vector  $w = [w_1, w_2, w_3]^T$ . Assumptions 1 and 2 mean that detailed knowledge of the shape, 2.

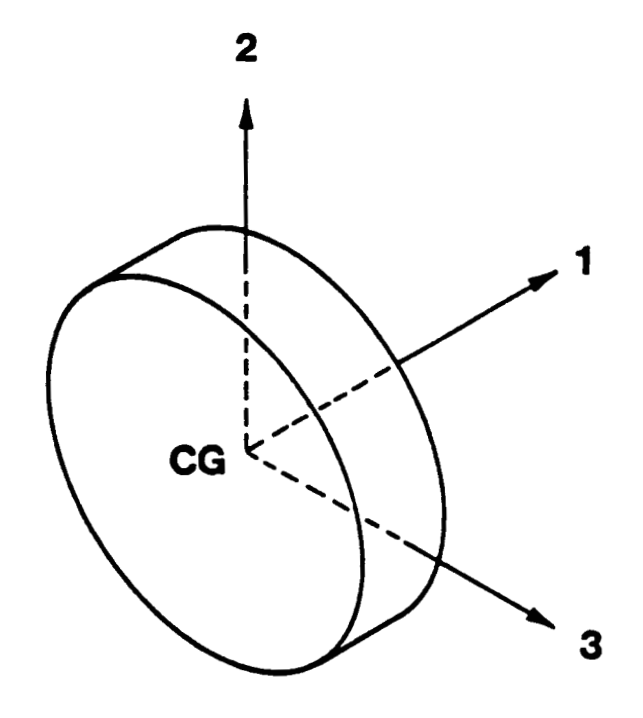

Figure **2-3. OMV** Body Frame
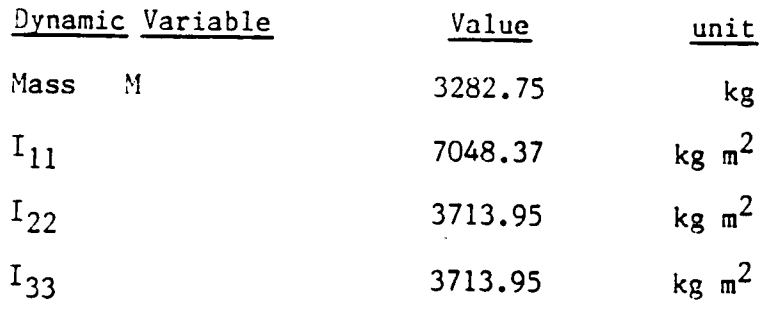

 $\mathcal{L}^{\text{max}}_{\text{max}}$  and  $\mathcal{L}^{\text{max}}_{\text{max}}$ 

 $\mathcal{L}^{\text{max}}_{\text{max}}$  and  $\mathcal{L}^{\text{max}}_{\text{max}}$ 

 $\label{eq:2.1} \frac{1}{2} \sum_{i=1}^n \frac{1}{2} \sum_{j=1}^n \frac{1}{2} \sum_{j=1}^n \frac{1}{2} \sum_{j=1}^n \frac{1}{2} \sum_{j=1}^n \frac{1}{2} \sum_{j=1}^n \frac{1}{2} \sum_{j=1}^n \frac{1}{2} \sum_{j=1}^n \frac{1}{2} \sum_{j=1}^n \frac{1}{2} \sum_{j=1}^n \frac{1}{2} \sum_{j=1}^n \frac{1}{2} \sum_{j=1}^n \frac{1}{2} \sum_{j=1}^n \frac{$ 

Table 2-1. OMV Mass Characteristics

 $\label{eq:2.1} \frac{1}{\sqrt{2}}\int_{\mathbb{R}^3}\frac{1}{\sqrt{2}}\left(\frac{1}{\sqrt{2}}\right)^2\frac{1}{\sqrt{2}}\left(\frac{1}{\sqrt{2}}\right)^2\frac{1}{\sqrt{2}}\left(\frac{1}{\sqrt{2}}\right)^2\frac{1}{\sqrt{2}}\left(\frac{1}{\sqrt{2}}\right)^2.$ 

thrust level and placement of the thruster and so forth are not really needed. The present control mode is the only mode implemented.

- 3. Circular orbits are assumed. The altitude of the orbit can be anything from 150 to 1500 nautical miles which is within the designed operating range of the Orbital Maneuvering Vehicle.
- **4.** Orbital mechanics is an important part in describing the motion of the OMV and is therefore implemented. Other secondary perturbation effects are totally ignored.
- The state of the OMV is computed and updated 10 times per second. **5.**  The period of 0.1 second will be referred to as a major cycle throughout this report.

The equations of motion of the OMV can be discussed in terms of the rotational part and translational part.

# 2.3 ROTATIONAL EQUATIONS **OF** MOTION

The rotational equation of motion can be written as:

**T= L** 

where **L** = Iw is the angular momentum vector and **T** is the applied torque. I is the moment of inertia tensor and **w** is the body rate. The solution can be drastically simplified by choosing the body axes 1, 2 and **<sup>3</sup>**such that <sup>I</sup> is diagonal **[6,71,** that **is:** 

$$
\mathbf{I} = \begin{bmatrix} \mathbf{I}_{11} & \mathbf{0} & \mathbf{0} \\ \mathbf{0} & \mathbf{I}_{22} & \mathbf{0} \\ \mathbf{0} & \mathbf{0} & \mathbf{I}_{33} \end{bmatrix}
$$

Remember that **w** =  $[w_1,w_2,w_3]^\top$  is obtained from the hand controller signals. The solution of the rotational equations of motion yields  $\phi$ ,  $\theta$ and  $\psi$  the three Euler angles. The order and sense of rotation is chosen in the conventional manner [8], that is:

$$
[\phi]_1[\theta]_3[\psi]_2
$$

To reduce computational overhead, quaternions are used to specify the attitude of the **OMV** rather than the Euler angles themselves. It has been proven that the two representatives are exactly equivalent **C91. A** quaternion q may be written as:

$$
q = iq_1 + iq_2 + kq_3 + q_4 = [q_1, q_2, q_3, q_4]^T
$$

and satisfies the relation

$$
q_1^2 + q_2^2 + q_3^2 + q_4^2 = 1
$$

**An** object whose attitude is described by the three Euler angles relative to some reference frame can be treated as a single rotation by *a* about an Euler axis E =  $[E_1, E_2, E_3]^T$ . Theory has shown that this is the shortest angular path[lO]in the sense that *CY* is less than the algebraic sum of + 8 and  $\psi$ . The angle  $\alpha$  and the Euler axis can be expressed in terms of the quaternion q as:

$$
\cos \frac{\alpha}{2} = q_4
$$

$$
= (iq_1 + iq_2 + kq_3) / (q_1 + q_2 + q_3)^2
$$

Since the attitude control system of the OMV can control the roll, pitch and yaw axis independently, we expect the roll, pitch and yaw  $[r, p, y]^T$  to be proportional to the respective components of E [10]. In fact, the following relation holds:

$$
[\mathbf{r}, \mathbf{p}, \mathbf{y}]^{\mathrm{T}} = [\alpha \mathbf{E}_{\mathbf{x}}, \alpha \mathbf{E}_{\mathbf{y}}, \alpha \mathbf{E}_{\mathbf{z}}]^{\mathrm{T}}
$$

Quaternion algebra leads to further computational economy when successive rotations need to be calculated. Let say, at any instant, the attitude of the OMV is specified by the quaternion q1 relative to some non-rotating frame. Suppose further that an instant later, the vehicle's attitude has changed, having rotated by  $\phi$ .  $\theta$  and  $\psi$ . These angular displacements are measured relative to the rotated body frame. If the new attitude is described by a second quaternion **92,** the attitude of the vehicle, relative to the non-rotating  $frame$  [11,12] is then given by

## **4** = **4192**

This is an important advantage because if at the beginning of the simulation, the body frame is aligned with the LVF (as specified by the quaternion **40** = [O,O,O,l]T), then the attitude of the OMV relative to the LVF, after n successive rotations is simply:

# $q = q_0q_1q_2...q_n$

Of course, the attitude of the vehicle after the n+1-th rotation is  $q =$  $q_nq_{n+1}$ . Thus, the attitude of the vehicle can be computed from the pre-

**E** 

vious quaternions. This recursive property gives rise to quite a computational advantage, especially since there are only four elements in a given quaternion versus the nine elements of a direction cosine matrix.

# 2.4 EQUATIONS OF MOTION

The translational equations of motion [81 has been derived in detail in Appendix I, and will not be repeated here. In essence, we seek solutions to a set of three simultaneous, coupled second order differential equations of the form:

> $\dot{x} = A_x - 2\omega \dot{z}$  $\frac{3}{2}$  =  $A_z$  + 2 w  $\dot{x}$  + 3 w<sup>2</sup> Z

Here, the position and velocity vectors  $[X,Y,Z]^T$  and  $[X,Y,Z]^T$  refer to the position and velocity of the OMV relative to the target vehicle, as expressed in Local Vertical Frame. **w** is the orbital velocity, and **A** = [ $A_X, A_Y, A_Z$ ]' is the linear acceleration vector in LVF. Remember that the hand controller signals give rise to an acceleration vector  $a = [a_1, a_2, a_3]^T$ in OMV body frame. Thus, one can obtain **A** from **a** using the transformation:

 $A = C^{-1}a$ 

where  $C^{-1}$  is the inverse of the direction cosine matrix which can be derived from the quaternion  $q = [q_1, a_2, a_3, a_4]^T$  as:

$$
C^{-1} = \begin{bmatrix} q_4 + q_1 - q_2 - q_3 & 2(q_1q_2 - q_3q_4) & 2(q_1q_3 + q_2q_4) \\ 2(q_1q_2 + q_3q_4) & q_4 - q_1 + q_2 - q_3 & 2(q_2q_3 - q_1q_4) \\ 2(q_1q_3 - q_2q_4) & 2(q_2q_3 + q_1q_4) & q_4 - q_1 - q_2 + q_3 \end{bmatrix}
$$

It is obviously impractical to seek an analytical solution to the translational equations of motion. Numerical methods must be used. In the present work, the Adam-Bashforth method is used. For this purpose, each major cycle is subdivided into N (normally 10, but see later section) subintervals, each of which will be referred to as a minor cycle. It is necessary that the acceleration vector **A** be computed for each minor cycle, and stored in an acceleration matrix. At the end of **N** minor cycles, this acceleration matrix is used to obtain the numerical solution for the entire major cycle. **A** 14-component state vector is then assembled, and their components are listed below:

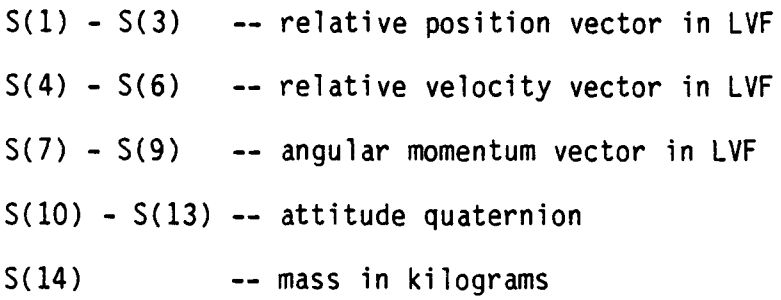

The angular momentum vector in LVF can be deduced as follows. Since the body rate  $w = [w_1, w_2, w_3]^T$  is known, one can calculate L<sub>B</sub> in body frame using the relation

$$
L_B = Iw
$$
  

$$
L = C^{-1}L_B
$$

where  $C^{-1}$  is the inverse of the direction cosine matrix.

The state vector serves as input to the State Vector Transformation module (SVX). This module has been designed and implemented and will be described in Chapter 3.

2.5 SYSTEM DESIGN AND IMPLEMENTATION

The design and implementation of the present system is best discussed in the following sub-sections:

### **A.** Hand Controllers

The hand controllers allow the operator to manipulate the Orbital Maneuvering Vehicle in terms of translation and attitude. In the present system, hand controller signals are used to maneuver the OMV model. The hardware is configured to provide 12 bits of information. The first 6 bits pertain to translation, while the remaining **6** bits pertain to attitude control. During development, the 12 bits are simulated by reading them from a disk file (HNDSGL.DAT) as 12 single digit integers. This process is carried out in a subprogram called HNDCTL. In actual implementation, this subprogram must be replaced by a suitable device driver.

The bit assignment is shown in Table 2-2. It will be noted that 1 will be used to denote the "on" state while 0 will be used to denote the "off" state. The subroutine HNDCTL contains sufficient logic to ensure that when both bits assigned to a given axis are **on,** they will be treated as both off (that is, no acceleration along, or rotation about, that axis) to conserve fuel usage. The main purpose of **this** subroutine **is** to **examine**  the 12 bits from the hand controllers and return two vectors a and w where

 $a = [a_1, a_2, a_3]^T$  and  $w = [w_1, w_2, w_3]^T$ 

whose meaning have been explained in the previous section. It **is** important to remember that both a and **w** are expressed in the **OMV** body frame.

Ideally, the hand controllers signals should be sensed and updated every minor cycle. But because of timing considerations they will be sensed once every major cycle, and it is explicitly assumed that the bit

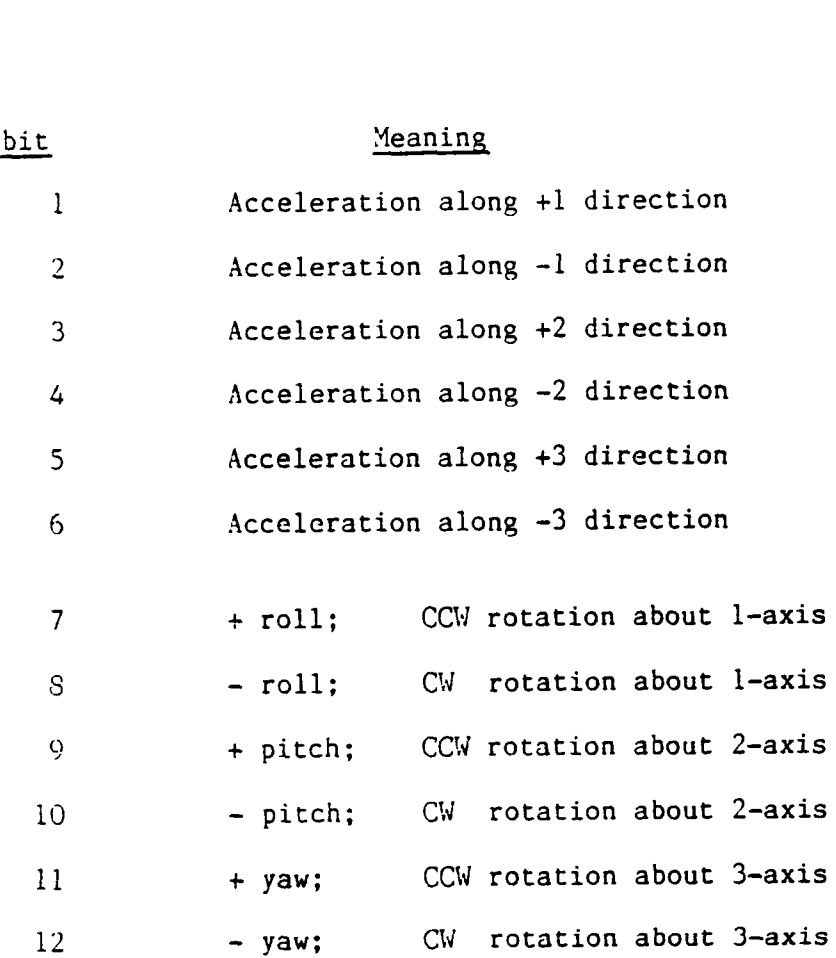

 $\ddot{ }$ 

 $\sim$ 

**Table 2-2. Hand Controller Bit Assignments** 

states do not change during the entire major cycle. This is not an unreasonable assumption, since one major cycle is 0.1 second, which is in the neighborhood of the average reaction time of the human operator. Besides, the OMV does not have a fast response because of its large mass and low thrust levels.

The acceleration vector a must be expressed in LVF before it can be used in solving the equations of motion. In the OMV software, this *is*  carried out as mentioned previously by:

- a) Calculating the inverse of the direction cosine matrix **C-1,**
- b) Transforming the vector a to **A** in LVF, and
- c) Placing **A** in an acceleration matrix AA.

Step a) is carried out by a subroutine called DCSINV while steps b) and c) are carried out by subroutines DMUL and STORE in subroutine MOTION. At the end of the **N** minor cycles, the subroutine SOLVE is invoked to obtain solutions to the equations of motion numerically.

9) Numerical Solutions:

A three step Adam-Bashforth method C151 is used to obtain solutions to the equations of motion. This method is well known, and will not be elaborated here. Essentially, the set of three coupled second differential equations are re-written as a set of six simultaneous first order differential equations, and the solution computed. The six initial conditions needed for the computation are provided by the six components of the relative position and velocity vectors. Subroutine SOLVE takes the relative displacement and velocity vectors as initial conditions of the previous major cycle, and returns the new positions and velocity vectors. A subroutine called STATE is then invoked to assemble the state vector.

### C) Output Section:

A subroutine called OUTPUT is responsible for conveying information to the outside world. In normal operations, no output is generally expected, but during testing, it is necessary to be able to monitor the progress of the simulation. At present, one can, via the use of flags, control the form and type of output. By way of example, one can request OMV to print a time sequence of state vectors at 1 second intervals on the printer, or display the position and orientation of the mobile base (on the flat floor) graphically, or disable all outputs altogether.

A fairly simple graphics package called PLOT is implemented to provide graphics output. This package is developed for the initial software checking only; namely to provide to operator with some form of visual output and is not construed as a deliverable. It must be emphasized that this package is hardware dependent, and is not compatable with the POP 11/34 mini-computer. The present graphics package runs on an IBM Personal Computer fitted with a TECMAR GRAPHICS MASTER board and an IBM monochrome monitor. A resolution of **640** by 352 is used for the package, although the system has a potential resolution of 720 by 700 pixels **C161.** PLOT uses escape codes to generate the top or side view *of* the mobile base (including the mock up module). A listing of this package, written in FORTRAN 77, is included in Appendix 2. It is anticipated that this package can be modified to run on the Evans and Sutherland color graphics terminal driven by a VAX 780.

The entire **OMV** module is written in FORTRAN 77, and all floating point computations are carried out in double precision. The usual structured programming technique is used C141. Modular design **is** faithfully adhered to, so that subroutines can be easily updated or replaced. At

times, efficiency may be sacrificed for code clarity, thereby making the code much easier to maintain and modify. During the design phase, flexibility is emphasized. Model parameters are inputted from disk files. Thus, modifications on the flat floor system will not involve any changes to the OMV source code. Appendix **3** shows the various data files used. Explanations for the various quantities are included as part of the record so that one can easily modify the configuration, initial conditions and so forth without having to refer to the source listing. **A** complete listing of OMV is included in Appendix **4,** and a hierarchal chart is shown in Figure **2-4.** 

### 2.6 TESTING AND RESULTS

Initial testing of the OMV software is conducted using an IBM Personal Computer with 8087 arithmetic co-processor. The same source code without the graphics option has been uploaded to the PDP 11/34 and VAX 750 at MSFC and executed successfully.

The nature of the model is such that the major source of error would arise from the numerical solutions of the equations of motion. Thus, much effort has been spent to ensure that the Adam-Bashforth method yields accurate results. An error analysis of this method shows that the error is of the order of  $h^5$  where h is the step size. In the present work, the step size is typically 0.01. This, coupled with the fact that all computations are carried out in double precision, means that the expected truncation error is of the order of  $10^{-10}$  -- a figure that is too good to be true.

The following tests were conducted to verify that this method does indeed give accurate solutions. The homogeneous case **is** first considered. Physically, this corresponds to the situation where the operator leaves all the controls in neutral so that

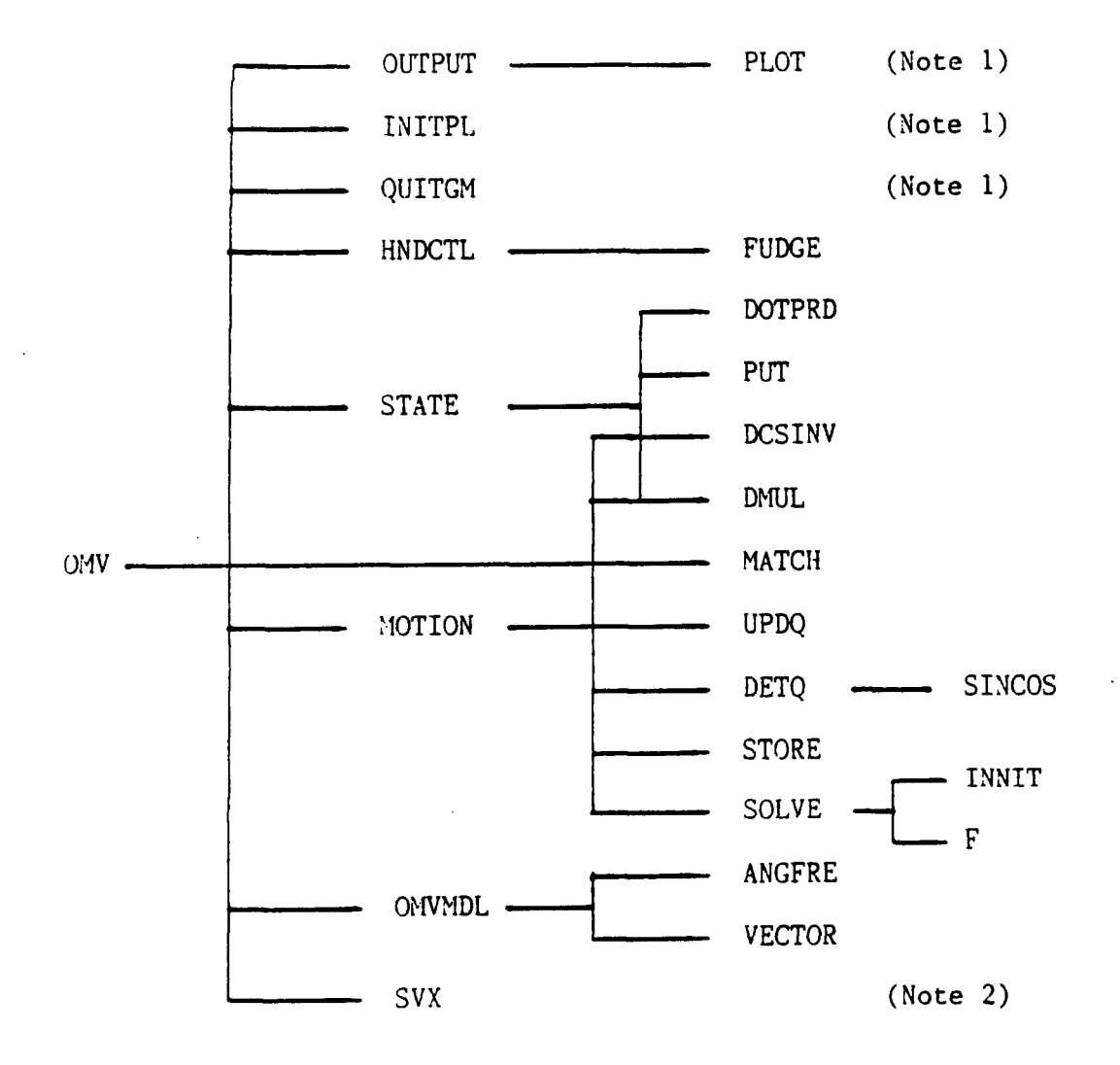

Hardware incompatible graphics package. Note 1 :

Vector Transformation Module. See Reference 1. Note 2 :

# $a = [0, 0, 0]^{T}$  and  $w = [0, 0, 0]^{T}$

Thus, the equations of motion reduce to:

$$
\ddot{X} = -2 \omega \dot{Z}
$$
\n
$$
\ddot{Y} = -\omega^2 Y
$$
\n
$$
\ddot{Z} = 2 \omega \dot{X} + 3 \omega^2 Z
$$

This set of equations can be solved numerically using the Adam-Bashforth method. Further, if  $x_1$ ,  $x_2$ ,  $x_3$  and  $v_1$ ,  $v_2$ ,  $v_3$  are the initial conditions, it can be shown that the analytical solutions are:

$$
x(t) = x_1 - \frac{(3at - 4sin\theta t)}{2} v_1 - 6(at - sin\theta t) x_3 - \frac{(1 - cos\theta t)}{2} v_3
$$
  
\n
$$
\dot{x}(t) = -(3 - 4cos\theta t) v_1 - 6a(1-cos\theta t) x_3 - 2(sin\theta t) v_3
$$
  
\n
$$
Y(t) = (cos\theta t) x_2 + (\frac{sin\theta t}{2}) v_2
$$
  
\n
$$
\dot{Y}(t) = -a(sin\theta t) x_2 + (cos\theta t) v_2
$$
  
\n
$$
Z(t) = \frac{2(1-cos\theta t)}{2} v_1 + (4-3cos\theta t) x_3 + \frac{sin\theta t}{2} v_3
$$
  
\n
$$
\dot{Z}(t) = 2(sin\theta t) v_1 + 3a(sin\theta t) x_3 + (cos\theta t) v_3
$$

Thus, the numerical solutions can be compared directly with the analytical ones. Here,  $\Omega$  is the orbital velocity, and for a circular orbit,  $\Omega$  can be calculated:

$$
\Omega = G M_e / (R_o + H)^3
$$

where G is the universal gravitation constant,  $M_e$  is the mass of the earth,  $\mathtt{R}_{\mathbf{O}}$  is the mean earth radius and H is the altitude. Note that at higher orbits, *n* approaches 0 and the equations of motion approach

.. **X** -> *0*  .. **Y** -> **0**  .. 2 -> *0* 

and better agreement between numerical and analytical results are expected for high altitudes than lower orbits. A computer program called ADAM has been developed that would, given a set of initial conditions, calculate both the numerical and analytical solutions to the equations of motion. The source listing of ADAM is shown in Appendix 5. In the present set of tests, an altitude of 200 kilometers ( $\Omega = 0.00118$  rad/sec) is used throughout. This altitude represents the lowest design orbit of the Orbital Maneuvering Vehicle. Table **2-3** shows a comparison between the analytical and numerical solutions at this altitude, using the initial conditions:

> $x_1 = 0$ ,  $x_2 = x_3 = 0$  $V_1 = 0.05$ ,  $V_2 = V_3 = 0$

The results shows that the two solutions agree to better than **3** x 10-8 in 60 minutes, or about 0.03 millimeters. This figure is well below the expected accuracy of the flat floor simulation system. This suprisingly small error comes from the fact that the angular velocity  $\Omega$  is quite small. When  $\Omega = 1.0$  is used, (this angular frequency does not make sense physically, as it represents an orbit well below the earth's surface, but

| Time<br>in<br>Minutes | $X$ (meters)  |                | $Z$ (meters) |            |
|-----------------------|---------------|----------------|--------------|------------|
|                       | Numerical     | Analytical     | Numerical    | Analytical |
|                       |               |                |              |            |
| $\mathbf 0$           | 0.000000      | 0.000000       | 0.000000     | 0,000000   |
| 5                     | 13.746736     | 13.746736      | 5.271240     | 5.271240   |
| 10                    | 20.161917     | 20.161917      | 20.427114    | 20.427114  |
| 15                    | 12.828963     | 12.828962      | 43.576117    | 43.576178  |
| 20                    | $-12.952950$  | $-12.952952$   | 71.829442    | 71.829444  |
| 25                    | $-59.582227$  | $-59.582233$   | 101.660919   | 101.660923 |
| 30                    | $-126.855533$ | $-126.855544$  | 129.347660   | 129.347664 |
| 35                    | $-211.993176$ | $-211.993191$  | 151.434377   | 151.434380 |
| 40                    | $-309.986003$ | $-309, 986022$ | 165.164663   | 165.164664 |
| 45                    | $-414.220544$ | $-414.220565$  | 168.824984   | 168.824985 |
| 50                    | $-517.304365$ | $-517.304388$  | 161.958539   | 161.958536 |
| 55                    | $-611.988644$ | $-611.988666$  | 145.422253   | 145.422248 |
| 60                    | $-692.072815$ | $-692.072834$  | 121,279843   | 121.279843 |

**Note** : **X and Z are expressed** in **Local Vertical Frame.** 

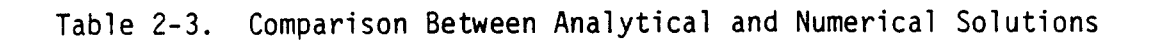

constitutes a valid situation mathematically), the errors propagate quite fast as to render the comparison meaningless after 10 minutes.

**A** second test was carried out at the same altitude, using null initial conditions:

$$
x_1 = x_2 = x_3 = 0
$$
  

$$
v_1 = v_2 = v_3 = 0
$$

The hand controller signals were chosen to yield a constant acceleration along the X-axis in the **LVF,** that is **a** = CO.O25,0,OlT, and the orientation of the **OMV** is chosen to be aligned to the **LVF** at t = 0. The result after **4**  seconds of simulation is shown in Table **2-4.**  A plot of the relevant dynamic variables as a function of time is shown in Figure 2-5. The result shows that the model behaves exactly as expected; namely that an acceleration along the X-axis gives rise to a Z component, as dictated by orbital eron arong the x dxis gives itse to a 2 component, as are cated by one red<br>mechanics. If we ignore the Z contribution for the time being, one can estimate the value of X and X using Newton's laws (this is not an invalid estimate as the time interval is quite short compared with the period of rotation) to be  $X = 0.2$  meters, and  $X = 0.1$  meter/sec respectively. These figures compare very favorably with the numerical results at  $t = 4$  seconds.

A very interesting test **was** conducted in which the **OMV** is made to execute a pure pitch motion. In this test, it is assumed that the **OMV** is originally at rest, the initial conditions being:

```
x_1 = x_2 = x_3 = 0V_1 = V_2 = V_3 = 0r = p = y = 0
```
where r, p, y represent the roll, pitch and yaw respectively. **A** pure pitch motion would correspond to a rotation about the Z-axis. Mathematically,

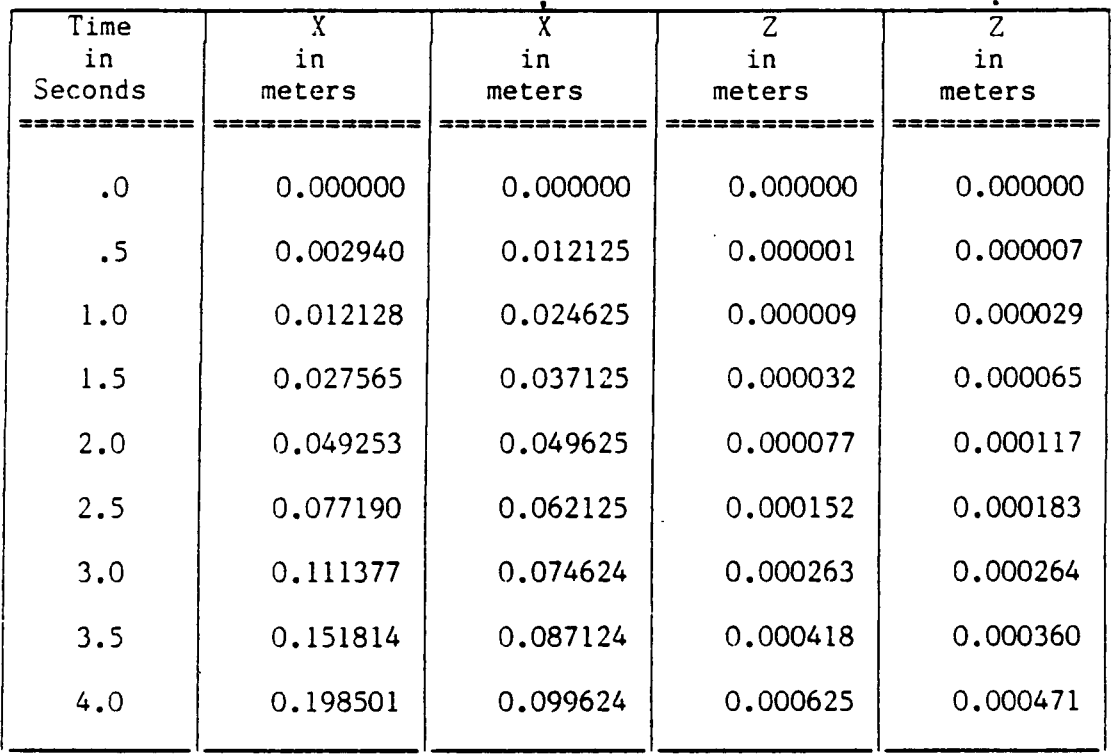

**Initial conditions** :

 $X_1 = X_2 = X_3 = 0$  and  $V_1 = V_2 = V_3 = 0$ 

**Note** : **All quantities are expressed in** Local **Vertical Frame.** 

 $\sim$   $\sim$ 

# Table 2-4. **OMV** Acceleration Along +X Direction

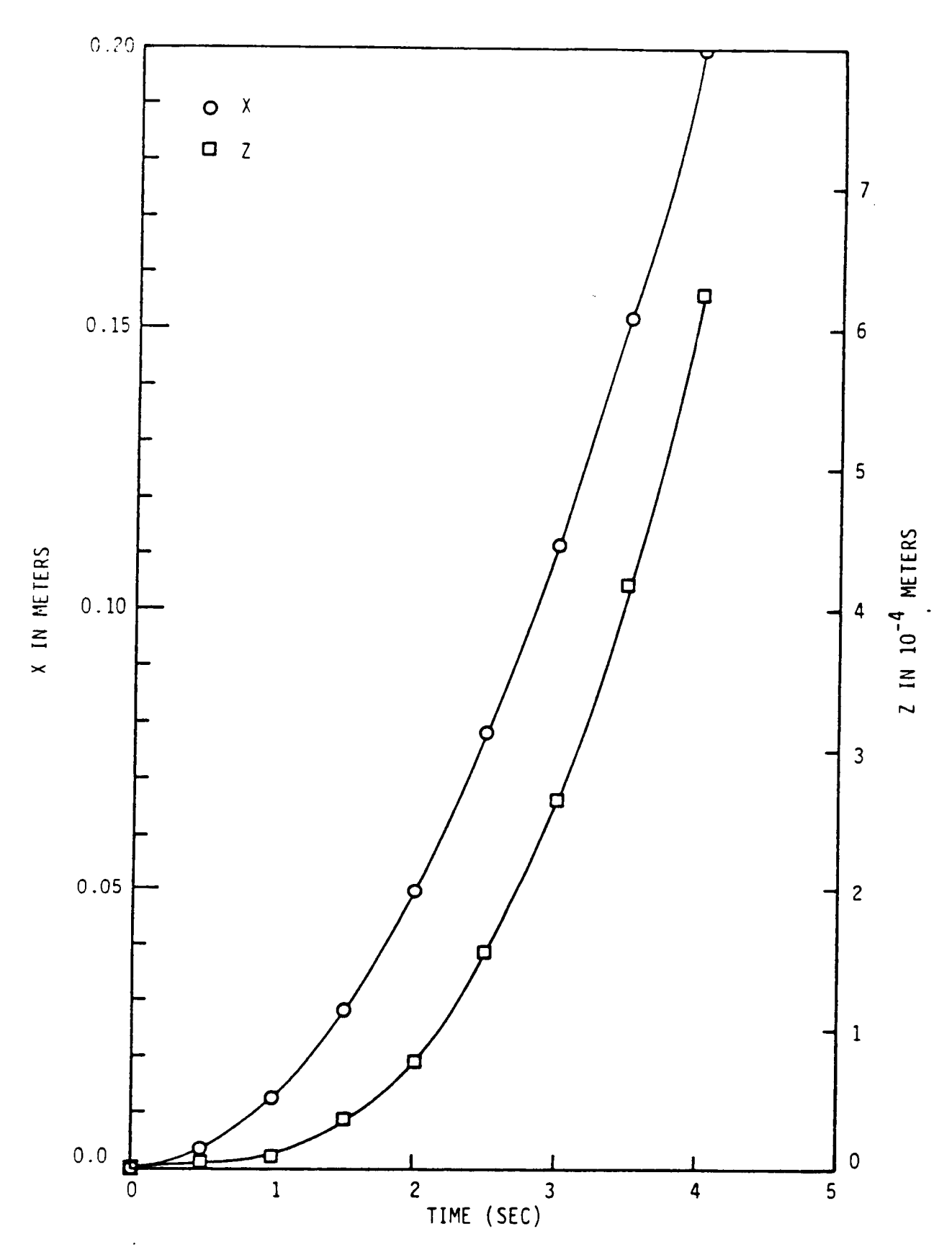

Figure 2-5. Translation Along X-Axis

# $r = y = 0$ , and  $p = w_2 = 0$

When the OMV is executed in this mode, the state vectors are fed into the SVX module, with the result that the state vector is translated into a sequence of commands CMD. This sequence of commands is to be transmitted to the flat floor. Table *2-5* shows the relevant commands for the mobile base. As verified by the graphics display, the mock up module mounted on the mobile base executes a pure pitch at the same rate as the OMV, while the mobile base has to translate along the +X direction. In addition, the pivot point is progressively lowered as expected. This test shows that the modules OMV and SVX are properly interfaced, and that correct results are produced. The command strings as outputted by the system to the flat floor is shown in Figure 2-6.

To further ascertain that the system **s** functioning properly, the hand controller signals corresponding to a translation along l-axis and a yaw is generated. The relevant commands to the flat floor system is shown in Table 2-6. A pictorial representation of the mobile base and mock up is as shown in Figure 2-7. Note that the path of the center of mass of the mock up exactly duplicates that *of* **the OMV.** 

In sumnary, various tests have shown that the OMV-SVX system functions properly. By way of example, a pure yaw motion of the OMV demands that the mobile base describes a circular path as shown in Figure 2-8. There is just one area that needs further investigation, namely timing considerations. This system must be able to complete all the computation within 0.1 second -- a major cycle. When the system is uploaded to the PDP 11/34, it was discovered that the computer took more than 0.1 seconds to complete one major cycle of computation. At this juncture, one can take

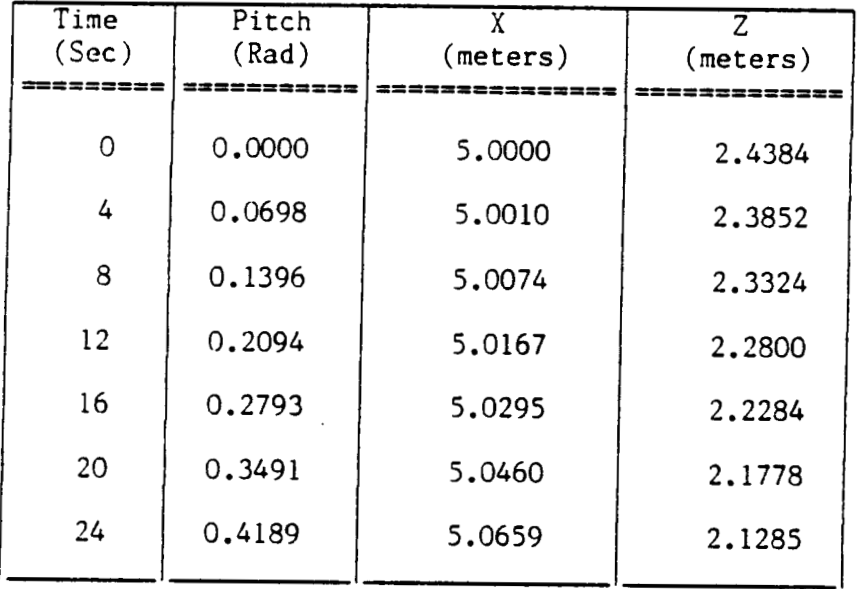

 $\mathbf{r}$ 

 $\mathcal{A}(\mathcal{A})$  . The contract of  $\mathcal{A}(\mathcal{A})$ 

 $\sim$  100  $\mu$ 

**Note** : **All measurements are in flat floor coordinates. Please see Appendix** *1.* 

Table 2-5. OMV--Pure Pitch Motion at 0.017453 rad/sec

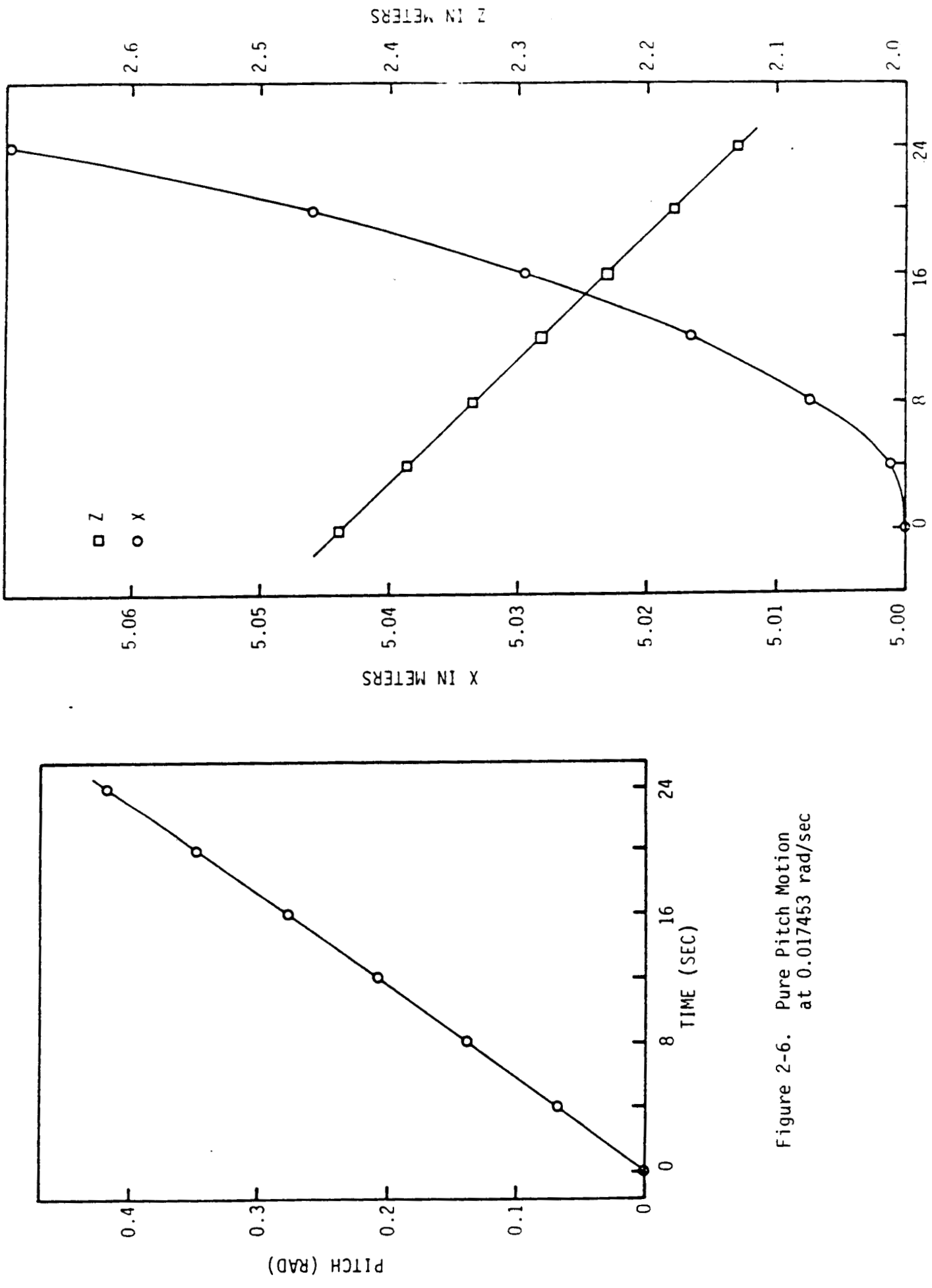

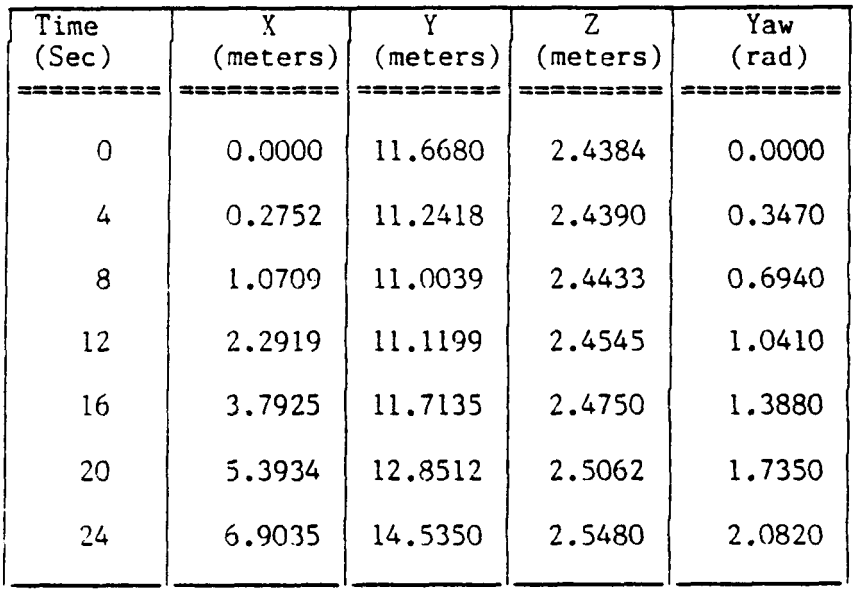

Table **2-6.** Motion of the Mobile Base Under Constant Acceleration of **(0.025,0,0)T** and Constant **Yaw** at 0.08675 rad/sec

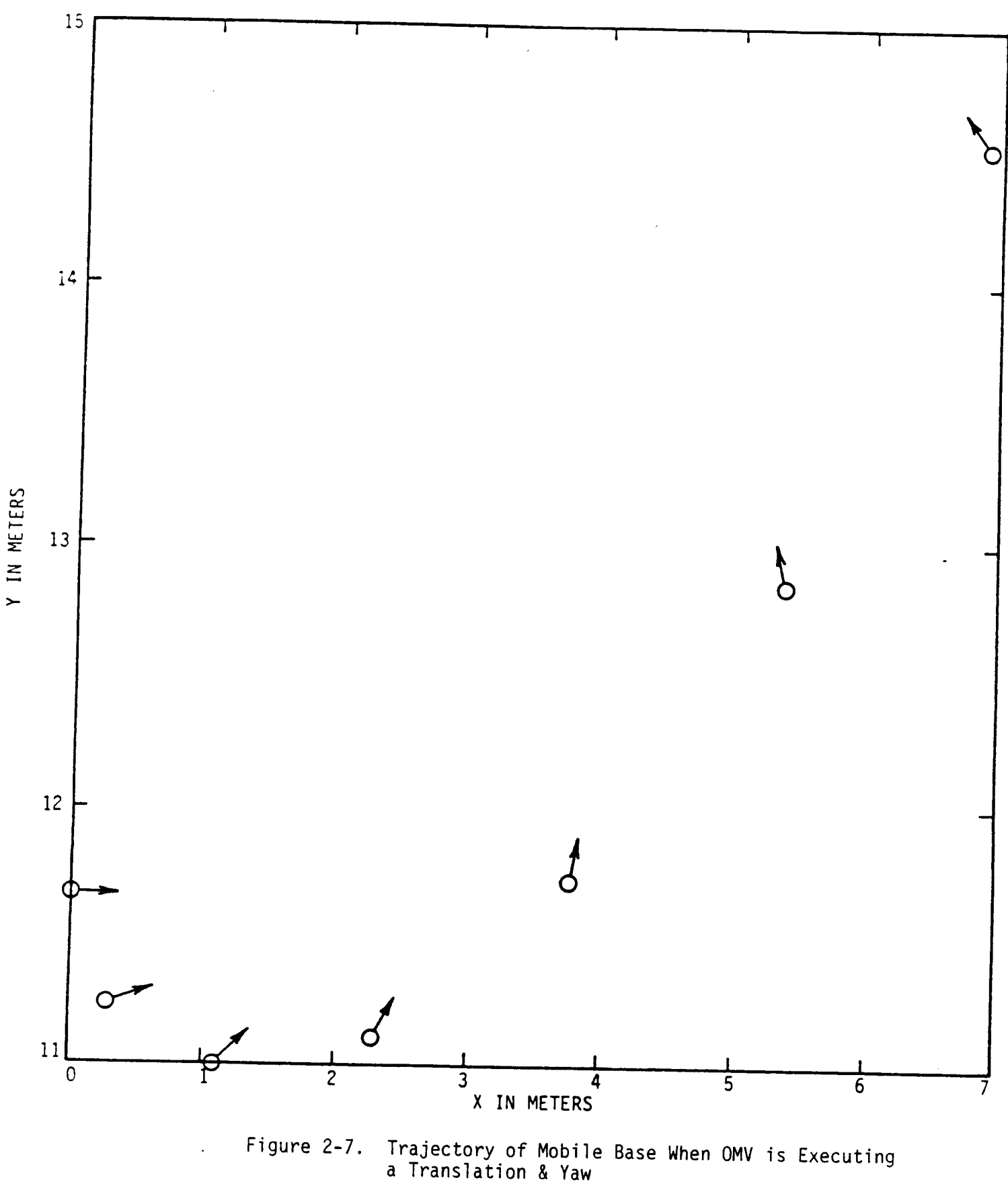

 $\alpha$ 

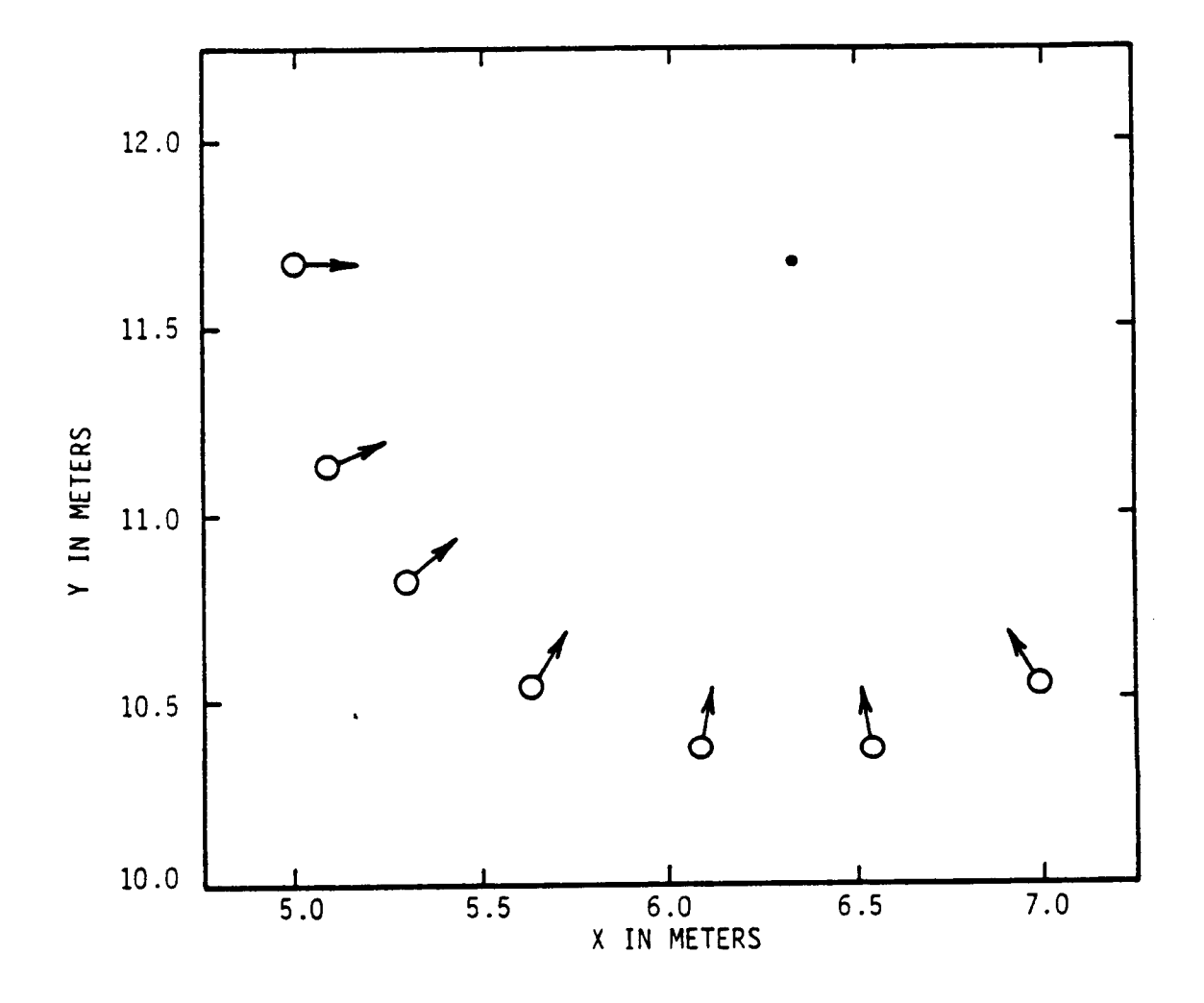

 $\hat{\mathcal{A}}$ 

Figure 2-8. OMV Pure Yaw Motion

one of the following three corrective actions:

- a) Use a faster host computer **(VAX** 780)
- b) Use single precision computation, or
- c) Increase the step size in the numerical methods.

Of the three choices, the first method is clearly desirable, but until the **VAX** is installed, one must explore the remaining alternatives. Table 2-7 shows a time comparison between single and double precision arithmetic when the **OMV** is run until identical parameters on the POP 11/34 computer. The result shows little improvement in execution time. This is not surprising since the computer is equipped with hardware floating point capability. The only remaining recourse is to increase the step size, thereby reducing the number of steps (and hence the number of iterations). It is discovered that the numerical solution to the equations of motion **C131** took most of the computation time. Table 2-8 shows a similar time test for various steps **N** and retaining double precision arithmetic after the code has been suitably optimized. The data show that a step size of h = 0.025 seconds **(N**   $= 4$ ) satisfies the time requirement. The price to be paid is that the error associated with the numerical process may increase. Table 2-9 shows a comparison test for **N** = 10 and **N** = **4** using the program **ADAM.** The result suggests that there is an optimum **N** somewhere between 4 and 10 in which the error is a minimum, but this question is not pursued any further. The result also shows that the error does not increase substantially over the same period of 60 minutes whether we use **N** = 10 or **N** = 4. Using **N** = 4, the deviation from the analytical solution is still much less than the accuracy of the flat floor system.

The series of tests conducted, some of which are not reported here, shows that the simplified mathematical of the Orbital Maneuvering Vehicle

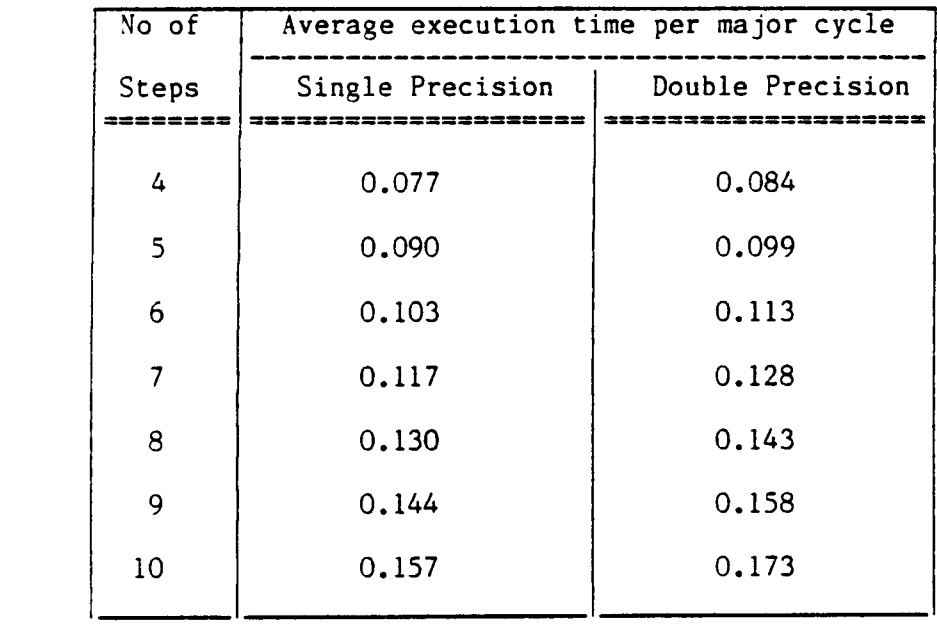

 $\sim 10^7$ 

**Table 2-7. OMV Time Test** 

 $\label{eq:2.1} \mathcal{L}(\mathcal{L}^{\text{max}}_{\mathcal{L}}(\mathcal{L}^{\text{max}}_{\mathcal{L}}(\mathcal{L}^{\text{max}}_{\mathcal{L}}(\mathcal{L}^{\text{max}}_{\mathcal{L}^{\text{max}}_{\mathcal{L}}}))$ 

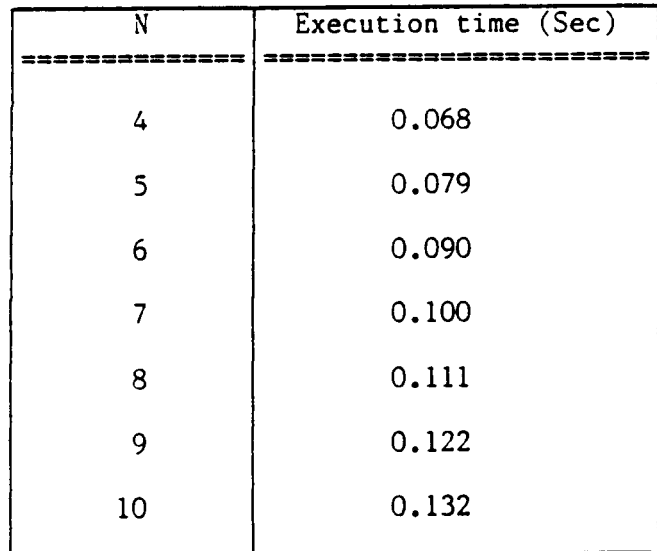

المستدار المستدار المدينة.<br>منابع

**The Second** 

 $\sim 10^{-1}$ 

Table 2-8. Optimized **OMV** Execution Times Per Major Cycle as a Function of Number of Steps **N** 

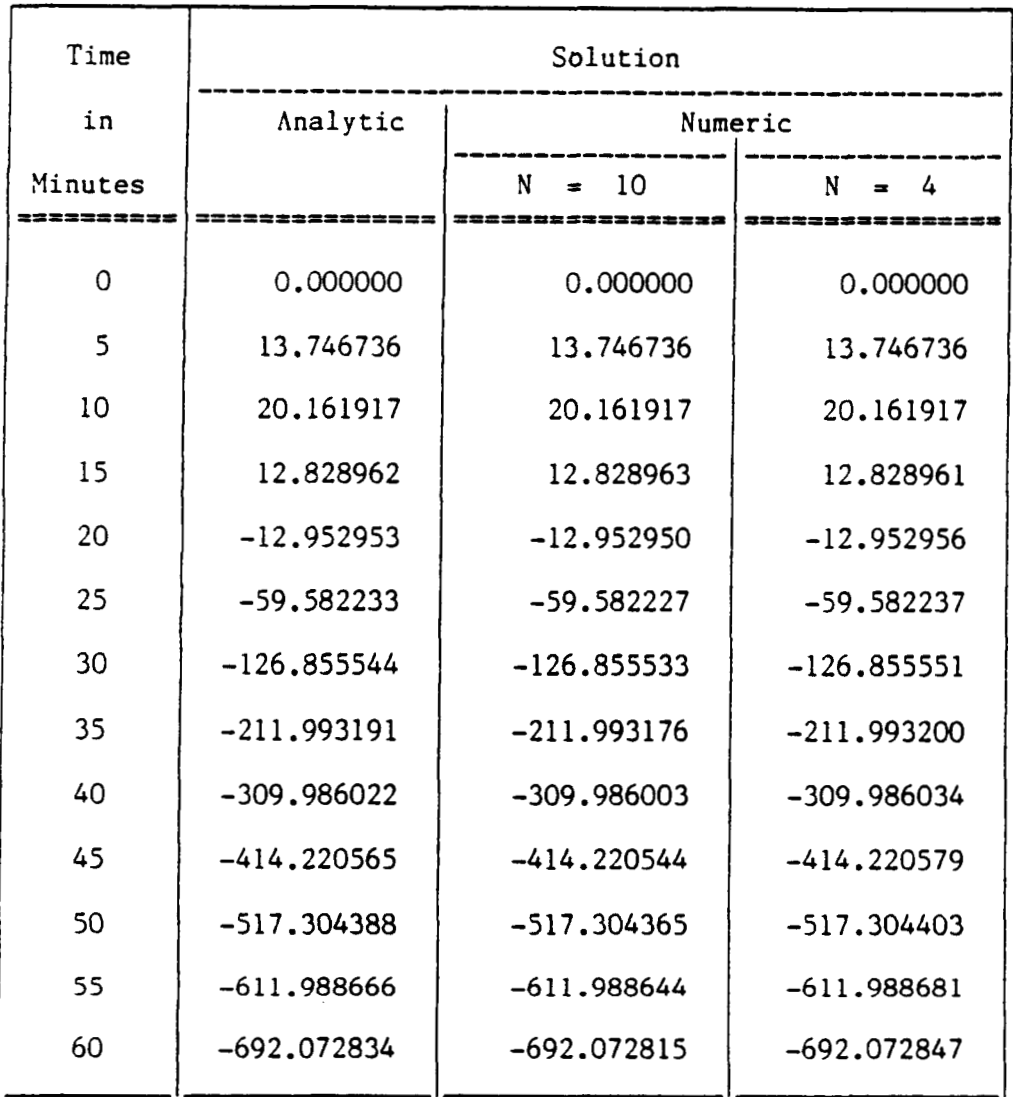

. . . . . . . . . . . . . .

Table 2-9. Comparison Test Between N = **4** and **N** = 10 Steps

 $\sim$ 

is functioning properly, and that it interfaces properly with the State Vector Transformation module SVX to produce correct sequences of commands to the flat floor. By choosing a coarser step in the numerical integration process, OMV is able to complete all the necessary computation within a major cycle, without compromising on the accuracy.

 $\overline{a}$ 

### Chapter 3

### STATE VECTOR TRANSFORMATION MODULE (SVX)

### 3.1 INTRODUCTION

The State Vector Transformation Module (SVX) is an interface between the OMV simulation model and the mobile base (TOM-B) of the flat floor simulation system. We can imagine the OMV simulation to be a free flying vehicle in space under human operator control, and at any particular instant, its state can be sumnarized as a fourteen-component vector called the state vector *S.* SVX takes this state vector as an input and generates an appropriate string of commands that is transmitted to TOM-B with the stipulation that if TOM-B executes this command string exactly, then the mock-up module mounted on TOM-B will exactly replicate the motion of the OMV as perceived by the operator.

References **C14,171** are reports that pertain to the various aspects of the OMV. from these reports, the various components that make up the state vector can be deduced and are presented below:

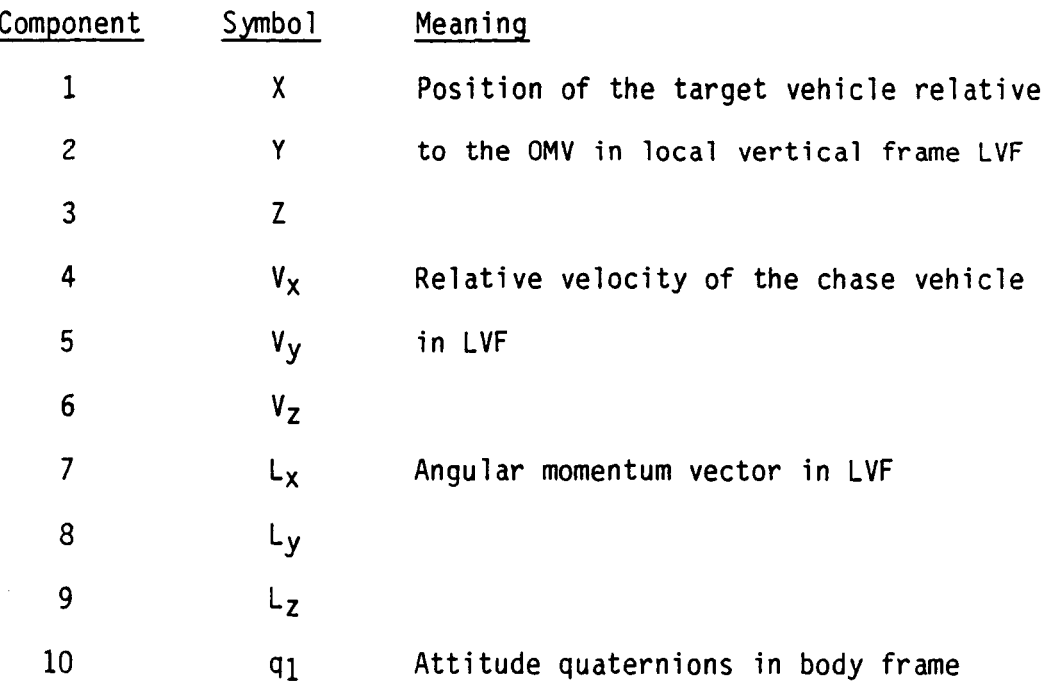

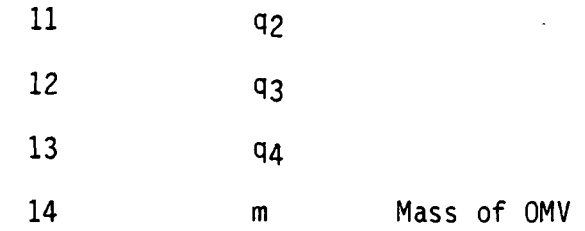

It is often more convenient to consider the state vector to be made up of the following four vectors:  $X = [X, Y, Z]^T$ ,  $V = [V_X, V_y, V_z]^T$ ,  $L = [L_X, L_y, L_z]$ and the unit quaternion  $q = [q_1, q_2, q_3, q_4]^T$ .

As mentioned earlier, the required command string must be derived from this state vector, and is transmitted to TOM-B as seven 16-bit words. The last word can either be a zero or a one, which is interpreted by the TOM-B Executive as rate or position control respectively. A brief explanation of the command string is shown below:

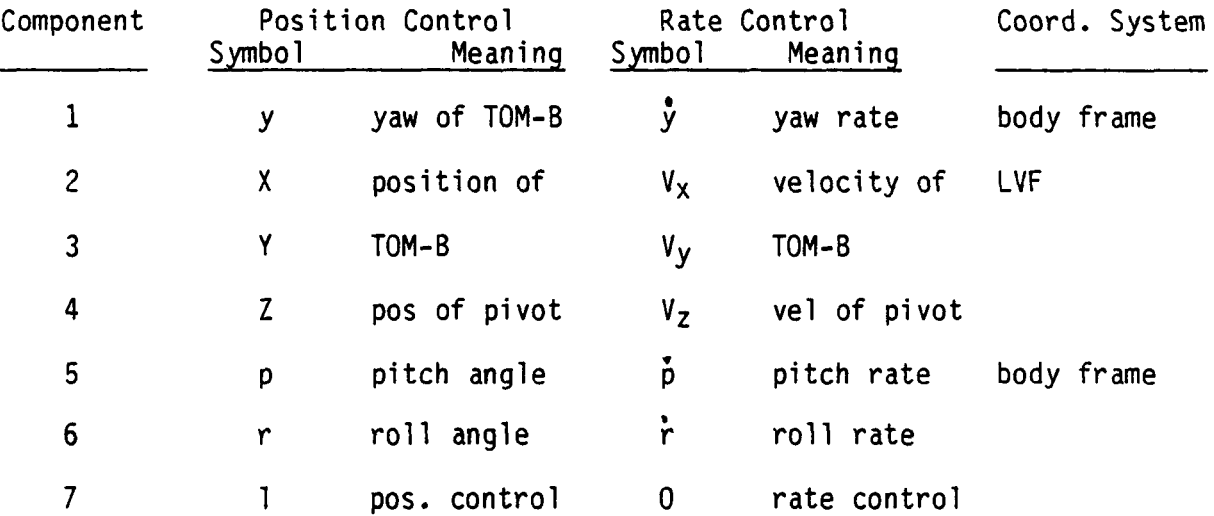

Before the detailed analysis is presented, it is necessary to define the various coordinate systems used.

## **3.2** COORDINATE SYSTEMS

Several coordinate systems are used in this software module. Specifically, motion of the OMV is described in Local Vertical Frame (LVF) while the orientation of the OMV is described in body frame. Similarly,

the position and velocity of the mobile base TOM-B is described in floor coordinates while the orientation of the mock-up module and TOM-B are described by the respective body frames.

**A.** The Local Vertical Frame (LVF)

 $\mathcal{L}_{\text{max}}$  . The contract of the set of the set of  $\mathcal{L}_{\text{max}}$ 

Imagine a circular orbit that is inclined at an angle i with respect to the equatorial plane. **A** Local Vertical Frame is a non-stationary frame that has its origin at a point on this orbit such that:

- (i) Its  $Z_L$  axis is directed away from the earth's center,
- (ii) Its  $X_L$  axis is directed tangential to the orbit and is perpendicular to its  $Z_L$  axis, and
- -<br>(iii) The Y<sub>L</sub> axis is directed parallel to the angular momentum vector, as shown in Figure 3.1.

**A** subscript L will be used to indicated quantities defined in this coordinate system.

B. The Floor Coordinate (F)

The floor coordinates has its origin at one corner of the flat floor as shown in Figure 3.2. Its **XF** axis is directed along the width of the floor, while the Y<sub>F</sub> axis is directed along the length of the floor. Naturally,  $Z_F$  axis is directed vertically up.

C. The TOM-B Frame (B)

This coordinate system is fixed with respect to the mobile base, and has its origin at the center of mass of the mobile base. Its xg axis is directed towards the front of TOM-B, while its **Zg** axis is parallel to the ZF axis of the flat floor. **A** third axis **YE** is chosen so as to form an orthogonal right-handed coordinate system, a top view of which is shown in Figure 3.3.

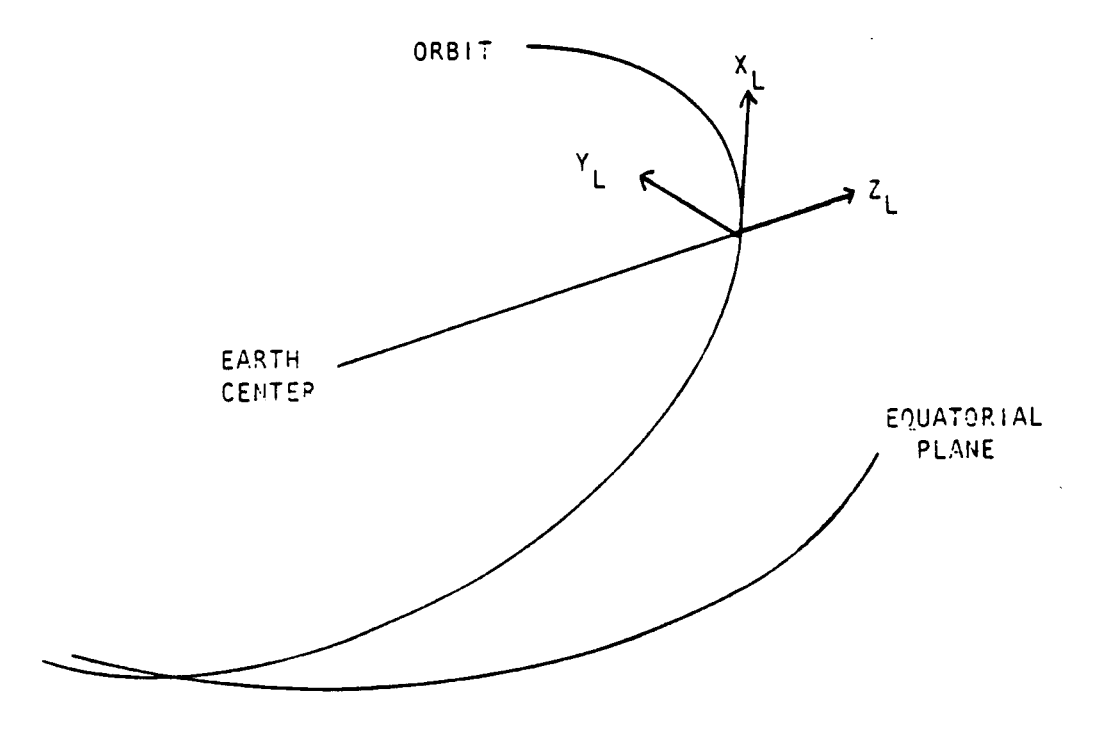

 $\hat{\mathcal{A}}$ 

 $\hat{\mathcal{L}}$ 

 $\cdots$ 

Fig. 3-1. Local Vertical Frame (L)

 $\hat{\boldsymbol{\beta}}$ 

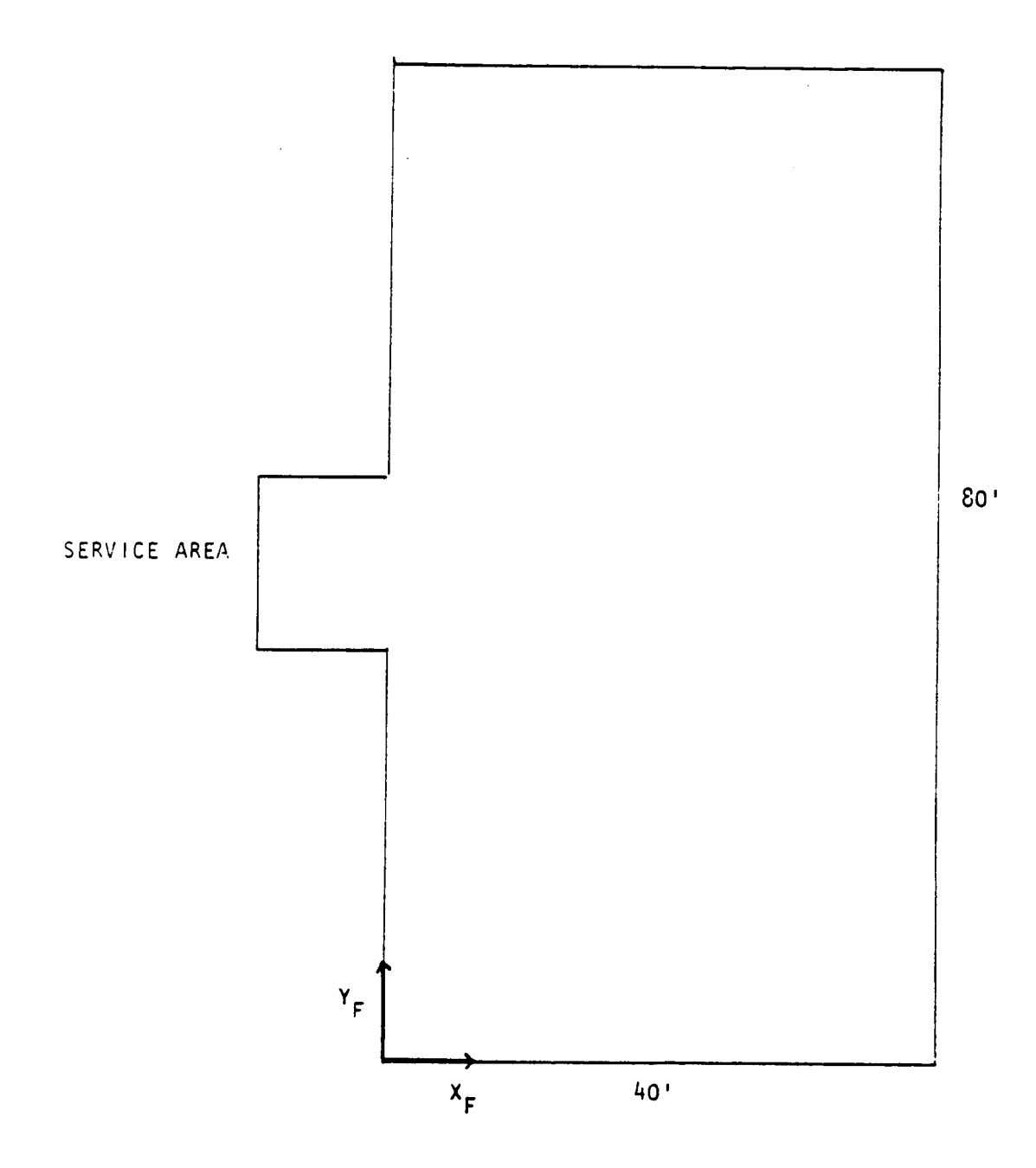

 $\bar{z}$ 

Figure 3-2. Floor Coordinates (F)

 $\bar{\mathcal{A}}$ 

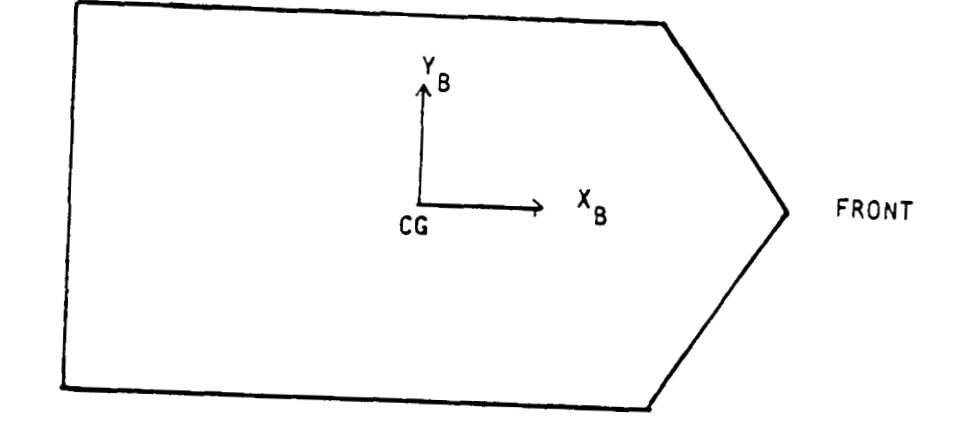

 $\label{eq:1} \begin{split} \mathcal{L}_{\text{c}}(\mathcal{L}_{\text{c}}) = \mathcal{L}_{\text{c}}(\mathcal{L}_{\text{c}}) \end{split}$ 

 $\sim$  0.1  $\sim$  0.1  $\sim$ 

**Figure 3-3.** TOM-B **Body** Frame **(B)** 

#### D. The Mockup Module Body Frame (M)

It assume that the mockup module resembles the OMV in shape (that is, not unlike a pancake). The origin of its body frame coincides with its center of mass, and the X<sub>M</sub> axis is directed towards the front of the module. Initially, at the start of the simulation, the Z<sub>M</sub> axis is chosen to be parallel to ZF, and the appropriate orthogonal axis is chosen as its Y<sub>M</sub> axis, as indicated in Figure 3.4.

#### 3.3 ANALYSIS

It is obvious that the position and attitude from the state vector are relative quantities. Thus, initial conditions at the start of the simulation must be known. Figures 3.5 and 3.6 shows the initial state of the mobile base and mockup module at the start of the simulation, The quantities a, c, 1, h and o can be obtained from measurement.

A necessary initial condition is that the operator must leave the hand controllers in the neutral position for at least one second so that the initial position of the OMV  $[X_0, Y_0, Z_0]^T$  can be obtained. It is also assumed that the initial orientations of both the OMV and mock-up module are set in their home position. If the notation r, **p,** and y is used to indicate the roll, pitch, and yaw of both the OMV and the mock-up, then,

 $[$  r<sub>OMV</sub>, P<sub>OMV</sub>, y<sub>OMV</sub>  $]$ <sup>T</sup> =  $[$  r<sub>M</sub>,  $P$ <sub>M</sub>,  $y$ <sub>M</sub>  $]$ <sup>T</sup> =  $[$  0, 0, 0  $]$ <sup>T</sup>

It is obvious that the corresponding axes of the coordinate frames M, B and F are all parallel at this point in time. At any later time, the position of the OMV can be calculated from the state vector:

$$
\begin{bmatrix} x_L \\ y_L \\ z_L \end{bmatrix} = \begin{bmatrix} s_1 \\ s_2 \\ s_3 \end{bmatrix}
$$
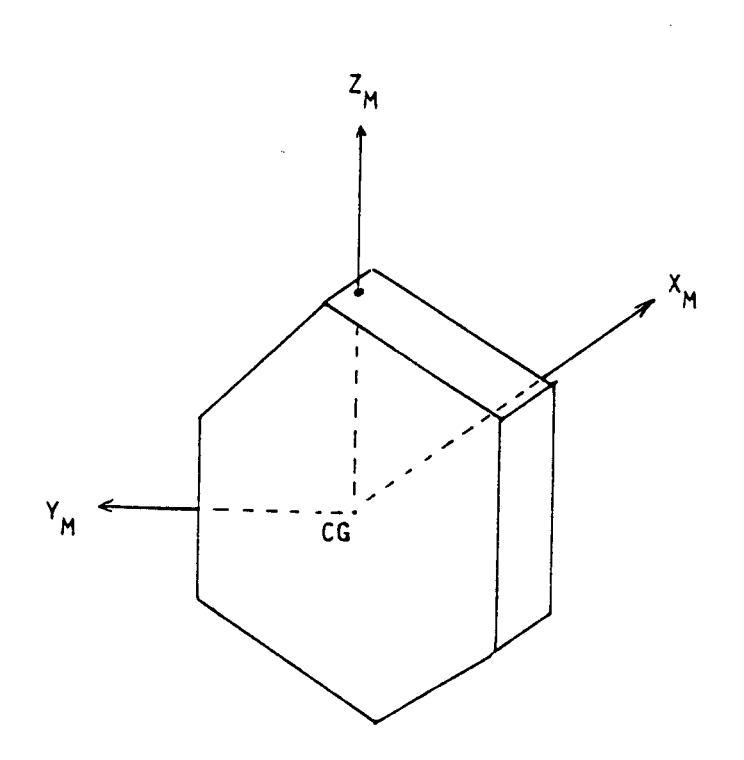

Figure **3-4. Mock-up Module Body Frame** (B)

 $\boldsymbol{\epsilon}$ 

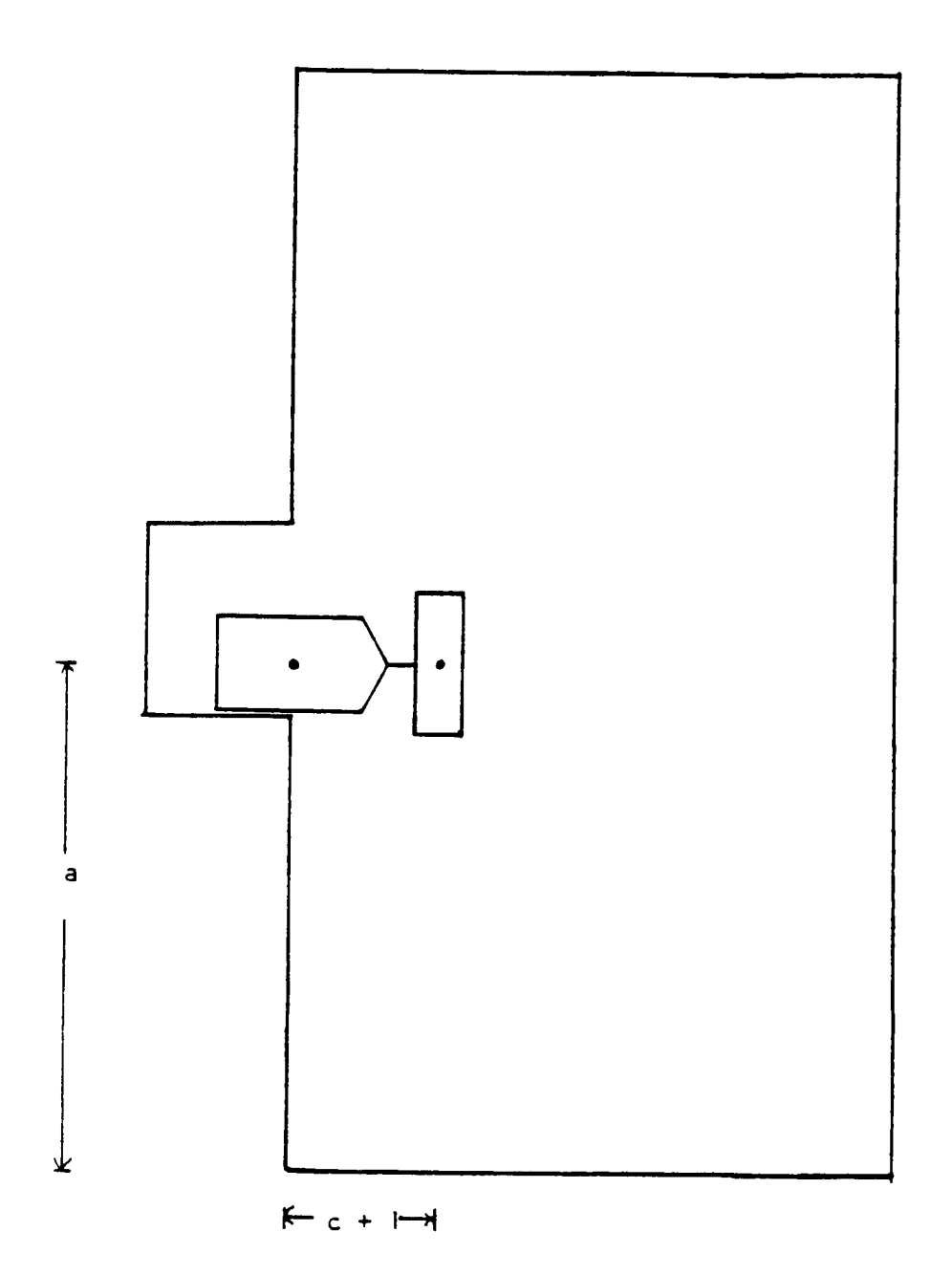

Figure 3-5. Initial Position (top view)

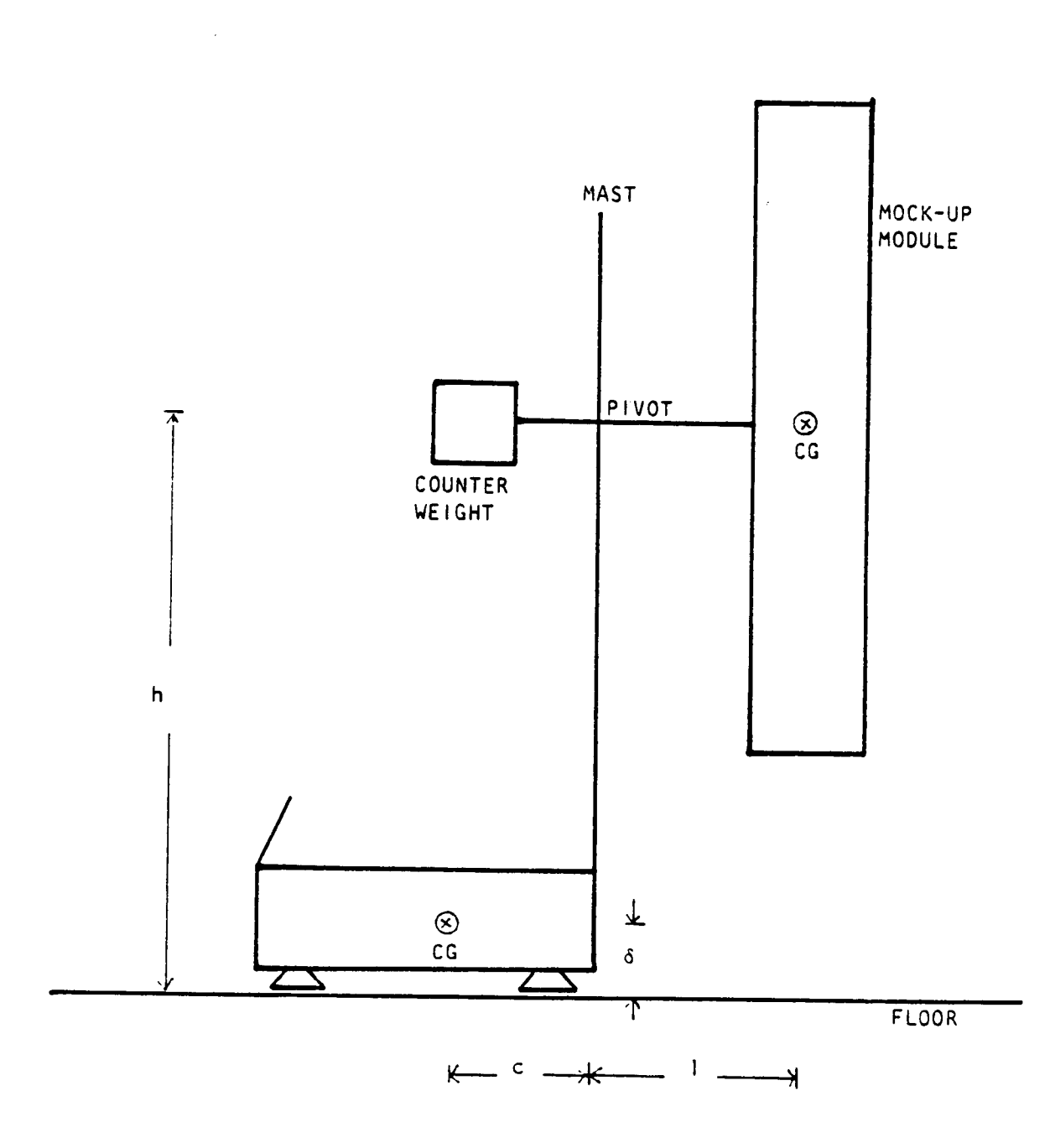

 $\bar{z}$ 

Figure 3-6. Initial Position (side view)

Here, S<sub>1</sub>, S<sub>2</sub>, and S<sub>3</sub> are the first three components of the state vector. This position is measured relative to the starting point in the beginning of the simulation, and can be transformed to the position of the mockup module in floor coordinates using the equation:

$$
\begin{bmatrix} x_{M} \\ Y_{M} \\ Z_{M} \\ \end{bmatrix} = \begin{bmatrix} x_{L} \\ y_{L} \\ z_{L} \\ \end{bmatrix} + \begin{bmatrix} c + 1 - x_{0} \\ a - Y_{0} \\ h - Z_{0} \\ \end{bmatrix} \qquad [1]
$$

Equation [I] governs the transformation of the position vector of the OMV in LVF to a position vector for the mockup module in floor coordinates, based on the initial conditions and the first three components of the state vector. Given that the instantaneous orientation of the module is  $\lceil r_M, p_M, \rceil$  $r_{M}$ ]<sup>T</sup> as shown in Figure 3-7 and 3-8 the position of TOM-B  $[X_{F}$ ,  $Y_{F}$ ,  $Z_{F}$ ]<sup>T</sup> in floor coordinates is given by:

$$
\begin{bmatrix} X_F \\ Y_F \\ Z_F \end{bmatrix} = \begin{bmatrix} X_M & - (c + \log(p))\cos(y) \\ Y_M & - (c + \log(p))\sin(y) \\ \delta \end{bmatrix}
$$

Note that ZF **is** the height of the center of mass of TOM-B from the floor (a constant quantity), and is not of interest here. Instead, the quantity of interest is Z, which is the height of the pivot point from the floor as shown in Figure 3.6, and

$$
Z = Z_M - Isin(p)
$$

It follows that the velocity of TOM-B and the pivot point is given by

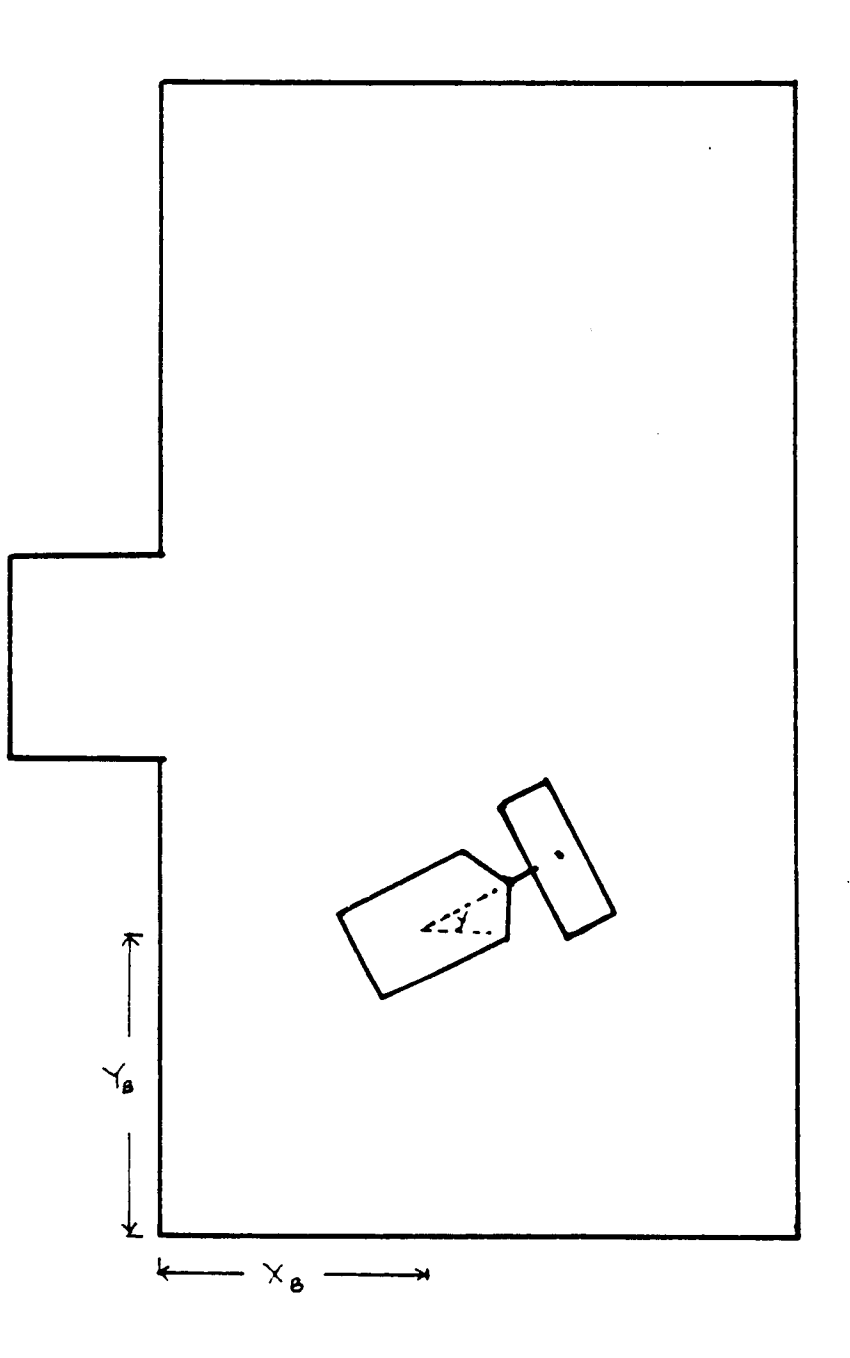

Figure **3-7.** Position **and** Yaw of TOM-6

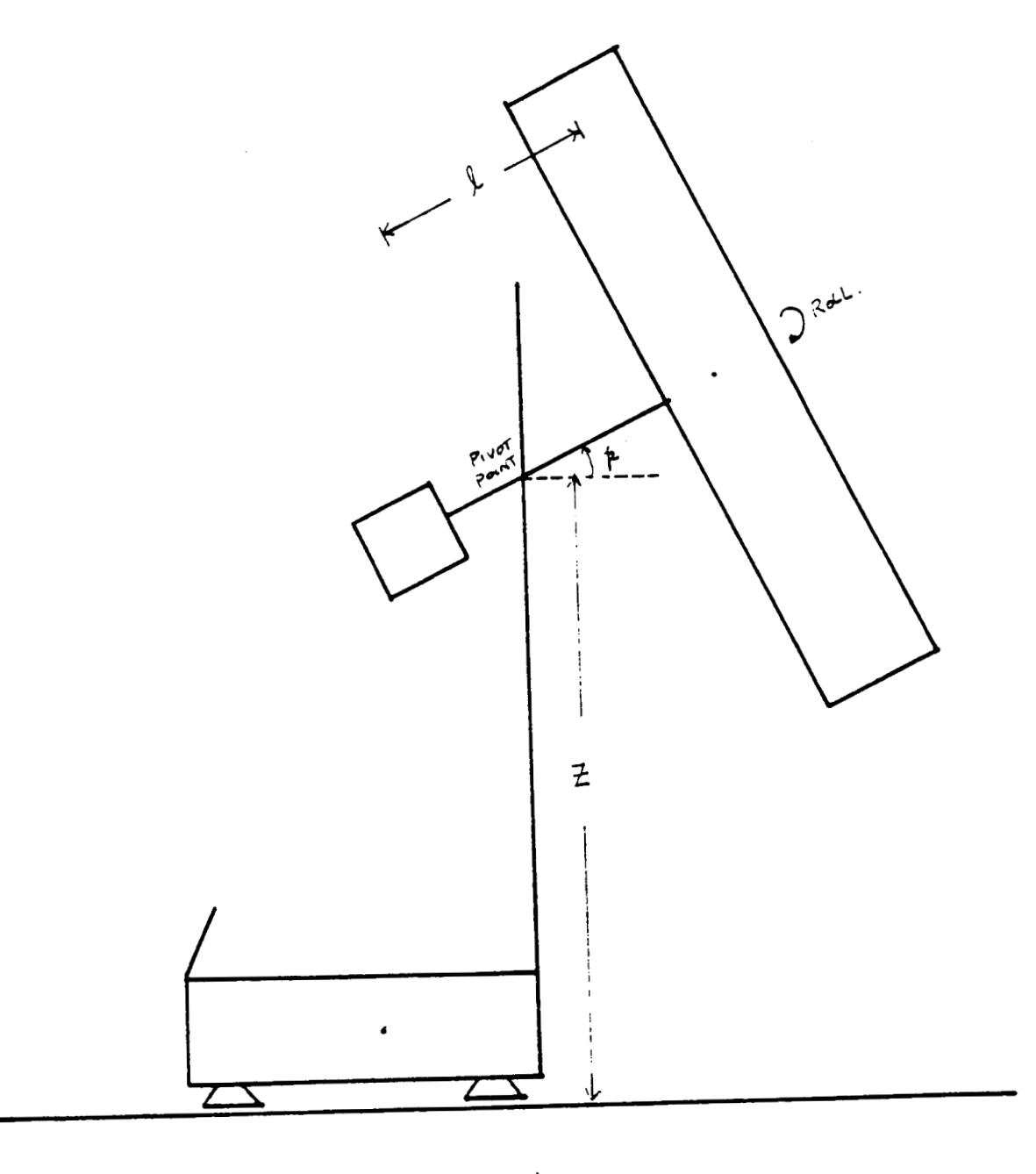

. . . . .

 $K - c$   $\rightarrow$ 

Figure 3-8. Pitch and Roll of Mock-Up Module

$$
\begin{bmatrix} x_F \\ Y_F \\ Z \end{bmatrix} = \begin{bmatrix} x_M + (c + \log(p))\sin(p)y + \sin(p)\cos(y)p \\ Y_M - (c + \log(p))\cos(p)y + \sin(p)\sin(y)p \\ Z_M - \log(p)p \end{bmatrix} [IV]
$$

The above transformations take care *of* the position and velocity quanti ties.

The quaternions  $q_1$ ,  $q_2$ ,  $q_3$ ,  $q_4$  from the state vector specifies the OMV's attitude in body frame, as discussed **in** References **[18,191.**  At any instant, its orientation is given **by** [lo]:

$$
[\begin{array}{cccc} r, & p, & y \end{array}]^{T} = \alpha [0_x, 0_y, 0_z]^{T}
$$

where

$$
\alpha = 2 \cos^{-1}(q_4)
$$
  

$$
[\n\theta_x, \theta_y, \theta_z]\n\]T = (iq_1 + iq_2 + kq_3) / (q_1 + q_2 + q_3)^{0.5}
$$

while their rates are  $w_B = [w_1, w_2, w_3]^T$  which can be calculated in the following manner:

Since the angular momentum vector  $L = [L_x, L_y, L_z]^T$  from the state vector is expressed in LVF, it is necessary to transform it to body frame using the equation:

$$
L_B = A L
$$

here **A** is the direction cosine matrix which can be constructed from the attitude quaternions 91, 42, **93,** and 94

$$
A = \begin{bmatrix} q_4 + q_1 - q_2 - q_3 & 2(q_1q_2 + q_3q_4) & 2(q_1q_3 - q_2q_4) \\ 2(q_1q_2 - q_3q_4) & q_4 - q_1 + q_2 - q_3 & 2(q_2q_3 + q_3q_4) \\ 2(q_1q_3 + q_2q_4) & 2(q_2q_3 - q_1q_4) & q_4 - q_1 - q_2 + q_3 \end{bmatrix}
$$

Knowing the moment of inertia tensor I, one can calculate the angular rates

$$
w_B = [w_1, w_2, w_3]^T
$$
  
= I<sup>-1</sup> L<sub>B</sub> = I<sup>-1</sup> (A L)

Thus, one has all the needed information from the state vector to yield the necessary position or rate control commands.

#### **3.4** ALGORITHM

The algorithm for SVX makes use of all the transformations described in the above section. Essentially, the algorithm uses the state vector and depending on the value of MODE, generates the appropriate command string CMDRAW.

Case 1 MODE  $\langle$  0 (position control)

In this case, both orientation and position of the OMV are updated. **<sup>A</sup>transformation is made to yield the position** of **the center of mass of**  TOM-B using equation [I1 through CIIII. The orientation of the mock-up **<sup>s</sup>**obtained using equation **[VI].** Using the previous notation, a module seven element vector

# [y, X<sub>B</sub>, Y<sub>B</sub>, Z, p, r, 1]<sup>T</sup>

is generated. Each element of this vector is suitably and round off to the nearest integer (16-bit word) and is the sole output of the SVX module. Rate information is not of interest when the system is in position control,

and is therefore not transmitted. Throughout this module, the scale factors for all angular and displacement quantities are  $10<sup>4</sup>$  and  $10<sup>3</sup>$  respecti vely.

Case 2 MODE  $\langle \rangle$  0 (rate control)

In this rate control mode, it is still necessary *to* update the orientation (equation [VI] although it is no longer necessary to update the position of the OMV. The velocity of TOM-B in floor coordinates is determined from equation CIVl while the rates for roll, pitch and yaw are determined using equations [VIII through [XI. The seven 16-bit word command string is:

[y, X<sub>B</sub>, Y<sub>B</sub>, Z, p, r, O]<sup>T</sup>

As before, each component of this vector is similarly scaled and rounded before returning.

Case 3 MODE  $\langle \rangle$  0 and MODE  $\langle \rangle$  1

In this case, MODE is set to 1, and position control is assumed.

3.5 IMPLEMENTATION

This algorithm is implemented as a subroutine named **SVX** (S, CMDRAW, MODE) where the three items on the parameter list are the state vector output command string and control mode respectively.

The subroutine is implemented in FORTRAN 77, and the usual programming practices are adhered to. Most of the major steps are either properly documented in the form of COMMENT statements or implemented as subprograms, following a modular design approach. Whenever possible, structured codes are used unless severe degradation of execution speed may result.

SVX is compiled and tested using a IBM Personal Computer, and the source code, on completion of the testing, is uploaded to the PDP 11/34 computer at MSFC. Appendix 6 shows a complete listing of this module. A more detailed description of the testing procedure wi 11 be presented later in this section.

A local counter (COUNT) is initialized at load time, and updated during execution to enable SVX to determine the initial state on start up. During this period, other tasks are carried out as an integral part of the initialization process. This includes reading a file (SVXINT.DAT) for the values of c, 1, a, h and *0,* as well as the inverse of the moment of inertia tensor 1-1.

This module assumes that the operator will, at start up, leave the hand controller at a neutral position for at least a second. During this interval, the initial state of the OMV is recorded, and the vector E where

$$
E = [E_1, E_2, E_3]^T
$$
  
= [c + 1 - X<sub>0</sub>, a - Y<sub>0</sub>, h - Z<sub>0</sub>]<sup>1</sup>

is calculated. The roll, pitch and yaw of both the OMV and the mock-up module are initialized to zero during this process by invoking subroutine ZERO.

Subsequent calls to SVX causes a seven 16-bit command string in an INTEGER array called CMDRAW to be produced. Computation here depends on the value of MODE.

When MODE is non-zero, position control is assumed. SVX invokes subroutines QTRPY and UPDPOS to calculate the desired orientation and position of the OMV. **A** transformation is then made to determine the required position (of the mobile base TOM-B in floor coordinates) and orientation

(of the mockup module in body frame). Since the value of MODE cannot be changed in the course of a simulation, no rate information is calculated or retained.

When MODE is zero, rate control is used. First, QTRPY is called to calculate the orientation of the OMV; its position is not computed because it is not of interest while in the rate control mode. The direction cosine matrix **A** is formed by invoking subroutine DIRCOS, and a simple matrix multiplication transforms the angular momentum to body frame. Finally, the velocity of the OMV (from the state vector) is suitably transformed to yield the velocity of TOM-B in floor coordinates, and the appropriate command string assembled.

When MODE is neither zero nor one, it is set to one and defaults to position control. One frequently used subroutine in both modes is DECOMP which takes the state vector **S** and decomposes it to form the vectors **X,** V, L and q which correspond to the displacement, velocity, angular momentum and the unit quaternion vectors respectively. Throughout this module, no attempt is ever made to ensure that the magnitude of q is unity.

To ensure that SVX generates the correct command string, a series of tests were conducted using the **IBM PC.** First, a simple State Vector Editor is written. This editor allows one to create and edit, interactively, state vectors which are placed in sequence in a disk file. Next, a simple main program is written and linked to the SVX module. The main program consists of a driver loop that reads each state vector from the disk file and invokes SVX. The command string outputted by SVX is sent to a printer and the process is repeated until the file of state vectors is exhausted. This simple arrangement allows one to verify the correctness of SVX without disturbing it.

Since it is difficult, if not impossible, to represent the results graphically in three dimensions, state vectors are chosen such that one can easily displays the results in two dimensions. By way of example, a sequence of 60 state vectors of the form:

$$
[0,0,0, 0,0,0, 0,0,0, 0,0,\sin(7.5),\cos(7.5), 1500]
$$
<sup>T</sup>

is generated. This set of state vectors simulates 50 seconds of run time in which position control is used. The meaning of this state vector is that the OMV is to remain stationary, but executes a yaw at a rate of 15" per major cycle (0.1 second). Here, we have assumed that the OMV is a disk shaped object having a uniform mass distribution and a constant mass of 1500 pounds. Note that in case of position control, the angular momentum vector is inconsequential, so a null vector is used. These figures may not be very realistic, but they are adequate for testing the SVX module. Figure 3-9 shows the result of a portion of the output command string. In this and subsequent figures, a circle or dot indicates that the position of the center of mass of TOM-B in floor coordinates, while an attached arrow shows its yaw. This figure depicts that TOM-B moves in a circular path and its yaw is changing at a rate of **15"** per major cycle. **It is noted** that the radius of the circular path is equal to the distance between the centers of mass of TOM-B and the mock-up module. Thus, the mock-up module would be spinning about its  $Z_M$  axis at the same rate, exactly as expected.

When the state vectors are changed to

[0.5,0,0, *O,O,O, O,O,O* 0,0,sin(7.5),cos(7.5), 1500IT

in position control, the path of TOM-B is shown in Figure 3-10. In this figure, TOM-B attempts to move in a circular path with a net displacement

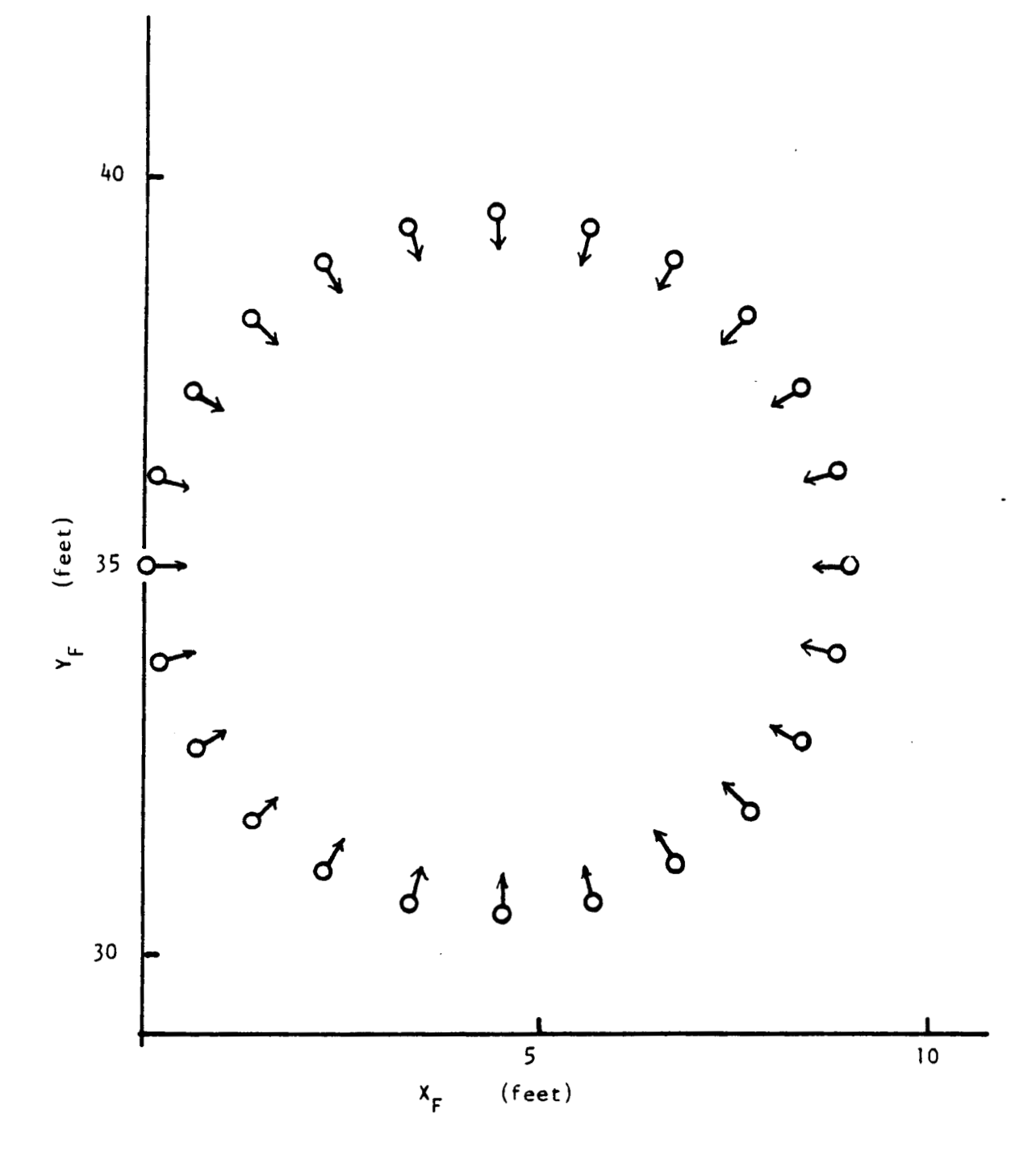

Figure 3-9. Position of TOM-B in Floor Coordinates

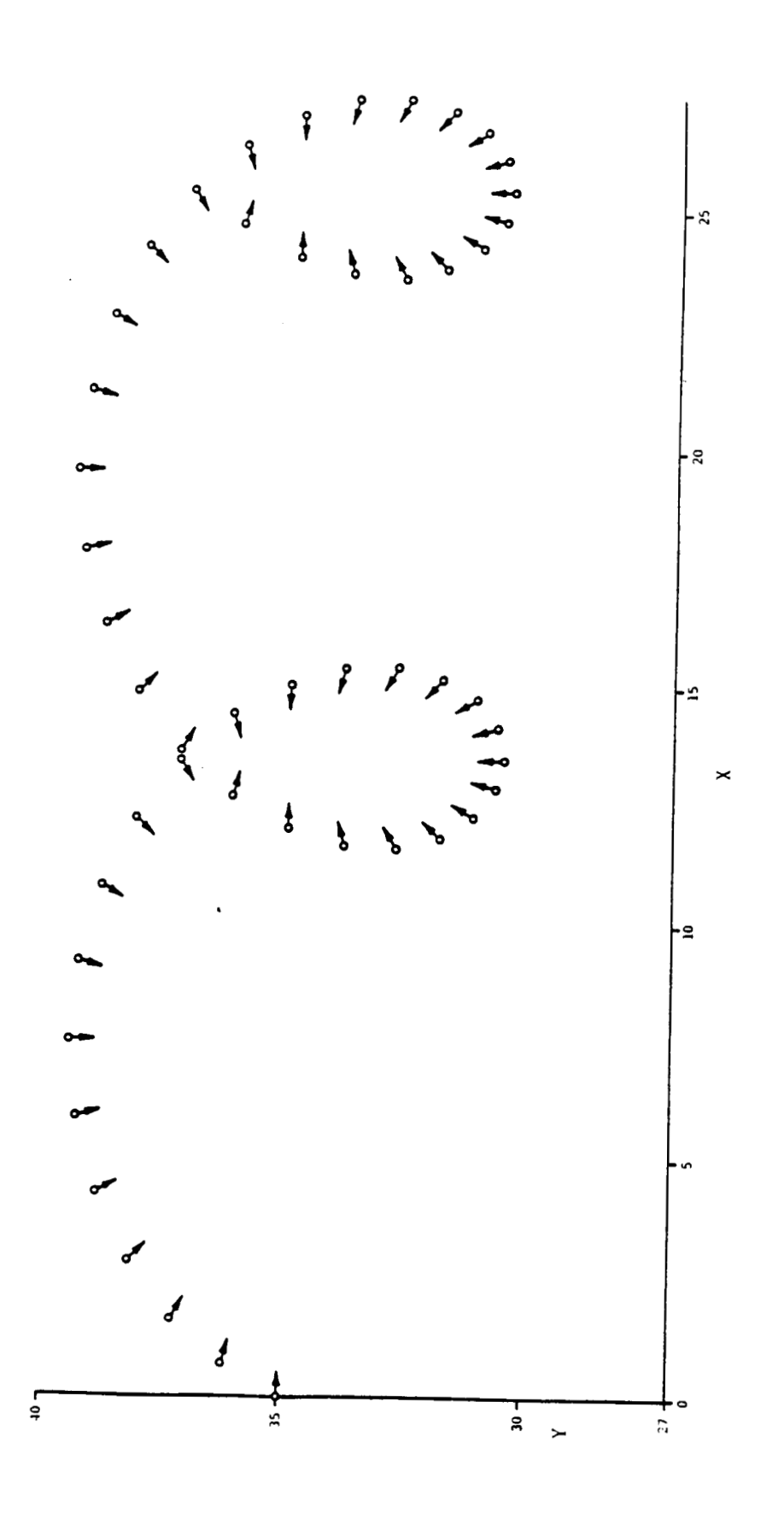

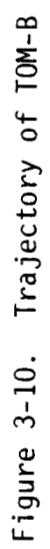

of 0.5 feet per major cycle. It is easy to conclude that the mock-up module would be rotating about its Z<sub>M</sub> axis and translate along the X<sub>M</sub> axis simultaneously, as demanded by this state vector.

#### **3.6** RESULTS

Other similar tests have been conducted. For example, the state vector in the beginning of this section has been input for rate control, and the result is plotted in Figure 3-11. This and simular results have demonstrated that the module **SVX** is functioning properly and that correct command strings are obtained. One must remember that the outputs of this module are commands to TOM-B, indicating the desired position, (or velocity) and attitude (or angular rates). The proper interpretation, and subsequent execution, of these commands are performed by the TOM-B Executive, and is outside the scope of the **SVX** module.

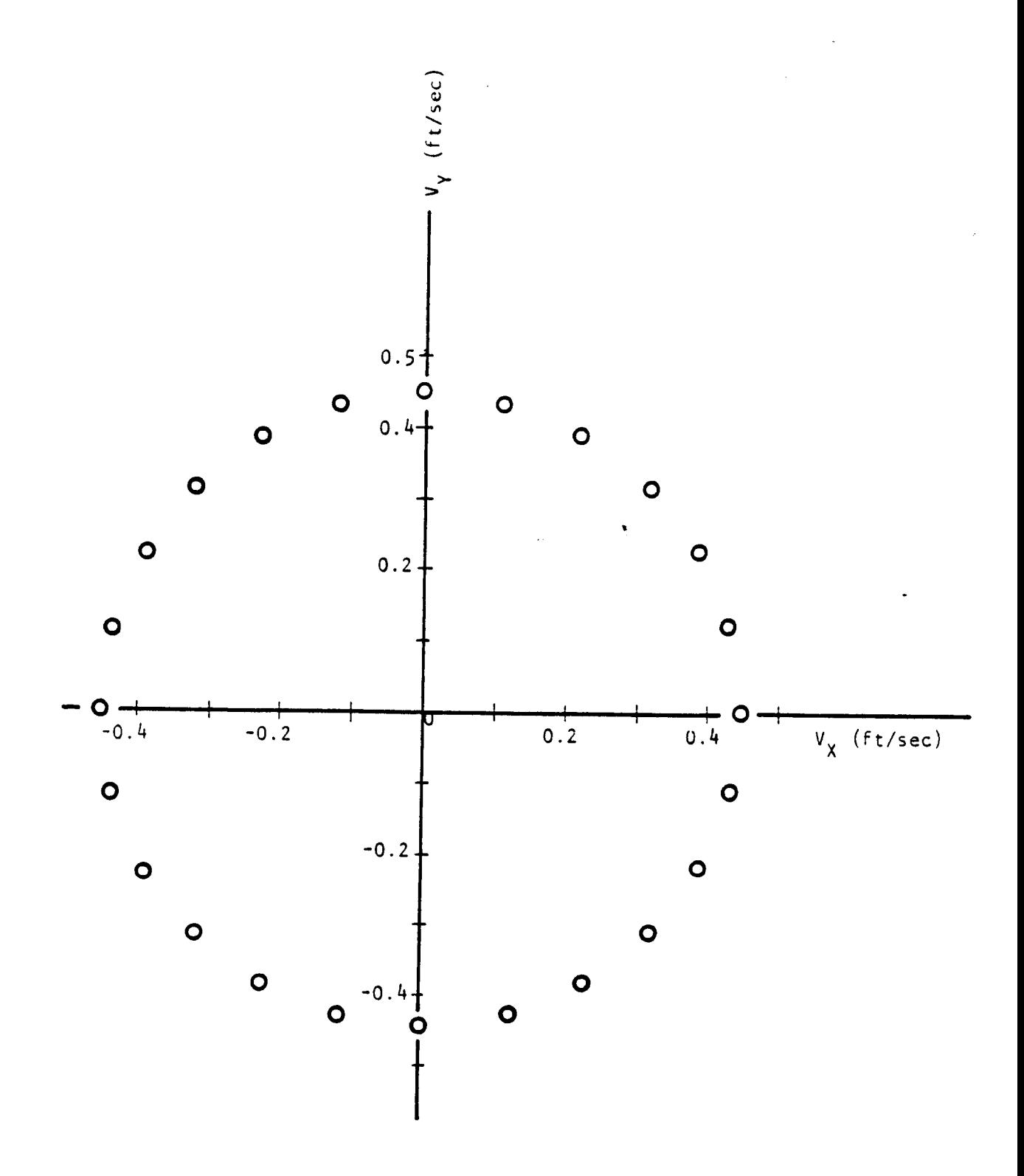

Figure 3-11. Velocity Components of TOM-B

#### Chapter 4

# MOBILITY BASE ON-BOARD CONTROL LOGIC  $TOM - B$

## 4.1 INTRODUCTION

TOM-B is the control software that drives the mobility base. A description of the mobility base has been given in Chapter 1, and will not be repeated here.

TOM-B is designed to perform position or rate control over the mobility base. During development and testing, position control was used. The command structure coming from six could consist of a sequence of 6 numbers, each of which specifies the desired position and orientation of the vehicle when the command is executed but because of communication bandwidth, the command string consists of a positional increment, which must be added to the current position to yield the desired position. Further, the most efficient mode of transmission is in integer format and this format is adopted here. It is understood that for positional quantities (such as **X,**  Y, and Z) the unit used is 0.001 inch, while for the remaining quantities (angular), a unit of 0.1 degree is used. By way of example, the command **string:** 

# 10 0 20 0 0 0

is interpreted such that TOM-B move along **X** axis 0.01 inches from the current position, and rotate by *2* degrees about its Z axis. All other axes remain unchanged. Symbolic names are used to represent each of these quantities in the command string, the command transmitted to TOM-B is of the form:

#### CMD-X, CMD-Y, CMD-THETA, CMD-Z, CMD-P, CMD-R

Essentially, based on the desire position/orientation and the current

position/orientation, one can calculate the required impulses  $f_x$  and  $f_y$ . This is the required impulse that moves TOM-B from the present position to the desired position, and is expressed most conveniently in floor coordinates. This impulse is translated into the corresponding impulses FX and FY, which are impulses that must be exerted by TOM-6. This is necessary because at any particular moment, the body-centered coordinate system defined with respect to TOM-6 may not be lined up with the floor coordinates. Once FX and FY are **known,** the individual impulses FX1, FX2, FY1, and FY2 to be exerted by the appropriate thrusters are determined. From these impulses, one can calculate the firing times of these thrusters, since they cannot be throttled. The firing times are then suitably scaled, and the appropriate numbers loaded into the corresponding down counter. **A**  control signal is then sent to fire the thrusters, as shown in Figure 4-1.

Figure 4-2 shows the hypothetical position and orientation of TOM-B when the position and orientation of TOM-B is given by the vector  $(x,y, 1)$ determined from the navigation system. Here is the orientation of the vehicle. The desired position and orientation is dictated by the command string (X<sub>CMD</sub>, Y<sub>CMD</sub>, <sub>CMD</sub>) such that the vehicle will be at this position at the end of the current major cycle. The required impulse to accomplish this is given by:

$$
fx = mag(X, XCMD, V0X)
$$
  

$$
fy = mag(Y, YCMD, V0Y)
$$

where fx, fy are the required impulses along X and Y directions **in** floor coordinates. V is the velocity of the vehicle, also expressed in floor coordinates. It is noted that V<sub>OX</sub>, and V<sub>OY</sub> are obtained from the accelerometer readings  $V_X$  and  $V_Y$  using the transformation:

CONTROL SIGNAL

 $\mathcal{L}$ 

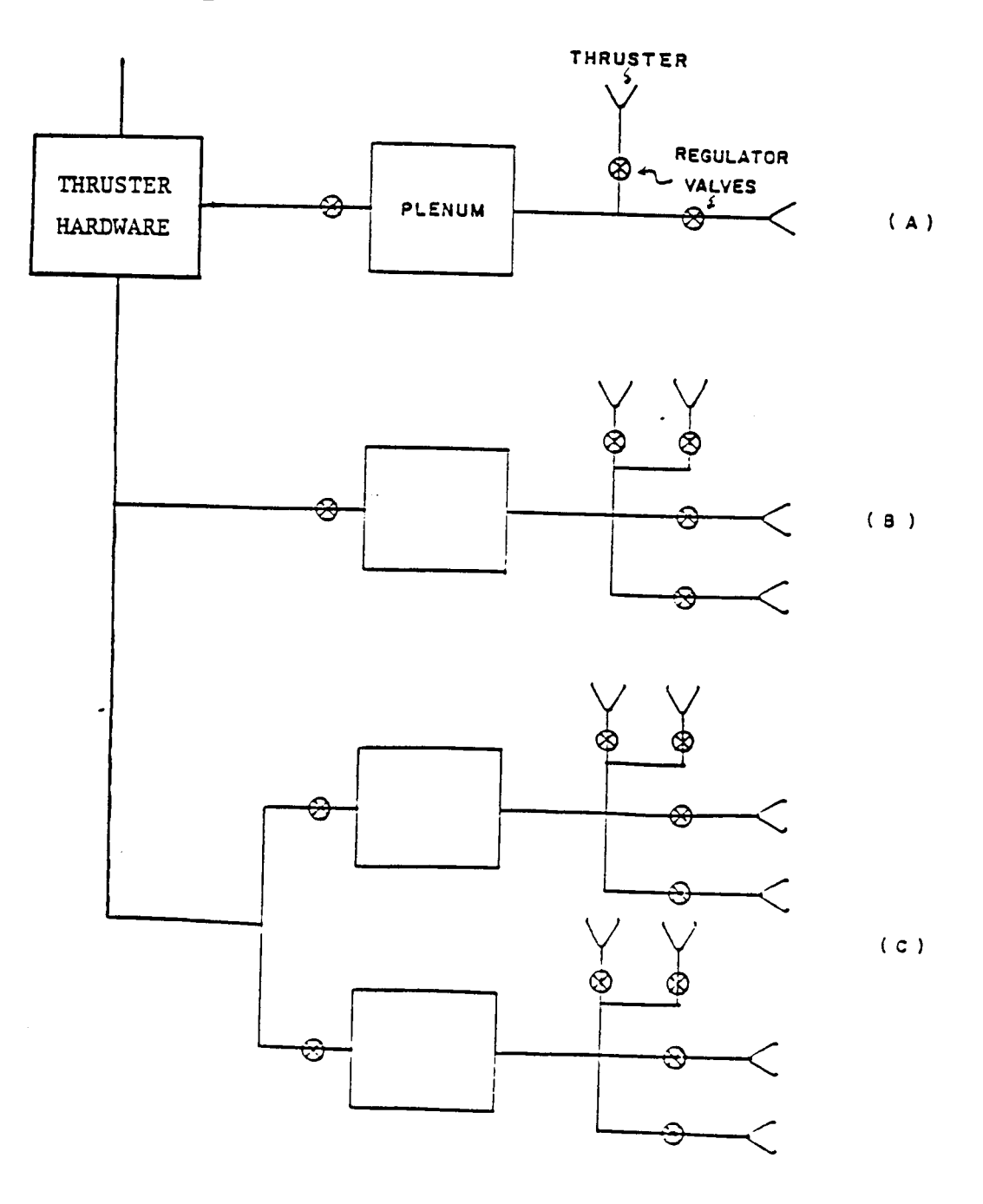

Figure 4-1. TOM-B Thruster Control Signal

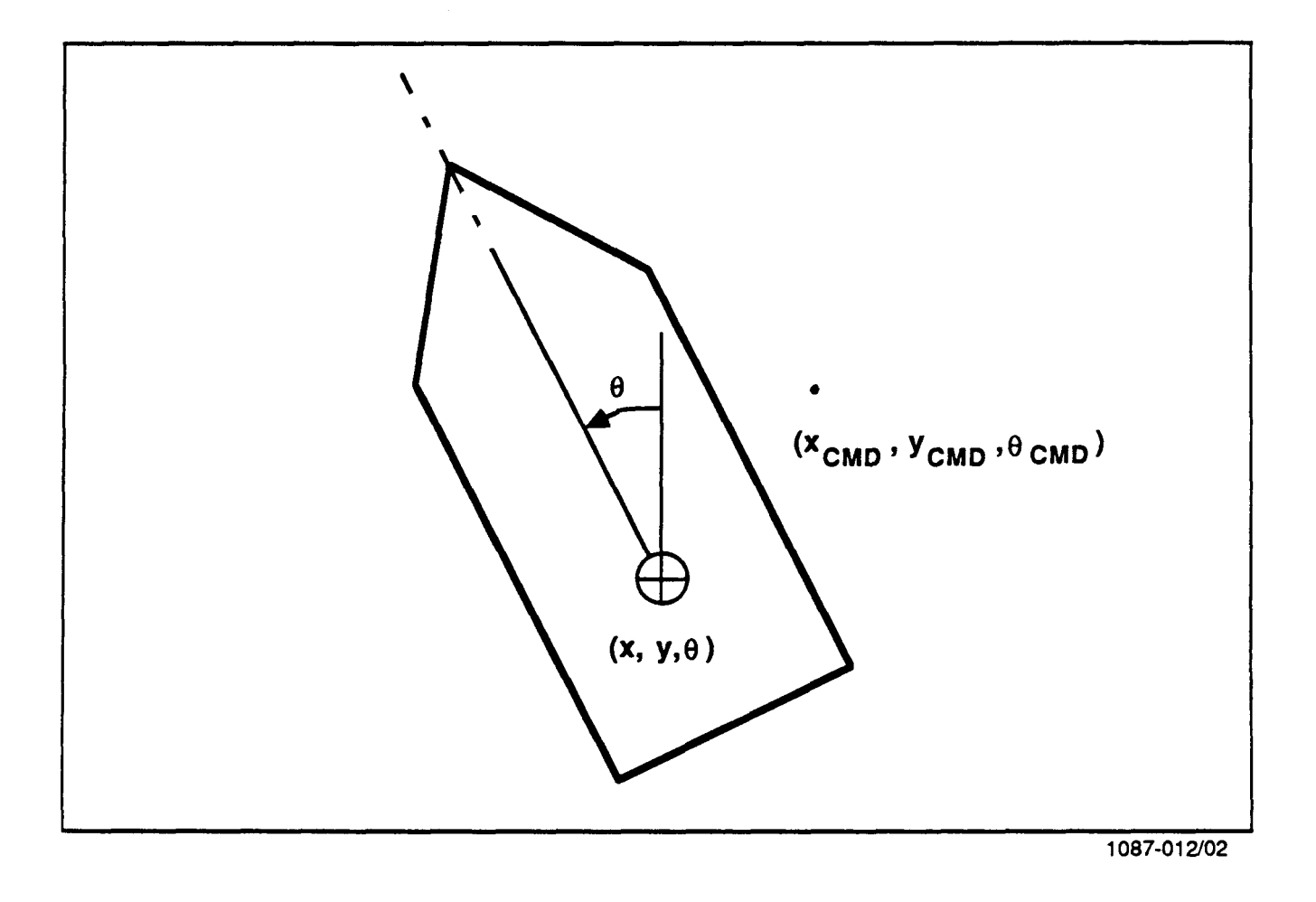

Figure 4-2. TOM\_B Orientation Angle  $\theta$ .

$$
\begin{bmatrix} v_{ox} \\ v_{oy} \end{bmatrix} = \begin{bmatrix} -\sin \theta & \cos \theta \\ \cos \theta & \sin \theta \end{bmatrix} \begin{bmatrix} v_x \\ v_y \end{bmatrix}
$$

**and** the function g, is given **by:** 

$$
g(X, X_{\text{CMD}}, V_{\text{OX}}) = T - \lambda \qquad \text{if } \lambda^2 \text{ is non-negative}
$$
  

$$
g(X, X_{\text{CMD}}, V_{\text{OX}}) = -V_{\text{OX}} + (V_{\text{OX}} + 2a(X_{\text{CMD}} - X))^{1/2} \text{ otherwise}
$$

where

$$
\lambda^{2} = T^{2} - \frac{2(X_{CMD} - X - V_{OX}T)}{a}
$$

Here, a is the magnitude of the acceleration produced when one pair of thrusters is fired simultaneously in the same direction, and is approximately equal to 0.1 ft/sec<sup>2</sup>. T = 0.1 is the major period. Note that the impulses  $f_\mathsf{X}$  and  $f_\mathsf{Y}$  are defined relative to the floor coordinates. To determine the actual impulses  $F_x$ ,  $F_y$  that TOM-B must exert to produce the same displacement, we use the transformation:

$$
\begin{bmatrix} F_x \\ F_y \end{bmatrix} = \begin{bmatrix} -\sin \theta & \cos \theta \\ \cos \theta & \sin \theta \end{bmatrix} \begin{bmatrix} f_x \\ f_y \end{bmatrix}
$$

where **0** is the orientation of the vehicle as determined **by** the navigation system.

# 4.2 CONTROL LAW

Once the impulses  $F_x$  and  $F_y$  are known, then the individual impulses  $F_{x1}$ ,  $F_{x2}$ ,  $F_{y1}$ , and  $F_{y2}$  that each thruster must produce can be calculated **[13].** The notation as shown in Figure 4-3. Wherever a negative quantity is encountered, the directly opposite thruster will be used. Obviously, one must have the relation:

$$
F_x = F_{x1} + F_{x2}
$$
  

$$
F_y = F_{y1} + F_{y2}
$$

Note that not only must the impulses produce the required translational displacement, but also must produce the necessary angular displacement. We define the required torque  $T_0$  by the relation:

 $T_0 = 2J_{ZZ}(^{\theta} \text{CMD}^{-\theta}) / T^2$ 

where T is the major period and **Jzz** is the principle moment of **inertia**  about Z-axis of TOM-B [51. It is prudent to consider the following two cases.

Case 1.  $F_X \leq F_Y$ In this case:

$$
F_{y1} = F_{y} / 2 + T_{0} / (2Ly)
$$
  

$$
F_{y2} = F_{y} - F_{y1}
$$

If one defines a quantity  $F_x$  to be

$$
F_x = (T_0 + (F_{y2} - F_{y1})L_y) / (2L_x)
$$

then

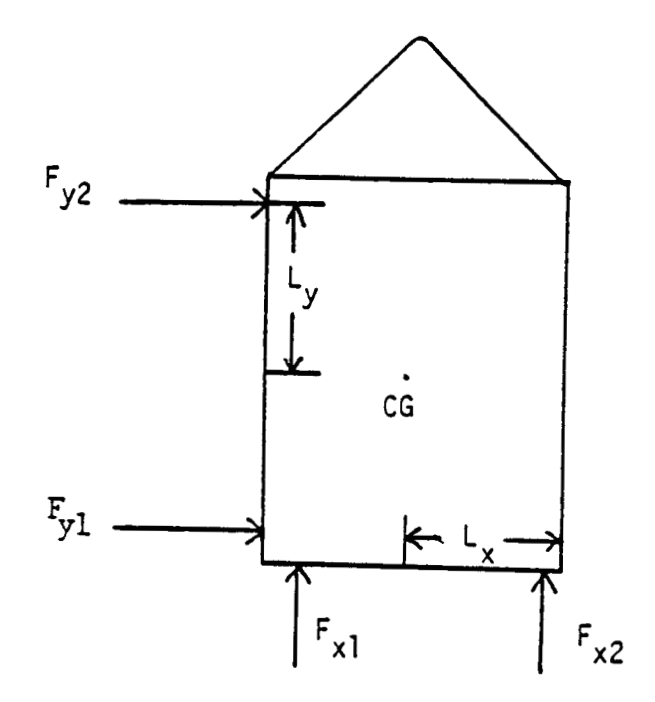

Figure **4-3.** TOM-B Thruster **Impulses** 

 $F_{x1} = F_x / 2 + F_x$  $F_{x2} = F_x - F_{x1}$ 

Case 2.  $F_X > F_y$ In this case,

$$
F_{x1} = F_x / 2 + T_0 / (2L_x)
$$
  
 $F_{x2} = F_x - F_{x1}$ 

If one defines another quantity  $T'_{0}$  such that:

$$
T'_0 = T_0 + (F_{x2} - F_{x1})L_x
$$

then,

$$
F_{y1} = F_y / 2 + T'_0 / (2Ly)
$$
  
 $F_{y2} = F_y - F_{y1}$ 

These impulses must be converted into the corresponding firing times  $T_{x1}$ ,  ${\sf T_{x2}}$ ,  ${\sf T_{v1}}$ , and  ${\sf T_{v2}}$ , respectively because the thrusters are not throttleable. These can be accomplished using the formula:

$$
T_{x,j} = F_{x,j} / ma
$$
  

$$
T_{y,j} = F_{y,j} / ma
$$

for j = 1, 2. Here, ma (mass times acceleration) is the thrust developed by each thruster. Recall that a negative T<sub>Xj</sub> means that opposite thrusters wi 11 be used.

# 4.3 TOM-B PROCESSING LOGIC--ALGORITHM

In this section, the high level control logic is discussed fully. The name of the software is TOMC. This is to differentiate between the

hardware TOM-B. The code is written in FORTRAN and MACRO-I1 (Appendix 5). A top down design is used throughout.

The main program of the control logic is shown in Figure 4-4. The initialization procedure consists of the following steps:

- a) A routine is used to set up a schedule to interrupt the system ten times every second. The interrupt service routine must:
	- **1)**  Interrupt the incoming command string,
	- **2)** Determine the present position and orientation of TOM-B using the navigation system,
	- **3)** Get the buffers containing the accelerometer and gyro readings. Note that the position for the other three axes (Z, pitch and roll) will also be determined by this service routine.

Thus, updated information is always available in any given major cycle.

- b) Static quantities (such as physical dimensions of the vehicle which are not expected to change) are initialized.
- c) A data file is opened and accessed so that dynamic quantities **such as mass** of fuel, number of thruster pairs per side, thrust that will be developed by each thruster, calibration data, scale factors, etc., are initialized. This is an efficient design, as the system may be subject to further modifications, or the experimental condition may change (e.g., a different module may be mounted, causing a change in the mass of the vehicle). Under this circumstance, the data file is modified offline, without having to change and recompile the entire software.

After the initialization phase, the balance of the main program

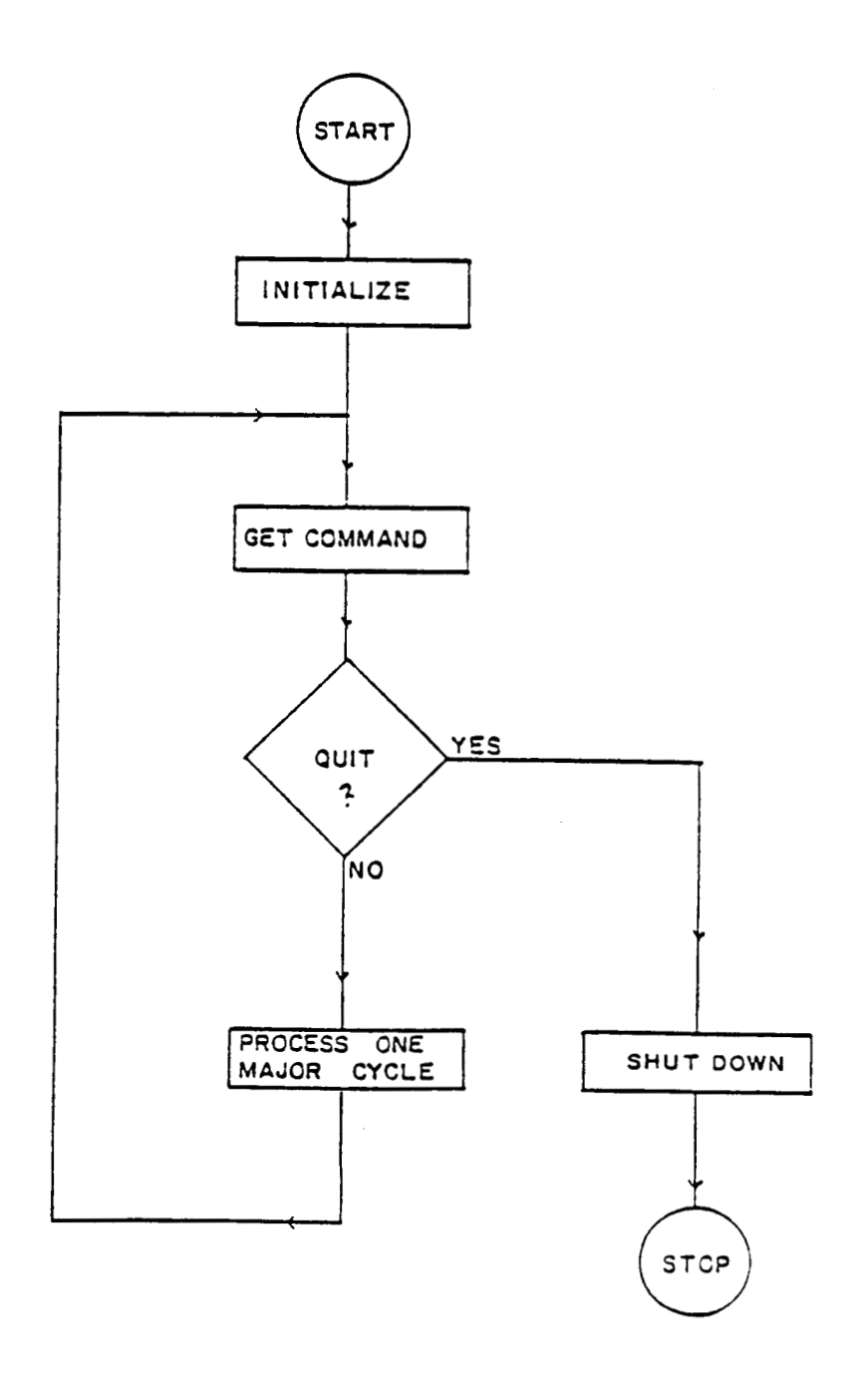

Figure 4-4. Control Software - Main Program

 $\sim 10^{-11}$ 

involves intercepting the command string once every 0.1 second, and , executing this command string until a command to stop is encountered. When this happens, preliminary shutdown procedures (such as turning off all thrusters) is carried off before the final system shutdown.

The processing of a major cycle is carried out in a procedure called MAJOR, as shown in Figure **4-5.** On entering this procedure, appropriate memory locations are accessed and the current position and orientation of TOM-B are determined. The command string is examined first to see if any thrusters must be activated. A separate routine called THRUSTER performs the necessary thruster logic. When this subtask is completed, the balance of the command string is examined to see if it is necessary to move any of the stepping motors which control the remaining **axes (Z,** pitch and roll). The procedure MOTOR performs the necessary stepping motor control logic. <sup>A</sup> waiting procedure is implemented to place the processor in a dormant state until the next command string is intercepted. A higher priority is assigned to thruster logic. This is deliberately done because of the nature of the thruster hardware logic. An appropriate number is placed in the corresponding down counter and a control signal is issued to fire a thruster. The hardware fires the thruster and decrements the counter until its contents are zero, after which the thruster shuts down. During this interval the processor performs other tasks, and need not wait until the firing cycle is completed. For this reason alone, thruster logic is processed first is procedure MAJOR.

### **4.4** TESTING AND VERIFICATION

Verification of TOM-B was accomplished by a series of measurements and tests conducting using the mobility base. These series of measurements

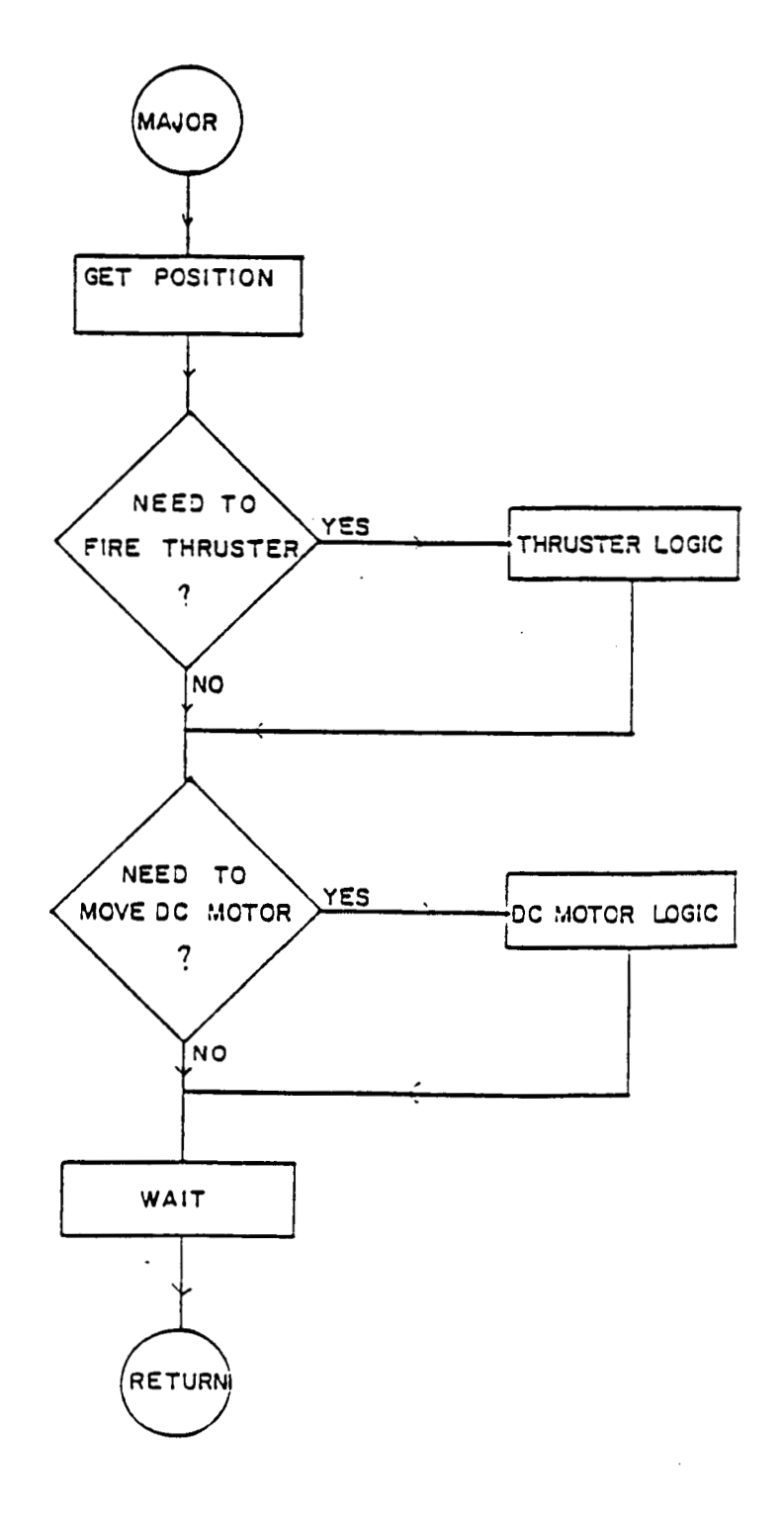

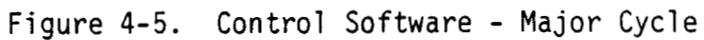

were lengthy and involved interaction with the hardware. Although handling and adjusting hardware components were outside the scope of the contract, UAH has provided personnel to perform these minor operations, under the supervision of MSFC personnel, to expedite the testing procedure. Because of the frequent hardware modif ication/upgrade and because of concurrent time needed by **ESSEX** for their measurements, it was not possible for UAH to have a reasonable block of uninterupted machine time for testing purposes. Frequently, it is necessary to schedule our tests between ESSEX's runs. More frequently, our tests have to be suspended because of hardware unavailability or failures.

A series of tests were conducted initially to ensure that the TOM-6 initialization procedure was corrected. This was done by modifying the code to display all critical parameters such as scale factors/orbits of the gyro end accelerometers, firing table, etc. The interrupt routines were also thoroughly tested on-line. The result was that several parameters have to be tuned, but this was easily accomplished since all critical parameters were placed in data files, and as such they are easy to modify without disturbing the code.

Several of the components on the mobility base **must** be calibrated **in**  order to obtain some of the parameters. These include the gyro and the accelerometers. For proper operation, the precise scale factor and offsets of these components must be obtained in order to correlate the outputs of these sensors to actual vehicle parameter (position, speed and orientation in the appropriate units) . Figure 4-6 shows the gyro/accelerometer package C201. An optimal place to mount these packages would be at the e.g. of the mobility base. This was accomplished mostly by trial and error method, and special software was developed for this purpose.

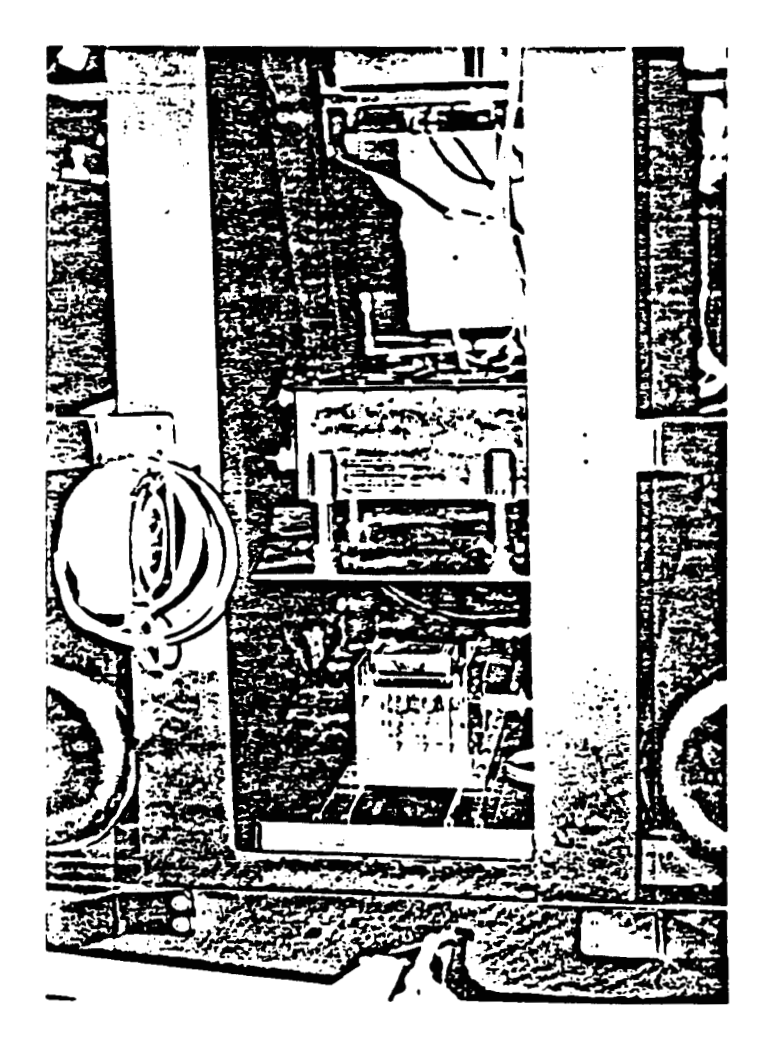

 $\mathcal{F}^{\mathcal{A}}_{\mathcal{A}}$  and  $\mathcal{F}^{\mathcal{A}}_{\mathcal{A}}$  and  $\mathcal{F}^{\mathcal{A}}_{\mathcal{A}}$  are the subset of  $\mathcal{F}^{\mathcal{A}}_{\mathcal{A}}$ 

**Figure 4-6. Accelerometer** & **Gyroscope Mounting** 

**The gyroscope and the accelerometer have been bench tested, but our runs showed that an on-vehicle calibration is necessary. The gyroscope was calibrated in the conventional manner. A seperate calibration progress called ACE was developed to permit date acquisition and analysis. The procedure developed is as follows:** 

- **a) Allow the system to warm up to operating temperature.**
- **b) All air handles to the facilities have been disabled so that drafts would not cause any extraneous motion. This turned out to be an important consideration, especially when a full scale** OMV **mockup was mounted on the mobility base.**
- **ACE was commanded to fire an appropriate set of thrusts, causing c) the mobility base to execute a pure rotational motion about its Z-axis. The firing time was recorded.**
- **The angular displacement in radians during the thruster firing was recorded. d)**
- **e) When the thrusters ceased firing, the angular displacement and time required until the mobility base ceased rotation were also needed.**

**From these data, it is possible to deduce the kinetic coefficient of rotational friction (which turned out to be quite small) and the proper scale factor (and offset) of the gyroscope. Thus, one can correlate the gyro output to angular displacement. Figure 4-7** shows **one such set of calibration data.** 

**Simi 1 ar procedures were used to calibrate the two accelerometers mounted along the X and Y axis of the mobility base respectively. In this instance, however, the appropriate thrusters were selected to produce pure translation along a single axis instead. Several interesting phenomenon** 

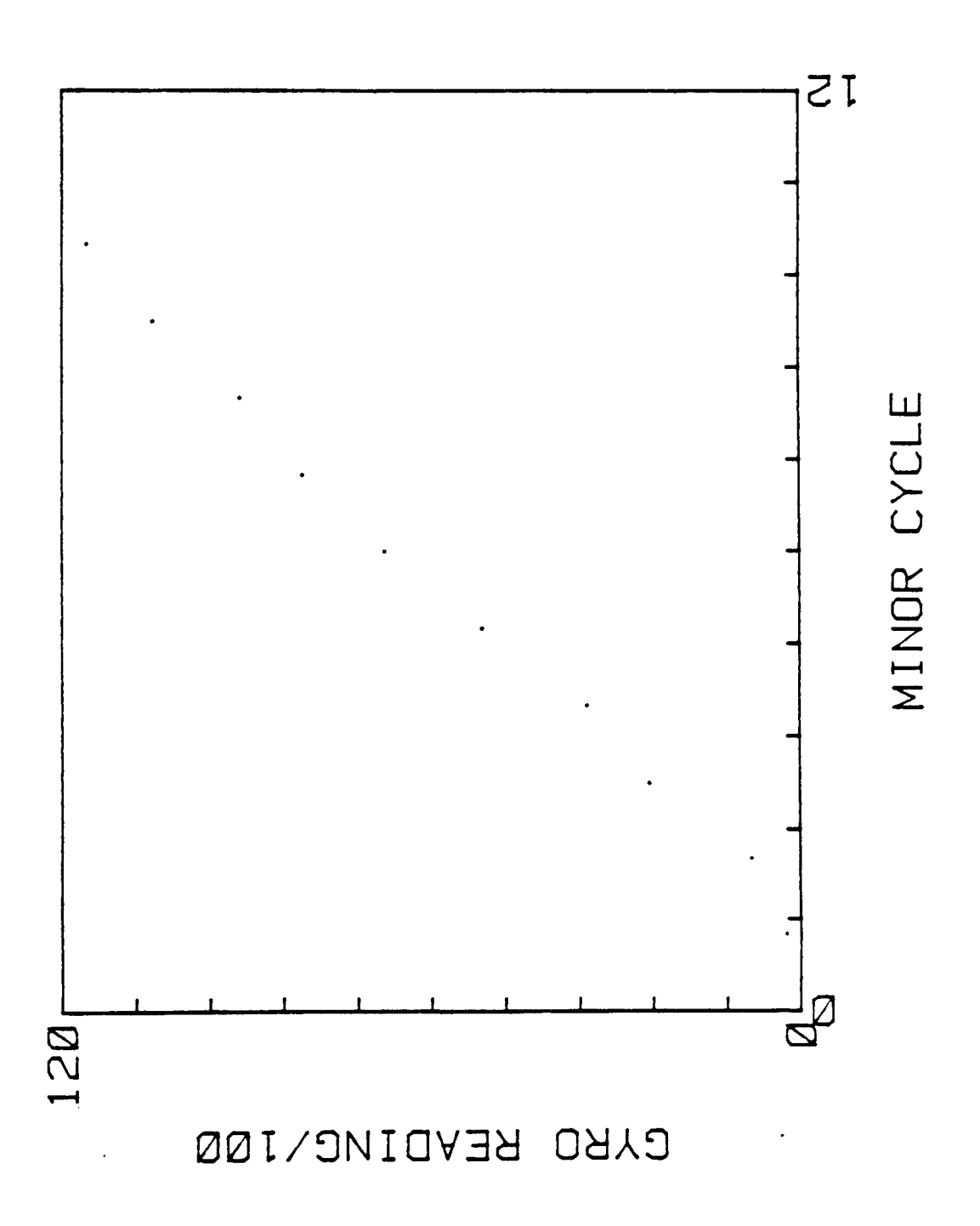

were observed:

- a) The e.g. does not line along the symmetrical axis of the vehicle. It was necessary to counter-balance the mobility base with lead bricks in order to obtain translational motion without a rotational component.
- b) The kinetic coefficient of friction was quite large. The test procedure was to enable the thrusters for two seconds, measure the displacement d<sub>1</sub>, after which time the mobility base was permitted to coast to a stop. The displacement d<sub>2</sub> and time t<sub>2</sub> were recorded. In 60% of the the trials, d<sub>2</sub> was no greater than  $d<sub>1</sub>$ .
- c) The floor is not flat. With the air handles off, there was **no**  significant air current in the facility. When the mobility base was put in certain areas of the floor, it had a tendency to drift in a consistent direction, but the drift rate although observable is very small.

Figure 4-8 shows the a typical calibration curve of one of the accelerometers. Both accelerometers behave quite identically so that this figure is quite typical. Imnediately several problems are evident.

- a) The signal to noise ratio is unacceptable, as can be estimated from this diagram. Remember time t = 0 was the time when the thrusters commenced firing.
- b) A slope change was always observed approximately  $\frac{1}{2}$  seconds after time  $t = 0$ . This change of slope represents the fact that the thrust level drops after *f* seconds of firing. This is further substantiated by a change in the pitch and is detectable by hearing. This drop in level is an indication that the phlenum is

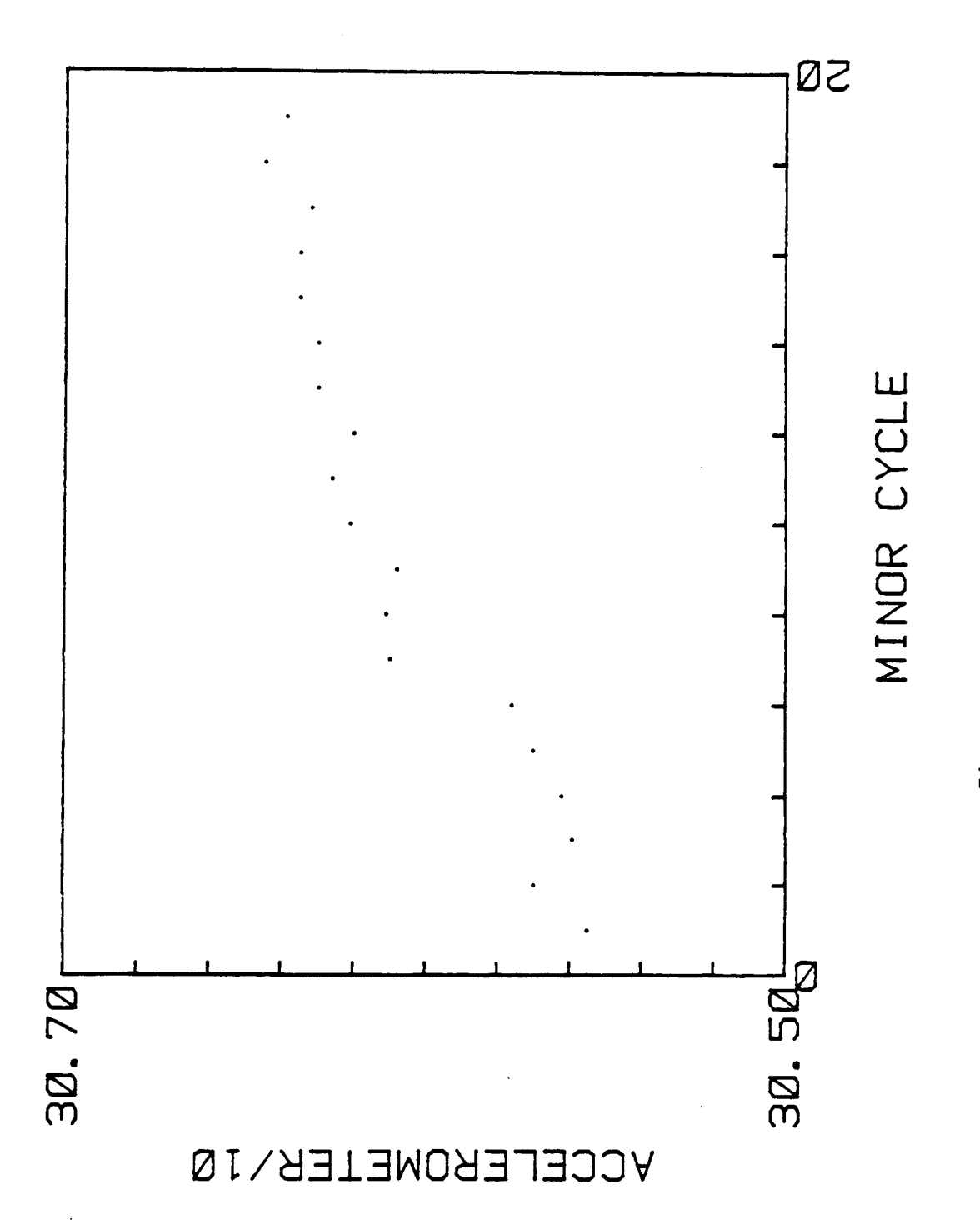

not able to supply air at the designed rates to the thrusters. This could be a result of an engineering design change in which additional thrusters have been added to the phlenum.

c) The data shows a lot of scattering. This is due to the excessive vibrations transmitted to the accelerometer when the thrusters are enabled.

The combination of poor signal to noise ratio, a drop in thrust level after 0.5 seconds and noise means that at best, one may extract marginal rate data from the accelerometer outputs, and would entail the use of various smoothing, fitting and integration techniques. Thus, attempting to obtain position data by further integration would be counter productive. These observed problems, as well as a recommendation for a independent position feedback subsystem, was reported to MSFC

It is at this point in time that the contractual period was up, and the facilities was scheduled to shut down for major hardware modification.

#### 4.5 RESULTS

Although we were not able to complete testing the software, several important tasks have been accomplished. First, attitude control using gyro output was completed. During some tests, we were able to point the mobility base in any desired direction and maintaining this direction. This indicated that the software is exercising positive control for this axis. Since the accelerometer data are processed in the same fashion, all that would be needed to close the loop was to implant a position feed back subsystem. This was completed in January of this year. Mr. Ralph Kissel of MSFC wrote the necessary software to control this sensor as well as the analysis logic to process the data. These models were integrated to TOM-B

and the system tested. Two methodologies were used to obtain the rate data. The first was to use the accelerometer output, while the second method was to compute the rate by computing the time derivatives of the position data.

After integrating the position feed back system, TOM-B works as expected. In a test run, the mobility base was instructed to translate along its x-axis by 5 cm, execute yaw of **30"** and then hold that position and orientation. The mobility base did just that, indicating that the software does indeed exercise closed-loop control over the mobility base. One disturbing observation is that to execute this maneuver, most of the thrusters are firing, an indication that further optimization of the control logic may be needed. The complete listing of TOM-B is given in Appendix 7.
## List of References

- Cll "Teleoperator Maneuvering System Preliminary Definition Study," NASA Technical Report, May 9, 1984. Contract # NAS8-35670.
- 121 Smith, E.C., Personal Communication, 1985.
- c31 Teoh, W. "OMV--A Simplified Mathematical Model of the Orbital Maneuvering Vehicle," Interim Report, 1985.
- $[4]$ Teoh, W., Walls, J.L.S., Roe, F., et. al., "Orbital Maneuvering Vehicle - A Teleoperated Module," ROBOTS 9 Conference, June 1985.
- $F51$ Bryan, T., Personnal Communication, 1984.
- $F61$ Goldstein, H., "Classical Mechanics," Addison-Wesley, Inc., 1965.
- C71 Symon, K., "Mechanics," Addison-Wesley, Inc., 1965.
- C81 Galaboff, J., "Equations of Motion for Six Degrees of Freedom TRS Simulation," NASA MSFC System Dynamics Laboratory Memo ED15-78-34, August 1978.
- $[9]$ Robinson, A.C., "On the Use of Quaternions in Simulation of Rigid Body Motion," Wright Air Development Center, 1958.
- Ickes, B.P., "A New Method for Performing Digital Control System F101 I Attitude Computation Using Quaternions, "AIAA Journal 8(1970)13.
- $[11]$ Henrici, P., "Discrete Variable Methods in Ordinary Differential Equations," John Wiley & Sons, 1962.
- [12] McCracken, D., "Numerical Methods with FORTRAN IV," John Wiley & Sons, 1972.
- $\Gamma$ 131 Smith, J., "Mathematical Modeling and Digital Simulation for Engineers **and** Scientists," John Wiley & **Sons, 1977.**
- $[14]$ Michael, J.D., "Software Specifications for Docking Simulations of the Orbital Maneuvering Vehicle (OMV) **,I'** NASAN.MSFC System Dynamics Lab, Memo ED15-83-64, 1984.
- **<sup>C</sup>**151 Carnahan, B., Luther, H., and Wilkes, J., "Applied Numerical Methods," John Wiley & Sons, 1969.
- $[16]$ "GRAPH1 CS MASTER Reference Manual, **'I** Tecmar Corp., 1983.
- C173 Tietz, J.C. and Richardson, T.E., "Development of an Autonomous Video Randezvous and Docking System," Martin Marrieta Aerospace Phase **2**  Final Report, 1983, NASA Contract # NASA8-34679.
- [18] Saenger, E.L. and Woltosz, W.S., "Design of a Terminal Pointer Hand Controller for Teleoperator Applications," URS/Matrix Company Final Report, NASA Contract # NAS8-28760, 1973.

 $\mathcal{L}_{\mathcal{A}}$  and  $\mathcal{L}_{\mathcal{A}}$  and  $\mathcal{L}_{\mathcal{A}}$  and  $\mathcal{L}_{\mathcal{A}}$ 

C191 **Hendley, A.C., "Quaternions for Control** of **Space Vehicles," Sperry Rand Corp.,** NASA **Contract** #NAS8-20055, **1973.** 

 $\mathcal{L}_{\mathcal{A}}$  , and a simple of the continuum continuum continuum contract of  $\mathcal{A}$ 

 $\cdots \cdots \cdots \cdots \cdots \cdots$ 

C201 **"Three Axis** Low-G **Accelerometer Package."** NASA **TM-78211, 1978.** 

 $\sigma_{\rm{eff}}$  , and consider the contract of  $\sigma_{\rm{eff}}$  ,  $\sigma_{\rm{eff}}$ 

 $\mathcal{L}(\mathcal{L})$  , and an analyzing  $\mathcal{L}(\mathcal{L})$ 

 $\sim$  100  $\pm$ 

**APPENDIX 1** 

ستشاب والمستند

 $\sigma = \left\langle \phi, \phi \right\rangle$  in

*OMV* **Translational Equations of Motion** 

## Appendix 1.

## **OMV** Translational Equations Of Motion

Consider a target vehicle orbiting the earth with an angular velocity **u**  and an orbit radius of  $R_0$ . We can define a local vertical frame (LVF) at the center of gravity of this vehicle as shown in the figure below :

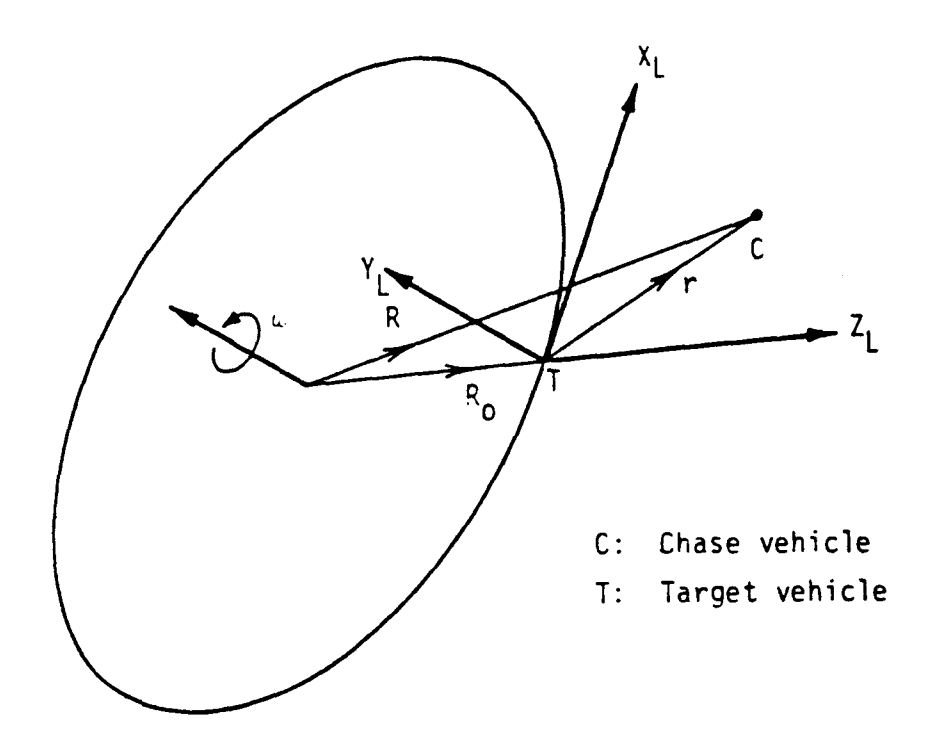

Here,  $X_L$ ,  $Y_L$  and  $Z_L$  are the three orthogonal axes of the LVF. We can imagine that the center of the earth may be considered as the originof the inertial coordinate frame. We can chose the axes of this coordinate system as shown. In particular,  $Y_E$  is parallel to  $Y_L$ . We shall use the subscript L to denote those quantities that are expressed in the LVF, while the subscript E shall be used for those quantities expressed in the inertial frame. The point C in the above figure represents the center of mass of the chase vehicle **(OMV)** 

The equation of motion of the chase vehicle is easily deduced from Newton's second law, namely,

$$
M_{C}\ddot{\mathbf{R}} = \mathbf{F}_{g} + \mathbf{F}_{C}
$$
 (1)

This equation is written in the inertial frame. Here,  $M_c$  is the mass of the chase vehicle,  $\mathbf{F}_{\text{g}}$  is the gravitational force exerted on the vehicle by the earth, and F<sub>c</sub> is the control force exerted on the vehicle from the on-board thrusters and jets. The objective of this exercise is to derive the equation of motion in terms of **r** and its time derivatives. Namely, we wish to express the motion of the chase vehicle **(OMV)** in local vertical frame. This choice turns out to be very convenient for docking maneuvers.

From the above figure, it **is** obvious that

 $R = R_0 + r_E$  $(2)$ 

it follows that

$$
\ddot{\mathbf{R}} = \ddot{\mathbf{R}}_0 + \ddot{\mathbf{r}}_E \tag{3}
$$

Since the **LVF** is a rotating frame, we can use the operator :

$$
{\rm d/dt}^{\phantom{+}}_{F} = {\rm d/dt}^{\phantom{+}} + {\bf w}^{\phantom{+}}{\bf x}^{\phantom{+}}_{L}
$$

Applying this operator to **r** twice, we have

$$
\dot{\mathbf{r}}_{\mathbf{E}} = \dot{\mathbf{r}}_{\mathbf{L}} + \mathbf{v} \times \mathbf{r}_{\mathbf{L}}
$$

and

$$
\ddot{\mathbf{r}}_{E} = d/dt (\dot{\mathbf{r}}_{L} + \mathbf{w} \times \mathbf{r}_{L}) + \mathbf{w} \times (\dot{\mathbf{r}}_{L} + \mathbf{w} \times \mathbf{r}_{L})
$$
\n
$$
= \ddot{\mathbf{r}}_{L} + \mathbf{w} \times \dot{\mathbf{r}}_{L} + \mathbf{w} \times \dot{\mathbf{r}}_{L} + \mathbf{w} \times (\mathbf{w} \times \mathbf{r}_{L})
$$
\n
$$
= \ddot{\mathbf{r}}_{L} + 2\mathbf{w} \times \dot{\mathbf{r}}_{L} + \mathbf{w} \times (\mathbf{w} \times \mathbf{r}_{L})
$$
\n(4)

**From** equations (3) and *(4).* **we** have :

$$
\ddot{R} = \ddot{R}_{0} + \ddot{r}_{E}
$$
  
=  $\ddot{R}_{0} + \ddot{r}_{L} + 2w \times \dot{r}_{L} + w \times (w \times r_{L})$ 

Furthermore, for a circular orbit,

$$
\ddot{R}_{0} + w^{2}R_{0} = 0
$$

therefore,

$$
\ddot{\mathbf{R}} = -\mathbf{w}^2 \mathbf{R}_0 + \ddot{\mathbf{r}}_L + 2\mathbf{w} \times \dot{\mathbf{r}}_L + \mathbf{w} \times (\mathbf{w} \times \mathbf{r}_L)
$$
 (5)

It is clear at this point that the equations of motion (1) can be rewritten in terms of  $\mathbf{r}_L$  and  $\mathbf{R}_o$  and their time derivatives. Thus the subscript will bedropped from here on. Recall that

$$
R = R_0 + r
$$
  
\n
$$
R^2 = (R_0 + r) \cdot (R_0 + r)
$$
  
\n
$$
= R_0^2 + r^2 + 2R_0 \cdot r
$$
  
\n
$$
= R_0^2 + 2R_0 \cdot r
$$
  
\n
$$
= R_0^2 (1 + 2(R_0 \cdot r) / R_0^2)
$$
  
\nso that 
$$
R^{-3} = R_0^{-3} (1 + 2(R_0 \cdot r) / R_0^2)^{-3/2}
$$
  
\n
$$
\approx R_0^{-3} (1 - 3(R_0 \cdot r) / R_0^2)
$$

Thus,

$$
F_g = -(GI_eM_c/R^3) R
$$
  
= -(GM\_eM\_c/R\_o^3) (R\_o + r) (1 - 3(R\_o \cdot r) / R\_o^2)  
= -w<sup>2</sup>M\_c(R\_o + r) (1 - 3(R\_o \cdot r) / R\_o^2)  

$$
\approx -w2M_c (R_o + r - 3(R_o \cdot r/R_o^2)R_o
$$
 (6)

 $\sin c e$  for a circular orbit,  $w^2 = GM_e/R_o^3$ . Substituting equations (5) and (6)

 $into (1)$ , we have :

$$
\mathbb{M}_{\mathbb{C}}\{-w^{2}R_{0} + \mathbf{\ddot{r}} + 2w \times \mathbf{\dot{r}} + w \times (w \times r)\} = \mathbf{F} - \mathbb{M}_{\mathbb{C}}w^{2}\{R_{0} + r - 3(R_{0}, r)/R_{0}^{2}\}
$$

If we define  $A = F_c / M_c$ , then we have :

$$
-w^{2}R_{0} + \ddot{r} + 2w \times \dot{r} + w \times (w \times r) = A - w^{2}R_{0} - w^{2}r + 3w^{2}(R_{0} \cdot r/R_{0}^{2})R_{0}
$$

which, **after** re-arranging, gives :

$$
\ddot{\mathbf{r}} = \mathbf{A} - 2\mathbf{w} \times \dot{\mathbf{r}} - \mathbf{w}^2 \mathbf{r} - \mathbf{w} \times (\mathbf{w} \times \mathbf{r}) + 3\mathbf{w}^2 (\mathbf{R}_0 \cdot \mathbf{r}/\mathbf{R}_0^2) \mathbf{R}_0
$$
 (7)

Now, we shall state **r, R,** and **w** in Cartesian coordinates. It is explicitly assumed that the unit vectors i, j and **k** are directed along  $X_L$ ,  $Y_L$  and  $Z_L$  axes respectively. Thus,

$$
\mathbf{r} = [X, Y, Z]^T
$$
  
\n
$$
\mathbf{R}_0 = [0, 0, R_0]^T
$$
  
\n
$$
\mathbf{w} = [0, \mathbf{w}, 0]^T
$$
 and  
\n
$$
\mathbf{A} = [A_x, A_y, A_z]^T
$$

and it can easily be shown that :

t can easily be shown that :  
\n
$$
2w \times \mathbf{r} = [2w\dot{z}, 0, -2w\dot{x}]^{T}
$$
  
\n $w \times (w \times \mathbf{r}) = [-w^{2}X, 0, -w^{2}Z]^{T}$   
\n $3w(R_{0} \cdot \mathbf{r}/R_{0}^{2})R_{0} = [0, 0, 3w^{2}Z]^{T}$  and  
\n $w^{2}r = [w^{2}X, w^{2}Y, w^{2}Z]^{T}$ 

and substituting into equation **(7)** yields

$$
[X, Y, Z]^T = [-2w\dot{Z}, 0, 2w\dot{X}]^T + [w^2X, 0, w^2Z]^T
$$
  
+ 
$$
[-w^2X, -w^2Y, -w^2Z]^T + [0, 0, 3w^2Z]^T
$$
  
+ 
$$
[-A_x, A_y, A_z]^T
$$

$$
X = \Lambda_X - 2w\overline{Z}
$$
  
\n
$$
Y = \Lambda_y - w^2Y
$$
  
\n
$$
\overline{Z} = \Lambda_z + 2w\overline{X} + 3w^2Z
$$
 (8)

Equation (8) is the equation of motion of the chase vehicle relative to the target vehicle in local vertical frame.

 $\sigma$ r

**APPENDIX 2** 

 $\overline{a}$ 

 $\label{eq:1} \begin{aligned} \mathcal{L}(\mathcal{L}(\mathcal{L})) &\leq \mathcal{L}(\mathcal{L}(\mathcal{L})) \mathcal{L}(\mathcal{L}(\mathcal{L})) &\leq \mathcal{L}(\mathcal{L}(\mathcal{L})) \mathcal{L}(\mathcal{L}(\mathcal{L})) \end{aligned}$ 

 $\overline{\phantom{a}}$ 

 $\sim$   $\sim$   $\sim$   $\sim$ 

 $\sim$ 

 $\sim$   $\sim$ 

**OMV-PLOT Source Listing** 

by Dr. **W.** Teoh <sup>U</sup>**A** <sup>H</sup>**1984**  Page 1 **14 :03** : **<sup>20</sup>** .inc+ **1** 7 Slicrosoft **FORTRAN77 V3.13** 8/05/83 **07-** *14-84*  1 \$PAGESIZE: 56 <sup>2</sup>\$TITLE: '<<< *0* I1 **V** P L *0* **T** >>>' 3c *4 c----------------------------------------------------------------------*   $5C$  $\begin{array}{cc} 6 & C \\ 7 & C \end{array}$ Program : **OMVPLOT** SC  $9<sub>c</sub>$ 10 *c*  11 *c*  **12 c 13 C 14** c **15** C 16 C 17 C 18 *<sup>C</sup>* **<sup>19</sup>**c 20 c **21** c 22 *c----------------------------------------------------------------------*  **23** c **24 C 25 C**  26 C **27** c **2s** c **29** c **30** c **31 C** This package is developed in **FORTRAN 77** to run on an **IBM**  32 C **PC with at least 128K of RAM, and fitted with a TECMAR** 33 C **CRAPHICS MASTER board.** An IBM Monochrome monitor is us 33 C GRAPHICS MASTER board. An IBM Monochrome monitor is used<br>34 C for the actual display. The resolution in this work is **34** c **for** the actual display. The resolution in this work **is**  35 c chosen to be *640 x* 350. *36 C 37 c 38 c---------------------------------------------------------------------*  39 *c 40* **C 41 C**  *42* **C 43 SUBROUTINE SIDEVEW (H, X, P) 44** *c*  **45** *c*  47 C This procedure produces a side view of TOM\_B and the<br>48 C attached mock-up module. The perspective is always in *<sup>48</sup>*C attached mock-up module. The perspective is always in **49** *c* the direction of +1 axis of the body fixed coordinate This is a graphical package that accepts a command string and uses this information to generate and display the position and orientation of TOM-B and the attached mockup module in two dimensions. One can choose to display either the top or side view of the system. *46 C---------------------------------------------------------------------* 

 $<<$  OMV PLOT >>>

```
Page
                                                                                            \overline{2}07 - 14 - 8414:03:20
                                                       Microsoft FORTRAN77 V3.13 8/05/83
D Line# 1
                \overline{7}50 C
                     system
      51C52 C
      53C------------------------
      54 C 
      55 c 
      '5 G 
                     REAL * 3 
                                   II, 1, P, c, s 
                                   XFOR?l( 3 , 3 ) , SDFORM( 3 , 3 ) , VO( 3 , 10) , V ( 3 , 10) 
      57 
                     REAL 
                     REAL 
                                   ROT(3,3), FLOOR(3,3), VI(3,10)58 
      59 
                     REAL 
                                   CC, DD, LL, RR, W, TT 
      60 
                     INTEGER 
                                   FLAG, N, CLR, EF,EEF, PRTFG 
      61 C 
                     COMMON /MG/ FLAG, CC, DD, LL, RR, WW, TT
      62 
      63 
                     CO?UION /!IF/ 
XFOK?l, SDFORM, VO, V1 
      64 
                     COMMON /ME/ EF, EEF, PRTFG
      65 c 
     06 C 
                     N= 10 
     67 
     68 
                     AA = 1.069 C 
                     -r.p~ define **I 
mock-up module shape at origin 
     70 C 
     72 c 
     72 
                     DO 100 K = 1, \aleph1 73 
                        V(3, K) = 1.01 7rc 100 
                     CONTINUE
     75 c 
                                                      << point A >> 
                     V(1,1) = TT76 
     77 
                     V(2,1) = -DD78 c 
                                                      \langle\langle point B \rangle79 
                     V(1,2) = -TT80 
                    V(2,2) = -DD\langle\langle point C \rangle81 c 
     32 
                    V(1,3) = -TT83 
                    V(2,3) = DD34 c 
                                                      \langle\langle point D \rangle85 
                     V(1, 4) = TT<br>V(2, 4) = DDV(2, 4) =86 
     87 C 
                    *** rotate it by P radians 
     08 C
     89 C 
                    CALL SINCOS (P, S, C) 
     90 
                    CALL NOTHNG (ROT, 3)
     91 
     92 
                    ROT(1,1) = CROT(1,2) = -S93 
                    ROT(2,1) = S94 
     95 
                    ROT(2,2) = CCALL XMJL (ROT, V, 4) 
     96 
     97 c 
                    *** calculate translation 98 c
```
\ OMV PLOT >>> **Page** 3 <sup>14</sup>: 03 : **<sup>20</sup> Microsoft** FORTRAN77 V3.13 8/05/83  $07 - 14 - 84$ **.inc#** 1 00 *c*  100 101 102 c 103 C 104 C 105 106 107 108 109 C 110 c 111 c 112 c 113 C 114 115 116 c 117 11s 119 C 120 121 122 c 123 124 125 C 126 127 128 C 129 **130**  131 C 132 C 133 C 134 135 136 137 C 138 C 139 C 140 141 *<sup>C</sup>* 142 C 143 C 144 145 146 147 **7**   $PX = CC + LL * C$ <br> $PY = H + LL$ **PY=H+** LL \* s  $*$ <sup>\*\*\*</sup> move the rotated module out there CALL NOTHNG (ROT, **3)**   $ROT(1,3) = PX$  $ROT(2,3) = PY$ CALL XMUL (ROT,  $V$ , 4) \*\*\* **now calculate the shape of the base**   $XX = X + CC$  $V(1,5) = CC$  $V(2,5) = H$  $V(1,6) = CC$  $V(2,6) = AA$  $V(1,7) = CC$  $V(2,7) = 0.$  $V(1,8) = -RR$  $V(2,8) = 0.$  $V(1, 9) = -RR$  $V(2,9) = AA$ << **point E** >>  $<<$  point  $F$   $>>$  $<<$  point  $G$   $>>$ << **point H** >> << **point I** >>  $V(1,10) = PX$  $V(2,10) = PY$ \*\*\* **Transform to** floor **coordinates**  CALL NOTIING (FLOOR, **3)**   $FLOOR(1,3) = X$ CALL XMUL (FLOOR, V, N) \*\*\* **transform to screen coordinates**  CALL SMUL (SDFORM, V, **N)**  \*\*\* **erase old picture**  CALL DRWFLR (VO) IF  $((EF - EQ. 0)$  .AND.  $(EEF - NE. 0))$  THEN  $CLR = 0$ CALL SDRAW (Vl, N, CLR)

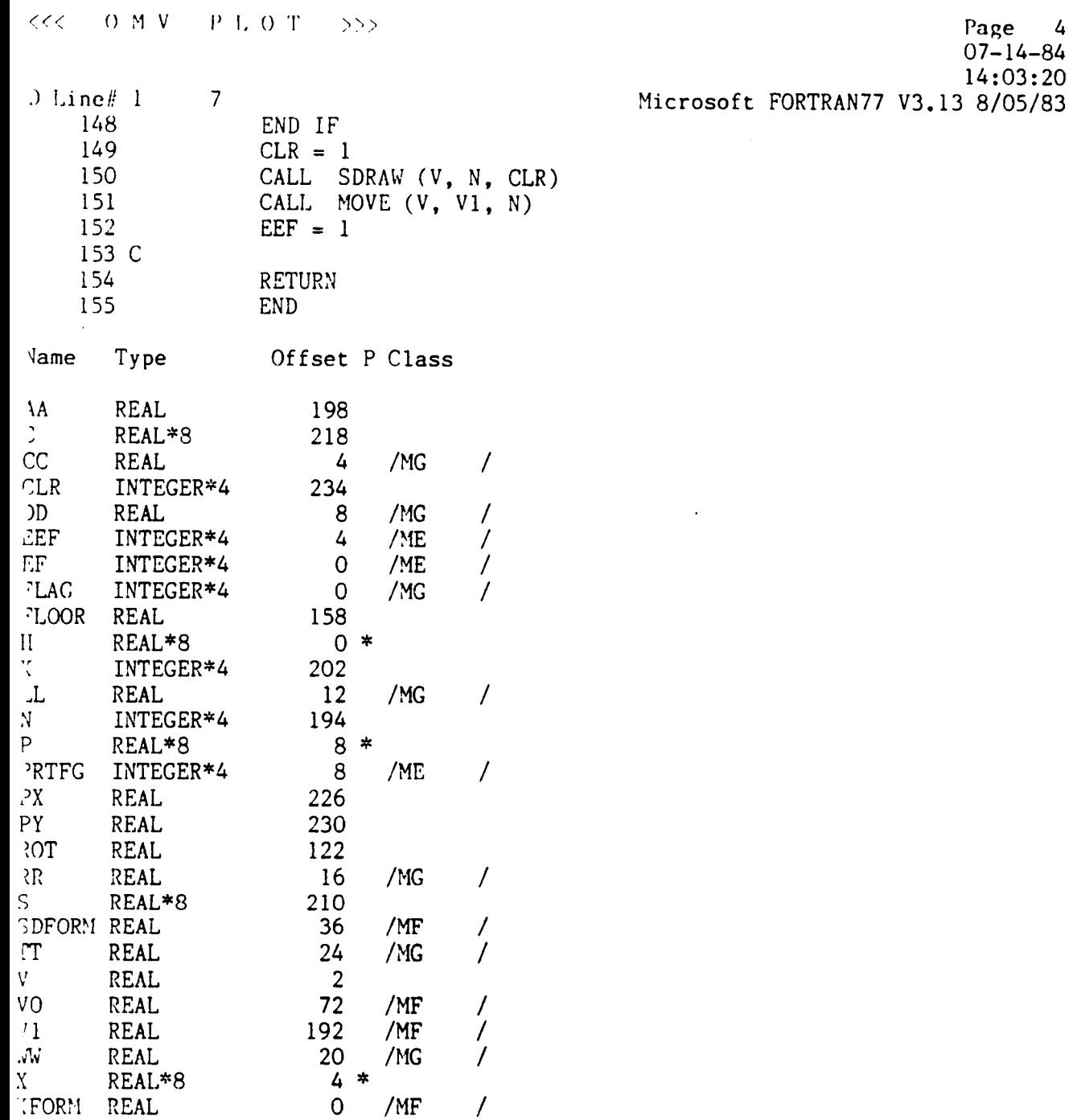

 $\bar{\mathcal{L}}$ 

156 \$PAGE

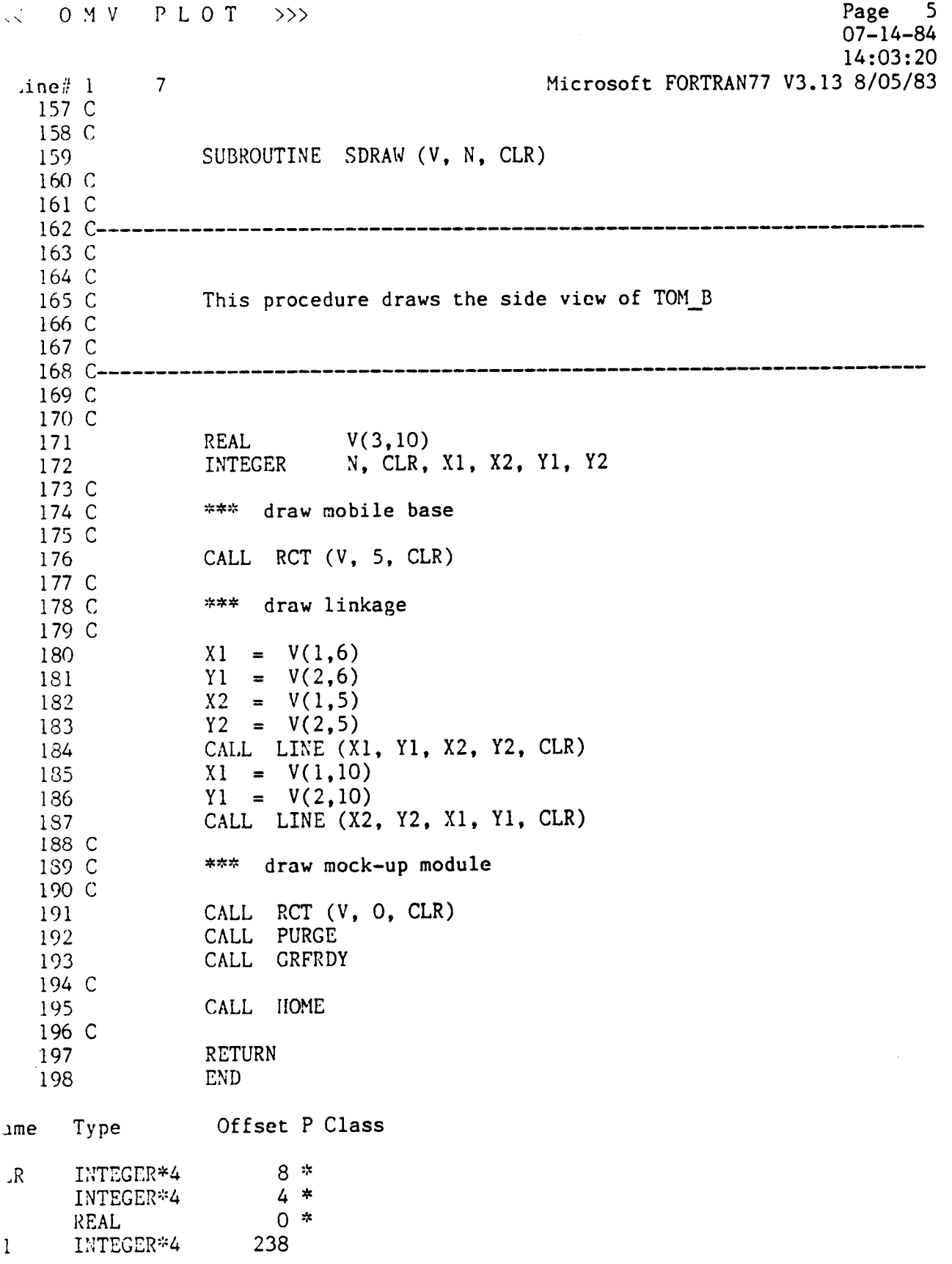

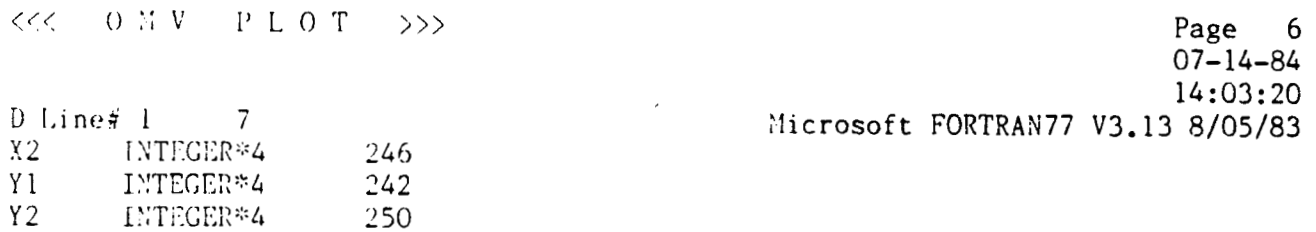

199 SPAGE

```
Page 7
\langle OMV PLOT >>>
                                                          07 - 14 - 8414:03:20
                                     Microsoft FORTRAN77 V3.13 8/05/83
\text{line} \# / 17\overline{ }200 C
 201 C
             SUBROUTINE RCT (V, OFF, CLR)
 202
 203 C
 204 C
 206 C
            This procedure draws a rectangle
 207 C
 208 C
 209 C
 211 C
 212 C
             REAL V(3,10)<br>INTEGER OFF, CLR, X(10), Y(10)
 213
 214
 215 C
            DO 100 K = 1, 4
 216
             J = K + OFF217
               X(K) = V(1, J)218
               Y(K) = V(2, J)219
            CONTINUE
  220 100
             CALL POLYGN(4, X, Y, CLR)
  221
             RETURN
  222
  223
             END
me Type Offset P Class
                 8 *INTEGER*4
\cdotR
                 338
    INTEGER*4
                 334
    INTEGER*4
                 rac{4}{0} *
    INTEGER*4
\overline{\cdot} FREAL
                 254
    INTEGER*4
                 294
    INTEGER*4
```
224 SPAGE

**ORIGINAE PAGE B**  :<< *0* !I V P L *0* T >>> **OF POOR QUALITY** Page 8  $07 - 14 - 84$ <sup>14</sup>: 03 : 20 **<sup>1</sup>**l,inc!i I 7 Yicrosoft FORTRAN77 V3.13 8/05/83  $225 \overline{\text{SUBROUTLNE}}$  PLOT (CMD) .!2b (: "27 *c*  228 *C----------------------------------------------------------------------*  **i&**  229 C *230 c*  231 C This is the plot part of the graphical package, and can be directly callable from OMV or SVX. The value of FLAG 232 C 233 c obtained from the disk file named SIZE.DAT dictates one 234 C of top or side view to be displayed. 235 C<br>236 C  $237$  C----238 C 239 C<br>240 INTEGER CMD(7), FLAG 24 1 REAL \* 8 **X,** Y, T, UL, UA, **fI**  242<br>243 REAL XFORFl( **<sup>3</sup>**, **3)** , SDFORM( **<sup>3</sup>**, **3)** *,CC* ,LL , DD , RR **,W** ,'IT REAL  $VO(3,10)$ ,  $VI(3,10)$ 244 C 245 COMMON /MG/ FLAG, CC, DD, LL, RR, WW, TT 246 COPU.ION **/MF/** XFORH, SDFORM, **VO, V1**  247 C 248  $UL = 10000.0$ 249  $UA = UL$ 250 *c*  251 IF (FLAG **.EQ.** 0) THEN 252  $T = CMD(1) / UA$ 253  $X = CMD(2) / UL$  $Y = CMD(3) / UL$ **2** *54*  CALL TOPVEW **(X,** Y, T) 255 256 ELSE 257  $II = CMD(4) / UL$ 255  $X = CMD(2) / UL$ 259  $T = CMD(5)$  / UA CALL SIDEVEW (H, **X,** T) 260 26 1 END IF 262 C RETURN 263 **2** 64 END iame Type Offset P Class  $\text{C}\text{C}$  REAL 4 /MG / **:?.ID** INTEGER"4 *O\**  )D REAL 8 /MG / 'LAG INTEGER\*4 0 /MG / REAL\*8 382<br>REAL 12 .L REAL 12 **/MG** /

 $\sim 10^{-1}$  and  $\sim 10^{-1}$ 

 $\pmb{\cdot}$ 

----

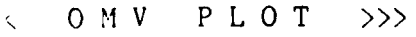

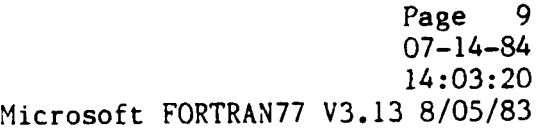

 $\cdots$ 

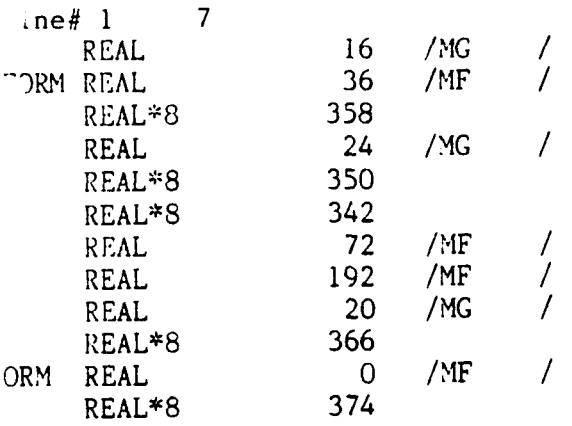

**265** \$PAGE

 $<<$  0 M V P L O T >>>

 $07 - 14 - 84$  $14:03:20$ D Line# $1$  7 Microsoft FORTRAN77 V3.13 8/05/83 266 C 267 C 268 SUBROUTINE TOPVEW (PX. PY. THETA) 269 C  $270$  C---------- $271 \text{ C}$  $272 \text{ C}$  $\frac{272}{273}$  C This procedure constructs the top view of TOM\_B. No<br>correction to perspective distortion is implemented  $274 \text{ C}$ 275 C  $276$  C \_\_\_\_\_\_\_\_\_\_\_\_\_\_\_\_\_\_\_\_\_\_\_\_\_\_ 278 C 279 REAL \* 8 PX, PY, THETA, S, C 280 REAL  $V(3,10)$ ,  $V0(3,10)$ , SDFORM(3.3) REAL<br>REAL 281  $ROT(3,3)$ ,  $FLOOR(3,3)$ ,  $XFORM(3,3)$ 282 CC, DD, LL, RR, WW, TT,  $VI(3,10)$ 283 INTEGER FLAG, N. CLR. EF. EEF. PRTFG 284 C COMMON /MG/ FLAG, CC, DD, LL, RR, WW, TT 285 286 COMMON /MF/ XFORM, SDFORM, VO, V1 287 COMMON /ME/ EF. EEF. PRTFG 288 C 289  $N = 10$ 290 C 291 C \*\*\* get TOM B shape at the origin 292 C 293 CALL ORGPOS (V. N) 294 C 295 C \*\*\* rotate by THETA if needed 296 C ್ಲ 297 C  $IF$ (THETA .NE. 0.0) THEN 298 C \*\*\* construct rotation matrix 299 CALL NOTHNG (ROT, 3) CALL SINCOS (THETA, S, C) 300 301  $ROT(1,1) = C$  $302$  $ROT(1,2) = -S$  $303$  $ROT(2,1) = S$  $ROT(2,2) = C$ 304 305 C \*\*\* rotate it 306 CALL XMUL (ROT, V, N) 307 C END IF 308 C \*\*\* transform to floor coordinates 309 C 310 C 311 CALL NOTHNG (FLOOR, 3) 312  $FLOOR(1,3) = PX$ 313  $FLOOR(2,3) = PY$ 314 CALL XMUL (FLOOR, V. N)

Page 10

 $\therefore$  OMV PLOT >>>

 $\hat{\mathbb{C}}$ 

 $\mathbb{R}$ 

 $\mathcal{A}^{\pm}$ 

 $\Box F$  $\blacksquare$ 

 $\mathbb{F}_q$  .

 $\mathbf{X}^-$ 

 $)T$ 

 $\mathsf R$ 

 $\mathbf T$ 

C

 $\mathbf{l}$ 

 $\boldsymbol{J}$ 

Page 11  $07 - 14 - 84$ 14:03:20 Microsoft FORTRAN77 V3.13 8/05/83  $\overline{7}$  $ine# 1$ 315 C transform to screen coordinates \*\*\* 316 C 317 C CALL XMUL (XFORM, V, N) 318 319 C \*\*\* get ready to draw, but first erase old picture 320 C 321 C CALL DRWFLR (V1) 322 IF ((EF .EQ. 0) .AND. (EEF .NE. 0)) THEN 323  $CLR = 0$ 324 CALL DRAW (VO, N, CLR) 325 END IF 326 327 C  $CLR = 1$ 328 CALL DRAW (V, N, CLR) 329 CALL MOVE (V, VO, N) 330  $EEF = 1$ 331 332 C **RETURN** 333 **END** 334 Offset P Class Type  $\gamma$ me 594 REAL\*8  $\overline{4}$ /MG  $\prime$ REAL 602 INTEGER\*4  $/MG$ 7 8 REAL  $\prime$ 4 /ME INTEGER\*4  $\mathbf 0$ /ME T INTEGER\*4  $\overline{0}$ /MG  $\prime$ INTEGER\*4  $AG$ 546 LOOR **REAL** /MG  $\prime$  $12$ **REAL** 582 INTEGER\*4 8 /ME  $\prime$  $R$   $R$   $R$   $R$   $S$ INTEGER\*4  $0 *$ REAL\*8  $4$  \* REAL\*8 510 **REAL**  $\overline{I}$ /MG  $16$ REAL 586 REAL\*8  $\prime$ 36 /MF **)FORM REAL**  $8*$ REAL\*8 **IIETA** 24 /MG  $\prime$ **REAL** ORIGINAL' PAGE IS 390 **REAL** /MF 72  $\prime$ **REAL** /MF  $\prime$ 192 REAL 20 /MG  $\prime$ REAL  $\prime$ /MF 0 FORM REAL 335 \$PAGE

OF POOR QUALITY

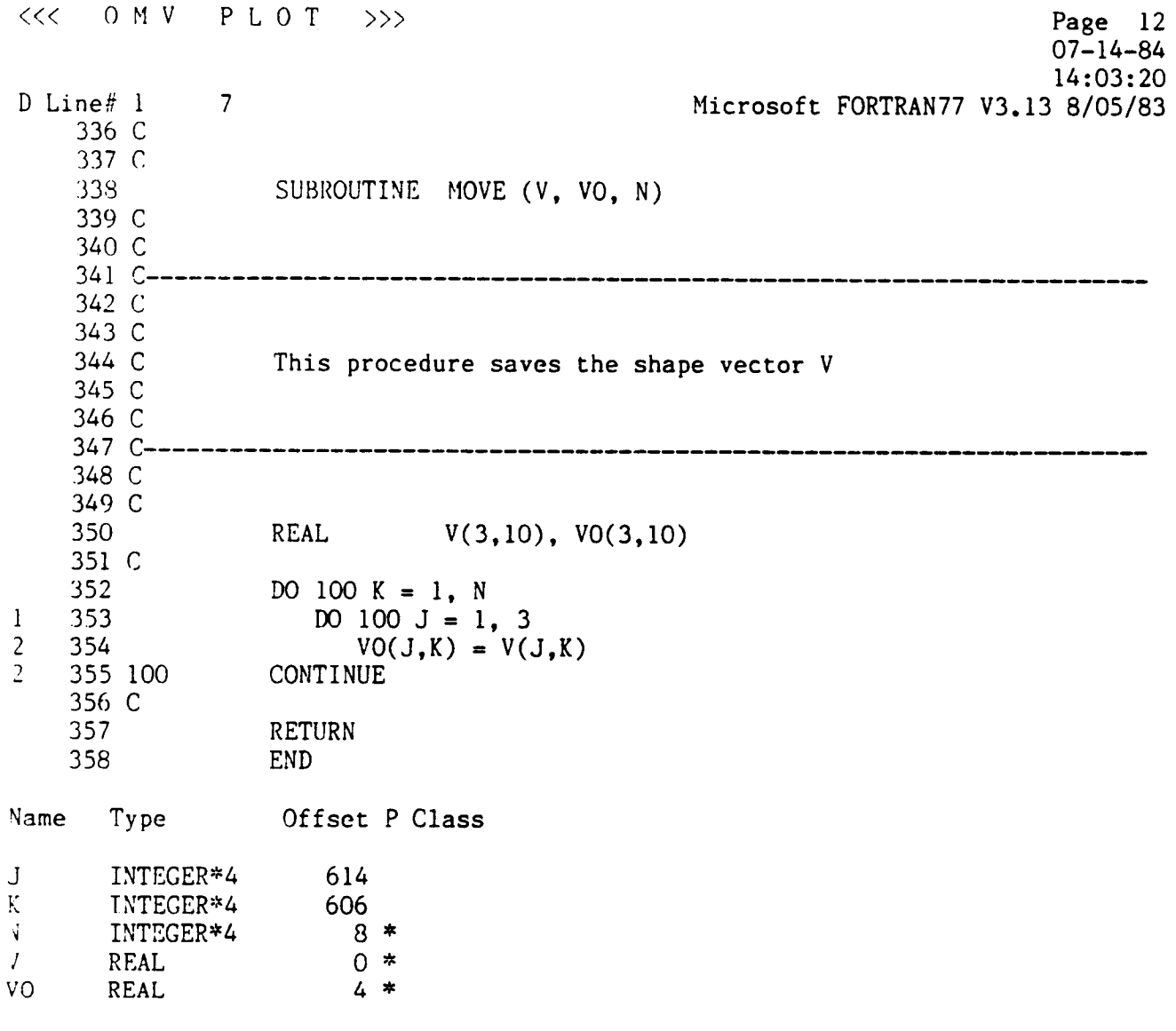

 $\ddot{\phantom{a}}$ 

 $\downarrow$ 

 $\bar{\epsilon}$ 

359 **\$PAGE** 

 $\sim 10^{-10}$ 

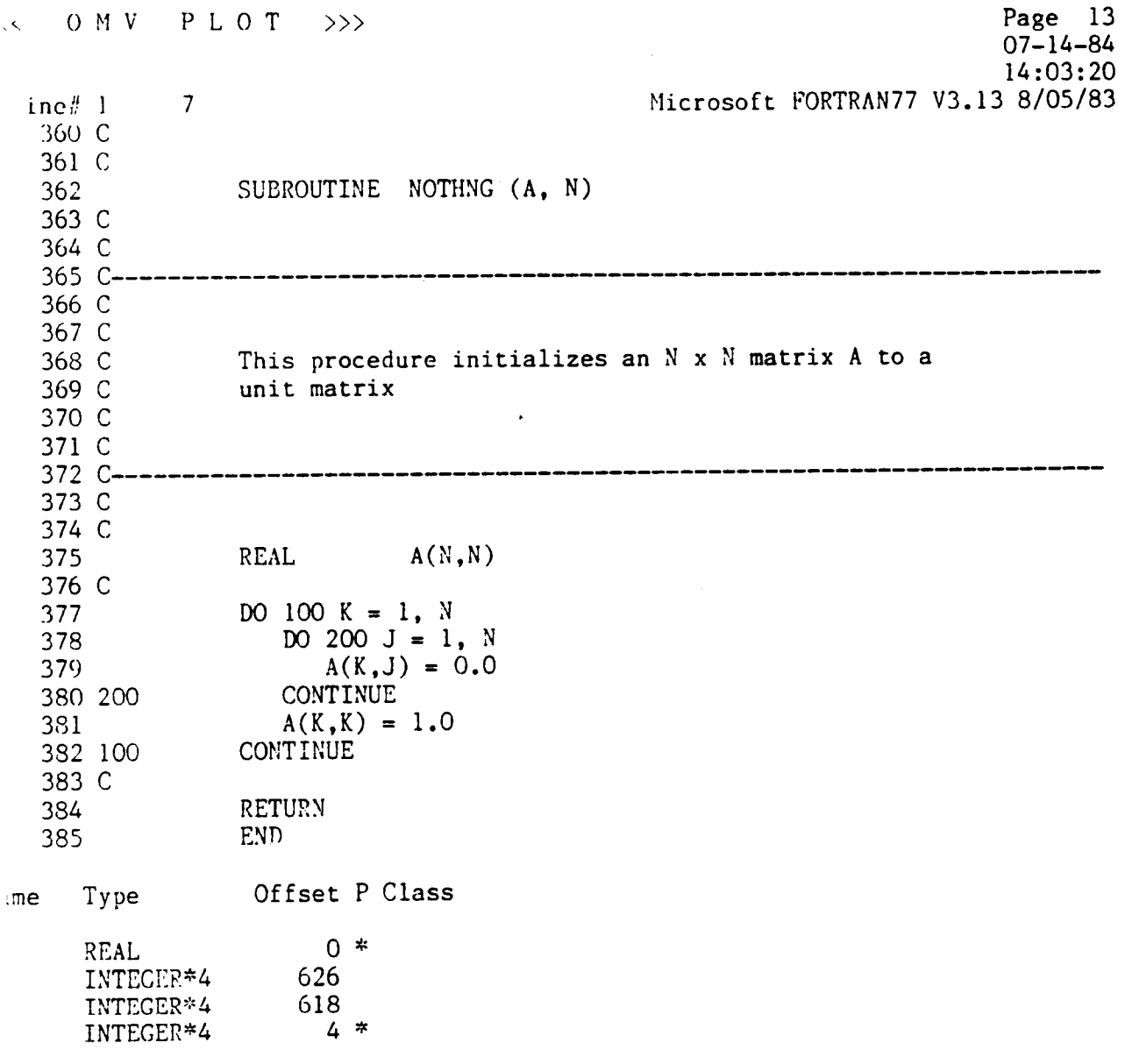

 $\sim 10^{-11}$   $\sim$ 

 $\hat{\mathcal{A}}$ 

 $\sim 10^7$ 

386 SPAGE

 $\mathcal{L}^{\text{max}}_{\text{max}}$  , where  $\mathcal{L}^{\text{max}}_{\text{max}}$ 

 $\hat{\mathcal{E}}$ 

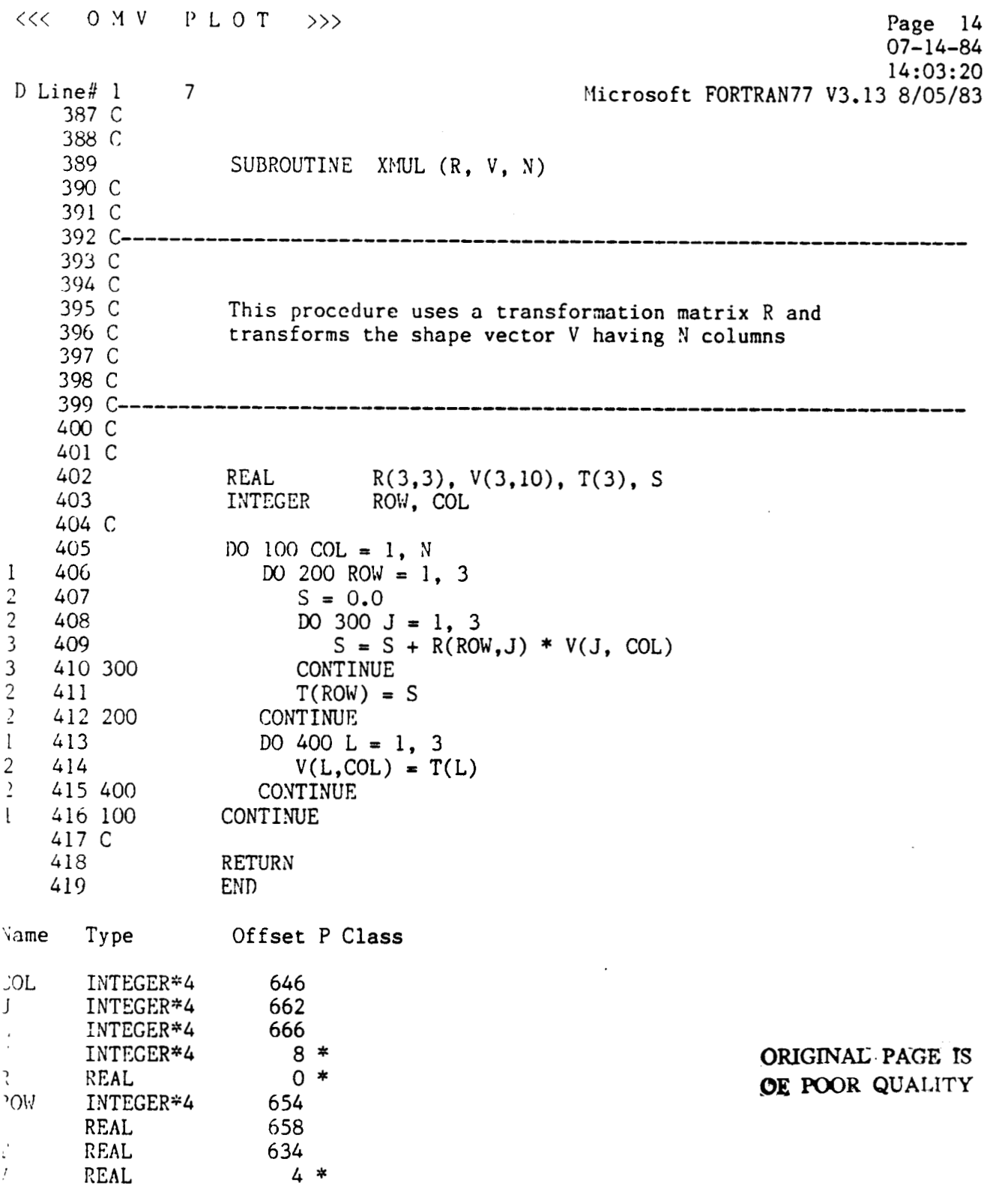

 $\sim$   $\sim$ 

 $\frac{1}{2} \left( \frac{1}{2} \right) \left( \frac{1}{2} \right) \left( \frac{1}{2} \right) \left( \frac{1}{2} \right)$ 

420 \$PACE

 $\sim$ 

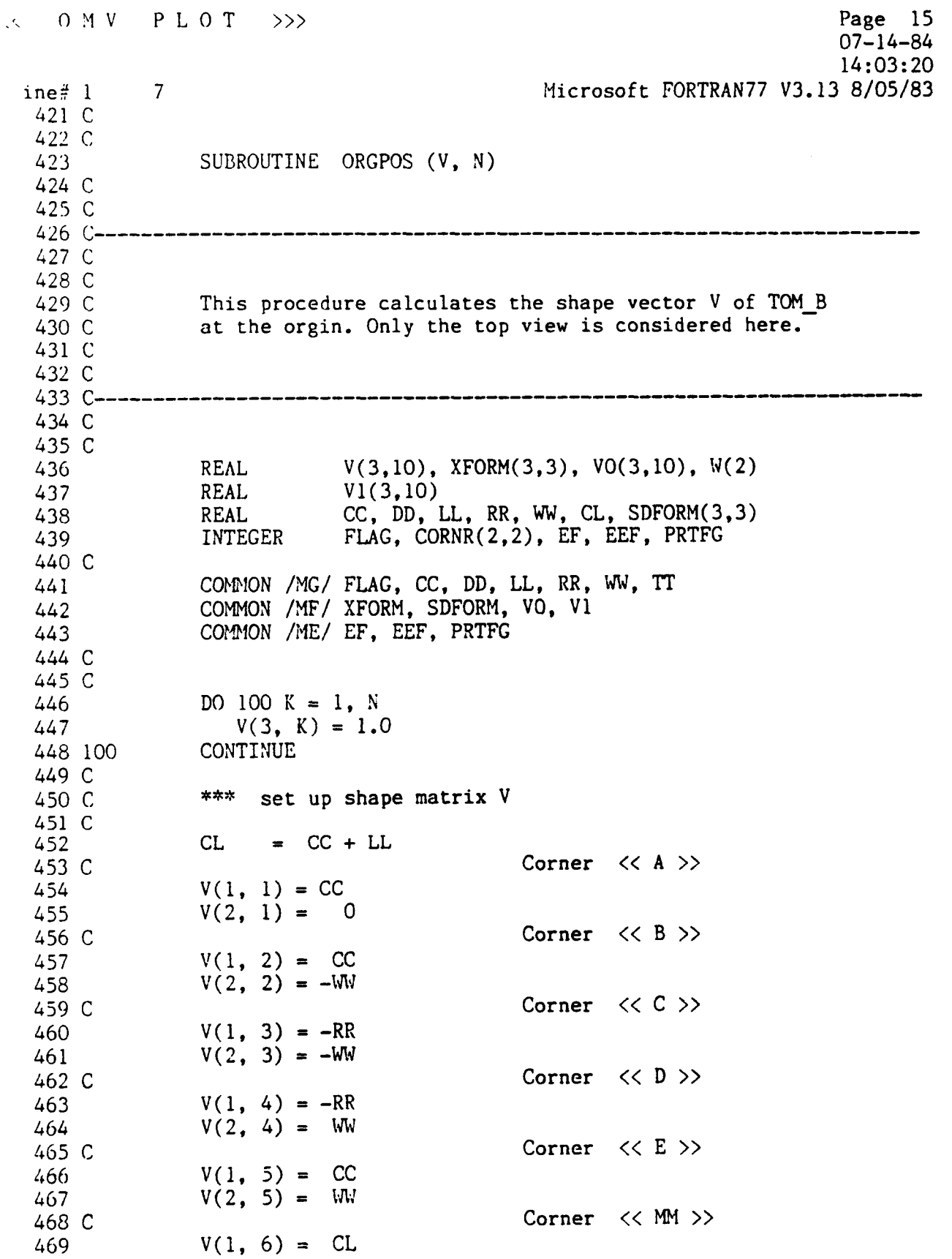

 $\mathcal{L}^{(1)}$ 

 $\mathcal{L}^{\text{max}}_{\text{max}}$  , where  $\mathcal{L}^{\text{max}}_{\text{max}}$ 

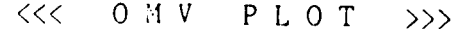

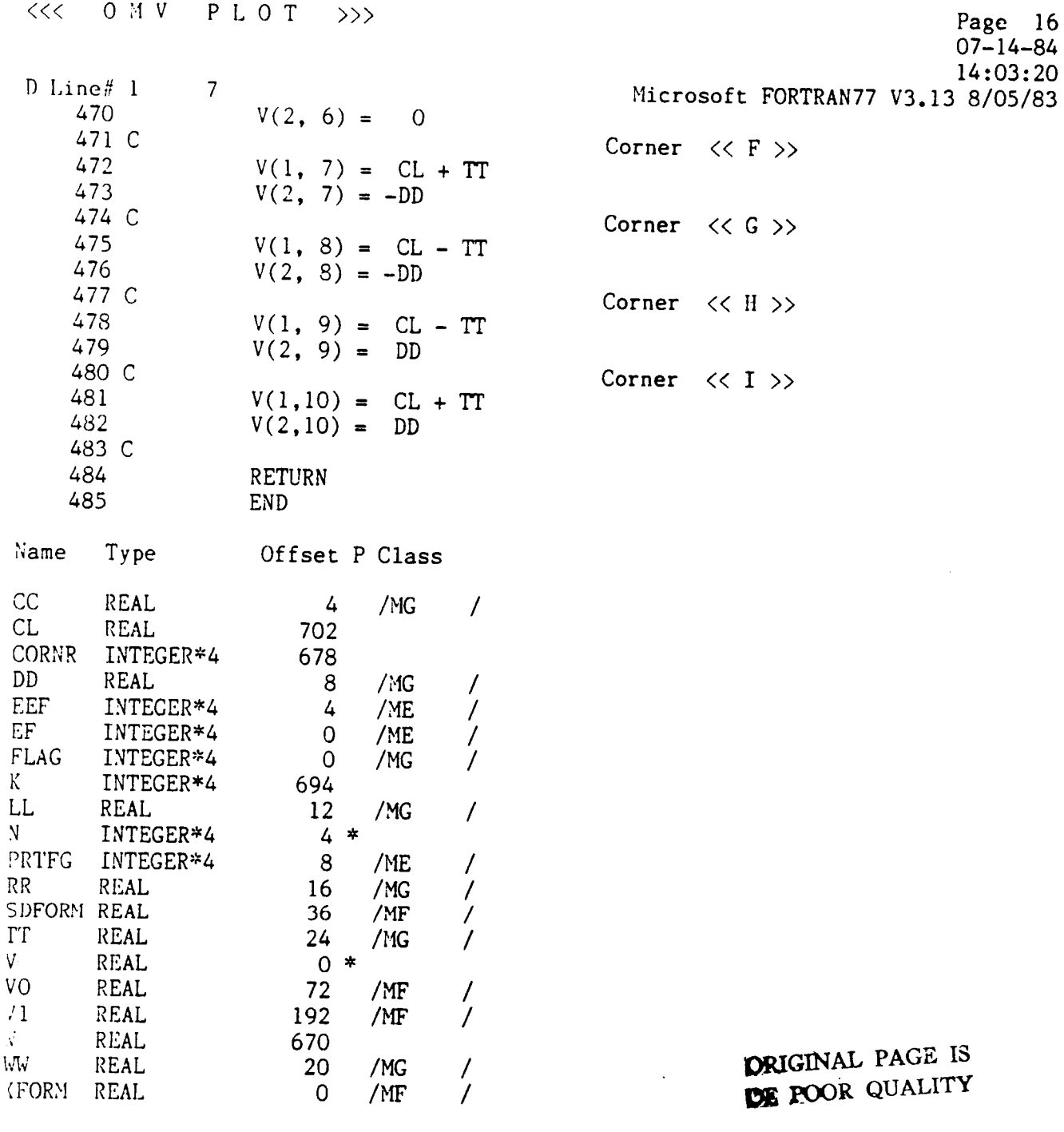

 $\ddot{\phantom{0}}$ 

 $\mathcal{L}_{\mathcal{A}}$ 

486 \$PAGE

Name

 $\begin{array}{ll} \text{EEF} \\ \text{EF} \end{array}$ 

 $FLAG$  $\mathop{\rm LL}\nolimits$  $\bar{N}$ PRTFG

 $\begin{bmatrix} \Gamma \Gamma \\ V \end{bmatrix}$  $\mathbf{v}_0$  $\frac{71}{\vec{x}}$  $\bar{\rm W}$ **KFORM**  ,< *0* **Pi** v I' L *0* ?' >>> Page **17**  07- **14-84 14:** 03: 20 Microsoft FORTRAN77 V3.13 8/05/83  $line#$  $\overline{7}$ 487 C 488 C SUBROUTINE INITPL 489 490 C 491 C 493 C 494 C 495 C This procedure initializes the system and calculates 496 C all the necessary transformation matrices based on 497 C the data obtained from SIZE.DAT 498 C 499 C 501 *<sup>C</sup>* 502 C REAL **V0(3,10),XFORM(3,3),SDFORM(3,3), W(2)**  503 REAL CC, DD, LL, RR, WW, TT, V1(3,10)<br>REAL CORNR(2,2), W(2) *504*   $CORNR(2,2), W(2)$ 505 *<sup>C</sup>* INTEGER FLAG, EF, CORNR(2,2), EEF, CORNS(2,2), PRTFG *506 507 C*  COMMON /MG/ FLAG, CC, DD, LL, RR, WW, TT 508 COMMON /MF/ XFORM, SDFORM, VO, V1 *509*  COMMON /ME/ EF. EEF. PRTFG 510 511 C  $EEF = 0$ 512 OPEN *(7,* FILE = 'SIZE.DAT') 513 READ (7, 10) CC, DD, LL, RR, WW, TT 514 DO **200 K** = **1, 2**  515 READ **(7,** 20) (CORNR(K,J), J=l, **2)**  *5* 16 CONTINUE 517 200  $W(1) = 12.2$ **51** 3  $W(2) = 24.4$ 519 CALL CORDX (CORNR, XFORM, **W)**  520 **521** C **DO300K=1, 2**  522 READ **(7,** 20) (CORNS(K,J), J=l,2) 523 **CONTINUE** 524 300 525  $W(1) = 12.2$ 526  $W(2) = 6.096$ CALL CORDX (CORNS, SDFORM, W) 527 528 C READ (7.20) EF 529 READ **(7,** 20) FLAG 530 *531*  READ *(7,* 20) PRTFG CLOSE **(7)**  532 533  $FLG = 1$ *534* c *e\*\** calculate floor shape 535 C

*LI* Line\$ 1 536 C 537 533 539 *C 540 54* <sup>1</sup> *542*  54 **3**  544 545 *546*  54 7 548 549 550 55 1 552 553 554 555 556 557 558 559 *560 56* 1 *562*  563 564 565 *566*  567 568 569 570 57 1 572 573 574 575 576 C 577 578 570 10 580 20 *55* 1 *me* Type 7 JW = *30*   $JL = 44$ IF (FLAG .EQ. 0) THEN  $J1 = CORNR(1,1)$ <br> $L1 = CORNR(1,2)$ L1 = CORNR(1,2)<br> $J2$  = CORNR(2,1)  $J2 = CORNR(2,1)$ <br> $L2 = CORNR(2,2)$ L2 = CORNR(2,2)<br>JJ = (L2 - L1 +  $= (L2 - L1 + 1) / 2$  $V1(1,1) = J1$  $VI(2,1) = LI$  $VI(1,2) = J2$  $VI(2,2) = LI$  $VI(1,3) = J2$  $VI(2,3) = L2$  $V1(1, 4) = J1$  $VI(2, 4) = L2$  $VI(1,5) = J1$  $VI(2,5) = L2 + JW - JJ$  $VI(1,6) = J1 - JL$  $V1(2,6) = L2 + JW - JJ$  $VI(1,7) = J1 - JL$  $VI(2,7) = L2 - JL - JJ$  $VI(1,8) = J1$  $VI(2,8) = L2 - JL - JJ$  $VI(1, 9) = -1000.0$  $VI(2,9) = -1000.0$  $J1$  = CORNS(1,1)<br>L1 = CORNS(1,2) L1 =  $CORNS(1,2)$ <br> $J2$  =  $CORNS(2,1)$  $J2 = CORNS(2,1)$ <br> $L2 = CORNS(2,2)$  $=$  CORNS(2.2)  $VO(1,1) = J1 - JL$  $VO(2,1) = L2 + 1$  $VO(1,2) = J2 + JL$  $VO(2,2) = L2 + 1$  $VO(1,3) = -1000.0$  $VO(2,3) = -1000.0$ **ELSE**  END IF **Page** 18 <sup>14</sup>: 03 : <sup>20</sup> Microsoft FORTRAN77 V3.13 8/05/83  $07 - 14 - 84$ CALL GRAFICS RETURN FORMAT (F15.8) FORMAT (13) END **Offset P Class** 

くくく

 $0$  M V

 $P L 0 T \rightarrow >>$ 

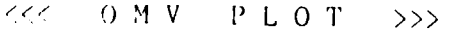

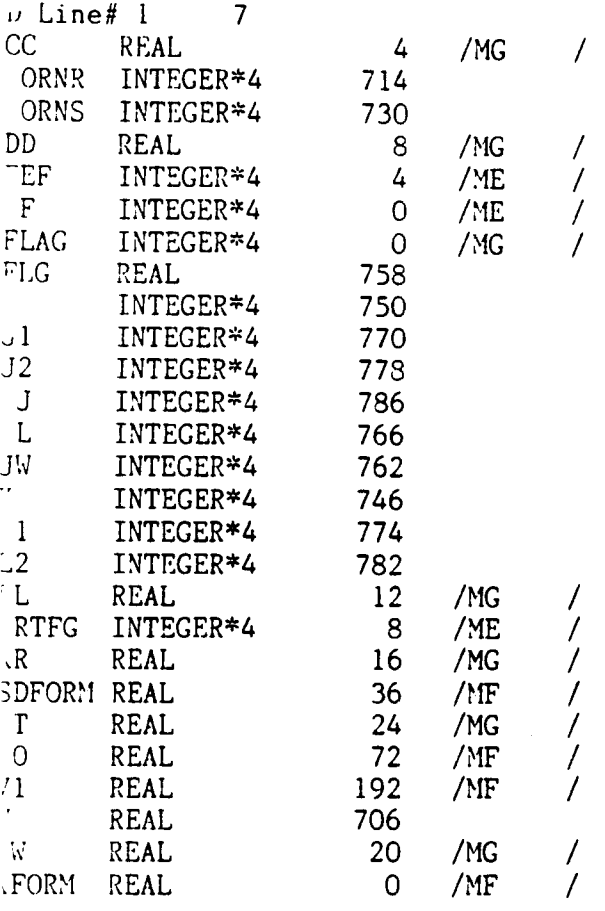

**502** WAGE

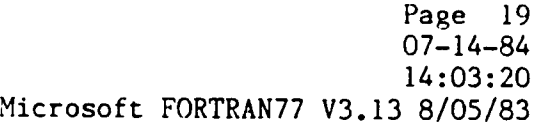

ORIGINAL PAGE **IS Or POOR QUALITY** 

 $\sim$   $\sim$ 

 $\ddot{\phantom{0}}$ 

 $\mathcal{A}^{\pm}$ 

 $\hat{\mathcal{A}}$ 

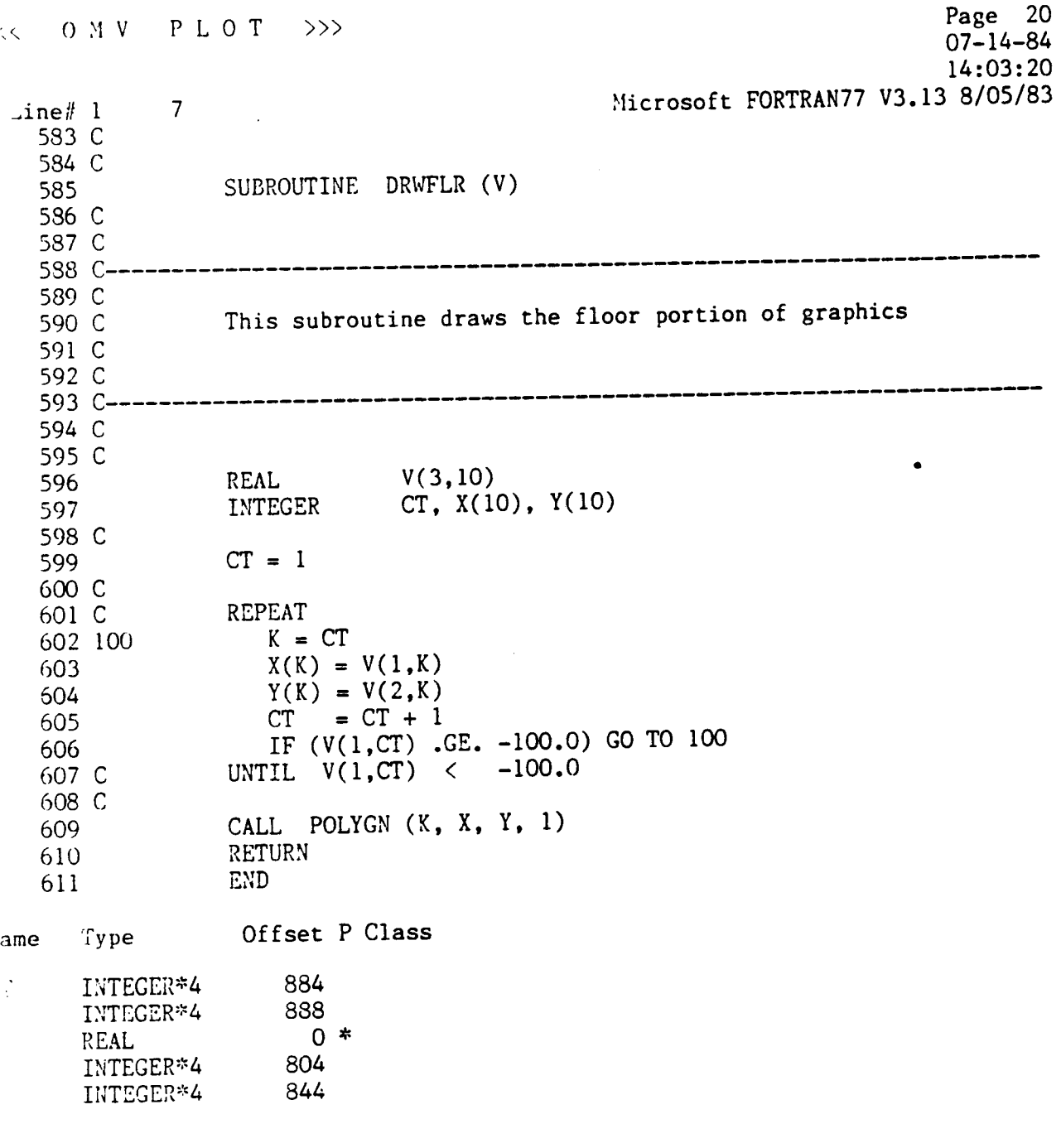

 $\ddot{\phantom{1}}$ 

 $\label{eq:2.1} \mathcal{L}(\mathcal{L}^{\text{max}}_{\text{max}}(\mathcal{L}^{\text{max}}_{\text{max}}(\mathcal{L}^{\text{max}}_{\text{max}}(\mathcal{L}^{\text{max}}_{\text{max}})))$ 

 $\mathcal{L}^{\text{max}}$  .

612 SPACE

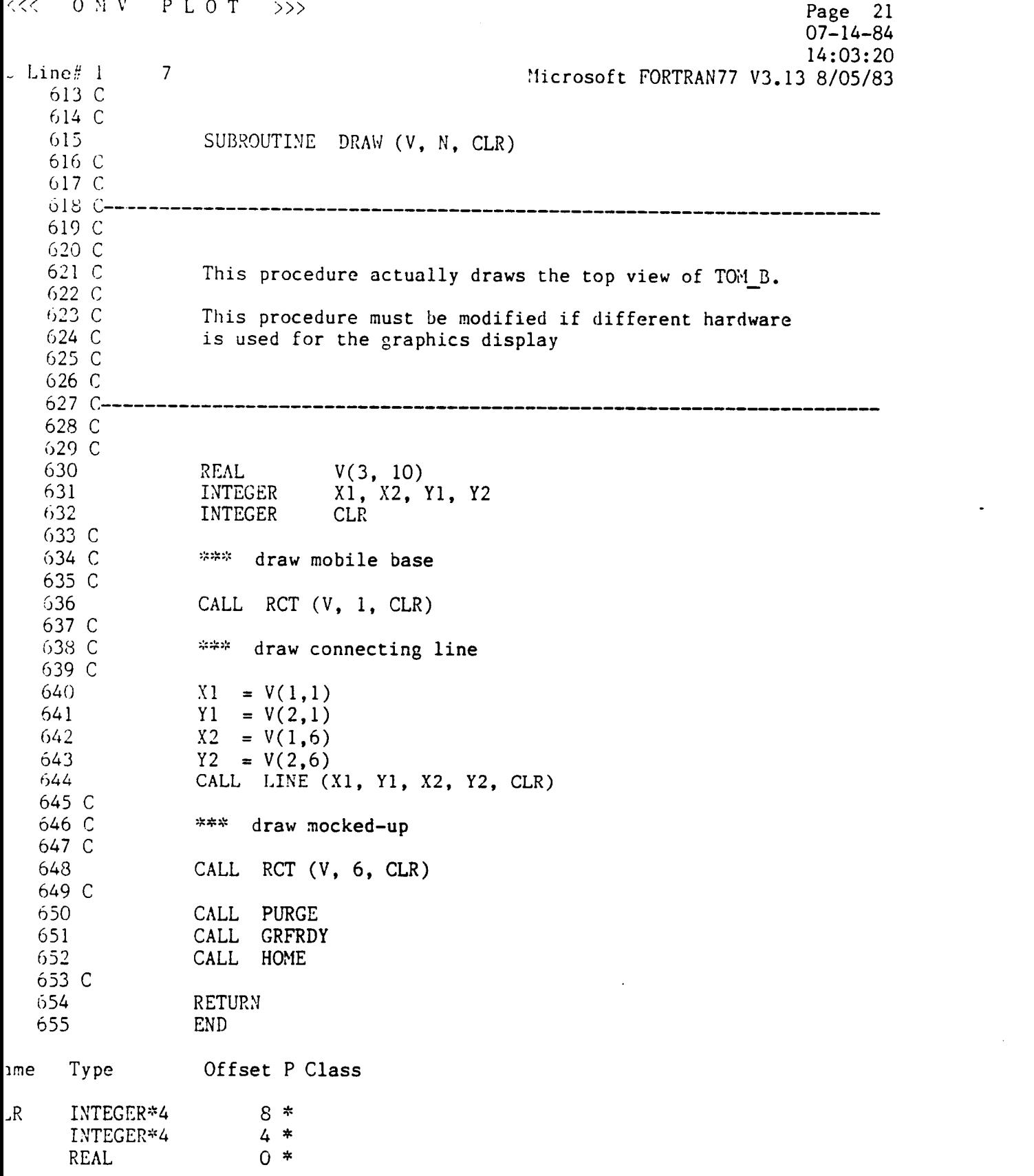

 $\mathcal{L}^{\text{max}}_{\text{max}}$  ,  $\mathcal{L}^{\text{max}}_{\text{max}}$ 

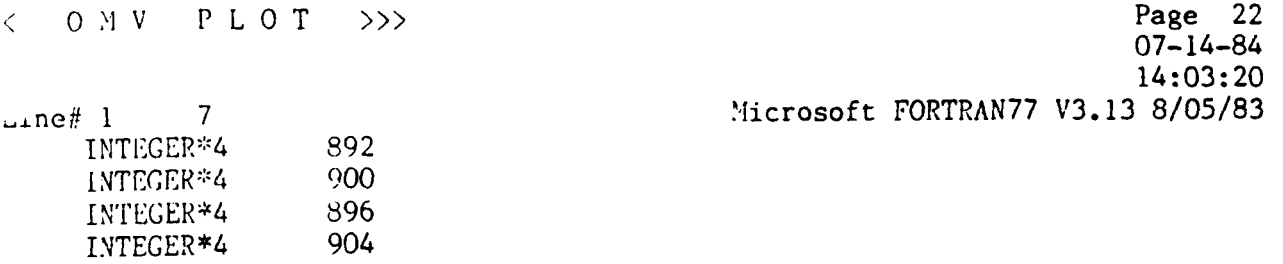

656 \$PAGE

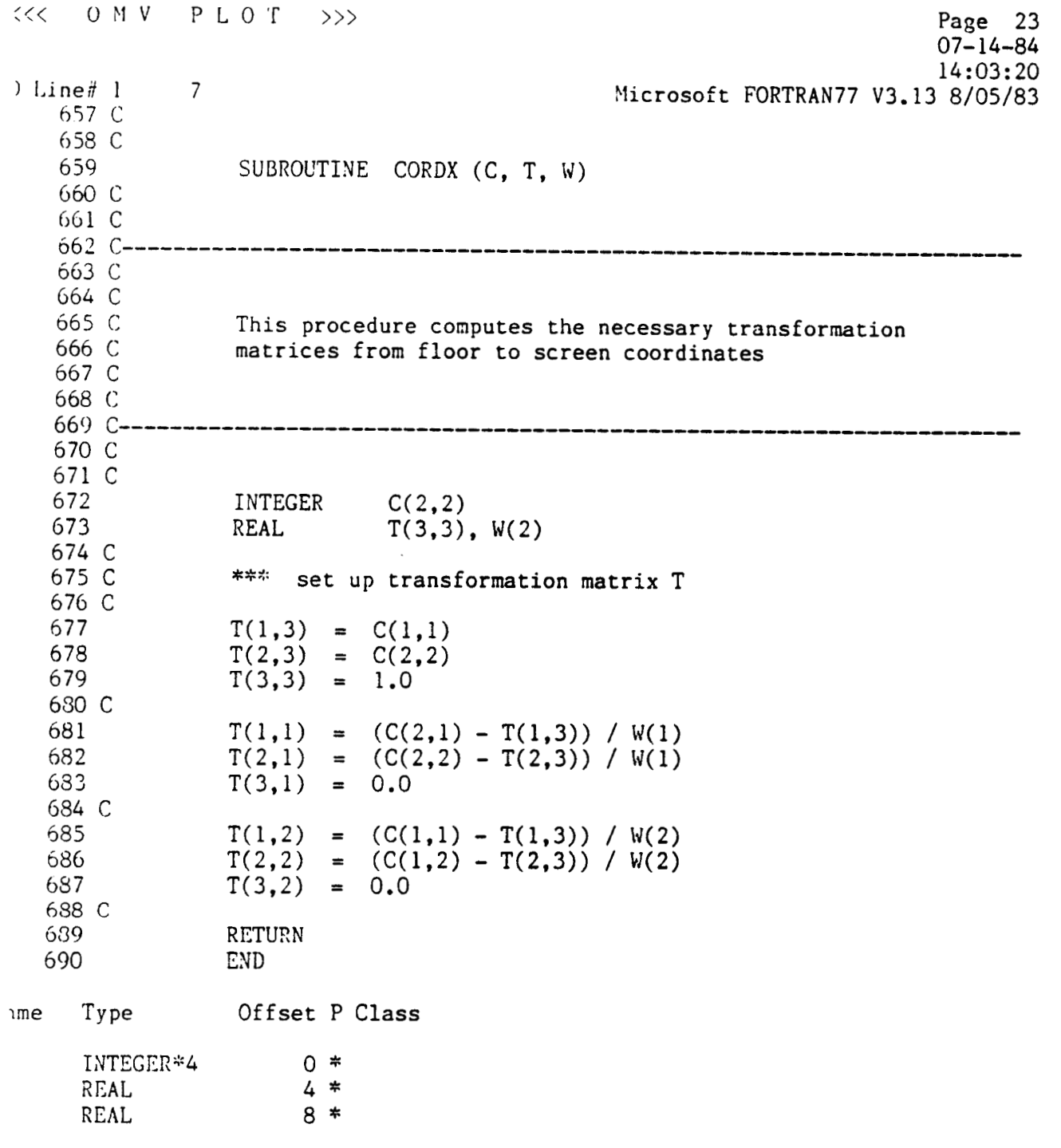

**GO1** SPAGE

 $\sim$  .

محاديث المنا

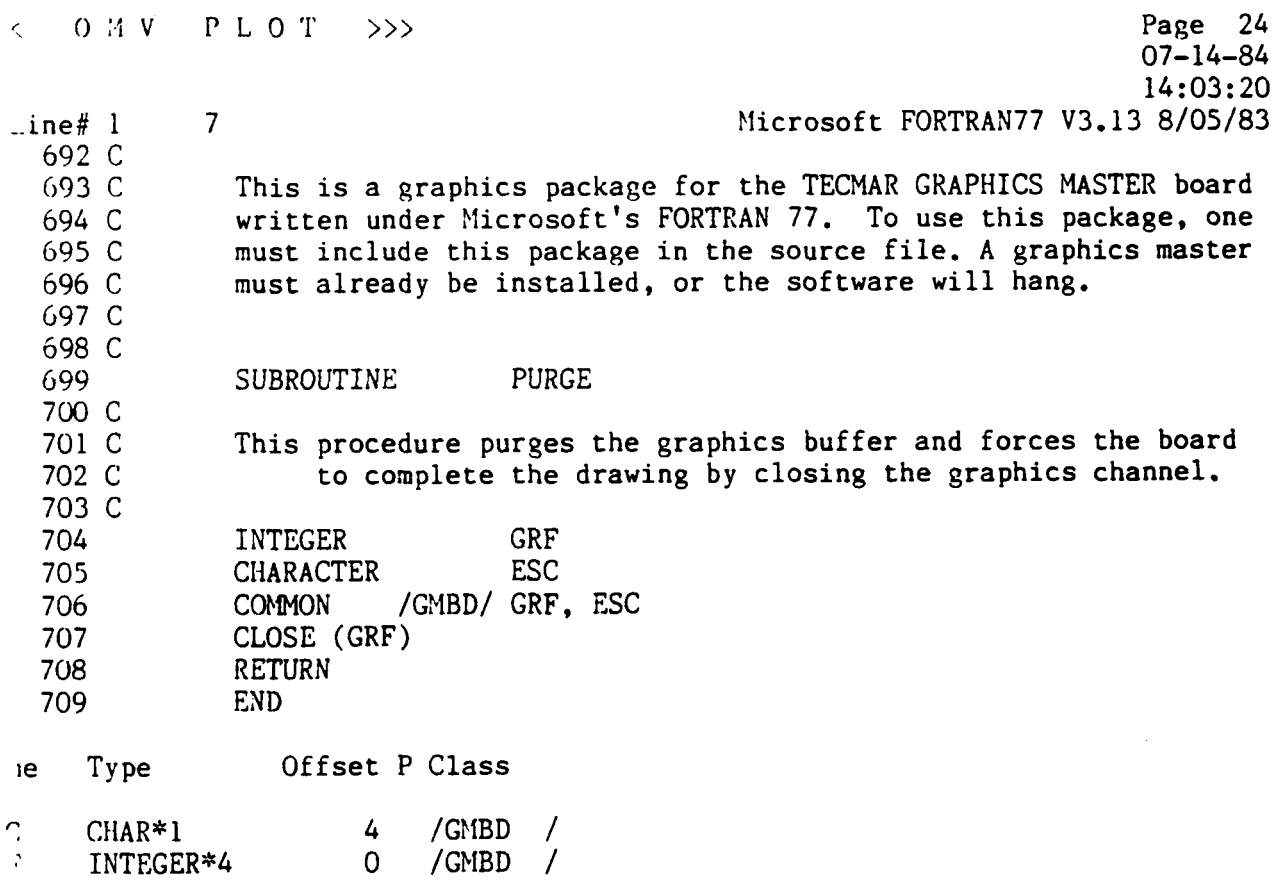

 $\ddot{\phantom{a}}$ 

 $\sim$ 

 $\sim$   $\sim$ 

 $\frac{1}{2} \left( \frac{1}{2} \frac{1}{2}$ 

 $\mathcal{O}(n, \sigma)$  ,  $\sigma$ 

710 \$PAGE

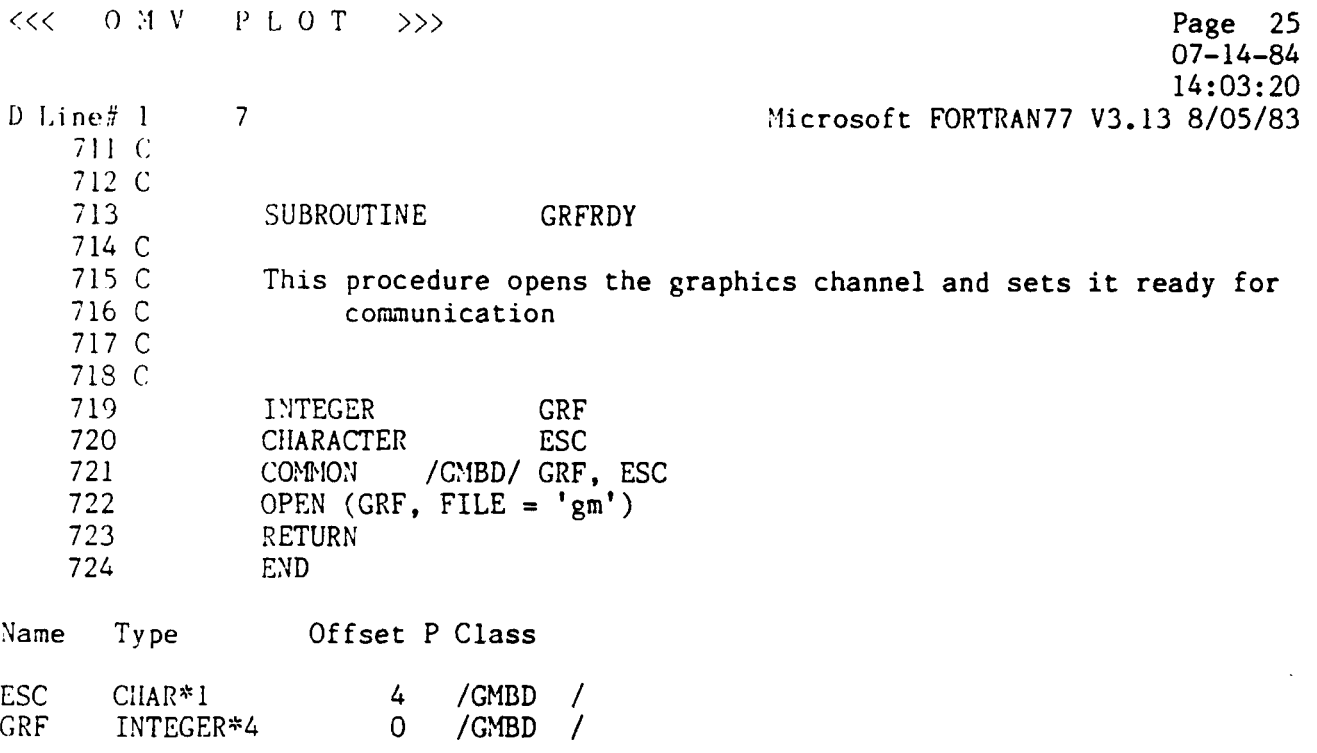

725 \$PAGE

 $\frac{1}{2} \left( \frac{1}{2} \right) \left( \frac{1}{2} \right) \left( \frac$ 

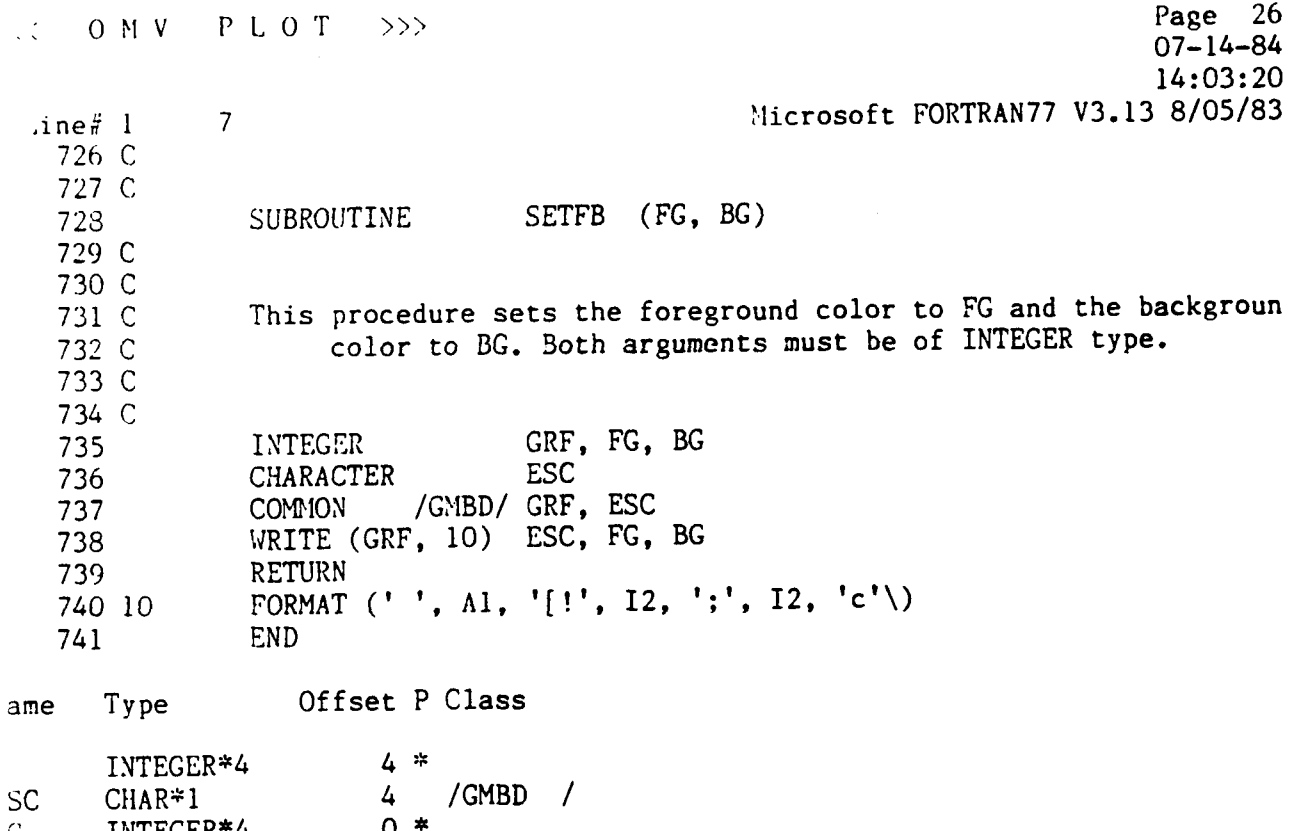

 $\gamma \rightarrow -$ 

 $\Box$ 

 $rac{SC}{C}$ INTEGER\*4<br>INTEGER\*4  $\begin{matrix}0\\0\end{matrix}$  $/GMBD$  /

 $\begin{array}{ccc} \bullet & \bullet & \bullet & \bullet & \bullet & \bullet \end{array}$ 

742 \$PAGE

 $\ddot{\phantom{a}}$ 

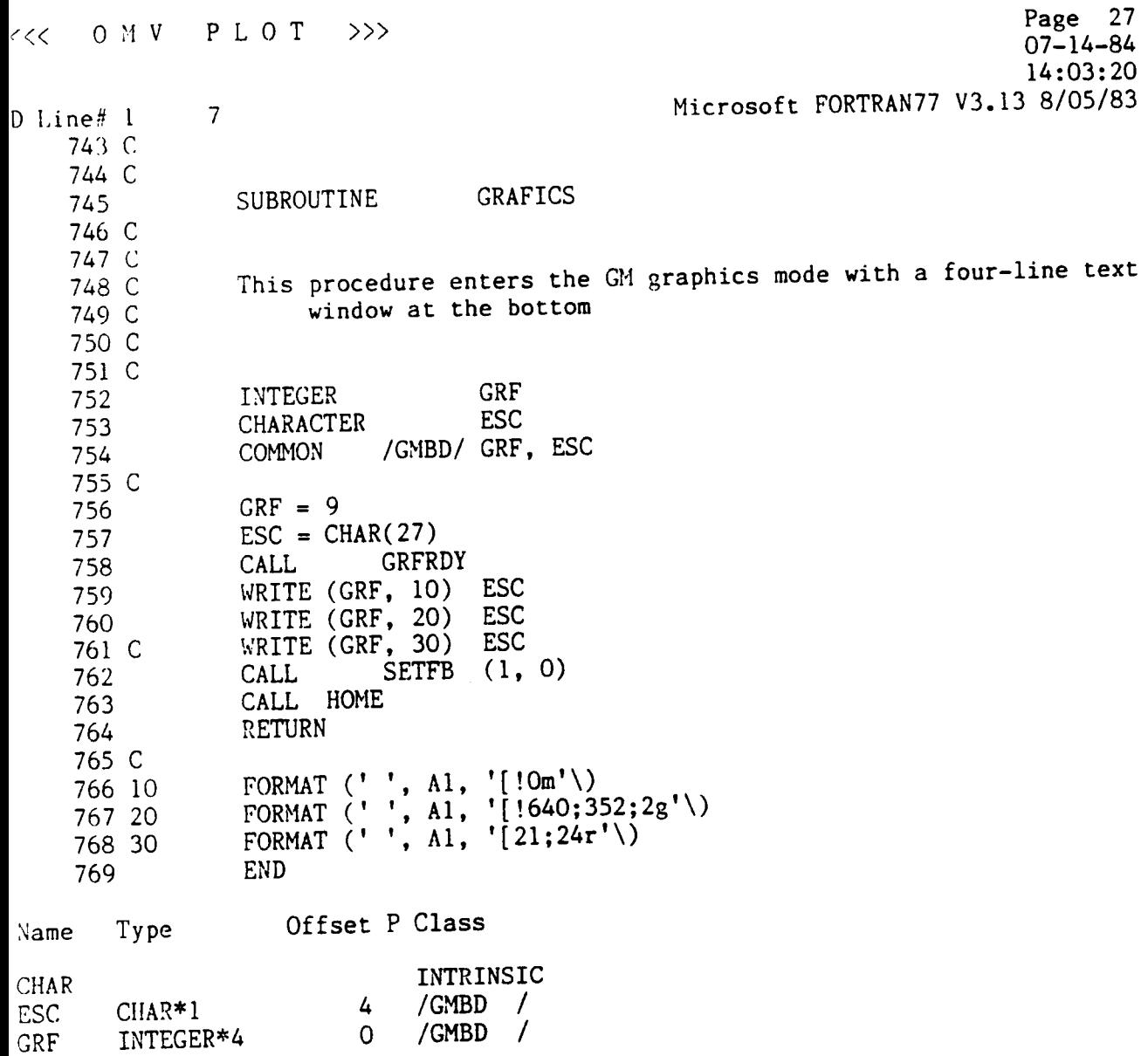

 $\sim$   $\sim$ 

 $\sim$   $-$ 

 $\sim 10$ 

*770* \$PAGE

 $\label{eq:2.1} \frac{1}{\sqrt{2}}\int_{\mathbb{R}^3}\frac{1}{\sqrt{2}}\left(\frac{1}{\sqrt{2}}\right)^2\left(\frac{1}{\sqrt{2}}\right)^2\left(\frac{1}{\sqrt{2}}\right)^2\left(\frac{1}{\sqrt{2}}\right)^2\left(\frac{1}{\sqrt{2}}\right)^2.$
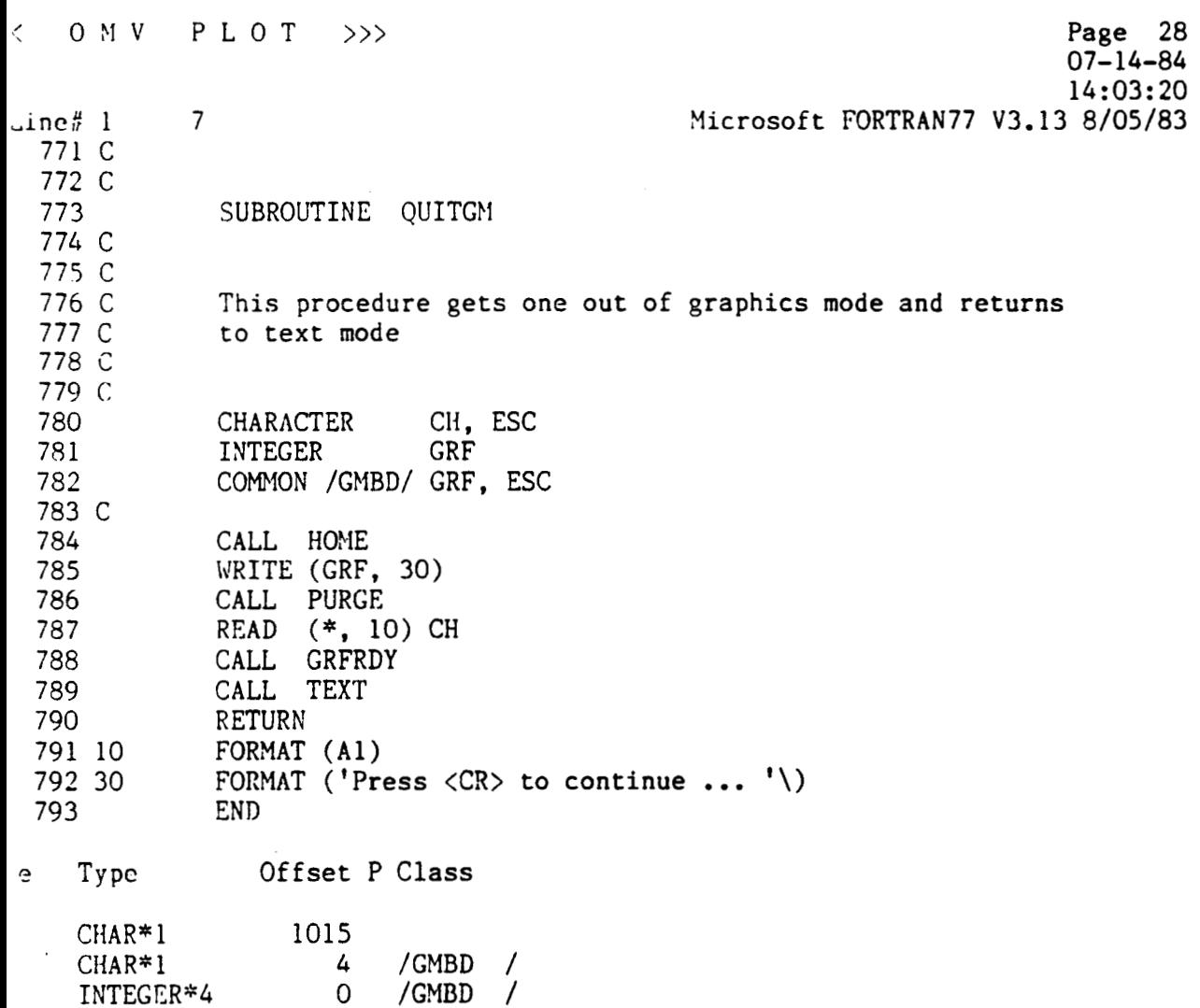

 $-$ 

 $\sim$   $\sim$   $\sim$ 

 $\ddot{\phantom{0}}$ 

 $\mathcal{L}^{\text{max}}_{\text{max}}$  and  $\mathcal{L}^{\text{max}}_{\text{max}}$ 

 $\mathcal{L}^{\text{max}}_{\text{max}}$  .

794 \$PACE

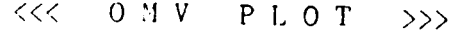

 $\overline{D}$ 

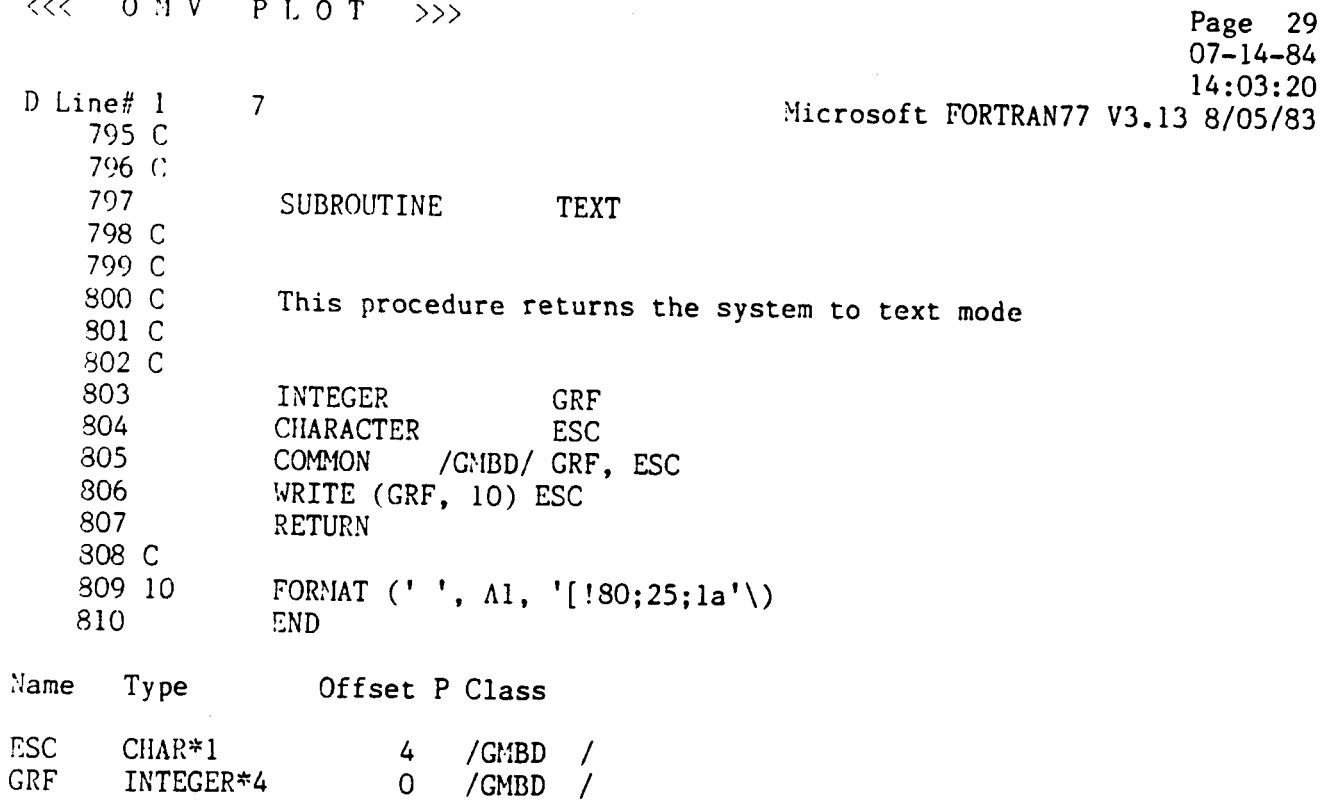

الشابا

 $\overline{\phantom{a}}$ 

 $\ddot{\phantom{1}}$ 

 $\mathcal{A}^{\mathcal{A}}$ 

<sup>&</sup>lt;OIlV PLOT >>> Page 30 07-14-84 <sup>14</sup>: 03 : **<sup>20</sup>** Microsoft **FORTRAN77** V3.13 8/05/83  $\overline{7}$  $Line#1$  $812C$ 313 C SUBROUTINE LINE **(11, Y1, X2, Y2,** COLOR) 814 815 C Sl6 **c**  This procedure **draws** a line **from (X1,Yl)** to **(X2,Y2) in** COLOR **817** *C*  818 **C**  d19 C 520 I :iTEGER GRF, **X1, Y1, X2, Y2,** COLOR 321 CHARACTER 822 COMMON / GMBD/ GRF, ESC WRITE (GRF, 10) ESC, **X1, Y1, X2, Y2,** COLOR FORMT (' ', **Al, '[!I,** 4(13,';'), **13, Ill\) 8 23**  *824* **10 E25** E>!D Offset P Class e Type  $16 *$  $RCA$ INTEGER\*4 /GMBD  $CIIAR*1$ 4  $\prime$  $\ddot{\cdot}$  $\mathsf{O}$ /GMBD / INTEGER\*4  $0 *$ INTECER\*4  $8 *$ INTEGER\*4  $4 *$ INTEGER\*4

 $\hat{r} = \hat{r}$  , and  $\hat{r}$  are assuming

,326 SPAGE

INTEGER\*4

 $12 *$ 

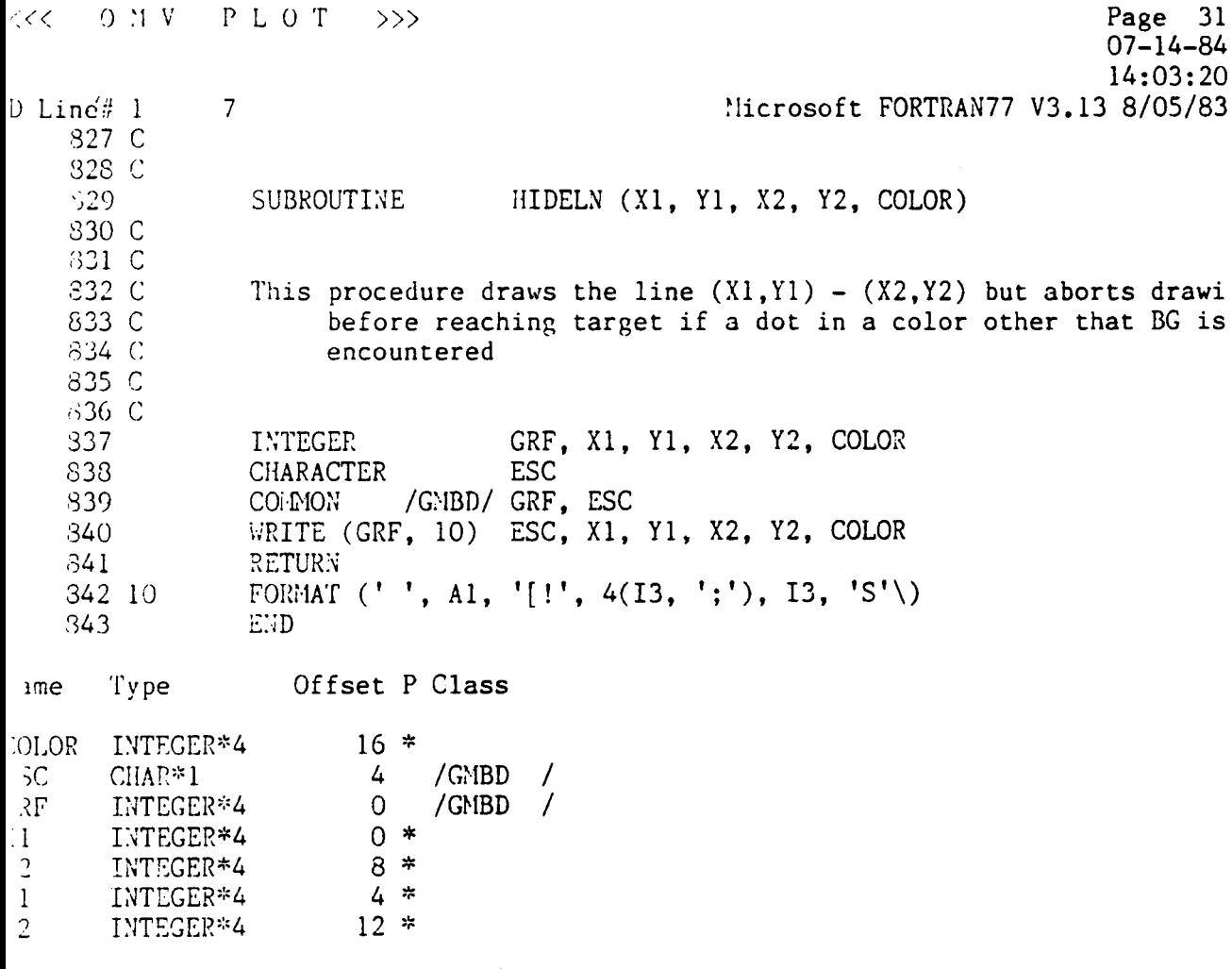

 $\Box$ 

 $\sim$   $\epsilon$ 

844 SPAGE

Page 32  $0$  M V P L O T  $\gg$  $\left\langle \right\rangle$  $07 - 14 - 84$  $14:03:20$ Microsoft FORTRAN77 V3.13 8/05/83  $ine#1$  $\overline{7}$ 845 C 846 C POLYGN (N. X. Y. COLOR) 347 SUBROUTINE 848 C 849 C This procedure draws a closed polygon whose N vertices are store 850 C in the arrays X and Y. The color to be used is COLOR  $851C$ 852 C 853 C GRF,  $X(N)$ ,  $Y(N)$ , COLOR 854 **INTEGER ESC**  $855$ CHARACTER /GMBD/ GRF, ESC 856 **COMMON** 857 WRITE (GRF, 10) ESC DO 100 K = 1, N  $858$ WRITE (GRF, 20)  $X(K)$ ,  $Y(K)$ 859 360 100 CONTINUE WRITE (GRF, 30) COLOR 361 S62 RETURN FORMAT  $($ '', Al, '[!'\) 863 10  $\overline{2(13, \cdot \cdot \cdot)}$ <br>13,  $\overline{p'}$  ) 864 20 FORMAT ( 865 30 FORMAT ( END 866 Offset P Class Type me  $12 *$  $LOR$ INTEGER\*4  $\tilde{\cdot}$ /GMBD 4  $CHAR*1$  $\prime$  $F$  $/GMBD$  / INTEGER\*4 0 INTEGER\*4 1160  $0 *$ INTEGER\*4  $4 *$ INTEGER\*4  $8 *$ INTEGER\*4 ORIGINAL PAGE IS

867 \$PAGE

. . . . . . . . . . .

OF POOR QUALITY

Page 33<br>07-14-84  $<<$  0 HV PLOT >>> 14:03:20 Microsoft FORTRAN77 V3.13 8/05/83 D Line $\frac{\pi}{n}$  1  $\overline{7}$ 868 C 869 C SUBROUTINE HOME 870 871 C 372 C THIS SUBROUTINE HOMES THE CURSOR 373 C 874 C 875 C **GRF** 876 INTEGER ESC CIIARACTER 877 878 C COMMON /GMBD/ GRF, ESC 379 880 C WRITE (GRF, 10) ESC 881 RETURN 882 FORMAT (' ', A1, '[ 1;1  $f'$  \) 883 10 884 **END** Offset P Class Type Name  $/GMBD /$  $\overline{4}$  $CHAR*1$ **ESC** /GMBD /  $\overline{0}$ INTEGER\*4 **GRF** 

885 SPAGE

 $\begin{array}{ccccccccc} \hbox{\large $\langle$} & 0 & \hbox{\large $\langle$} 1 & \hbox{\large $\vee$} & \hbox{\large $\rangle$} & \hbox{\large $P$} & \hbox{\large $\mathsf{L}$} & \hbox{\large $0$} & \hbox{\large $\mathsf{T}$} & \hbox{\large $\Rightarrow$} & \hbox{\large $\ge$} \hbox{\large $\ge$} \end{array}$ 

Page 34<br>07-14-84<br>07-14-84<br>14:03:20<br>Microsoft FORTRAN77 V3.13 8/05/83

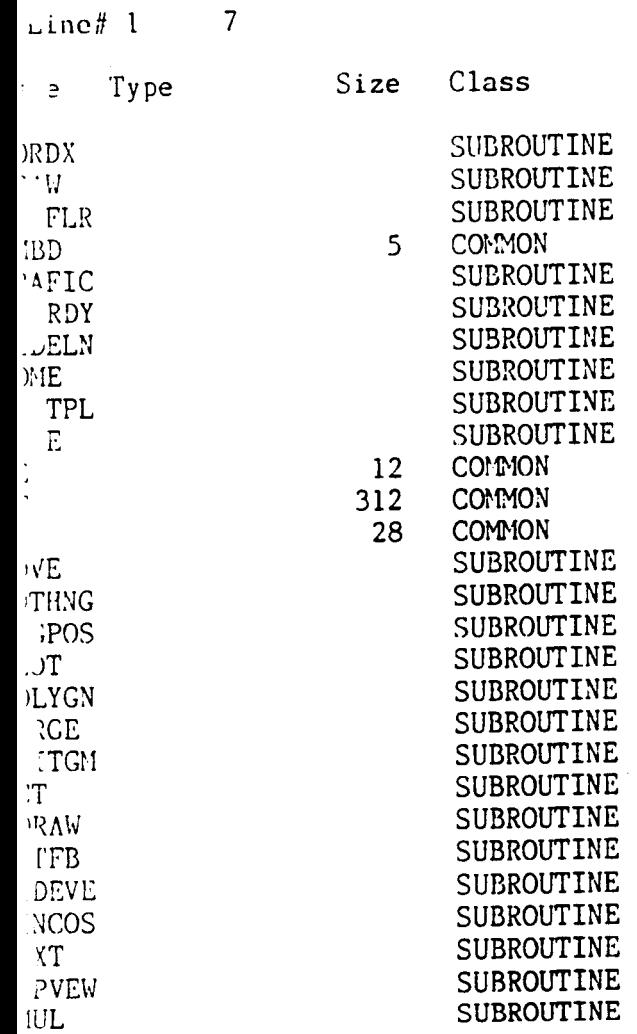

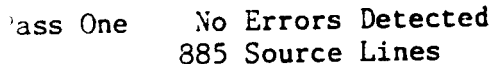

# ORIGINAL PAGE IS OF POOR QUALITY

 $\sim 10$ 

**APPENDIX 3** 

 $\sim$   $\sim$ 

 $\sim$ 

k,

*OW* **Data Files Used During Development** 

#### **File** : **1NITCON.DAT**

 $\sim$  mm  $^{-1}$ 

 $\sim$   $\sim$   $\sim$ 

 $\mathcal{C}(\mathcal{C})$  , and  $\mathcal{C}(\mathcal{C})$ 

 $\Box$ 

 $\bar{z}$ 

**This file contains all the needed initial conditions** 

 $\sim 10^{-1}$ 

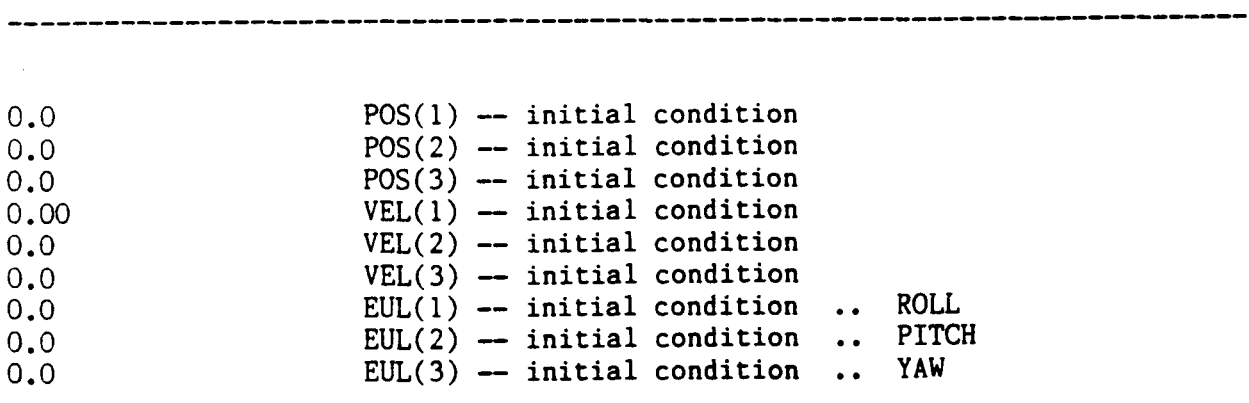

\_\_\_\_\_\_\_\_\_\_\_\_\_\_\_

## File: MDLPRM.DAT

 $\label{eq:1} \begin{array}{lllllllllllllllllllll} \hline \textbf{1} & \textbf{1} & \textbf{$ 

and the company

 $\alpha\rightarrow\alpha\gamma$  ,  $\alpha\rightarrow\alpha\gamma$  ,  $\alpha\rightarrow\alpha\gamma$ 

 $\mathcal{A}^{\mathcal{A}}$  and  $\mathcal{A}^{\mathcal{A}}$  are  $\mathcal{A}^{\mathcal{A}}$  . In the contribution

 $\sim 10$ 

 $\alpha$  ,  $\alpha$  , and  $\alpha$ 

 $\sim$   $\sim$ 

This file contains all the model parameters needed by OMV

--------

 $\overline{a}$ 

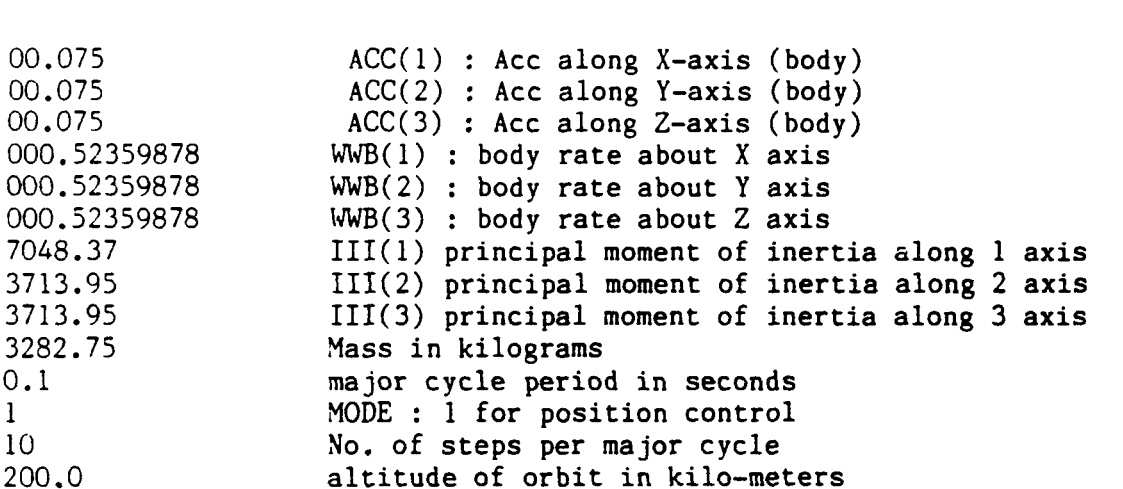

#### **File** : **SVXINT.DAT**

 $\alpha$  , where  $\alpha$  is the contribution of  $\alpha$ 

 $\alpha = 1/2$ 

 $\sim$   $\sim$ 

 $\mathcal{L}^{\pm}$ 

 $\sim$   $\sim$ 

 $\phi_{\rm{max}} = 1.5 \pm 0.00$  and  $\phi_{\rm{max}}$ 

This file contains **all** the **system initialization data needed by the SVX module** 

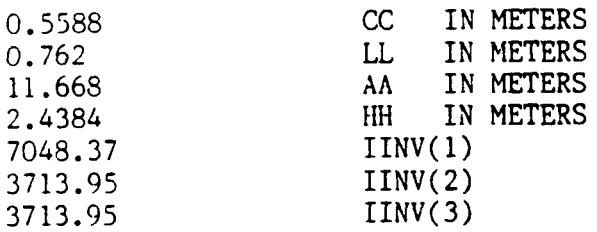

#### **File** : **HNDSCL.DAT**

\_\_\_\_\_\_\_\_\_\_

**This file contains the simulated hand controller signals**  (Partial **list)** 

### **File** : **SIZE.DA'r**

 $\alpha$  and  $\alpha$  $\sim$   $\sim$  where  $\alpha$  is a subset of  $\alpha$  ,  $\alpha$  ,  $\alpha$  ,  $\alpha$ 

 $\mathcal{L}_{\mathcal{A}}$  , and  $\mathcal{L}_{\mathcal{A}}$  , and  $\mathcal{L}_{\mathcal{A}}$  , and  $\mathcal{L}_{\mathcal{A}}$ 

 $\mathcal{L}_{\mathcal{M}}$  and the set  $\mathcal{L}_{\mathcal{M}}$ 

**This file contains all the plot parameters for the graphics package PLOT** 

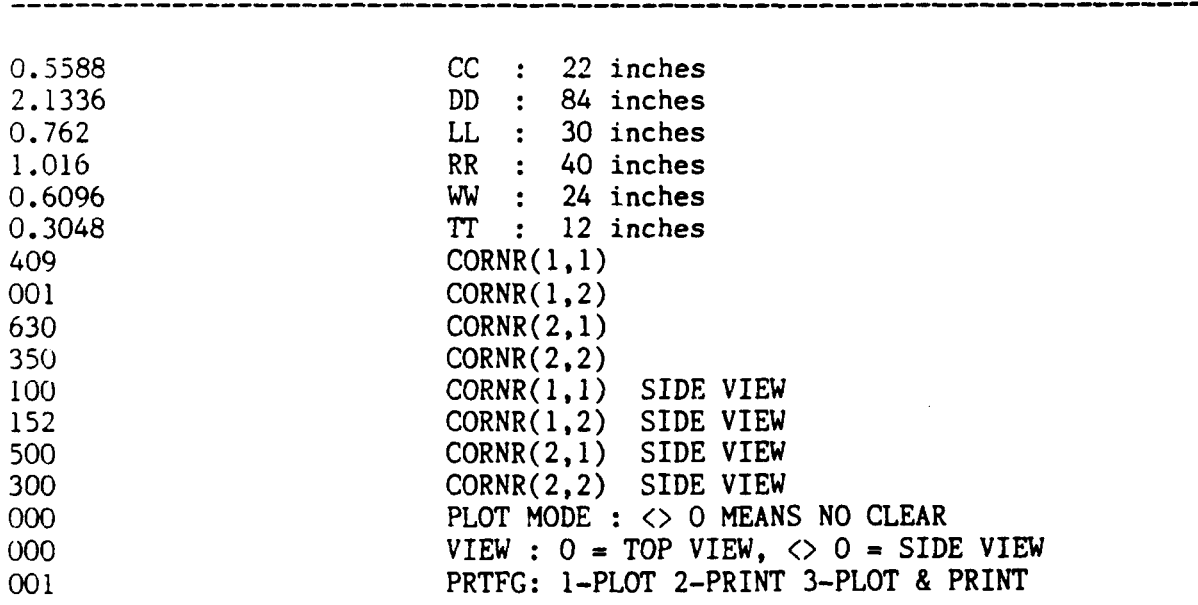

 $\sim$ 

 $\omega_{\rm{eff}} = \omega_{\rm{eff}} \left( \frac{1}{\omega_{\rm{eff}}} \right)$ 

 $\label{eq:4} \begin{split} \mathcal{L}_{\text{max}}(\mathcal{L}_{\text{max}}) = \mathcal{L}_{\text{max}}(\mathcal{L}_{\text{max}}) + \mathcal{L}_{\text{max}}(\mathcal{L}_{\text{max}}) \end{split}$ 

 $\bar{z}$ 

 $\alpha$  , and a similar continuous comparation of the  $\alpha$ 

**APPENDIX** *4* 

 $\label{eq:1} \begin{split} \mathcal{L}_{\text{in}}(\mathcal{L}_{\text{in}}(\mathcal{L}_{\text{out}}(\mathcal{L}_{\text{out$ 

 $\sim$   $\sim$   $\sim$ 

 $\sim$ 

 $\bar{\omega}$ 

 $\sim$   $\sim$ 

*OW* **Mathematical Model (OMM) Source Listing** 

Page 1 12: <sup>51</sup>: 14 f,inclf 1 7 Microsoft FORTRAN77 V3.13 8/05/83 *07-14-84*  1 SLINESIZE: 79 **2** \$PAGESIZE: 56 **<sup>3</sup>**\$TITLE: '<<< 0 I4 V >>>' 4 C<br>5 C 5c OMV SIMULATION **MODEL**  6C 7c  $8<sub>C</sub>$  by 9c  $\begin{array}{cc} 10 & C \\ 11 & C \end{array}$ Dr. W. Teoh  $\begin{array}{cc} 12 & C \\ 13 & C \end{array}$ U A H **Huntsville**<br>1984 14 C 1984  $15 \text{ C}$ <br> $16 \text{ C}$ 17 C 1s c 19 C<br>20 C and assumptions are made :  $21 \nC$ <br>22 C 22 C 1. The hand controllers provide signals that are interpreted 23 C as a force at the center of mass and/or a torque about the<br>24 C center of mass to provide a rotation of constant angular 24 C center of mass to provide a rotation of constant angular<br>25 C velocity. 25 C velocity.<br>26 C 2. The targe 2. The target vehicle is in a circular orbit; the altitude of  $27 \text{ C}$ <br>  $28 \text{ C}$ 3. Orbital mechanics is implemented, but smaller perturbation 29 C<br>30 C 30 C  $\,$  4. Detailed placement of thrusters is not considered (Please 31 C *see* assumption 1. above) 32 C 5. Roll, pitch and yaw denote the instantaneous orientation<br>33 C of the OMV. of the OMV. 34 C<br>35 C A 14 component state vector is generated by this model, and 36 C 37 c 38 C<br>39 C-39 c---------------------------------------------------------------------- *40* C 41 REAL \* 8 X(3), **V(3),** E(3), **A(3), W(3),** *Q(4)*  42 REAL \* 8 POS(3), VEL(3), EUL(3), OMEGA<br>43 REAL \* 8 III(3), S(14), MASS, CYCLE  $111(3)$ ,  $S(14)$ , MASS, CYCLE *44* INTEGER CMD(7), IN, **FLAG,** MODE, **STEP**  *<sup>45</sup>*INTEGER \* *<sup>4</sup>*TIME *46* c COMMON /MC/ III, MASS, CYCLE, MODE, STEP *48* **COMMON** /PC/ POS, VEL, EUL, OMEGA 49 c 16 **C--------------------------------------------------------------------**  This is a simplified version of a mathematical simulation model of the OMV. In this model, the following simplfications this orbit is inputted from the MDLPRM.DAT file. effects are totally ignored. this state vector serves as input to the SVX module.

,'<< OYV D Line# 1 50 *c*  51 C 52 53 54 55 56 C 57 C 58 **C**  59 c 60 61 C 62 *C*  63 *<sup>C</sup>* 64 *C*  65 66 67 68 69 70 71 72 *C*  73 c 74 c 75 c 76 100 77 c **79** c 79 c 80 C 81 82 C 83 C 54 c 85 86 C 87 C 88 C 89 C 90 91 92 93 c 94 c 35 c 96 97 98 c )>> Page **2 12:51:14**  7 Yicrosoft **FORTRAN77 V3.13 8/05/83 07- 14-84**  system initialization  $IN = 2$  $TIME = -1$ CALL OMVMDL (IN) **OPEN** (IN, FILE = 'HNDSGL.DAT') \*\*\* \*\*\* Note : this invokes graphics routines, and can be elimiated if no graphics output. CALL INITPL *\*e\**  \*\*\* simulation and read hand controller calculate the initial quaternions at the start of the CALL DETQ (EUL, **Q)**  CALL HNDCTL (IN, FLAG, A, **W)**  CALL YATCH (EUL, POS, VEL, E, **X, V, 3)**  CALL STATE (Q, S, **W)**  CALL SVX (S, CMD, MODE)<br>CALL OUTPUT (A, W, X, V, E CALL OUTPUT (A, W, X, **V, E, Q, S,** CMD, TIME) **TIME** = *0*  \*\*\* main processing loop  $\text{WHILE}$  (FLAG = 0) DO END WHILE IF (FLAG .NE. *0)* GOTO 900 \*\*\* \*\*\* CALL MOTION **(X,** V, E, **A, W,** Q) \*\*\* update dynamic state CALL MATCH (E, X, V, EUL, **POS, VEL, 3)** . \*\*\* \*\*\* Vector Transformation module CALL STATE (Q, S, W) CALL **SVX** (S, CMD, MODE) CALL OUTPUT (A, W, **X, V,** E, **Q,** *S,* **CMD,** TIME) \*\*\* CALL HNDCTL (IN, FLAG, A, **W)**  GOTO 100 copy initial state into work vectors and use these work vectors for solving **the equations** of motion calculate state vector and pass it on to the State poll hand controller and get the next set **of** signals

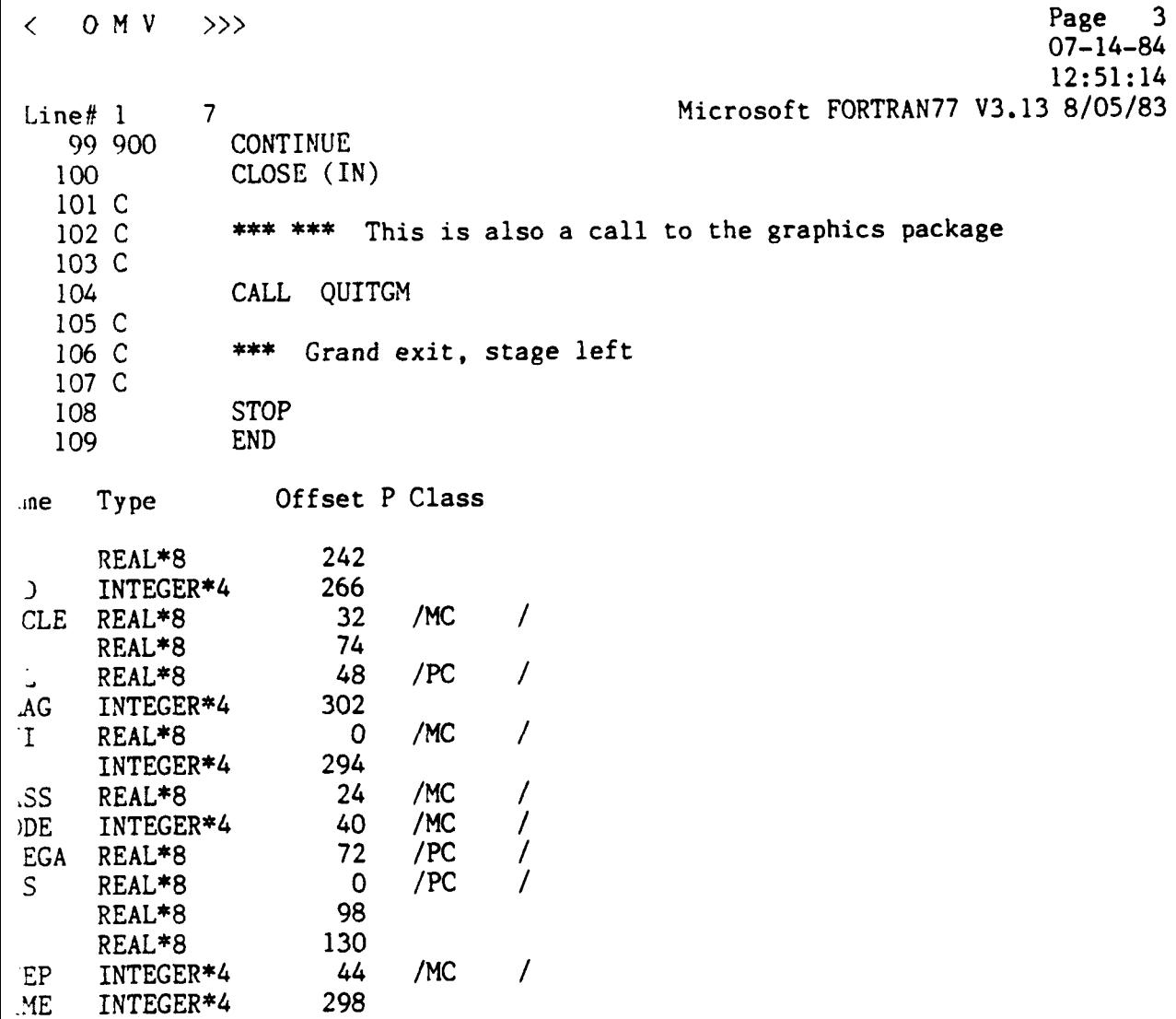

and the company of

 $\mathcal{O}(\mathcal{O}(2^d))$  . The first projection of the constant polarization of  $\mathcal{O}(\mathcal{O})$ 

 $\mathcal{O}(\mathcal{O}(10^6) \times 10^6)$  , where  $\mathcal{O}(\mathcal{O}(10^6) \times 10^6)$ 

 $\hat{\vec{r}}$ 

 $\sim$ 

 $\sim$  1000  $\pm$  0000

 $\ddot{\phantom{a}}$ 

 $\bar{\beta}$ 

REAL\*8

REAL\*8 REAL\*8 REAL\*8

26

50 **2**  *24* **/Pc** 

 $\overline{I}$ 

110 \$PAGE

 $\ddot{\phantom{0}}$ 

:L

<<< *0* **M** v >>> Page *4 07- 14-84*  **12:** <sup>51</sup>: *<sup>14</sup>*  $D$  Line#  $1$  $\overline{7}$ Elicrosoft FORTRAN77 V3.13 **8/05/83**  111 C 112 C 113 SUBROUTINE OMVMDL (IN)  $114C$  $115C 116C$  $117C$ This procedure obtains the necessary parameters of the OMV 118 C by reading them from a disk file called MDLPRM.DAT after 119 C getting the initial state of the OMV (from a file called 120 C INITCON.DAT 121 C  $122$  C--123 C 124 REAL \* **3**  POS( 3), VEL( **3),** EUL( 3), OMEGA 125 REAL  $* 8$ <br>REAL  $* 8$ ACC( **3),** III( **3),** WWB( **3),** INV( 3) 126 REAL \* 8 MASS, CYCLE, ORBIT<br>INTEGER IN, MODE, STEP 127 MODE, STEP 128 C 129 COMMON / DC/ ACC, WWB<br>COMMON / MC/ III, MAS! MASS, CYCLE, MODE, STEP<br>VEL, EUL, OMEGA 130 COMMON / PC/ POS, 131 132 C 133 C \*\*\* get initial conditions of the *OW*  134 C OPEN **(IN,** FILE = '1NITCON.DAT') 135 CALL VECTOR (IN, POS, 3) 136 CALL VECTOR (IN, VEL, 3) 137 138 CALL VECTOR (IN, EUL, 3) CLOSE (IN) 139 140 C \*\*\* **read** acceleration, angular rates and \*\*\* principal moments of inertia in **body** frame 141 C 142 C 143 C OPEN (IN, FILE = 'MDLPRM.DAT')<br>CALL VECTOR (IN, ACC, 3) 144 CALL VECTOR (IN, ACC, 3)<br>CALL VECTOR (IN, WWB, 3) 145 VECTOR (IN, WWB, 3) 146 147 CALL VECTOR (IN, 111, **3)**  148 C 149 C \*\*\* read **mass** characteristics *R* other parameters 1.50 c READ (IN, 10) MASS<br>READ (IN, 10) CYCLE 151 READ (IN, 10) CYCLE 152 READ (IN, 20) MODE 153 READ (IN, 30) STEP<br>READ (IN, 10) ORBIT 154 155  $READ$  (IN, 10) CLOSE (IN) 156 157 C 158 C \*\*\* calculate orbital frequency 159 C

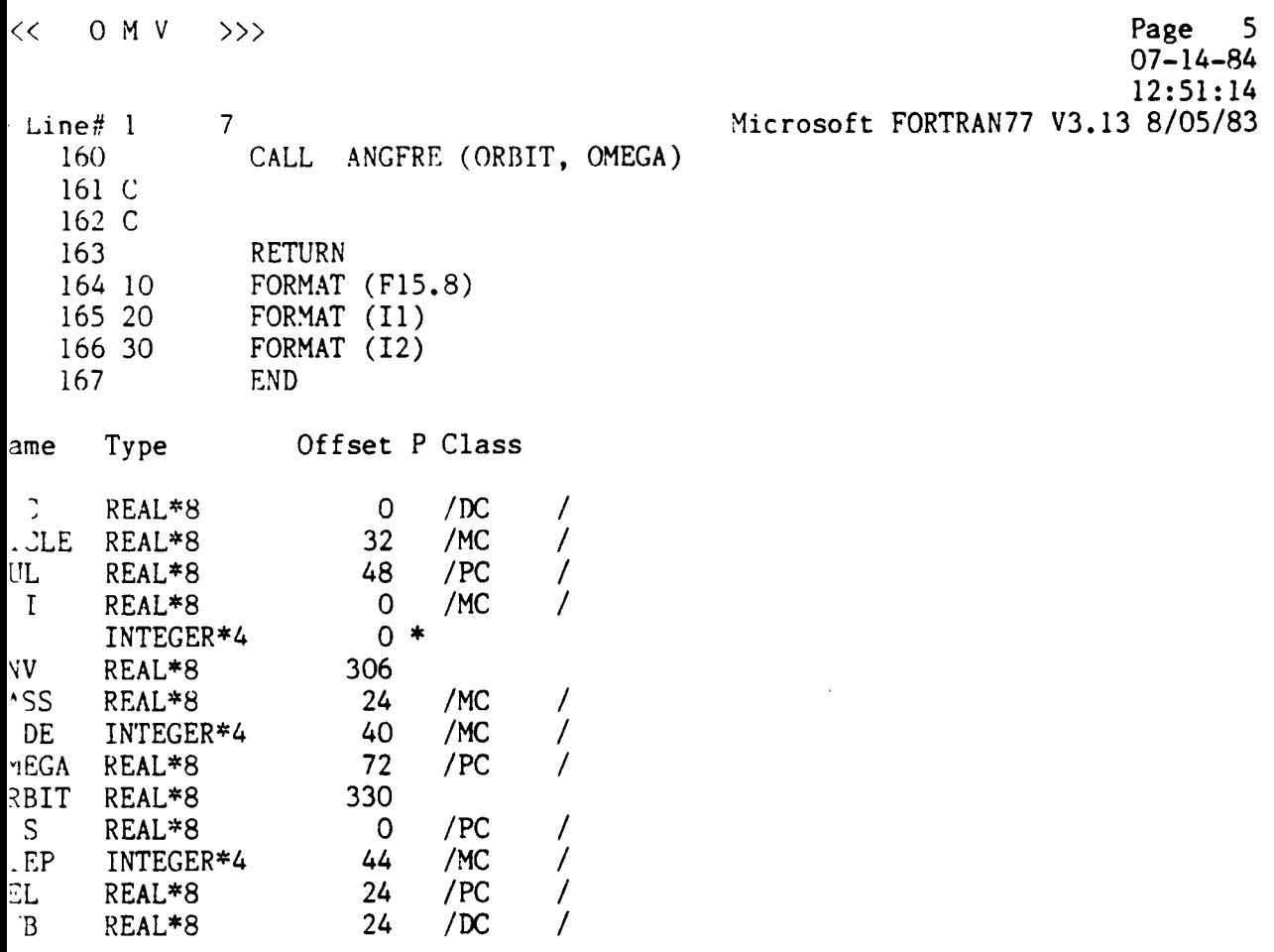

 $\mathcal{L}_{\mathcal{A}}$ 

 $\ddot{\phantom{a}}$ 

 $\bar{A}$ 

 $\mathcal{L}$ 

 $<<$  0 M V >>> Page 6 **07- 14-84 12:51:** 14 D **Line#** 1 7 3icrosoft **FORTRAN77 V3.13 8/05/83**  169 C 170 *C*  SUBROUTINE **ANGFRE(ORB, W)** 172 *C*   $174$  C-175 C 176 C This procedure calculates the orbital angular frequency<br>177 C at a given altitude. In this calculation, the altitude 177 C at a given altitude. In this calculation, the altitude<br>178 C must be given in kilo-meters. This is necessary in order 178 C must be given in kilo-meters. This is necessary in order<br>179 C for the calculations to be carried out without lossing 179 C for the calculations to be carried out without lossing<br>180 C precision. The angular frequency W is in rad/second precision. The angular frequency  $W$  is in rad/second 181 C 182 *C--------------------------------------------------------------------*  183 C<br>184 184 REAL \* 8 ORB<br>185 REAL \* 8 ALT <sup>185</sup>**REAL** \* 8 **ALT, R3, W 186 C**  187 ALT = **ORB** \* **0.001**  198 **R3** = **(6.370** + **ALT)** \*\* **<sup>3</sup> 189 W** = **DSQRT** (398.86 / R3) \* 0.001 190 **RETURN**   $191$ Name Type Offset P Class ALT **REAL\*8 358**  DSQRT **INTRINSIC**<br>
ORB REAL\*8 0 \* **3RB REAL\*8** 0<br>**R3 REAL\*8** 366 R3 REAL\*8 366<br>W REAL\*8 4 \* **k' REAL\*8** 4\*

**0** *M* **<b>V** >>> **Page 7 Page 7 0 Page 7 0 0 Page 7 0 0 0 0 14-84 Page 7 12: <sup>51</sup>**: **<sup>14</sup> Nicrosof t FORTRAN77 V3.13 8/05/83**   $\overline{7}$  $Line#1$ 193 C 194 C SUBROUTINE VECTOR (M, A, N) 195 196 C 197 C \_\_\_\_\_\_\_\_\_\_\_\_\_\_\_\_\_\_\_\_\_\_\_\_\_\_\_\_\_\_\_\_\_\_\_\_  $198C -$ 199 C **200** c **This procedure reads a vector A of N elements from input 201** c *202* c **unit PI 203 C 204** *c------------------------------------------------~-------------------~*  **205** C **206 INTEGER M, N 207 REAL** \* **8 A(N) 208 c**  209 **DO** 100 K = 1, N 210 **READ** (M, 10)  $A(K)$ <br>211 100 **CONTINUE 211 100 CONTINUE 212 RETURN 213 10 FORYAT (F15.8) 2 14 END**  le **Type Offset P Class REAL\*8 4\* INTEGER\*4** 374<br>**INTEGER\*4** 0 \* INTEGER\*4 **INTEGER\*4 a**  $\bullet$ 

a commentary company

 $\cdots$ 

<<< *0* ?1 v >>> Page *8 07-14-84 1251: 14*  D Line# 1 7 Flicrosoft *FORTRAN77 V3.13 8/05/83*  <sup>210</sup>c *217 C 213* SUBROUTINE fINDCTL (IN, FLAG, **A, W)**  219 C<br>220 C-*220 c--------------------------------------,------------------------------- 221 c 222 c*  Simulates hand controllers input by reading from a file *223 C*  (called HNDSGL.DAT *12)* integers to simulate a *12* bit output *224 C*  of the hand controllers. Bit assignments are as follows : *225 C 226 C* bit meaning (direction in body frame) *<sup>227</sup>*<sup>C</sup>--- **=le=f=P==3t=~=t===OIIIPP=P=PIFP--**  *228 C*  Accelerate along +1 1 axis *229* C *2*  Accelerate along -1 *axis 230 C 3*  Accelerate along **+2**  axis *231* C *4*  Accelerate along *-2*  axis *232* C *5*  Accelerate along **+3**  axis *233* C *6*  Accelerate along *-3*  axis +1 axis *234* C *7*  Rotate about *235 c*  -1 axis *8*  Rotate about *236* C *9*  Rotate about **+2**  axis *237 C 10*  Rotate about **-2**  axis *238 C 11*  Rotate about +3 axis *239 C*  12 Rotate about **-3**  axis *240 C*  242 C  $243 -$ REAL  $* 8$  $ACC(3)$ ,  $WWB(3)$ REAL  $*$  8 244  $W(3)$  $A(3)$ ,  $245$ INTEGER  $SL(6)$ ,  $SA(6)$ , FLAG 246 COMMON /DC/  $\sqrt{2}$  $ACC,$ **WWB** 247 C 248  $FLAG = 0$ 249 READ (IN, 10, END = 90, ERR = 90) SL, SA 250 C *251 C*  \*\*\* no error, generate matrices A and **<sup>W</sup>** *252 C 253*  CALL FUDGE (A, **AC2,** SL) *2 54*  CALL FUDGE (W, WWB, **SA)**  *25s*  RETURN *256 90*  CONTINUE *257 C 258 C*  \*\*\* error condition *259 c 260*  FLAG = *1 26 1*  RETURN *262 10*  FORMAT ( 201 *1* ) *263*  **END** 

 $\langle 0 M V | 0 \rangle$ **Line#** 1 7 **Page 9 12:51: 14 Microsoft FORTRAN77** *V3.13* **8/05/83 07-** *14-84* 

 $\sim 10^7$ 

 $\sim 10^7$ 

 $\mathcal{L}^{\text{max}}_{\text{max}}$  and  $\mathcal{L}^{\text{max}}_{\text{max}}$ 

 $\mathcal{L}^{\mathcal{L}}$  and the contract  $\mathcal{L}^{\mathcal{L}}$  and  $\mathcal{L}^{\mathcal{L}}$  are  $\mathcal{L}^{\mathcal{L}}$  . In the contract of

 $\mathcal{L}^{\mathcal{L}}$  is a set of  $\mathcal{L}^{\mathcal{L}}$  . In particular,

 $\ddot{\phantom{1}}$ 

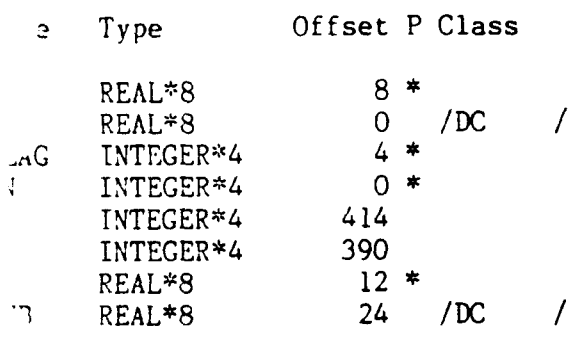

 $\ddot{\phantom{0}}$ 

 $\gamma$  and  $\gamma$  and  $\gamma$  and  $\gamma$ 

```
<<< 0 :1 v >>> Page 10 
                                                                          07- 14-84 
                                                                          12:51: 14 
 D Line# 1 7 
                                                Microsoft FORTRAN77 V3.13 8/05/83
     265 C 
     266 C 
     267 SUDROUTINE: FUDGE (A, ACC, SL) 
    268 C<br>269 C----
                                                  --------------------------------
    270 C
    271 C *** Sets appropriate components based on SL 
    272 C 
    273 C---------------------------------------------------------------------- 
                                                   _________________________________
    274 c 
     275 INTEGER SL(6), T, K, J 
     276 REAL 4 8 ACC(3), A(3), X
     277 DO 100 K = 1, 6, 2 
1
     278 J = (K + 1) / 2\mathbf{1}2 79 x = 0.0 
1
    280 T = SL(K) + SL(K+1) <br>281 IF (T , EQ, 1) THEN
\bf{l}28 1 IF (T .EQ. 1) THEN 
\mathbf 1282 X = ACC(J) 
\mathbf{l}233 IF (SL(K) EQ = 0) X = -X2 84 END IF 
\mathbf{I}\mathbf{l}285 A(J) = X<br>286 100 CONTINUE
               CONTINUE\mathbf{1}287 RETURN 
    2 88 END 
Name Type Offset P Class
A REAL*8 O *<br>ACC REAL*8 4 *
,lCC REAL*8 4* 
J ISTEGER *4 4 50 
K            INTEGER*4               446<br>SL         INTEGER*4                  8  *
SL INTEGER*4 8<br>T INTEGER*4 462
T INTEGER*4 462<br>
X REAL*8 454
       x REA I,*8 4 54
```
ı,

 $\label{eq:10} \begin{array}{lllllllllllllllllll} \mathbf{1}_{\{1,2,3\}} & \mathbf{1}_{\{1,3,4\}} & \mathbf{1}_{\{1,3,4\}} & \mathbf{1}_{\{1,3,4\}} & \mathbf{1}_{\{1,3,4\}} & \mathbf{1}_{\{1,3,4\}} & \mathbf{1}_{\{1,3,4\}} & \mathbf{1}_{\{1,3,4\}} & \mathbf{1}_{\{1,3,4\}} & \mathbf{1}_{\{1,3,4\}} & \mathbf{1}_{\{1,3,4\}} & \mathbf{1}_{\{1,3,4\}} & \mathbf{$ 

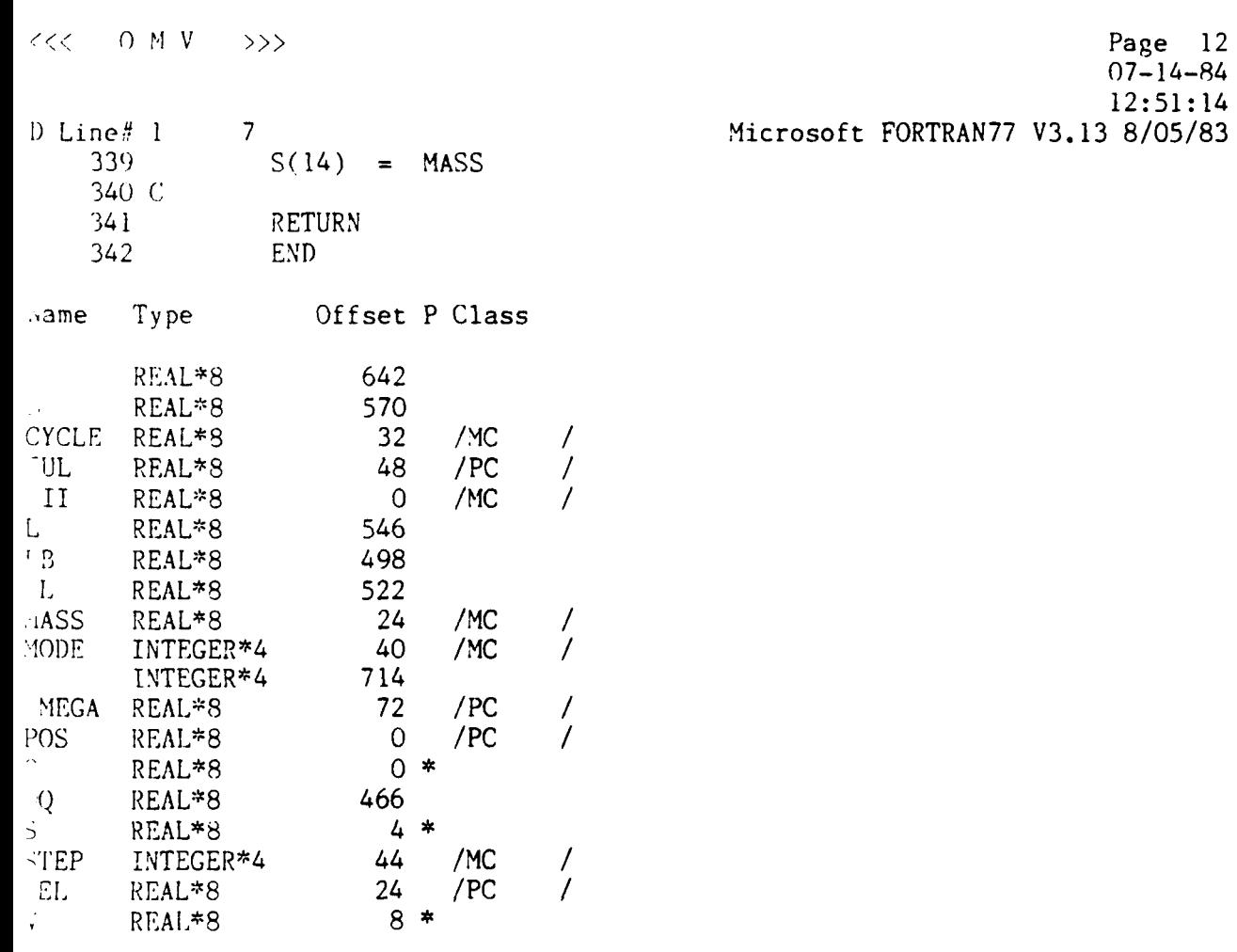

 $\alpha$  , and  $\alpha$ 

 $\mathcal{A}^{\mathcal{A}}$ 

 $\ddot{\phantom{0}}$ 

 $\bar{z}$ 

J.

343 \$PAGE

 $\hat{\boldsymbol{\beta}}$ 

 $\ddot{\phantom{a}}$ 

\_\_\_\_\_\_\_\_

Page 13  $\angle$  0 M V  $\rightarrow$  >>>  $07 - 14 - 84$  $12:51:14$ Microsoft FORTRAN77 V3.13 8/05/83 Line# 1  $7^{\circ}$ 344 C 345 C SUBROUTINE PUT ( , S, A, M) 346 347 C 349 C \*\*\* The procedure copies a vector A into a larger one S 350 C starting at the N-th element of S 351 C 352 C 354 C REAL  $* 8$  S(14)<br>REAL  $* 8$  A(M)  $355$ 356 357 C DO 100 K = 1. M 358  $N = N + 1$ 359  $S(N) = A(K)$  $360 -$ **CONTINUE** 361 100  $362$ **RETURN END** 363 Type Offset P Class ne  $8*$ REAL\*8 INTEGER\*4 718  $12$  \* INTEGER\*4  $0 *$ INTEGER\*4  $4 *$ REAL\*8

<<< *0* >I v *??i* Page 14 12:51:14 D Line# 1 7 7 Hicrosoft FORTRAN77 V3.13 8/05/83  $07 - 14 - 84$ 365 *C*  366 C<br>367 367 SUBROUTINE DOTPRD **(A,** B, C, **N)**  368 C<br>369 C-369 C---------------------------------------------------------------------- 370 *C*  371 C<br>372 C 372 C vectors A and B such that<br>373 C  $C(I) = A(I) * B(I$ 373 C  $C(I) = A(I) * B(I)$ <br>374 C for all  $i = 1$  to N for all  $i = 1$  to  $N$ 375 c 377 c 378 REAL \* 8 A(N), B(N), C(N)<br>379 DO 100 K = 1, N 379 DO 100 K = 1, N<br>380  $C(K) = A(K)$ \*\*\* This procedure calculates a vcctor C from two other 376 *C----------------------------------------------------------------------*  1 380 **C(K)** = A(K) \* **B(K)**  381 100 CONTINUE<br>382 RETURN RETURN<br>END 383 Name Type Offset P **Class A REAL\*8** O\*<br>B **REAL\*8** 4\* B REAL\*8 4 \*<br>C REAL\*8 8 \* C REAL\*8 8<sup>\*</sup><br>K INTEGER\*4 726 **INTEGER\*4**<br>**N26 <b>INTEGER\*4** 726<br>12 \*

 $\sim$ 

 $\qquad \qquad -$ 

والمتحدث والمتناسب

 $<<$  0 M V >>> Page 15  $07 - 14 - 84$  $12:51:14$  $D$  Line# 1  $\overline{7}$ Microsoft FORTRAN77 V3.13 8/05/83 385 C 386 C 387 SUBROUTINE DETQ (E, Q) 388 C 389 C-390 C 391 C \*\*\* calculates quaternions from the Euler angles 392 C using expression given by Zack. 393 C  $394$  C--395 C 396 REAL \* 8 E(3),  $Q(4)$ REAL \* 8 C1, S1, C2, S2, C3, S3, THETA 397 398 C 399 THETA =  $E(1) / 2.0$ CALL SINCOS (THETA, S1, C1) 400 401 THETA =  $E(2) / 2.0$ CALL SINCOS (THETA, S2, C2) 402 403 THETA =  $E(3) / 2.0$ 404 CALL SINCOS (THETA, S3, C3) 405 C  $Q(1) = SI * C3 * C2 + C1 * S3 * S2$ 406  $Q(2) = SI * S3 * C2 + CI * C3 * S2$ 407 408  $Q(3) = C1 * S3 * C2 - S1 * C3 * S2$  $Q(4) = C1 * C3 * C2 - S1 * S3 * S2$ 409 410 C 411 **RETURN** 412 **END** Offset P Class Type ame REAL\*8 750 REAL\*8 766 Ź 3 782 REAL\*8 REAL\*8  $0*$  $4 *$ REAL\*8 742  $\mathbf{1}$ REAL\*8 REAL\*8 758 REAL\*8 774 REAL\*8 734 **HETA** 

413 SPAGE

 $<<$  0 **M** V >>> Page 16 07-14-84 12:51:14  $\overline{7}$  $D$  Line# 1 Microsoft FORTRAN77 V3.13 8/05/83 414 C 415 C  $416$ SUBROUTINE SINCOS (THETA, S, C) 417 C 418 C 420 C<br>421 C \*\*\* this procedure returns the sine and cosine of an<br>422 C angle THETA. 423 C 424 C--------------425 C REAL  $* 8$  THETA, S, C, A 426 427 C C = DCOS(THETA)<br>S = DSIN(THETA)<br>RETURN 428 429 430 431 END Name Type **Offset** P Class A REAL\*8 \*\*\*\*\* C REAL\*8 8 \* DCOS INTRINSIC<br>DSIN INTRINSIC DSIN INTRINSIC<br>S REAL\*8 4 \* REAL\*8  $4 *$ <br>REAL\*8 0 \* THETA REAL\*8

 $\ddot{\phantom{a}}$ 

\_\_\_\_\_\_\_\_

*432* SPAGE

Page 17  $352$  $0 M V$  $\rightarrow$  $07 - 14 - 84$  $12:51:14$ Microsoft FORTRAN77 V3.13 8/05/83 ) Line# 1  $\overline{7}$ 433 C 434 C 435 SUBROUTINE MOTION  $(X, V, E, A, V, Q)$ 436 C  $437$  C------438 C 439 C \*\*\* This procedure solves the equation of motion  $440C$  $441$  C----*442 c*  REAL \* 8 POS(3), VEL(3), EUL(3), OMEGA<br>REAL \* 8 X(3), V(3), E(3), A(3), W(3), *443*  REAL  $* 8$   $X(3)$ ,  $V(3)$ ,  $E(3)$ ,  $A(3)$ ,  $W(3)$ ,  $Q(4)$ <br>REAL  $* 8$   $CIN(3,3)$ ,  $C(3,3)$ ,  $AA(3,10)$ ,  $B(3)$ , *444*  REAL \* 8 CIN(3,3), C(3,3), AA(3,10), B(3), QQ(4)<br>REAL \* 8 WW(3), PI, TWO *44 5*  REAL \* 8 WW(3), PI, TWO<br>REAL \* 8 III(3), MASS, *446*  REAL \* 8 III(3), MASS, CYCLE<br>INTEGER MODE, STEP *447*  MODE, STEP *448 449* c *4 50*  COMMON / MC/ III, MASS, CYCLE, MODE, STEP COMMON /PC/ POS, VEL, EUL, OMEGA *451 452* C *453*   $H = CYCLE / FLOAT(STEP)$ *4 54*   $N = STEP$ PI = 355.0 / 113.0 *455*  TWO=  $PI * 2.0$ *4 56 457 c 458 C*  \*\*\* **Divide** 1 **major cycle into** N **equal subintervals and**  \*\*\* **determine the** *OMV* **state for each interval**  *A59 c 460 C 46* 1 DO 100 **KK** = 1, N *462 C*  \*\*\* **Update orientation**  *463* C *464* C DO  $200 J = 1, 3$ *465*   $WW(J) = W(J) * H$ *466*   $E(J) = E(J) + WW(J)$ *467*  IF  $(E(J)$  .GT. TWO)  $E(J) = E(J) - TWO$ *468*  CONTINUE *469 200 470 C*  \*\*\* Calculate quaternion for this rotation, and transform *471 C*  **it to local vertical frame with respect to initial frame**  *472* C *473 c 4 74*  CALL DETQ(WW, QQ) CALL UPDQ (Q, QQ) *1+75 476 c*  \*\*\* from **the direction cosine matrix, calculate the** \*\*\*. **acceleration vector in** L'JF **and store it in the**  *477 c 478 c*   $***$  acceleration matrix AA *479* c *480 C*  CALL DCSINV (Q, CIN) *48 1* 

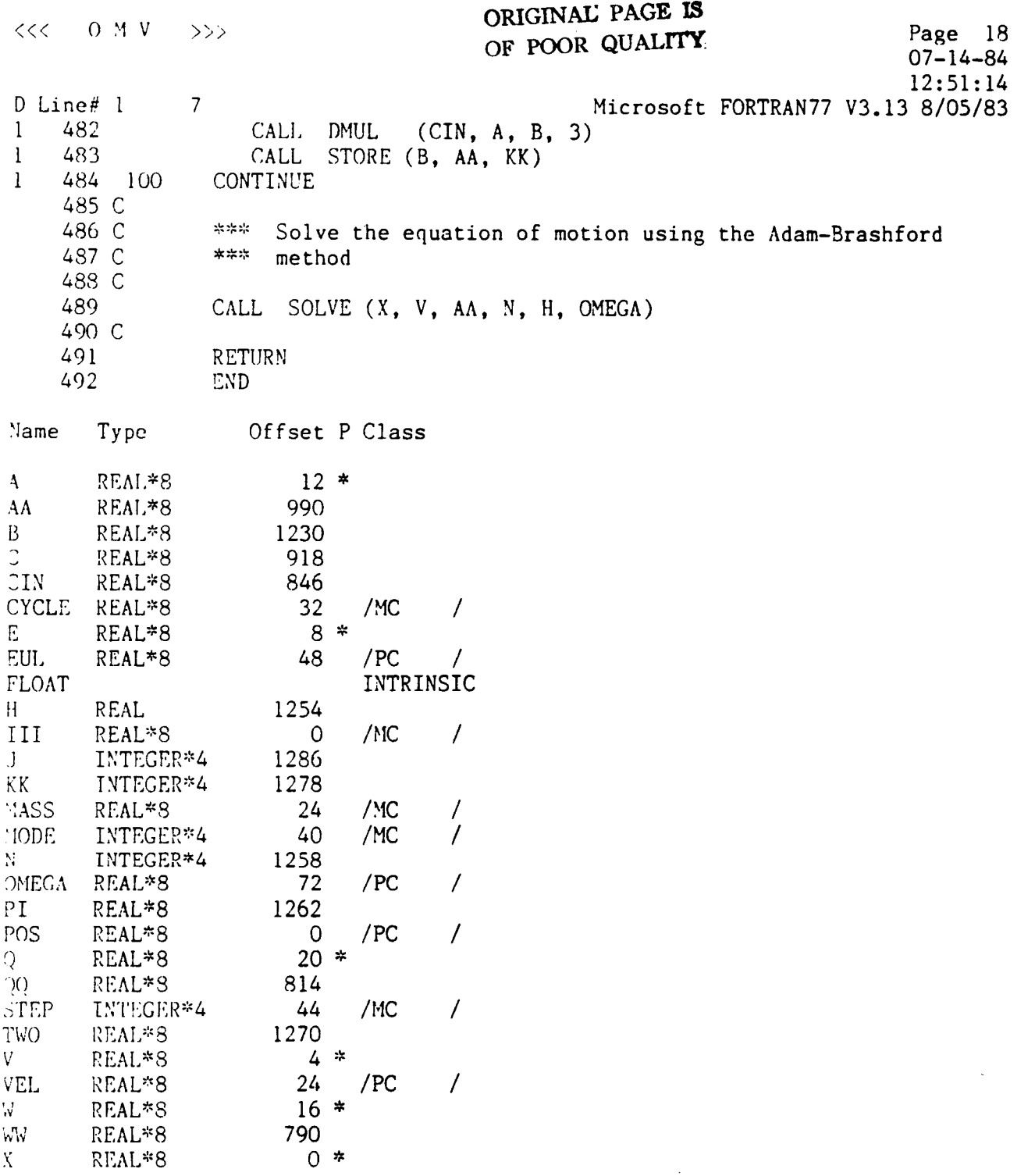

 $\ddot{\phantom{a}}$ 

493 \$PAGE

```
Page 19
<< 0 M V >>>
                                                                      07 - 14 - 8412:51:14Microsoft FORTRAN77 V3.13 8/05/83
Line# 1\overline{7}494 C
  495 C
               SUBROUTINE MATCH (A, B, C, P, Q, R, N)
  496
  497 C
  498 C
                                                 ________________________________
  499 C---500 C
              *** This procedure makes an exact duplicate B of a
   501 C
                    vector A of N elements
   502 C
   503 C
                                                              _______________
   504 C-----
   505 C
              REAL * 8 A(N), B(N), C(N), P(N), Q(N), R(N)
   506
              DO 100 K = 1, 3507
  508
                  P(K) = A(K)Q(K) = B(K)509
  510
                  R(K) = C(K)CONTINUE
  511 100
              RETURN
  512
  513
              END
                 Offset P Class
     Type
ame
                      0 *REAL*8
                       4 *REAL*8
     REAL*8
                       8*1290
     INTEGER*4
                     24 *INTEGER*4
                     12 *REAL*8
                     16 *REAL*8
     REAL*8
                     20 *
```
514 SPAGE

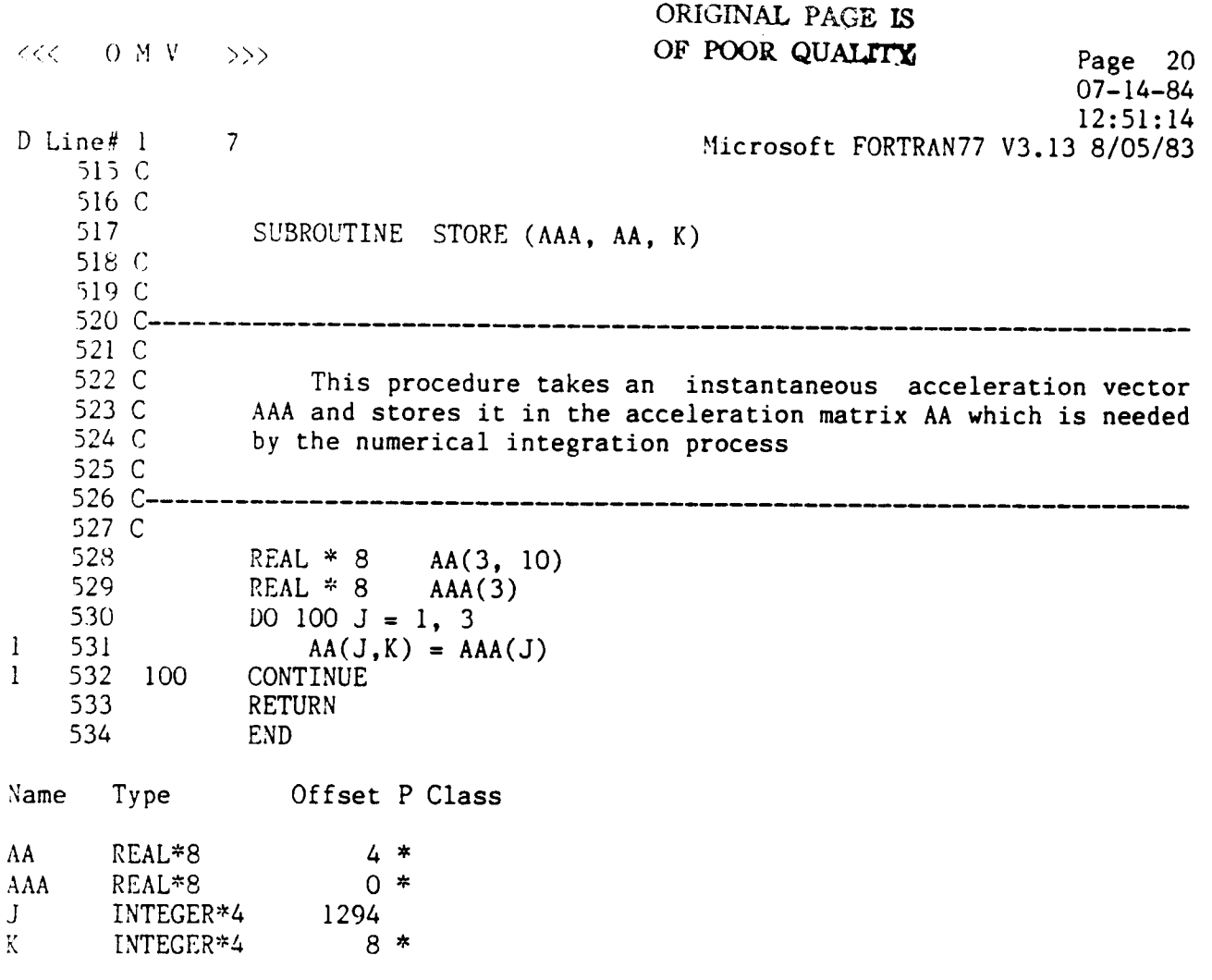

n. ÷,

 $\sim 100$ 

 $\sim 10^{-1}$ 

 $\bullet$ 

 $\overline{\phantom{a}}$ 

**535 \$PACE** 

: *<sup>0</sup>*?1 v >>> Page 21 07-14-84 12: 51: 14  $\text{line} \# 1$  7 Microsoft FORTRAN77 V3.13 8/05/83 536 c 537 C<br>538 538 SUBROUTINE SOLVE(X,V,A,N,H,W)<br>539 C 541 C 542 c This subroutine produces the numerical solution to the 543 C system of equations of motion using a 3 step Adam-Brashford 544 c method. 545 c 546 C--547 c 548 LOGICAL FLAG 549 REAL\*8 X(3), **V(3),** A(3,10), AA(3,13), U(6,13) REAL\*8 14x2, WXW, WXWX3, HD12, **F,** <sup>W</sup> REAL\*8 WX2, WXW, WXWX3, HD12, F, W<br>COMMON /BLOCK/ AA, U, WX2, WXW, WXWX3, HD12 5 50 551 552 DATA FLAG /.TRUE./ *553* c \*\*\* pack user supplied nonhomomgenous part of DE 554 C \*\*\* into the higher part of AA 555 C 556 C 557 DO 10 I = 1.10 *5* 58 DO 10 K =  $1,3$ 559  $AA(K,I+3) = A(K,I)$ *5GO* 10 **CONTINUE** 561 *<sup>C</sup>* \*\*\* if this is the first call to solve (FLAG = T), then 562 C 563 c \*\*\* it is necessary to initialize some parameters 564 C 565 **IF** (FLAG) THEN CALL INNIT(X, V, W, II) 566 567  $FLAG = .FALSE.$ 568 END IF 569 C \*\*\* use the Adams-Brashford 3-step method to advance the \*\*\* solution H time units. Place the solution back into \*\*\* X and V. 570 C 571 C 572 c 573 C DO 100 I =  $4, N+3$ 574 DO  $100 \text{ J} = 1.6$ 575 576  $U(J, I) = U(J, I-1) +$ **9D12\*(23\*F(J,I-1)-16\*F(J,I-2)+5\*F(J,I-3))**   $577 +$ 578 100 CONTINUE 5 *79*   $X(1) = U(1, N+3)$  $V(1) = U(2, N+3)$ 580  $X(2) = U(3, N+3)$ 58 1 582  $V(2) = U(4, N+3)$  $X(3) = U(5, N+3)$ 58 3 584  $V(3) = U(6, N+3)$ 

 $\sim$   $\sim$ 

 $\alpha$  , and  $\alpha$  , and  $\alpha$ 

where the contract contract is a set of the contract of  $\mathcal{L}_\text{max}$ 

</< *0* **Y** v Page 22 >>>  $07 - 14 - 84$ 12: 51 : <sup>14</sup> I) Line# <sup>1</sup> 7 Microsoft FORTRAN77 V3.13 8/05/83 585 *c*  586 c **'k\*\*** reset U and AA **for the** next call to SOLVE 587 c 585 DO  $200 \text{ J} = 1.6$  $\frac{1}{2}$  589<br> $\frac{2}{2}$  590 DO  $200 I = 1,3$ 590  $U(J, I) = U(J, N+I)$  $\frac{2}{2}$  591<br> $\frac{591}{2}$ IF  $(J$  . LE. 3)  $AA(I,J) = AA(I,N+J)$ 2 593 *200*  CONTINUE 59 3 RETURN 594 END Name Type Offset P Class  $\Lambda$ REAL\*8 *8s*   $\Lambda$ A REAL\*8 /BLOCK / r: R EAL\*8 FUNCTION **FLAG**  1298 LOGICAL\*4 **[I**  REAL  $\frac{16}{960}$ /BLOCK / IID12 REAL\*8 **T**  INTEGER\*4 1302 J INTEGER" 4 1314 K I NTEGER+4 1306  $\frac{12}{312}$  \* **N**  INTEGER\*4 /BLOCK / U REAL\*8 V 4\* R EA **L\*** 8  $20 *$ <br>936 **k'**  REAL\*8 **idX 2**  REAL\*8 936 / BLOCK /<br>944 / BLOCK / 944 /BLOCK /<br>952 /BLOCK / wxw REAL\*8 wxwx3 KEAL\*8 /BLOCK / X KEAL\*8  $0*$ 

 $\sim$   $\sim$ 

 $\sim$ 

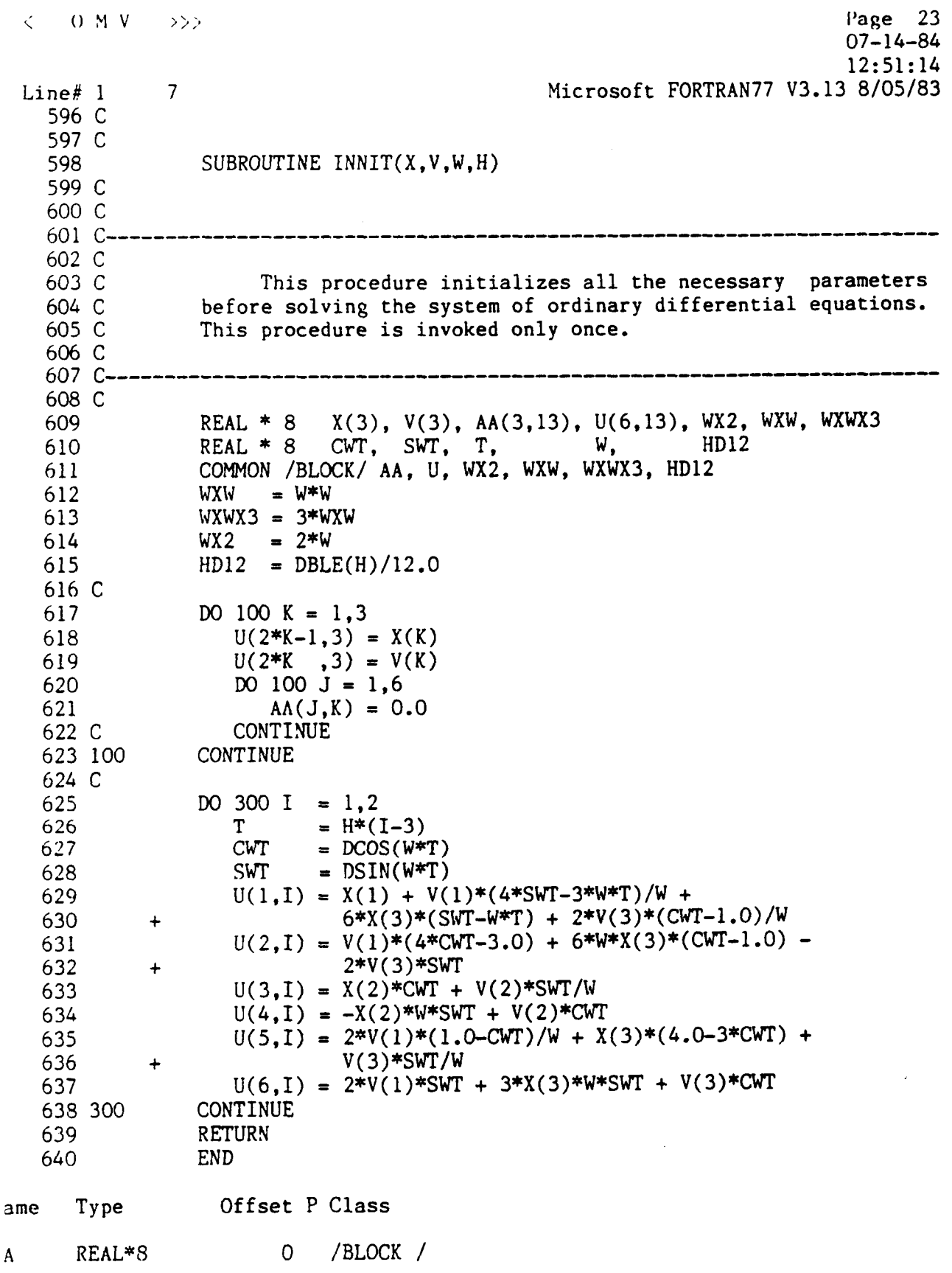

 $\sim$   $\sim$ 

 $\mathcal{L}^{\text{max}}_{\text{max}}$  and  $\mathcal{L}^{\text{max}}_{\text{max}}$ 

 $\alpha$  , and  $\alpha$ 

 $\sim 2.0$  and  $\sim 10$
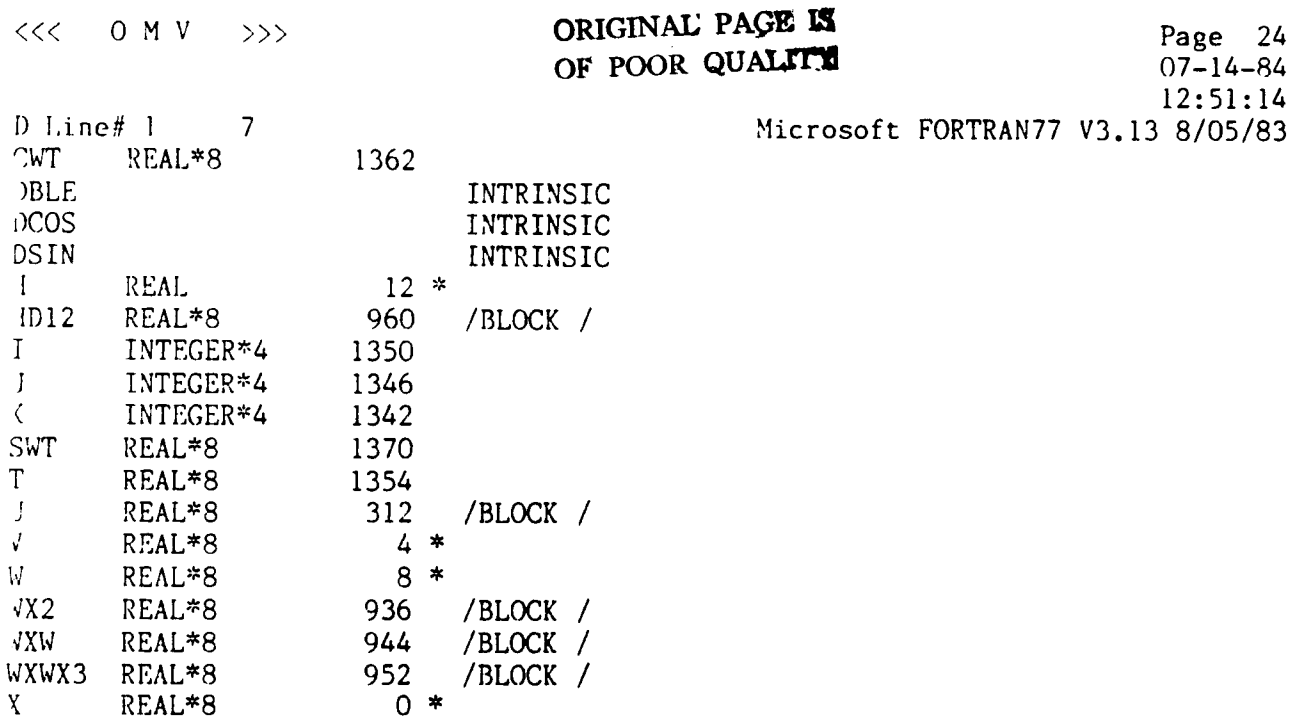

 $\sim$   $\sim$ 

 $\bar{\omega}$ 

 $\sim$ 

 $\mathcal{L}_{\mathcal{A}}$ 

 $\ddot{\phantom{0}}$ 

. .

641 SPAGE

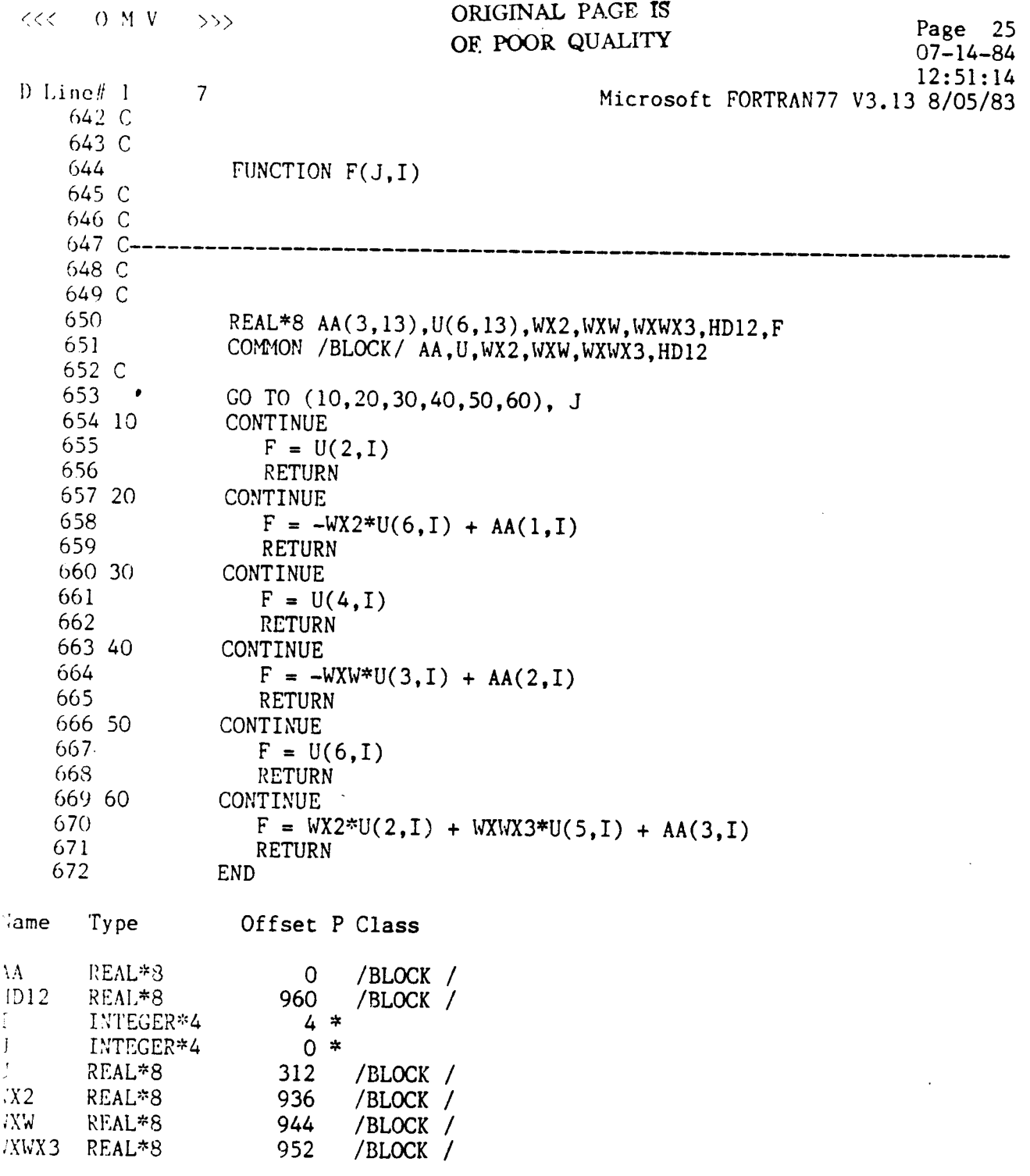

 $\mathcal{L}^{\text{max}}_{\text{max}}$  , where  $\mathcal{L}^{\text{max}}_{\text{max}}$ 

 $\mathbb{Z}^{\times}$ 

673 \$PAGE

**0 M V >>> Page 26** 12: 51 : *<sup>14</sup>* .ine! 1 *7* **Yicrosoft** FORTRAN77 V3.13 8/05/83 07- *14-84 074* (: 675 C *676* SUEROUTIXE OUTPUT (A, W, **X,** V, E, **Q,** S, CMD, TIME) *677* r: *678 c 67'!* C---------------------------------------------------------------------- *680 C:*  **681** *C* **'This** *is* **the output section of the system. Any further**  *682* **C modification** *of* **the output requirements of this model must**  683 **C be done in this procedure. In particular, if no output to**  *684* **c the** CRT **or printer is needed, it is recommended that C's 685 C be inserted into column** 1 **of** all **the** WRITE **statments. The**  *686* **C simulation clock is updated in this procedure.**  *687* **C**  *688 c--------------------------------------------------------------------- 639 C 690 69* 1 69 *2*  693 *C 694 695 c 696 697*  698 *699 700 70* 1 *702 C 70 3 704 705 706 707 708 709* 100 *710 C*  71 *1 712 10*  713 12 *714 15*  715 20 *716* 30 *717 40*  718 *1 719* 2 *720 50 721* 30 *722*  REAL  $*$  8 INTEGER CMD(7), EF, EEF, PRTFG  $INTER * 4 TIME, T$ A(3), W(3), X(3), V(3), E(3), *Q(4),* s(14) COPPION /ME/ EF, EEF, PRTFG  $TIME = TIME + 1$ IF ( (T .NE. 0) .OR. (PRTFG **.EQ.** 0)) RETURN IF (PRTFG .EQ. 1) GO TO 100 OPEN *(4,* FILE = 'LPT1:') WRITE *(4,* 15) TIME / 10 WRITE *(4,* 10) A, W **WRITE** *(4,* 20) **X,** <sup>V</sup> WRTTE *(4,* 30) E, **W**  \<RITE *(4, 40)* **S**  IJRITE *(4, 50) CMD*  WRITE *(4,* 90) CLOSE *(4)*   $T = (TIME / 10) * 10 - TIME$ IF ( PRTFG .NE. **2)** CALL PLOT **(CMD)**  RETURN FORHAT (' **A,** W =', 3F19.6, 3X, 3F10.6) FORMAT (' ', 7110) FORYAT (' TIME =', 16, ' **Seconds')**  FORFIAT (' **X,** V =', 3F10.6, 3X, 3F10.6) FORMAT (' E, **W** =', 3F10.6, **3X,** 3F10.6/) FORMAT ('  $S =$ ', 3F10.6, 3X, 3F10.6/  $S = \frac{1}{4}$ , 3F10.3/ *<sup>1</sup>*', 4F10.6, 3X,F10.3/) FORMAT (' **CMD** =', 7110) FORMAT (1HO) END

----

 $<< 0 M V$  >>>

 $\overline{7}$ 

Page 27  $07 - 14 - 84$  $12:51:14$ Microsoft FORTRAN77 V3.13 8/05/83

 $\bullet$ 

Name  $Ty$  pe Offset P Class REAL\*8  $\Lambda$  $0 *$  $CMD$ INTEGER\*4  $28 *$  $E$ REAL\*8  $16 *$ EEF INTEGER\*4  $\overline{4}$ /ME  $\overline{1}$ EF. INTEGER\*4  $\overline{0}$ /ME  $\overline{1}$ PRTFG INTEGER\*4  $8<sup>1</sup>$  $/ME$  $\prime$  $\frac{Q}{S}$ REAL\*8  $20 *$ REAL\*8  $24 *$  $\bar{\Gamma}$ INTEGER\*4 1378 TIME INTEGER\*4  $32 *$  $\mathbf{V}$ REAL\*8  $12 *$ w. REAL\*8  $4 *$  $\mathbf X$ REAL\*8  $8 *$ 

723 \$PAGE

 $\sim$ 

 $\overline{\phantom{a}}$ 

D Line# 1

Page 28  $0 M V \rightarrow \gg$  $\langle$  $07 - 14 - 84$  $12:51:14$ Microsoft FORTRAN77 V3.13 8/05/83  $Line# 1$  $7\overline{ }$ 724 C 725 C SUBROUTINE DMUL  $(A, B, C, N)$ 726 727 C 728 C-729 C This procedure performs a matrix multiplication of an NxN 730 C matrix A to an N-element column matrix B to yield an N-element 731 C column matrix C 732 C 733 C \_\_\_\_\_\_\_\_\_\_\_\_\_\_\_\_\_\_\_\_\_\_\_\_\_\_\_\_\_\_\_\_\_\_  $734$  C---735 C REAL \* 8  $A(N,N)$ , B(N), C(N), S 736 737 C DO 100 I = 1, N 738  $S = 0.0$ 739 DO 200  $J = 1$ , N 740  $S = S + A(I,J) * B(J)$ 741 742 200 CONTINUE  $C(I) = S$ 743 CONTINUE 744 100 **RETURN** 745 **END** 746 Offset P Class Type ۱e  $0*$ REAL\*8  $4 *$ REAL\*8  $8 *$ REAL\*8 1714 INTEGER\*4 1730 INTEGER\*4  $12*$ INTEGER\*4 1722 REAL\*8

747 SPAGE

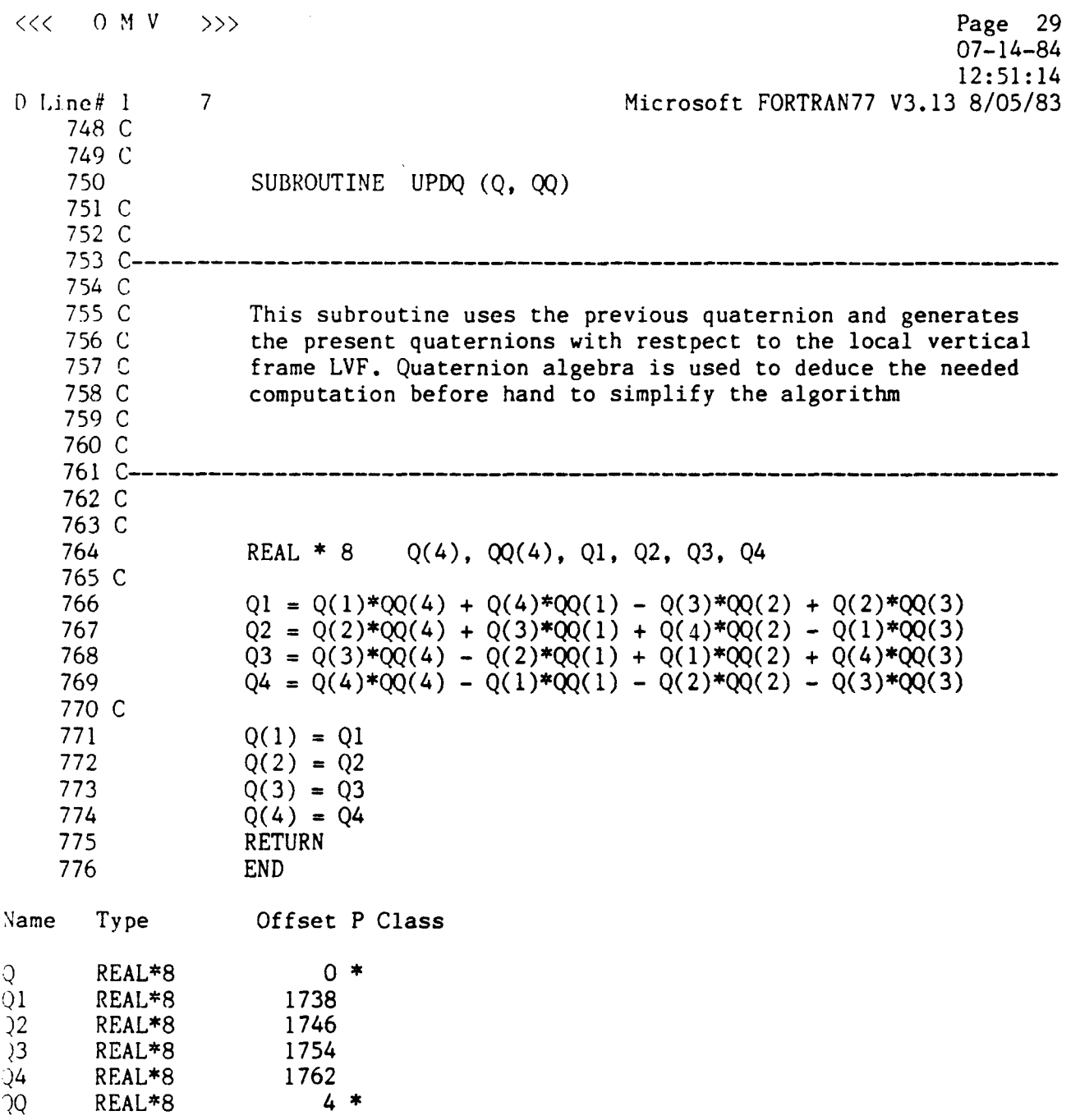

 $\sim$ 

777 \$PAGE

 $\cdots \cdots \cdots \cdots \cdots \cdots \cdots \cdots$ 

 $\label{eq:3.1} \begin{array}{cccccccccc} \text{if} & \text{if} & \text{if$ 

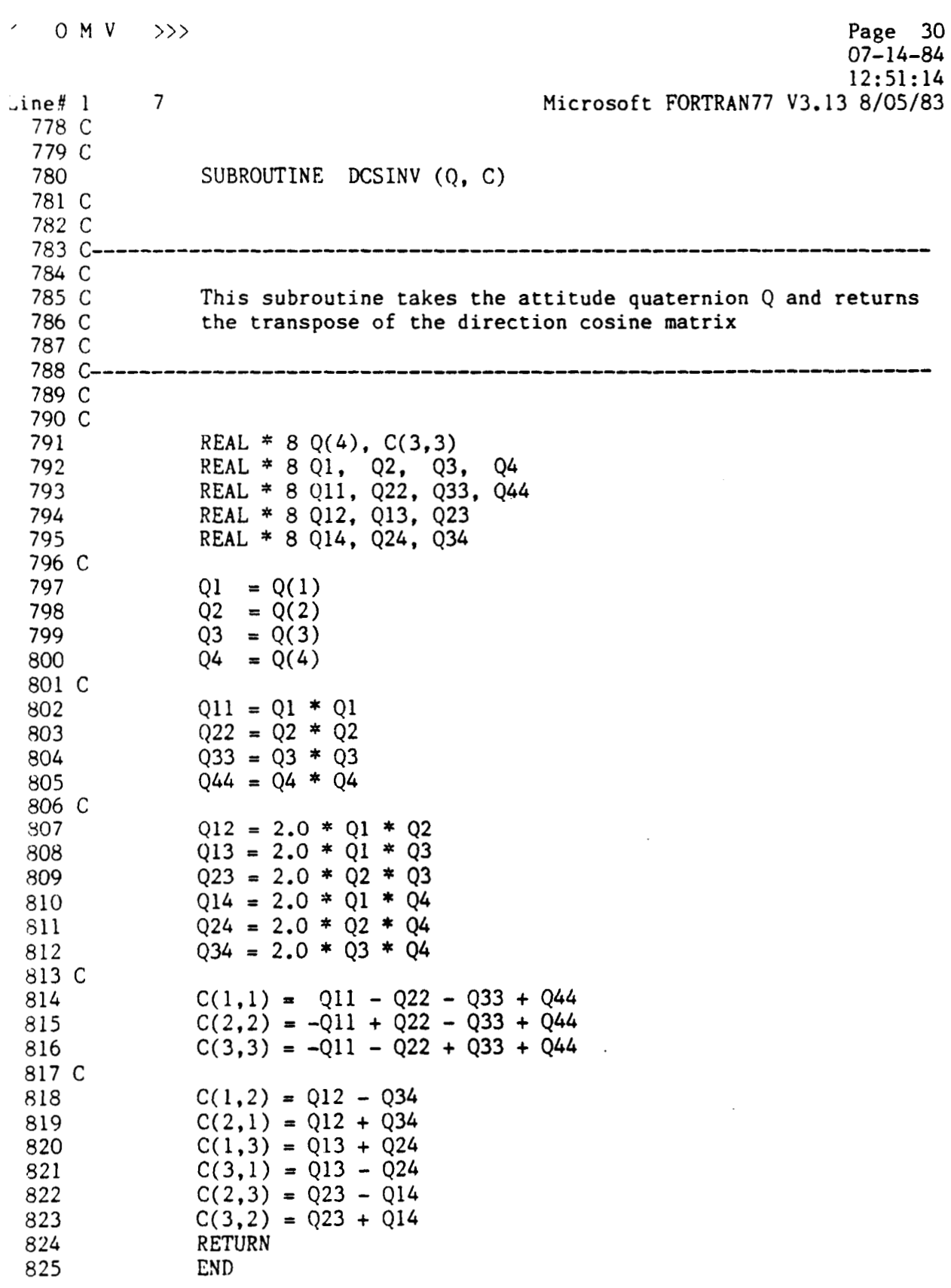

 $\mathcal{L}^{\text{max}}_{\text{max}}$ 

 $\epsilon$  ,  $\epsilon$  and  $\epsilon$  ,  $\epsilon$ 

برايرونوميا المند

 $\hat{G}$  , and  $\hat{G}$  is a subsequently constraint of the contribution  $\hat{G}$ 

 $\label{eq:1} \begin{array}{ll} \mathcal{L}_{\text{max}}(\mathcal{L}_{\text{max}}) = \mathcal{L}_{\text{max}}(\mathcal{L}_{\text{max}}) \end{array}$ 

 $\mathcal{A}$ 

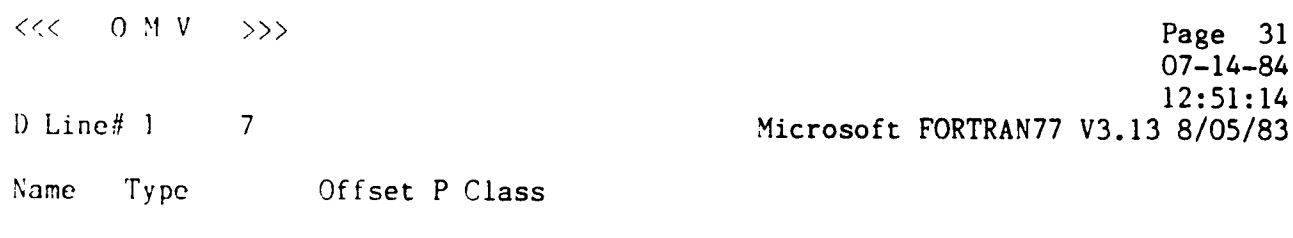

 $\sim$   $\sigma$  .

 $\bar{\phantom{a}}$ 

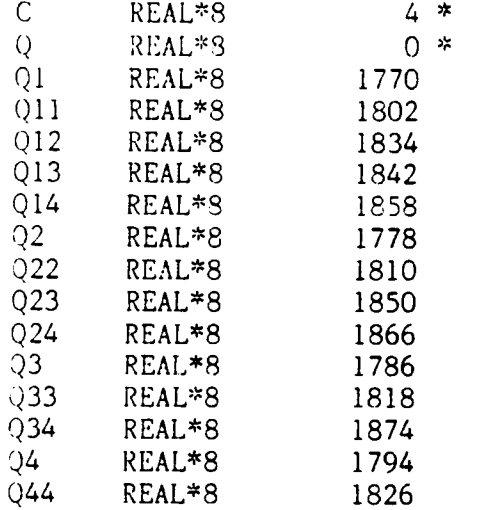

826 \$PAGE

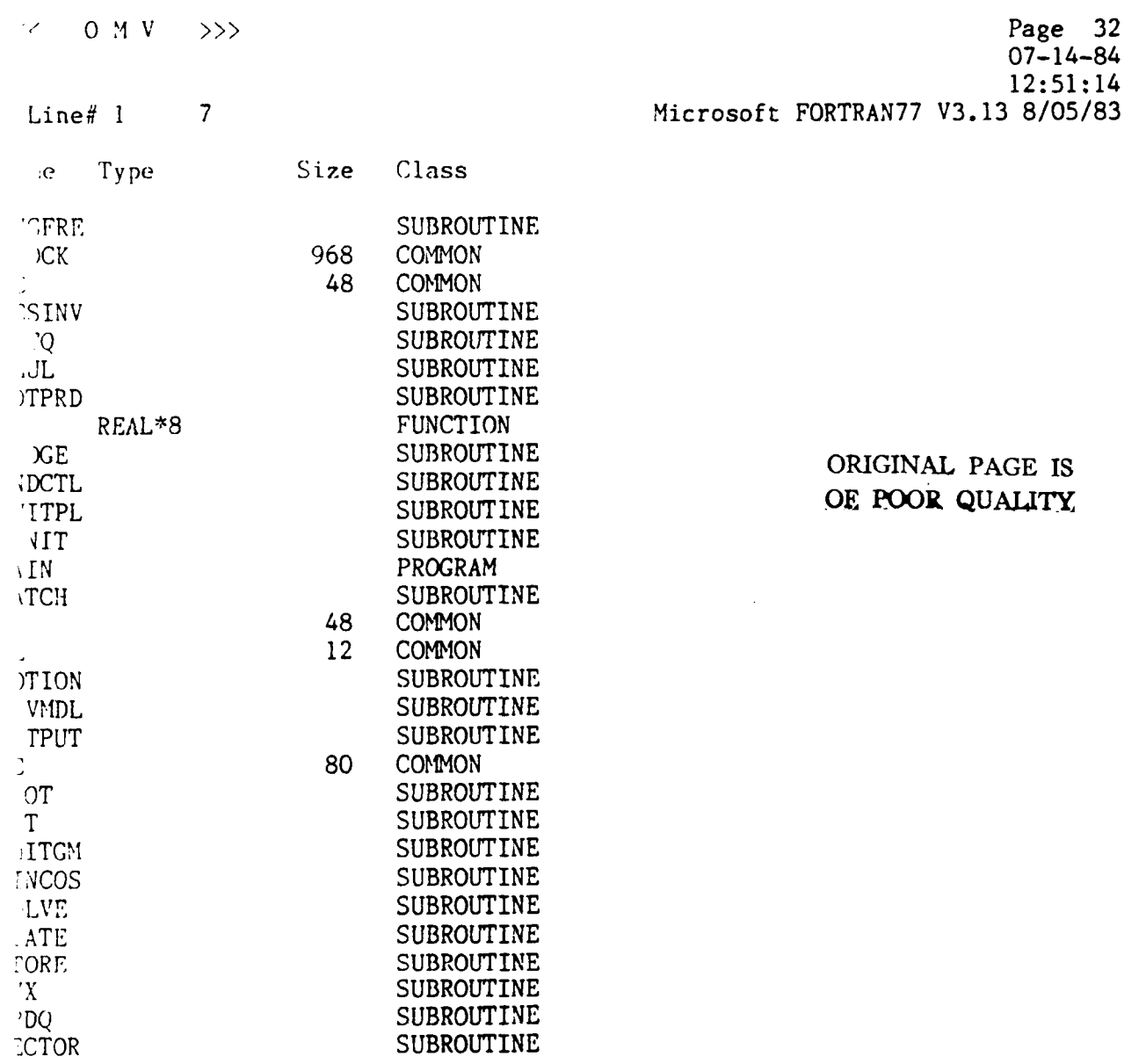

 $\sim$   $\sim$ 

.'ass One **No Errors Detected** 

**826 Source Lines** '

#### **APPENDIX** *5*

 $\sim$  200  $\sim$  0.000  $\sim$ 

 $\mathcal{L}_{\mathcal{A}}$ 

 $\mathcal{L}_{\rm{max}}$  and the contract of the contract of  $\mathcal{L}_{\rm{max}}$ 

 $\mathcal{L}_{\rm{max}}$ 

 $\bar{z}$ 

 $\label{eq:1.1} \mathcal{L}(\mathcal{L})=\mathcal{L}(\mathcal{L})\otimes\mathcal{L}(\mathcal{L})$  where  $\mathcal{L}(\mathcal{L})$ 

### *ADAM* **Source Listing**

 $\sim$   $\sim$ 

 $\sim$   $\sim$ 

 $\sim$   $\sim$   $\sim$ 

 $\bar{\mathcal{L}}$ 

 $\mathcal{L}_{\mathcal{A}}$ 

Page 1  $07 - 05 - 84$ 21:33:40 Microsoft FORTRAN77 V3.13 8/05/83 Line# $1$  $\overline{7}$ 1 SPAGESIZE : 56  $<<$  A D A M  $>>$ <sup>'</sup>  $2$   $$TITLE:$  '  $3\,C$ 4 C  $5<sup>c</sup>$ Program : A D A M 6 C 7 C 8 C by 9 C  $10C$ Dr. W. Teoh  $11C$  $12\,C$  $13C$  $14$  C-15 C This program uses the Adam Brashforth method to solve  $16C$ the equation of motion (homogeneous case) numerically 17 C and compares the solution with the analytical results 18 C such that both outputs are printed.  $19<sub>C</sub>$ 20 C 21 C 22 C-23 C 24 C REAL\*8 XE(3), VE(3), X(3), V(3), A(3, 10), W 25 REAL \*8 XO(3), VO(3) 26 DATA  $\Lambda/30*0.0/$ 27 DATA N, H /10, 0.01/ 28 29 C 30 C 31 C WRITE (\*, 30) 32 READ (\*,32) W 33 34 C get initial conditions 35 C 36 C CALL GETINT (XO, VO, 3) 37 38 C DO 100 K = 1, 3 39  $X(K) = X0(K)$ 40  $V(K) = VO(K)$ 41 CONTINUE 42 100 43 C DO 10 I = 1,36000 44 45  $T = 0.1*I$ 46 C calculate the analytical solution 47 C \*\*\* 48 C CALL EXACT(T, XE, VE, W, XO, VO) 49

### $<<$  A D A M  $>>$

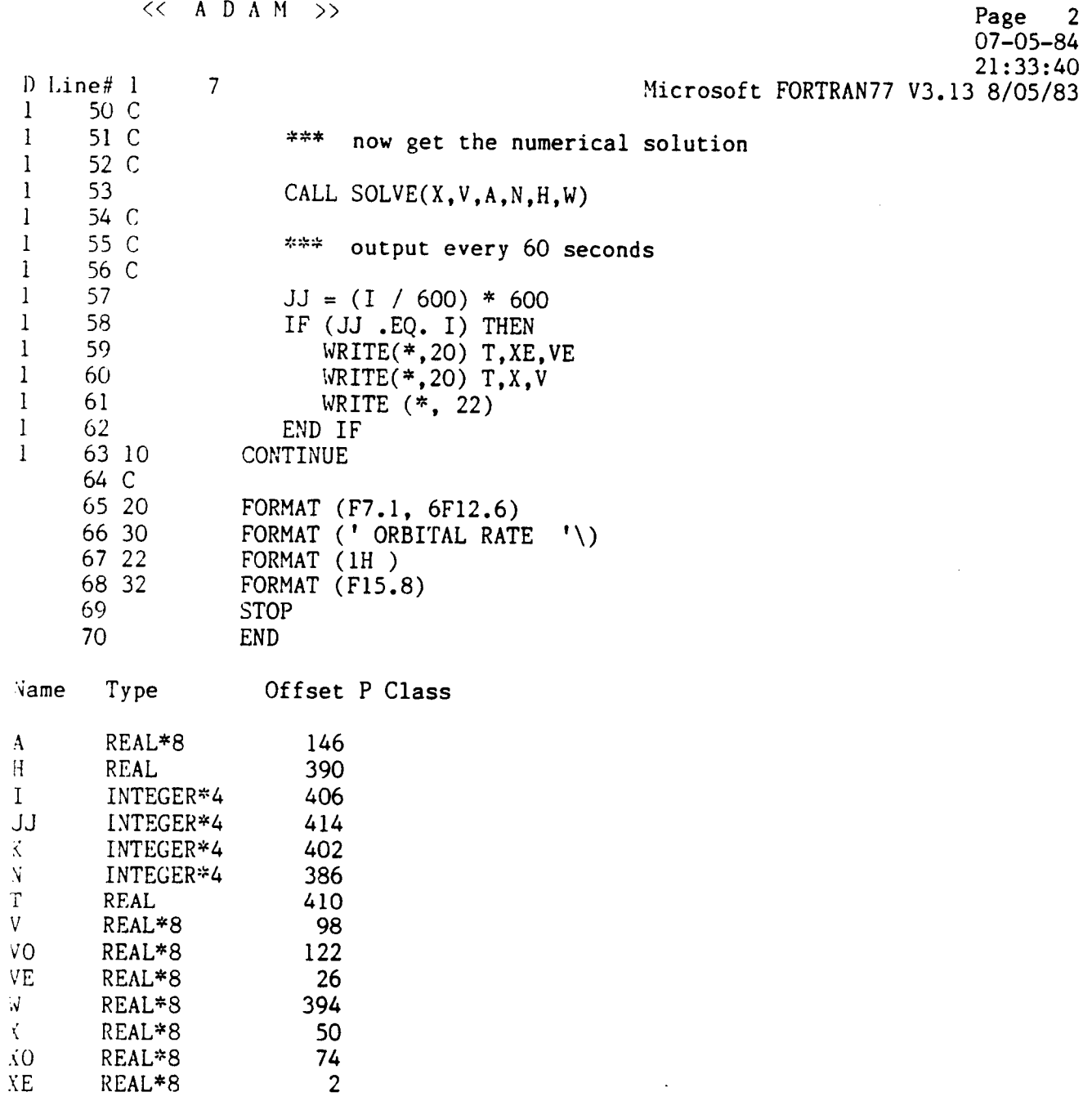

 $\sim$   $-$ 

 $\overline{\phantom{a}}$ 

 $\bullet$ 

# *ORIGINAL* **PAGE IS**

**OF** POOR **QUALITY Page** <sup>3</sup>  $<<$  A D A M  $>>$ 07-05-84 <sup>21</sup>: 33:40 Linc<sup>#</sup> 1 7 7 Microsoft FORTRAN77 V3.13 8/05/83 72 c 73 c 74 SUBROUTINE EXACT(T, XE, VE, W, X, V)<br>75 C 76 C  $77$   $C$ ------------78 C \*\* This subroutine calculates the exact solution 79 C of the homogeneous ODEs 80 C 81 C 82 C-------------------83 C 84 C 85 C REAL\*8 XE(3), VE(3), CWT, SWT, W, WT,  $X(3)$ , V(3) 86 87 C  $WT = W * T$ 88  $SWT = DSIM(WT)$ 89 90  $CWT = DCOS(WT)$ 91 C  $XE(1) = X(1) + (4 * SWT - 3*WT)*V(1)/W + 6*(SWT - WT)*X(3)$ 92  $+2$  \* (CWT - 1) \* V(3) /W 93 1  $XE(2) = CWT* X(2) + SWT* V(2) / W$ *94*   $XE(3) = 2 * (1 - CWT) * V(1) / W + (4 - 3 * CWT) * X(3)$ *95*   $-$  SWT \* V(3) / W 96 1  $VE(1) = (4 * CWT -3) * V(1) + 6 * W * (CWT -1) * X(3)$ 97  $- 2 * SWT * V(3)$ 98 1  $VE(2) = CWT * V(2) - W * SWT * X(2)$ 99  $VE(3) = 2*SWT*V(1) + 3*W*SWT*X(3) + CWT*V(3)$ 100 RETURN 101 END 102 **Offset P Class me Type**  'T REAL\*8 *488*  INTRINSIC *35*  INTRINSIC IN 480 **,T** REAL\*8 **O\***  REAL 20 \* REAL\*8 *8"*  REAL\*8 12 \* REAL"8 472 REAL\*8 16 \* REAL<sup>\*8</sup> 4\* REAL\*8

103 \$PAGE

ORIGINAL PAGE 玲 OF POOR QUALITY

4

 $<<$  A D A M  $>>$ Page  $07 - 05 - 84$  $21:33:40$  $D$  Line#  $F$  $\overline{7}$ Microsoft FORTRAN77 V3.13 8/05/83  $104C$ 105 C 106 SUBROUTINE SOLVE $(X, V, A, N, H, W)$ 107 C  $108C$ 109 C-------------- $110C$  $111C$ 112 C \*\* This subroutine produces the numerical solution  $113C$ to the system of equations of motion 114 C  $115C$  $117C$ 118 C  $119C$ 120 LOGICAL FLAG  $121$ REAL\*8 X(3), V(3), A(3,10), AA(3,13), U(6,13) REAL\*8  $\overrightarrow{WX2}$ ,  $\overrightarrow{VXW}$ ,  $\overrightarrow{WXWX3}$ , HD12, F, 122 W 123 COMMON /BLOCK/ AA, U, WX2, WXW, WXWX3. HD12 124 DATA FLAG /.TRUE./ 125 C  $126C$  $127C$ pack user supplied nonhomogeneous part of DE into 128 C the higher part of AA  $129C$ 130  $DO 10 I = 1,10$ DO 10 K =  $1,3$  $\mathbf{1}$ 131  $\overline{2}$ 132  $AA(K, I+3) = A(K, I)$  $\overline{2}$ 133 10 CONTINUE 134 C 135 C if this is the first call to solve (FLAG = T), then 136 C initialize 137 C 138 IF (FLAG) THEN 139 CALL INNIT( $X, V, W, H$ )  $FLAG = .FALSE.$ 140 END IF 141  $142\text{ C}$ 143 C use the Adam-Brashford 3-step method to advance 144 C the solution h time units. Place the solution 145 C back into X and V.  $146C$ 147 DO 100 I =  $4, N+3$  $DO 100 J = 1,6$ 148  $\,$  $U(J,I) = U(J,I-1) +$  $149 -$ 150  $HD12*(23*F(J,I-1)-16*F(J,I-2)+5*F(J,I-3))$  $\ddot{}$ 151 100 CONTINUE 152  $X(1) = U(1, N+3)$ 

 $<<$  A D A M  $>>$ 

 $\overline{7}$ 

 $\frac{1}{2} \left( \frac{1}{2} \right) + \frac{1}{2} \left( \frac{1}{2} \right) + \frac{1}{2} \left( \frac{1}{2} \right) + \frac{1}{2} \left( \frac{1}{2} \right) + \frac{1}{2} \left( \frac{1}{2} \right) + \frac{1}{2} \left( \frac{1}{2} \right) + \frac{1}{2} \left( \frac{1}{2} \right) + \frac{1}{2} \left( \frac{1}{2} \right) + \frac{1}{2} \left( \frac{1}{2} \right) + \frac{1}{2} \left( \frac{1}{2} \right) + \frac{1}{2} \left($ 

 $ln$ e# 1

Page 5<br>07-05-84<br>21:33:40 Microsoft FORTRAN77 V3.13 8/05/83

**SOLVE** 

 $\tau$  and

 $\sim 10^{11}$   $\mu\mathrm{m}$ 

 $\mathcal{A}(\mathcal{A})$  , and  $\mathcal{A}(\mathcal{A})$ 

 $\bar{z}$ 

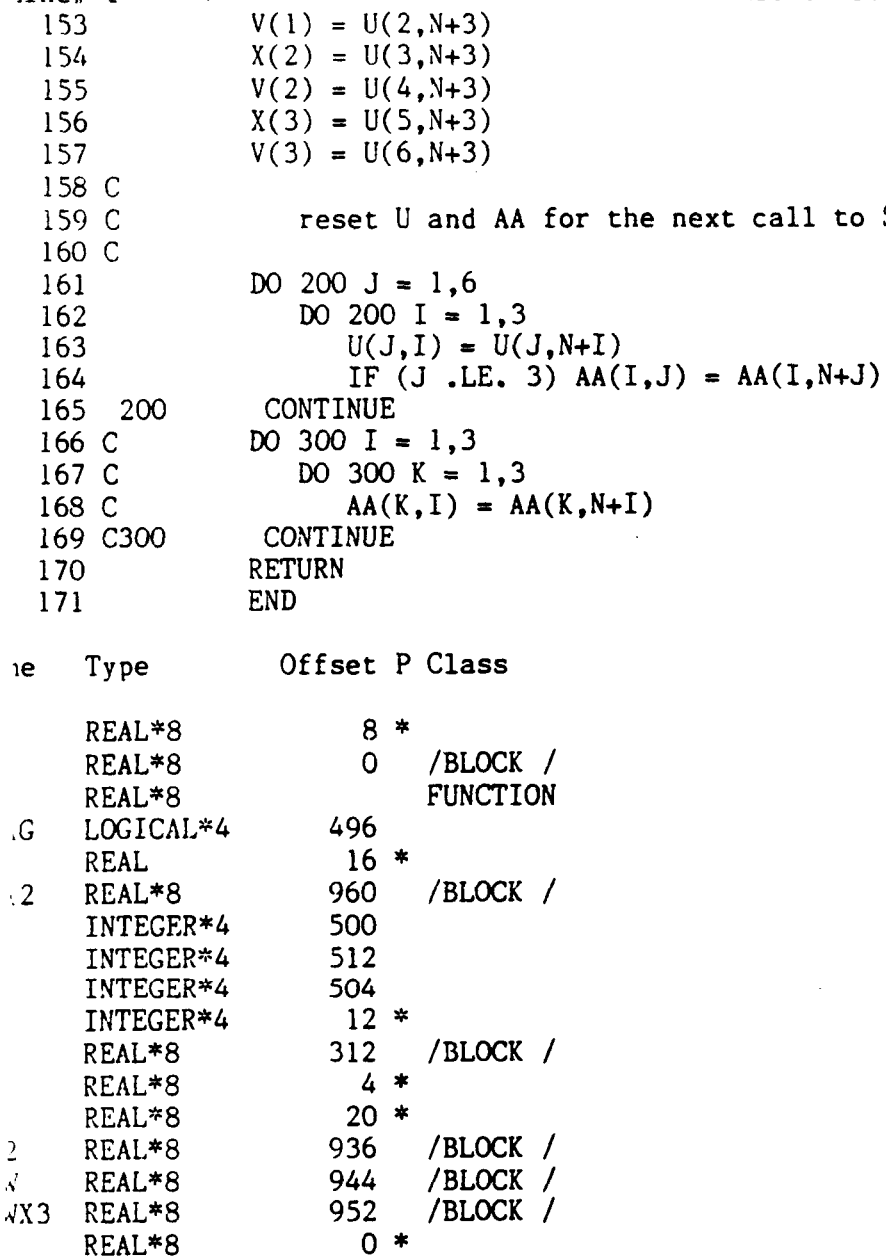

 $\label{eq:reduced} \begin{array}{lllllllllllllllllllll} \hline \textbf{L} & \textbf{L} & \textbf{L} & \textbf{L} & \textbf{L} & \textbf{L} & \textbf{L} & \textbf{L} \\ \hline \textbf{L} & \textbf{L} & \textbf{L} & \textbf{L} & \textbf{L} & \textbf{L} & \textbf{L} & \textbf{L} & \textbf{L} & \textbf{L} & \textbf{L} \\ \hline \textbf{L} & \textbf{L} & \textbf{L} & \textbf{L} & \textbf{L} & \textbf{L} & \textbf{L} & \textbf{$ 

 $\ddot{\phantom{a}}$ 

172 \$PAGE

 $\alpha$  , and  $\alpha$  , and  $\alpha$ 

 $C - 3$ 

المستنفذ والمتعادلة والمنافسة

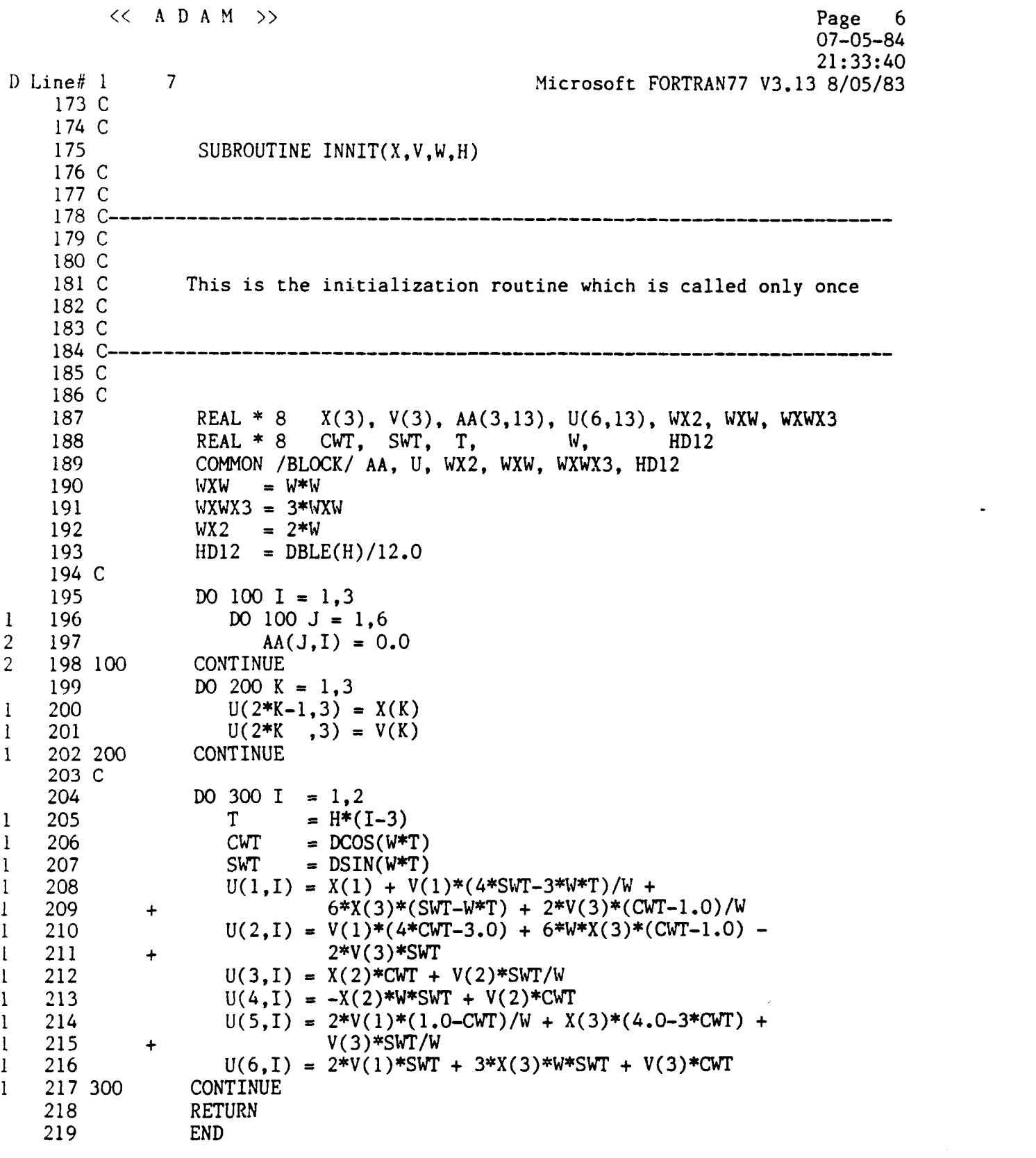

 $\mathcal{L}_{\mathcal{A}}$  , where  $\mathcal{A}$  is a set of  $\mathcal{A}$  , and  $\mathcal{A}$ 

 $\mathcal{L}_{\mathcal{A}}$  , and the constraints are simply as a set of the set of the set of the set of  $\mathcal{A}$ 

 $\cdots \quad \cdots$ 

 $\label{eq:2.1} \frac{1}{\sqrt{2}}\int_{\mathbb{R}^3}\frac{1}{\sqrt{2}}\left(\frac{1}{\sqrt{2}}\right)^2\frac{1}{\sqrt{2}}\left(\frac{1}{\sqrt{2}}\right)^2\frac{1}{\sqrt{2}}\left(\frac{1}{\sqrt{2}}\right)^2.$ 

<< **A D A M** >>

Line# 1 **7** 

 $\qquad \qquad = \qquad \qquad + \qquad \qquad - \qquad \qquad + \qquad \qquad - \qquad \qquad - \qquad$ 

**Page** 7 *21:33:40*  **b!icrosoft** FORTRAN77 *V3.13 8/05/83 07-05-84* 

: *e* Type **Offset P Class h**  IiE COS **STN**  *Y\*2*   $\sqrt{T}$  $\overline{2}$ . **.d iWX3**  l?EAL\*8 REAL\*8 REAL"8 REAL REAL\*8 INTEGER\*4 INTEGEK\*4 INTEGER\*4 REAL<sup>\*8</sup> REAL"8 REAL\*8 REAL\*8 REAL\*8 REAL\*8 REAL"8 REAL\*8 0 /BLOCK / *560*  IXTRINSIC I NTR **INS1** <sup>C</sup> INTRINSIC  $\frac{12}{960}$ *960* /BLOCK / 540 *544*  548 *568 552 <sup>312</sup>*/BLOCK /  $4 *$ *8\* <sup>936</sup>*/BLOCK / 944 / BLOCK /<br>952 / BLOCK / *<sup>952</sup>*/BLOCK / *0'* 

220 \$PAGE

**DRIGINAL PAGE IS DE POOR QUALITY** 

<< **ADAY** >> Page 8 07-05-84  $21:33:40$  $2\frac{3}{2}$  1  $\overline{7}$ Microsoft FORTRAN77 V3.13 8/05/83  $21\,C$ 22 C  $23$ FUNCTION  $F(J,I)$  $24$  C  $25 C$  $26$  C-27 C 28 C 29 C User supplied function  $30C$  $31<sup>C</sup>$ 32 C----------------33 *c 34* c REAL\*8 AA(3,13), U(6,13), WX2, WXW, WXWX3, HD12, F *35*  COMMO!J /BLOCK/ AA , U , **WX2 ,WXW,WXWX3** , HD12 36 37 c 38 GO TO (10,20,30,40,50,60), J **CONTINUE** 39 10 *40*   $F = U(2, I)$ RETURN 41 *42 20*  COXTINUE  $F = -WX2*U(6, I) + AA(1, I)$ *43*  44 RETURN *.45* 30 CONTINUE 146  $F = U(4, I)$ RETURN i47 148 *40*  CONTINUE  $F = -WXW*U(3,1) + AA(2,1)$ 149 *150*  RETURN 251 **50**  CONTINUE  $F = U(6, I)$ *152 153*  RETURN *254 60*  CONTINUE  $F = WX2*U(2,I) + WXWX3*U(5,I) + AA(3,I)$ 755 RETURN 256 257 **END**  Offset P Class **TY Pe**  REAL\*8 0 /BLOCK /<br>960 /BLOCK /  $\frac{60}{4}$  /BLOCK / REAL\*8 INTEGER\*4 4 \*<br>INTEGER\*4 0 \* INTEGER\*4 0<br>REAL\*8 312 REAL\*8 312 /BLOCK /<br>REAL\*8 936 /BLOCK / REAL\*8 936 /BLOCK /<br>REAL\*8 944 /BLOCK / 944 / BLOCK /<br>952 / BLOCK / *;3* REAL"8 **952** /BLOCK / **258** SPACE

فقلت والقاديان المستقلب فاستعادت الشعاء

 $\alpha$  - and  $\alpha$  -  $\alpha$  -  $\alpha$  -  $\alpha$  -  $\alpha$  -  $\alpha$ 

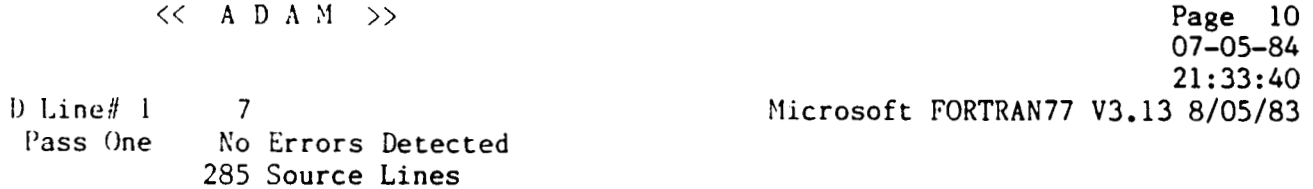

 $\label{eq:3.1} \begin{split} \mathcal{L}_{\text{c}}(t) &= \mathcal{L}_{\text{c}}(t) + \mathcal{L}_{\text{c}}(t) + \mathcal{L}_{\text{c}}(t) + \mathcal{L}_{\text{c}}(t) + \mathcal{L}_{\text{c}}(t) + \mathcal{L}_{\text{c}}(t) + \mathcal{L}_{\text{c}}(t) + \mathcal{L}_{\text{c}}(t) + \mathcal{L}_{\text{c}}(t) + \mathcal{L}_{\text{c}}(t) + \mathcal{L}_{\text{c}}(t) + \mathcal{L}_{\text{c}}(t) + \mathcal{L}_{\text{c}}$ 

 $\cdots$ 

 $\mathbb{Z}^{\mathbb{Z}}$ 

 $\sim$  10 mass components are as a second  $\sim$  10  $^{-1}$  .

 $\mathcal{O}(\mathcal{O}_\mathcal{O})$  . The set of  $\mathcal{O}_\mathcal{O}(\mathcal{O}_\mathcal{O})$ 

# PRECEDING PAGE BLANK NOT FILMED

 $\sim 10^{-11}$ 

**APPENDIX 6** 

State Vector **Transformation (SvX)** Source Listing

والمناسب

**Page** 1  $07 - 14 - 84$ <sup>13</sup>: **01** : **<sup>57</sup>** D Line# 1 7 **Microsoft** FORTRAN77 V3.13 8/05/83 1 SPAGESIZE: **56 2 \$TITLE:** '<<< *<sup>S</sup>***V X** >>>' *3c 4c*  5c STATE VECTOR TRANSFORMATION MODULE (SVX) 6C 7c by *8C 9c*  10 c **Dr. W. Teoh**  11 c 12 c <sup>U</sup>**A H** 1984 13 C<br>14 C-------14 *c---------------------------------------------------------------------*  15 C  $\frac{16}{17}$  C SUBROUTINE SVX (S, CMDRAW, MODE) 18 c  $19 \text{ C}$ <br> $20 \text{ C}$ 20 *c----------------------------------------------------------------------*   $21 \nC$ <br>22 C 22 c **This is the state vector transformation module which accepts a**  23 **C** 14 **element state vector S of the** *OW* **as input and generates a**  24 **C 6-element command string CMDRAW as output. The argument MODE <sup>25</sup>***c* **conveys the following meaning** : **26** *C*  27 C MODE **Meaning**  28 C c control control **0 rate control position** control **1** position control<br>defaults to l 30 C anything else *31* C **32** C **Summary of the state vector components are as follows** : 33 c 34 c **Component Meaning**  35 c *36* C 1 X **position of target vehicle from the**  Y 37 c **2 chase vehicle in** LVF 38 C **3**  Z 39 c *4*  vx **relative velocity** of **the two vehicles**  40 C 5 VY **in** LVF 6 41 C vz 42 C 7 **LX angular momentum vector in** LVF 43 c 8 **LY**  44 c 9 LZ 45 c 10 01 **attitude quaternions in body frame**  *46* C 11 **02** 47 c **12 43**  48 c 13 *Q4 49* c 14 M **instantaneous mass in kg.** 

 $\mathcal{S}$  SVX Line# 1 50 (: 51 C 52 c 53 c 54 c 55 c 56 C 57 c 58 C 59 c 60 C 61 C 62 c 63 C 64 C 65 C 66 C >>> 7 Page **2**  13:Ol: 57 Microsoft FORTRAN77 V3.13 8/05/83 07-14-84 Summary of command string components: component meaning coord system 1 YAW body frame<br>2 X floor coord **2 X** floor coordinate 3 Y floor coordinate<br>4 Z floor coordinate 4 2 floor coordinate<br>5 PITCH body frame body frame 6 ROLL body frame<br>7 MODE integer integer This module maintains a local counter to process initial conditions at the start of the simulation. 67 C-68 C 69 C<br>70 70 REAL \* 8 S(14)<br>71 REAL \* 8 X(3). 72 REAL \* 8 XO(3), XM(3), E(3), XHOLD(3)<br>73 REAL \* 8 IINV(3), LB(3), W(4) 73 REAL \* 8 IINV(3), LB(3), W(4)<br>74 REAL \* 8 RPY(3), QDOT(4), QW( 74 REAL \* 8 RPY(3), QDOT(4), QW(4,4), A(3,3)<br>75 REAL \* 8 LL, UL, UA, CC, AA, HH, QQ, TX, REAL \* 8 LL, UL, UA, CC, AA, HH, QQ, TX, TY, Z<br>REAL \* 8 ROLL. PITCH. YAW, ROLDOT, PITDOT, YAW 76 REAL \* 8 ROLL, PITCH, YAW, ROLDOT, PITDOT, YAWDOT<br>77 REAL \* 8 01.02. SY.CY, VX, VY, VZ 77 REAL \* 8 Q1, Q2, SY, CY, VX, VY, VZ  $X(3)$ ,  $V(3)$ ,  $L(3)$ ,  $Q(4)$ 78 C 79 80 C 81 C 82 C 83 84 C 85 c 86 C 87 88 89 C 90 C 91 C 92 93 c 94 c 35 c 96 97 98 INTEGER CMDRAW(7), COUNT, MODE \*\*\* load-time initialization DATA COUNT **/O/**  \*\*\* decompose state vector and process it CALL DECOMP (S, **X,** V, L, Q) IF (COUXT .NE. 0) GOT0 **300**  \*\*\* initialization before start CALL ZERO (XO, 3) +\*\* read parameters OPEN (1, FILE = 'SVXINT.DAT', STATUS = 'OLD') READ (1, 20) CC, LL, AA, HH READ (1, 20) IINV

 $<<$  SVX >>> **Page** 3  $07 - 14 - 84$ 13:Ol: 57 **D Line#** 1 **7 Microsoft** FORTRAN77 V3.13 8/05/83 *00 c*  ::\*\* **calculate inverse of moment of inertia tensor**  100 c 101 c 102 DO 50 K =  $1.3$  $IINV(K) = 1.0 / IINV(K)$  $\frac{1}{1}$   $\frac{103}{104}$ 1 104 SO CONTINUE 105 CLOSE (1) 106 C 107 C \*\*\* **set conversion factors**  108 **<sup>c</sup>** 109 UL = 10000.0 110  $UA = UL$  $COUNT = COUNT + 1$ 111 112 c 113 C \*\*\* **set transformation matrix elements to floor coord.**  114 C 115  $E(1) = CC + LL - X0(1)$ 116  $E(2) = AA - X0(2)$ 117  $E(3) = HH - X0(3)$ 118 C 119 C \*\*\* **initialize to home orientation**  120 c 121 CALL ZERO (RPY, 3)  $COUNT = COUNT + 1$ 122 123 C 124 300 IF (MODE .NE. 1) GO TO 400 125 C 126 C \*\*\* **position commands**  127 C 128 C \*\*\* **update orientation and position 129** C 130 CALL QTRPY (Q, ROLL, PITCH, YAW) **CALL** UPDPOS (XM, X, XHOLD, E, **3)**  131 132 C *?.-l.cp*  133 C set orientation part of the command string 134 C 135  $CMDRAW(7) = 1$  $CMDRAW(6) = JFIX(ROLL * UA)$ 136 137  $CMDRAW(5) = JFIX(PITCH * UA)$ 135  $CMDRAW(1) = JFIX(YAW * UA)$ 139 C **transform to** TOM - **B position in floor coordinates**  140 C **g\*\***  141 C 142  $QQ = CC + LL * DCOS(PITCH)$ 143 C<br>144 C 144 *C* \*\*\* **X-component**  145 **C**  146  $TX = XM(1) - QQ * DCOS(YAW)$ 147  $CMDRAW(2) = JFIX (TX * UL)$ 

 $\mathcal{L}_{\text{max}}$  . The contract of the  $\mathcal{L}_{\text{max}}$ 

**ORIGINAL PAGE IS** OF POOR OUALITY  $\langle$  SVX  $\rightarrow$ **Page** *4 07- 14-84*  13: 01 : <sup>57</sup>  $\text{line}\#$  1 7 **i4icrosoft** FORTRAN77 V3.13 8/05/83 148 C 140 C ;:\*\* **Y-component**  150 C 151  $TY = XM(2) - QQ * DSIM(YAW)$ 152  $CMDRAW(3) = JFIN(TY * UL)$ 153 C 154 C +\*\* **Z-component**  155 C 156  $Z = XM(3) - LL * DSIM(PITCH)$  $CMDRAW(4) = JFIX (Z * UL)$ 157 158 C 159 C \*\*\* \*\*\* This **is a good place to call the** 1/0 **driver to**  160 C \*\*\* transmit to TOM B, but we won't for now 161 C 162 RETURN 163 C 164 *400*  IF (MODE **.YE.** 0) **GO TO** *900*  165 C \*\*\* **rate control**  166 C 167 C 168 CALL QTRPY (0, ROLL, PITCH, YAW) 169 C 170 *C*  +\*\* **form direction cosine matrix and calculate angular**  \*\*\* **momentum in body frame**  171 C 172 C CALL DIRCOS **(A, Q)**  173 174 CALL MMUL (A, L, LB, 3) i75 C 176 C \*\*\* **compute body rate**  177 C 178 ROLDOT =  $IINV(1) * LB(1)$ 179  $PITDOT = IINV(2) * LB(2)$ YAWDOT =  $IINV(3) * LB(3)$ 180 181 C 132 C \*\*\* **construct orientation part of command string**  183 c 184  $CMDRAW(7) = 0$ 155  $CMDRAW(6) = JFIX (ROLDOT * UA)$  $CMDRAW(5) = JFIX (PITDOT * UA)$ 186 137  $CMDRAW(1) = JFIX (YAWDOT * UA)$ 188 C *'t\*\** **compute velocity of** TOM-B **in** floor **coordinates**  189 C 190 C **Q1** = LL \* DSIN(P1TCH) \* PITDOT 191  $Q2 = (CC + LL * DCOS(PITCH)) * YAWDOT$ 192 193  $SY = DSIM(YAW)$  $CY = DCOS(YAW)$ 194 195 C 106 C \*\*\* **X-component of velocity in floor coordinate** 

 $<<\!\!<$ S V X  $>>$ Page 5  $07 - 14 - 84$ 13:01:57 D Line $#$  1  $\overline{7}$ Microsoft FORTRAN77 V3.13 8/05/83 197 C 198  $VX = V(1) + Q1 * CY + Q2 * SY$ 199  $\text{CMDRAW}(2) = \text{JFIX} (\text{VX} * \text{UL})$ 200 C 201 C \*\*\* Y-component of velocity in floor coordinate 202 C 203  $VY = V(2) + Q1 * SY - Q2 * CY$ 204  $CMDRAW(3) = JFIX (VY * UL)$ 205 C 206 C \*\*\* Z-component 207 C 208  $VZ = V(3) - LL * DCOS(PITCH) * PITDOT$ 209  $CMDRAW(4) = JFIX (VZ * UL)$ 210 RETURN 211 C 212 900 CONTINUE 213 C 214 C \*\*\* We have an un-recognizable code, default to 1 for 215 C \*\*\* position control 216 C 217  $MODE = 1$ 218 GO TO 300 219 C 220 10 FORMAT (4F10.2) 221 20 FORMAT (F15.8) 222 **END** Name Type Offset P Class  $\Lambda$ REAL\*8 466  $AA$ REAL\*8 558  $C$ REAL\*8 542 MDRAW INTEGER\*4  $4 *$ COUNT INTEGER\*4 538  $\mathbb{C}Y$ REAL\*8 698 **COS** INTRINSIC **JSIN** INTRINSIC  $\Xi$ REAL\*8 418  $H$ REAL\*8 566 .INV REAL\*8 442  $\langle$ INTEGER\*4 574 REAL\*8 370  $\cdot$ B REAL\*8 394 ٠L REAL\*8 550 1ODE INTEGER\*4  $8 *$ 'ITCH REAL\*8 602 'ITDOT REAL\*8 658  $\mathcal{L}$ REAL\*8 154  $\mathbf{1}$ REAL\*8 674

### ORIGINAL PAGE IS OF POOR QUALITY

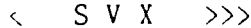

Page 6<br>07-14-84<br>13:01:57 Microsoft FORTRAN77 V3.13 8/05/83

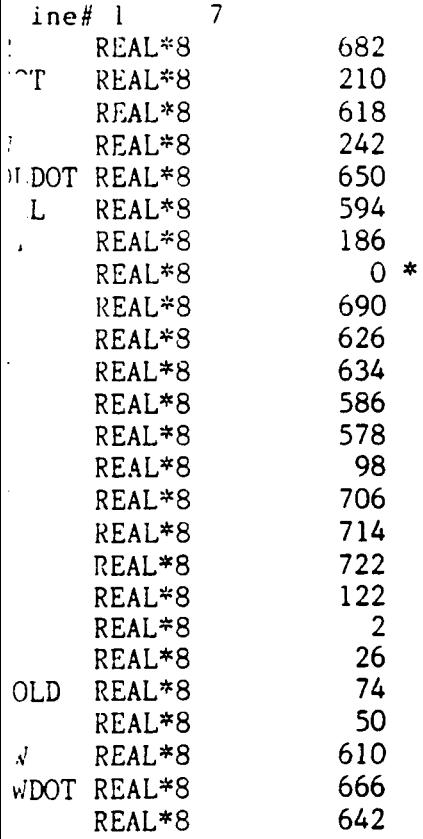

223 SPAGE

### **ORIGINAL PAGE IS**

OF POOR **QUALITY** 

 $<<$   $S$  V X  $>>$ Page *7 07- 14-84*  <sup>13</sup>: 01 : <sup>57</sup> D Line,! 1 *7*  Microsoft *FORTRAN77* V3.13 **8/05/83**  *124 c*  SUBROUTINE 226 DECOMP  $(S, X, V, L, Q)$ 227 C  $228$  C---- $229$  C 230 C This procedure decomposes the State vector S into its components  $231 \text{ C}$  which are also vectors. They have the following meaning : 231 C which are also vectors. They have the following meaning :<br>232 C *233 C* Vector Dimension Me ani n **g**  234 C X 3 Position vector in LVF<br>235 C V 3 Velocity vector in LVF 235 C V 3 Velocity vector in LVF<br>236 C L 3 Angular momentum in LV 236 C L 3 Angular momentum in LVF<br>237 C 0 4 Unit quaternion in body Unit quaternion in body frame *238* C *239* C------------------------------------------------------------------- *240 C*  **REAL \* 8**  $S(14)$ ,  $X(3)$ ,  $V(3)$ ,  $L(3)$ ,  $Q(4)$ *242 C 243* CALL LD *(S,* **X,** *1, 3)*  .. CALL LD (S, V, 4, **3)**  *2 44*  CALL LD (S, L, **7, 3)**  *245 LD* (S, Q, 10, 4) *247* C *248 RETURN 249 END*  Name Type Offset P Class *1,* **12 \***<br>
(*i* REAL\*8 16 \* REAL\*8 16 \*<br>REAL\*8 0 \* S REAL\*8 0 \*<br>V REAL\*8 8 \* v **REAL"8** *8\**  s REAL"8 *4\** 

*250* \$PAGE

Page 8  $\langle \langle S \rangle \rangle$  S V X  $\langle \rangle$  >>>  $07 - 14 - 84$ 13:01:57 Microsoft FORTRAN77 V3.13 8/05/83  $\ldots$ ine#  $l$  $\overline{7}$ 251 C 252 C 253 SUBROUTINE LD (A, B, M, N) 254 C 256 C This procedure copies N elements of vector A to vector B, 257 C starting at the M-th element 258 C 259 C 261 C REAL \* 8  $A(14)$ , B(N) 262 DO 100 K = 1, N  $263$ 264  $B(K) = A(M + K - 1)$ 265 100 CONTINUE 266 **RETURN** END 267 Type Offset P Class  $ne$  $0 *$ REAL\*8<br>REAL\*8  $4 *$ 750 INTEGER\*4  $8 *$ INTEGER\*4  $12$  \* INTEGER\*4

 $\ddot{\phantom{a}}$ 

268 SPAGE

 $\sim$ 

 $\mathcal{A}$ 

## ORIGINAL PAGE IS OF POOR QUALITY

 $<<$  SVX  $>>$ Page 9  $07 - 14 - 84$  $13:01:57$ D Line# 1  $\overline{7}$ Microsoft FORTRAN77 V3.13 8/05/83  $269 \text{ C}$ 270 C 271 SUBROUTINE MMUL (A, B, C, N) 272 C  $273$  C----274 C 275 C This procedure performs a matrix multiplication of an NxN  $276$  C matrix A to an N-element column matrix B to yield an N-277 C element column matrix C 278 C 280 C REAL \* 8  $A(N,N)$ , B(N), C(N), S 281 282 C 283 DO 100 I = 1, N  $\mathbf{I}$ 284  $S = 0.0$  $\mathbf{1}$ 285 DO 200  $J = 1$ , N  $\overline{2}$ 286  $S = S + A(I, J) * B(J)$  $\overline{2}$ 287 200 **CONTINUE**  $\mathbf{1}$ 288  $C(I) = S$  $\mathbf{I}$ 289 100 **CONTINUE** 290 **RETURN** 291 **END** Name Type Offset P Class  $\overline{A}$ REAL\*8  $0 *$  $\mathbf{B}$ REAL\*8  $4 *$  $\mathsf{C}$ REAL\*8  $8*$  $\mathbf{I}$ INTEGER\*4 758  $J$ INTEGER\*4 774  $\mathbf N$ INTEGER\*4  $12 *$ S REAL\*8 766

292 SPAGE

 $\sim$  SVX >>> Page 10  $07 - 14 - 84$ 13:01:57 ine# $l$  $\overline{7}$ Microsoft FORTRAN77 V3.13 8/05/83 293 C 294 C 295 SUBROUTINE ZERO (A, N) 296 C 298 C This procedure initializes an N-element array A to zero at<br>run time 299 C 300 C 301 C 303 C 304 REAL  $* 8 A(N)$ 305 DO 100 K = 1, N  $A(K) = 0.0$ 306 307 100 CONTINUE 308 RETURN 309 END Type Offset P Class  $ne$ REAL\*8  $0 *$ INTEGER\*4 782<br>INTEGER\*4 4 \*

 $\sim$  100  $\sim$  100  $\sim$ 

 $\cdots$ 

the company of the company and

 $\alpha$  and a set of the contract of the set of  $\alpha$ 

 $\sim$ 

310 \$PAGE

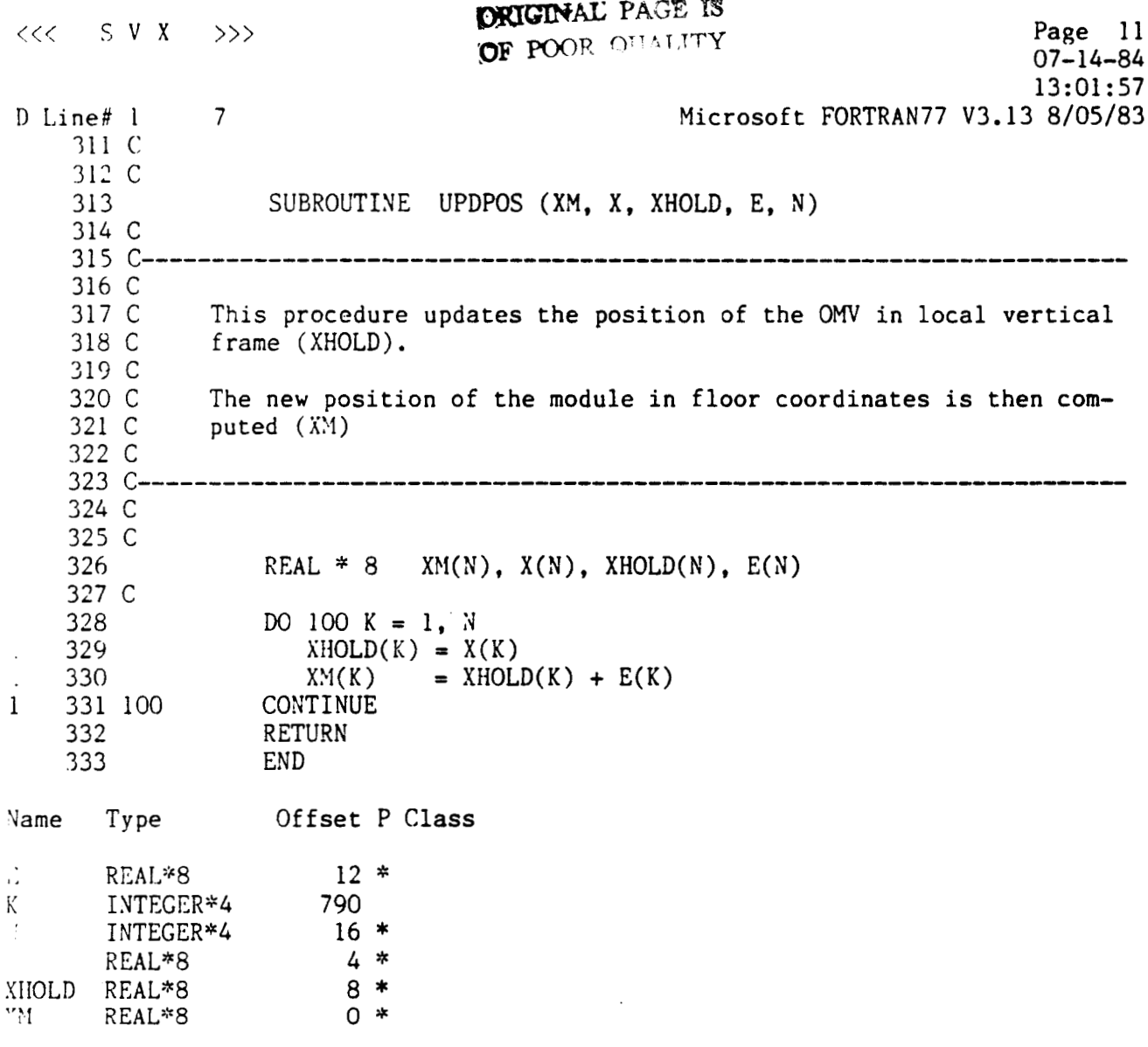

 $\sim$   $\sim$ 

334 \$PAGE

 $\ddot{\phantom{0}}$ 

 $\sim$   $\sim$ 

 $\begin{minipage}[c]{0.5\linewidth} \begin{tabular}{l} \hline \textbf{1} & \textbf{1} & \textbf{1$ 

-------

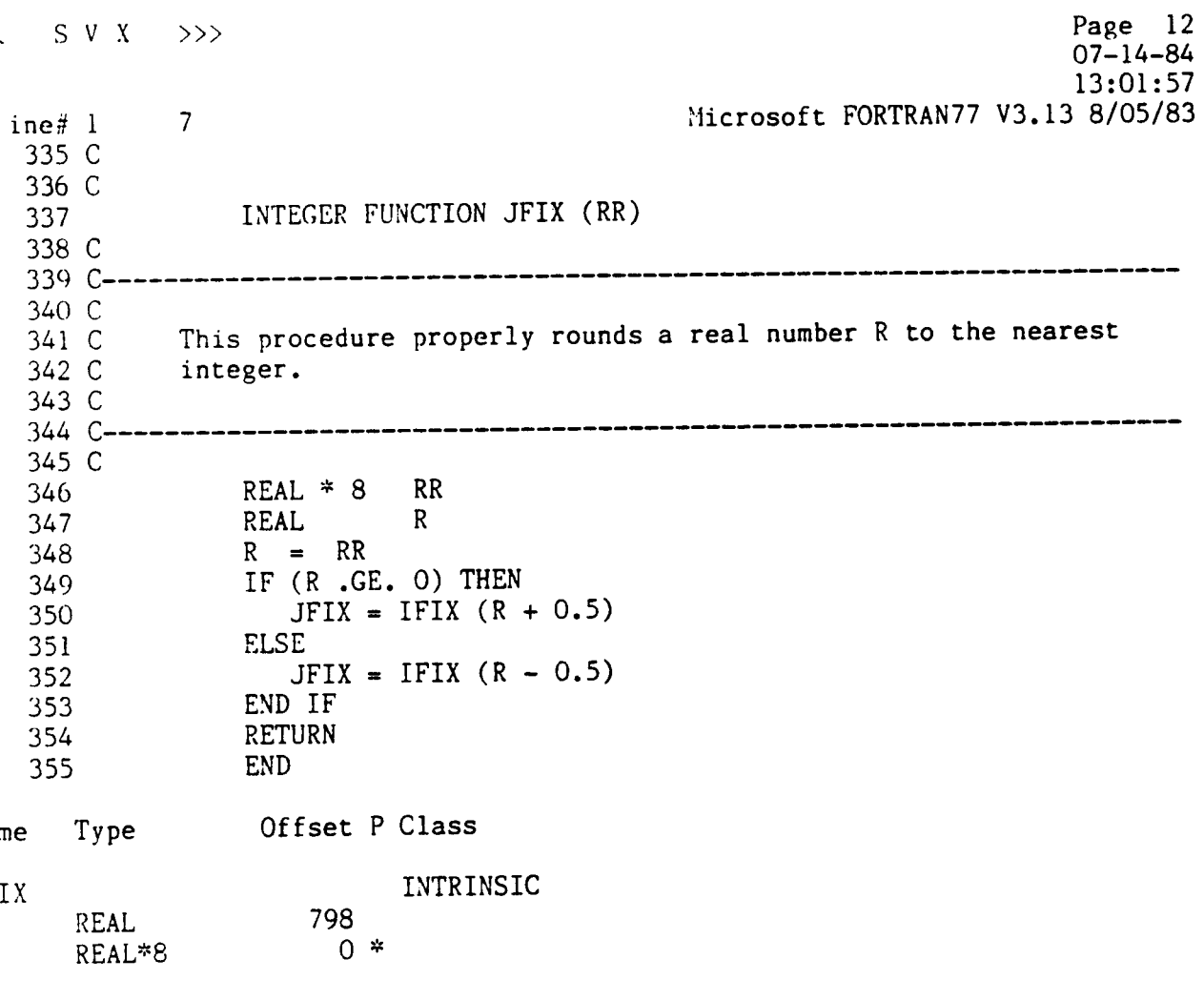

356 \$PAGE

 $\frac{1}{2}$ 

 $\sim$ 

 $-$ 

```
ORIGINAL PAGE IS
                                    OF POOR QUALITY
 << SVX >>>
                                                                         Page 13
                                                                         07 - 14 - 8413:01:57D Line# l\overline{7}Microsoft FORTRAN77 V3.13 8/05/83
     357 C
     358 C
     359
                SUBROUTINE SETQ (QW, Q)
     360 C
     362 C
     363 C
               This procedure constructs a 4x4 transformation matrix OW from
     364 C
               the attitude quaternions Q
     365 C
     366 C
               For reference, please see "Software Specifications For Docking
     367 C
               Simulation Of The OMV" by J. Micheals, January, 1984.
     368 C
    370 C
    371
               REAL * 8 QW(4, 4), Q(4)372 C
    373
               DO 100 I = 1, 3
    374
\mathbf{l}DO 110 J = I+1, 4
\overline{c}375
                      KK = I + J\overline{2}376
                      K = KK - (KK/4) * 4\overline{c}377
                      IF (K EQ, 0) K = 2\overline{c}378
                      ISGNN = 1\overline{c}379
                      IF ((J.EQ. I+1) .AND. (J.NE. 4)) ISGNN = -1
\sqrt{2}380
                      QW(I,J) = ISGNN * Q(K)\overline{2}381 110
                   CONTINUE
\mathbf{I}382
                   QW(I, I) = Q(4)\bf{1}383 100
               CONTINUE
    384
               QW(4, 4) = Q(4)385 C
    386
               DO 200 I = 2, 4
\mathbf{I}387
                KK = I - 1\mathbf{1}388
                  DO 200 J = 1, KK
\overline{2}389
                      QW(I,J) = -QW(J,I)\overline{2}390 200
               CONTINUE
    391
               RETURN
    392
               END
Name
     Type
                   Offset P Class
T.
      INTEGER*4
                      802
ISGNN INTEGER*4
                      818
\mathbf{J}INTEGER*4
                      806
      INTEGER*4
                     814
Κ.
      INTEGER*4
                     810
\mathfrak{I}^-REAL*8
                      4 *\cdot 0 *ЛV
      REAL*8
   393 $PAGE
```
 $\sim$   $\sim$ 

 $\Delta\omega_{\rm{eff}}=2.12$ 

**.ine#** 1 7 **Microsoft** FORTRAN77 V3.13 8/05/83 . s v **1** >>> 304 c 395 c 396 SUBROUTINE DIRCOS **(A,** Q) 397 c 399 c 400 C 401 C **a** 3 **X** 3 **direction cosine matrix** <sup>A</sup> 402 C 404 C 405 C 406 **REAL** \* 8 Q(4), A(3,3), QKS, QRS, S1 407 C 408 DO 100 K = 1, 3 409 c 410 C \*\*:: **initialize diagonal elements**  411 C 412 413 DO 100  $J = 1, 3$ 414 C 415 C \*\*\* **fix up the diagonal elements**  398 *C----------------------------------------------------------------------*  This **procedure takes the quaternion vector and generates**  403 *C----------------------------------------------------------------------*   $A(K,K) = Q(4)$  \*\* 2 416 C 417  $A(K,K) = A(K,K) + DLINK(K,J) * Q(J) ** 2$ **4. .L** *8* 418 C \*\*\* now do the off-diagonal elements 420 C 421 422 C 423 C 424 C *425*  426 C 427 C 429 430 431 432 433 4 34 428 C IF ( J .GT. K ) THEN \*\*\* **calculate index** I <> J & <sup>K</sup>  $I = 6 / (J * K)$ \*\*+ **calculate the proper sign**   $S1 = QSIGN (K,J)$  $QKJ = Q(K) * Q(J)$  $QRS = Q(1) * Q(4) * SI$  $A(K, J) = 2.0 * (QKJ + QRS)$  $A(J,K) = 2.0 * (QKJ - QRS)$ END IF

**Page** 14

07- 14-84

13:01:57

435 100 436 437

**CONTINUE** RETURN END

**3me** Type **Offset** P **Class** 

**K EAL\*8** O\* **INTEGER\*4** 838

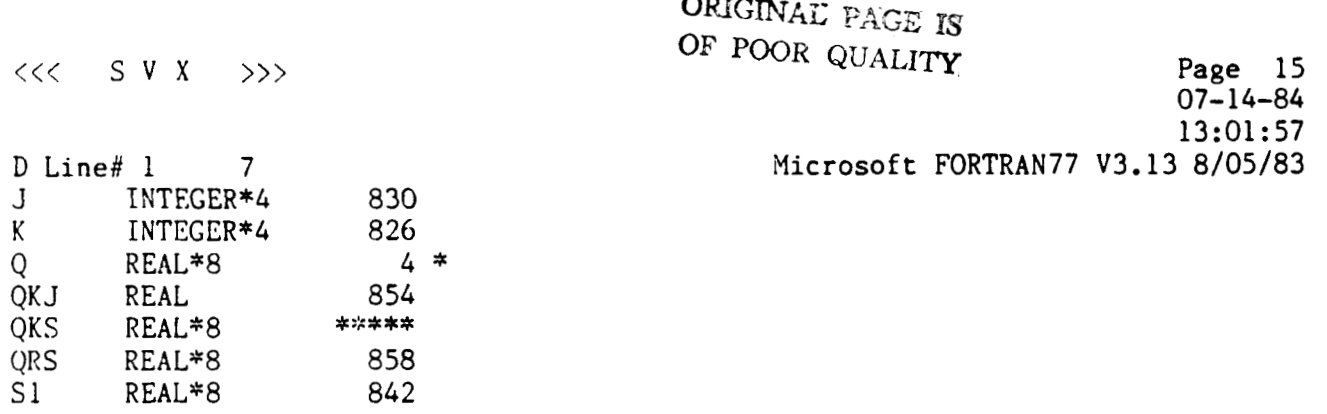

 $\sim$ 

**CONTRACTOR** 

 $\ddot{\phantom{a}}$ 

where the contract  $\mathcal{L}_{\mathcal{M}}$  and  $\mathcal{L}_{\mathcal{M}}$  . The contract  $\mathcal{L}_{\mathcal{M}}$  are the contract of

438 \$PAGE

 $\label{eq:1} \begin{array}{lll} \text{where} \hspace{0.5em} \mathcal{L}^{\text{c}}(x) = \mathcal{L}^{\text{c}}(x) \hspace{1cm} \text{and} \hspace{1cm} \mathcal{L}^{\text{c}}(x) = \mathcal{L}^{\text{c}}(x) \hspace{1cm} \text{and} \hspace{1cm} \mathcal{L}^{\text{c}}(x) = \mathcal{L}^{\text{c}}(x) \hspace{1cm} \text{and} \hspace{1cm} \mathcal{L}^{\text{c}}(x) = \mathcal{L}^{\text{c}}(x) \hspace{1cm} \text{$ 

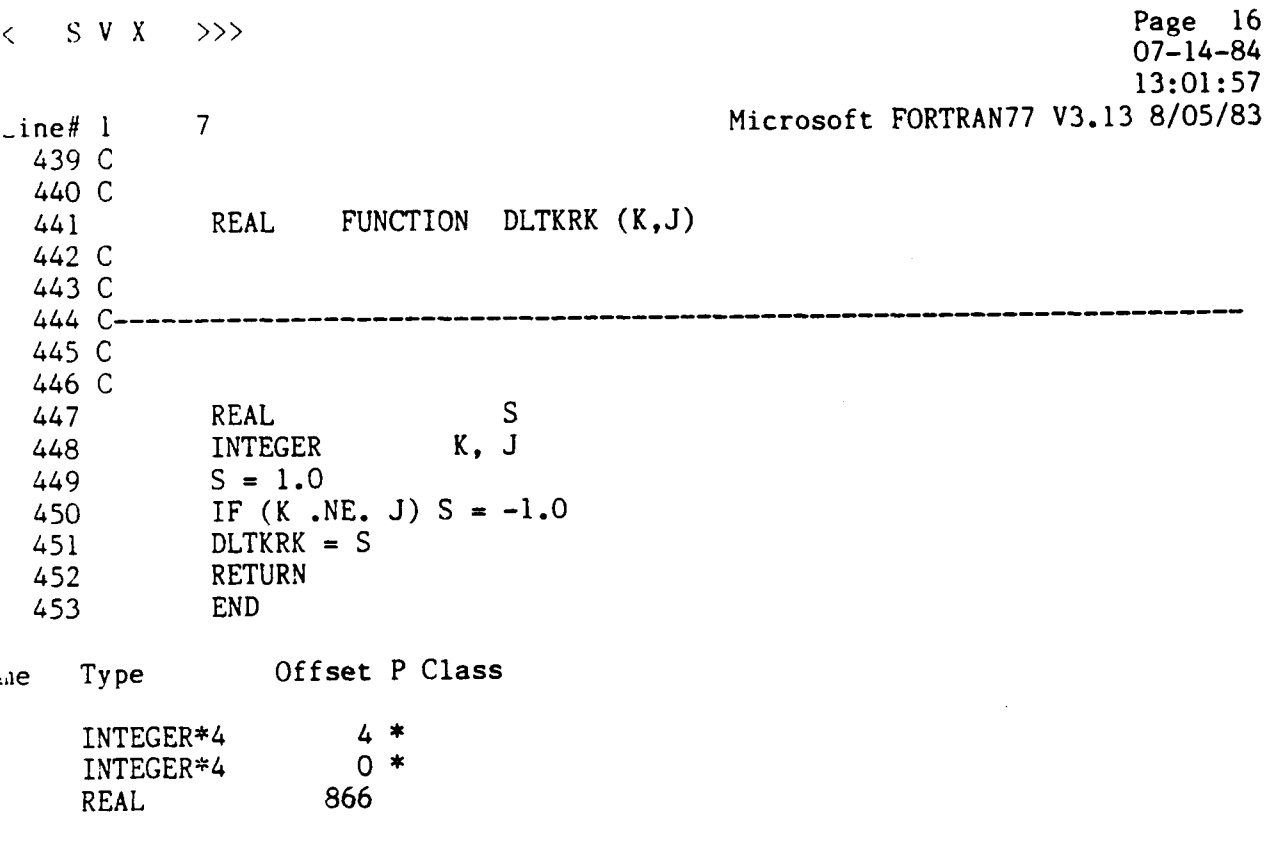

l,

 $\overline{\phantom{a}}$ 

. . . .

 $\sim$   $\sim$ 

454 \$PAGE
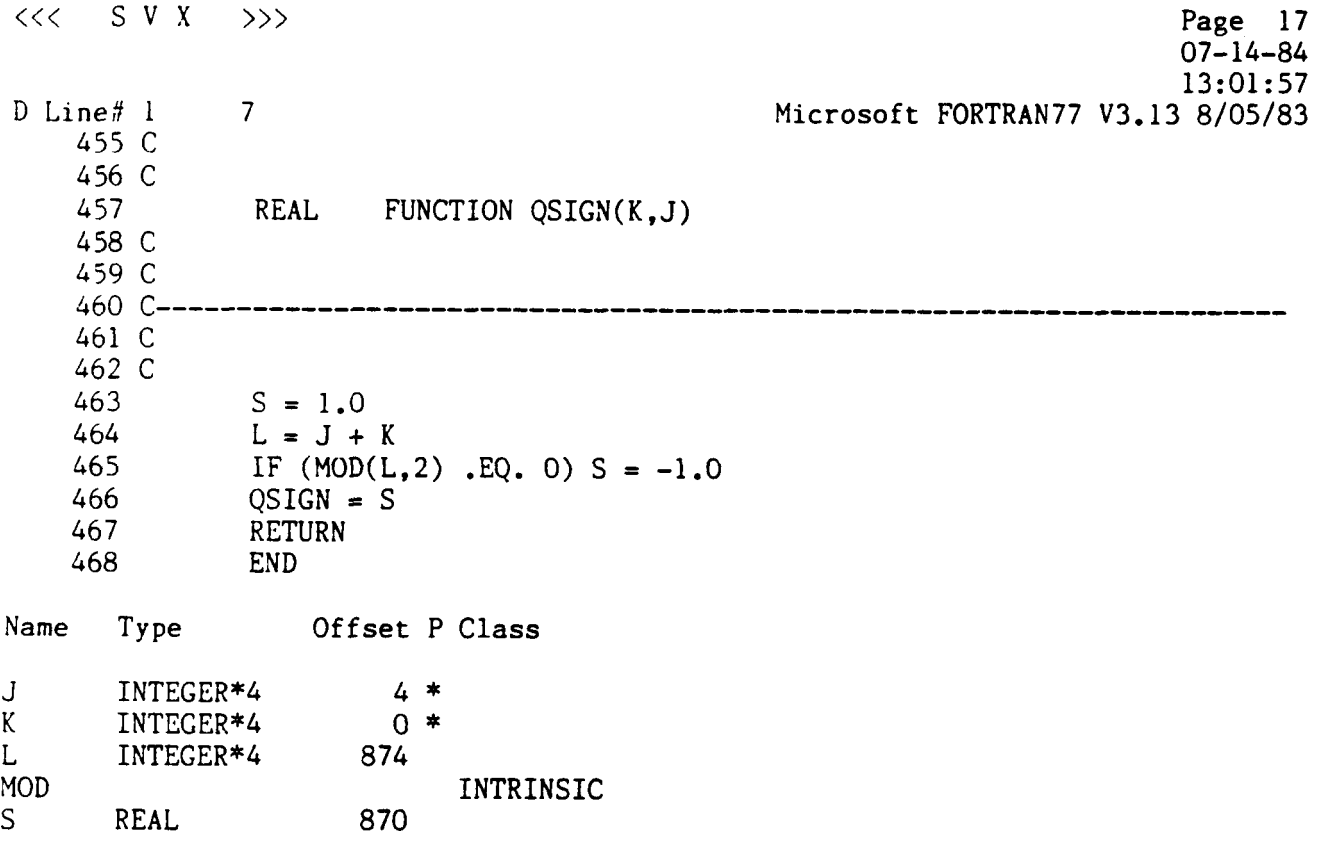

 $\label{eq:2.1} \mathcal{L}(\mathcal{L}^{\mathcal{L}}) = \mathcal{L}(\mathcal{L}^{\mathcal{L}}) = \mathcal{L}(\mathcal{L}^{\mathcal{L}}) = \mathcal{L}(\mathcal{L}^{\mathcal{L}})$ 

 $\sim$   $\sim$ 

 $\cdots$ 

 $\sim$   $\sim$   $\sim$   $\sim$   $\sim$ 

 $\mathcal{L} = \{ \mathcal{L} \mathcal{L} \$ 

 $\sim 10^7$ 

 $\sim$ 

*469* **\$PAGE** 

 $\label{eq:2} \frac{1}{\sqrt{2}}\left(\frac{1}{\sqrt{2}}\right)^{2} \left(\frac{1}{\sqrt{2}}\right)^{2} \left(\frac{1}{\sqrt{2}}\right)^{2} \left(\frac{1}{\sqrt{2}}\right)^{2} \left(\frac{1}{\sqrt{2}}\right)^{2} \left(\frac{1}{\sqrt{2}}\right)^{2} \left(\frac{1}{\sqrt{2}}\right)^{2} \left(\frac{1}{\sqrt{2}}\right)^{2} \left(\frac{1}{\sqrt{2}}\right)^{2} \left(\frac{1}{\sqrt{2}}\right)^{2} \left(\frac{1}{\sqrt{2}}\right)^{2} \left(\frac{$ 

#### **ORIGINAL PAGE IS**

13:01:57

07- 14-84

**OF** POOR **QUALITY;** Page 18  $\sim$  SVX >>> 7 Microsoft FORTRAN77 V3.13 8/05/83 .ine# 1 *470* C *471 C*  SUBROUTINE QTRPY *(Q,* R, P, Y) *472 473 c*  474 *c*  This subroutine calculates a reasonable set of roll, 475 c *476* C pitch and yaw from the quaternion **Q**  477 *c 478* C REAL \* 8 *Q(4),* R, P, Y, M, THETA, CA, CB, CG *479 480 C*   $M = DSQRT (Q(1)*2 + Q(2)*2 + Q(3)*2)$ 481 482 C calculate direction cosines CA, CB, CG *483* C *484 C*  IF (DABS(M) .LE. 1.OD-20) THEN *485*   $CA = 0.0$ *486*   $CB = 0.0$ *487*   $CG = 0.0$ *488*  ELSE *489*   $CA = Q(1) / M$ *490*   $CB = Q(2) / M$ *49* 1  $CG = Q(3) / M$ *492*  END IF *493 494 c*  calculate angle of rotation about Euler axis *495 c 496 C*  THETA =  $2.0$  \* DACOS(Q(4)) *497 498 C*  now determine the roll, pitch and yaw *499 c 500 c 50* 1  $R = CA * THETA$  $P = CB$   $*$  THETA *502*   $Y = CG * THETA$ *503*  RETURN *504*  **END** *505*  Offset P Class 3me Type REAL\*8 886<br>REAL\*8 894 Å  $REAL*8$ 3 REAL"8 902 7 INTRINSIC **\BS** INTRINSIC **ACOS** INTRINSIC **SQRT** REAL\*8 878<br>REAL\*8 8\* REAL<sup>\*8</sup><br>REAL\*8 0\*  $REAL*8$ REAL\*8 *4s* 

 $\begin{array}{cccccccccccccc} \multicolumn{2}{c}{} & \multicolumn{2}{c}{} & \$ 

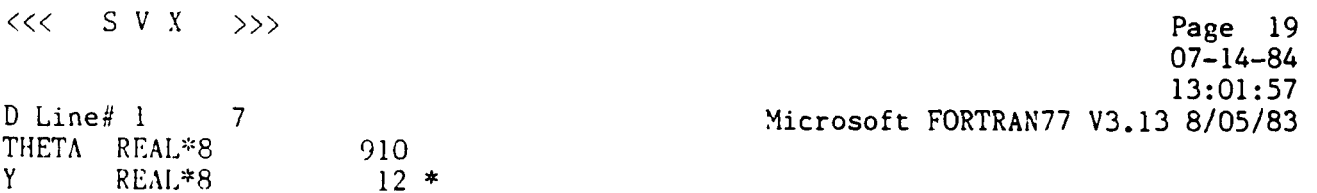

 $\sim$ 

506 \$PAGE

 $\mathcal{A}=\mathcal{A}+\mathcal{A}$  ,  $\mathcal{A}=\mathcal{A}$ 

 $\sim$ 

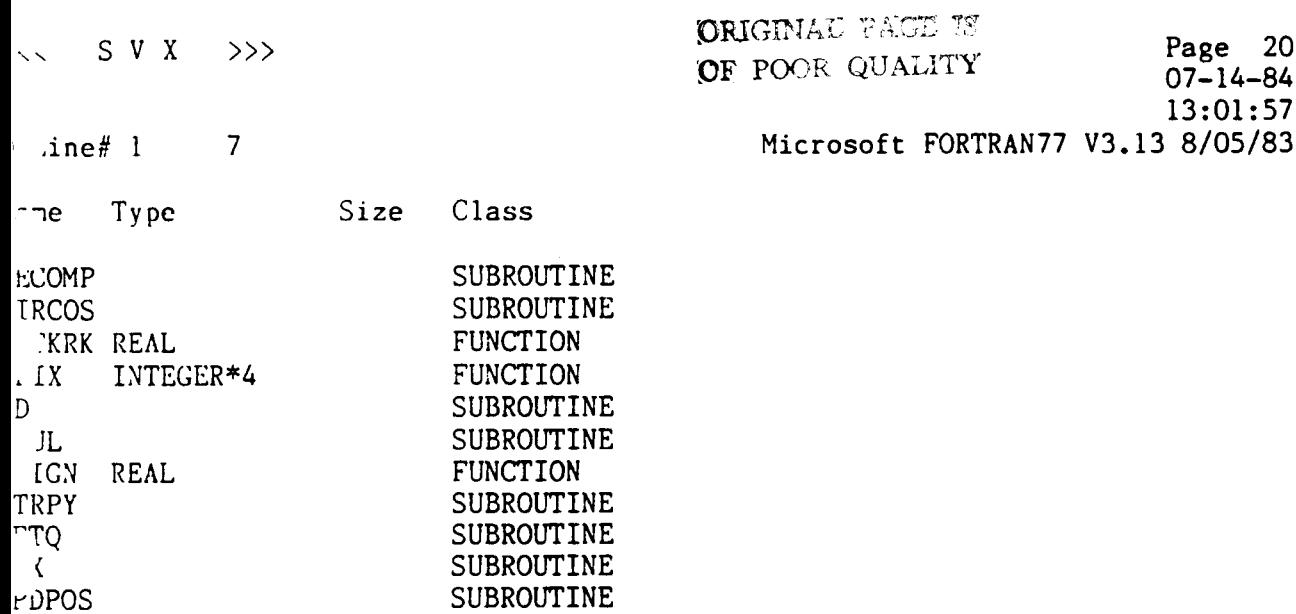

SUBROUTINE

Pass One No Errors Detected 506 Source Lines

ERO

ORIGINAL PAGE IS OF POOR QUALITY

 $\sim 200$ 

 $\sim 10^7$ 

 $\ddot{\phantom{0}}$ 

 $\sim$ 

**APPENDIX 7** 

 $\frac{1}{2} \left( \frac{1}{2} \right) \left( \frac{1}{2} \right) \left( \frac{1}{2} \right) \left( \frac{1}{2} \right) \left( \frac{1}{2} \right)$ 

 $\mathcal{L}^{\mathcal{L}}$  , and the contract of  $\mathcal{L}^{\mathcal{L}}$ 

 $\alpha = \alpha + \beta$  , we see that

**Mobility-base Control Logic (TOM-C) Source Listing** 

 $\sim$ 

 $\label{eq:2.1} \mathcal{L}(\mathcal{L}) = \mathcal{L}(\mathcal{L}) \mathcal{L}(\mathcal{L}) = \mathcal{L}(\mathcal{L}) \mathcal{L}(\mathcal{L})$ 

 $\sim$ 

 $\bar{\mathcal{A}}$ 

 $\hat{f}_{\rm eff}$  . There is a maximum of  $\hat{f}$ 

**Committee** State

 $\omega_{\rm c}$  and  $\omega_{\rm m}$ 

 $\sigma_{\rm{max}}$ 

 $\subseteq$  $\overline{C}$  $\overline{c}$ **TOM-B EXECUTIVE**   $\bar{c}$  $\overline{C}$ **c This is the main program for the OW on-board processing**  c<br>=  $\bar{c}$ **logic. The following steps are carried out:**  c<br>= **1. Performs a system initialization**   $\bar{c}$  $\sum_{i=1}^n$ 2. **Set up an infinite loop to process each major cycle**   $\bar{c}$ **until both** CMDW(1) & **CMDRAW(2) are** <= -99. **Durina each major cycle. a subroutine** PMAJOR  $\overline{c}$ **performs all the necessary functions. It then waits**   $\tilde{\mathbf{c}}$  $\epsilon$ **for the next cycle. The start of the next cycle is**   $\overline{c}$ **indicated when FLAG is cleared.**   $\tilde{\mathbf{c}}$  $\epsilon$ **Each major Cycle has a period of 0.1 sec: this value is input from disk during system initialization. Since**   $\bar{c}$  $\tilde{\mathbf{c}}$ **cycle execution is tracked by usina this variable,**   $\bar{c}$ **the period may be altered by changing its value on disk.**   $\bar{c}$  $\epsilon$ **Absolute commands will be used throughout.**   $\epsilon$  $\bar{c}$ It is assumed that a routine SETUP sets an interrupt schecule  $\tilde{\mathbf{c}}$  $\bar{c}$ **and performs all the necessary services.**  .............................................................  $\bar{\mathbf{c}}$ C INTEGER \* 4 **FLAG. CMDMOD. CMDRAW(9). CMDRET(9)**<br>INTEGER \* 4 CYCLE INTEGER  $\star$  4 COMMON /CMM)/\* CMDRET. **CMDRAW, CMDVAL(9)t** CAWMOD, FLAG COMMON /CYCL/ CYCLE, **JSTFl**   $\overline{\mathbf{c}}$ \*\*\* **system initialization** \*\*\*  $\overline{c}$ C CALL **INITOM**   $\mathbf{c}$ CALL **GOHOME**  C  $\Xi^-$ C \*\*\* MONITOR CYCLE PROCESS \*\*\*  $\mathbf{C}$  $\mathsf{C}$ C WHILE ((CMDRAW(3).GT.-99) .AND. (CMDRAW(2).GT.-99)) DO ( **( CMDRAW(3).GT. -99)** .AND. ( **CMDRAW(2).GT. -99)** ) DO<br>[F( ( CMDRAW(3).LT. -99).AND. ( CMDRAW(2).LT. -99) ) GOTO 900 **100**   $\mathbf{C}$ \*\*\* PROCESS A MAJOR CYCLE \*\*\*  $\mathbb{C}$  $\mathbf{C}$ CALL PMAJOR C \*\*\* WAIT UNTIL NEXT CYCLE & CONTINUE \*\*\* g i  $\mathcal{Z}^{\pm}$ CALL WAIT  $\overline{a}$ 

 $\alpha$  -  $\alpha$  -  $\alpha$  -  $\alpha$ 

 $\overline{z}$ 

 $\bar{\lambda}$ 

 $\sim$  0.0  $\sim$  $\sim$ 

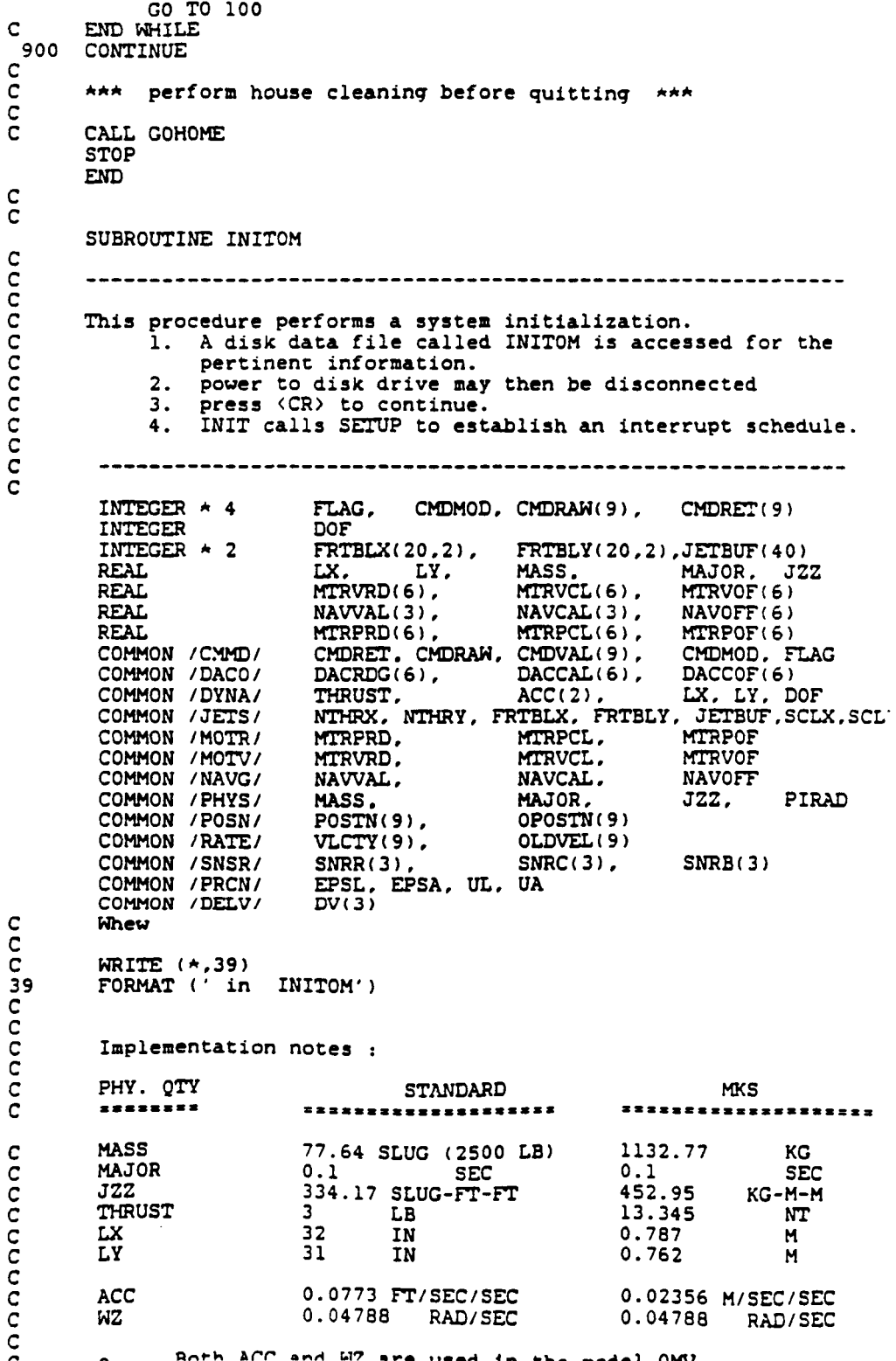

**ant4 Ll? =\*a** *\*\*--A* **4- CL- --All nM?** 

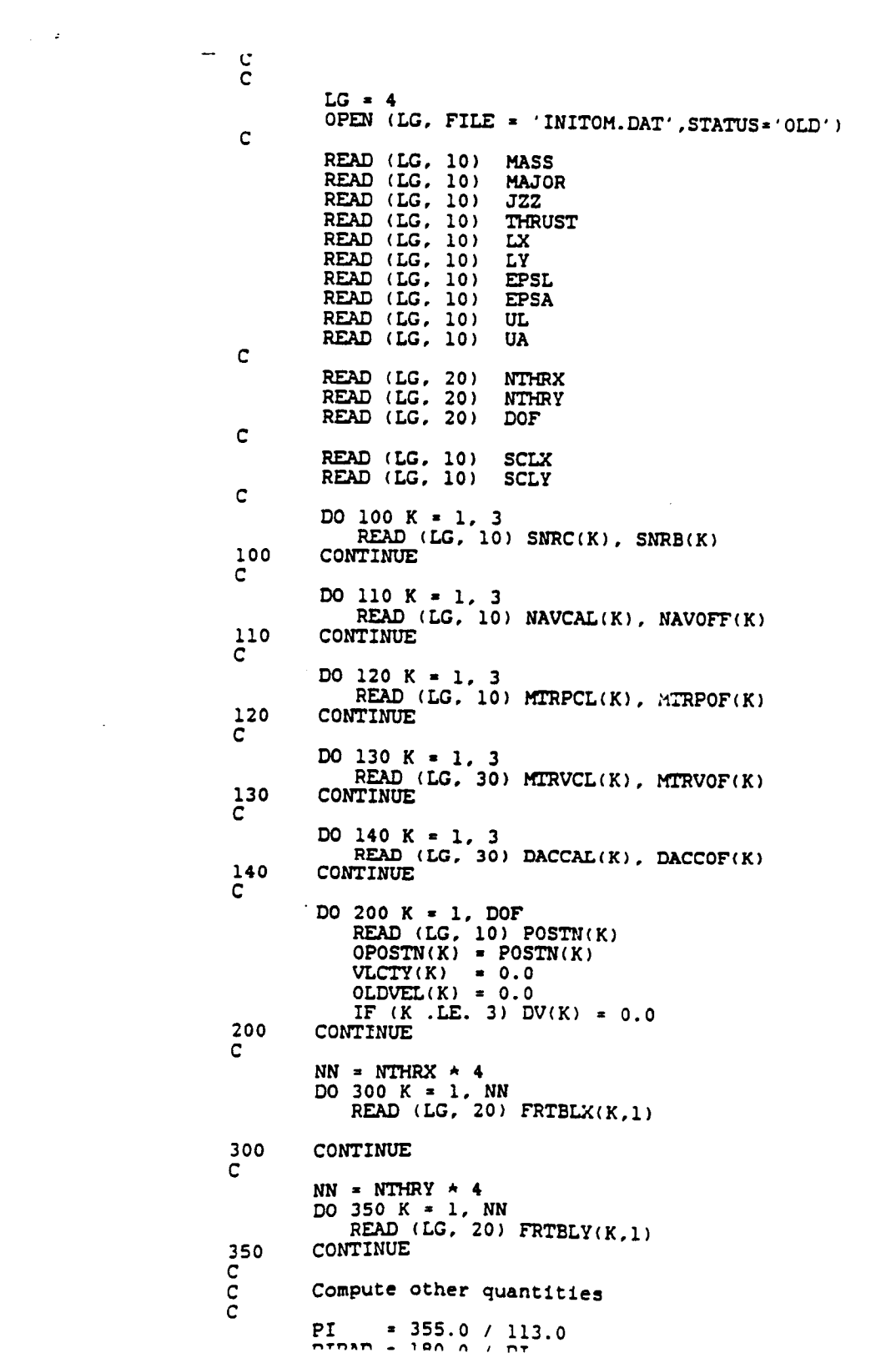

 $\sim 100$ 

<u>in the company of the company of the company of the company of the company of the company of the company of the company of the company of the company of the company of the company of the company of the company of the comp</u>

 $\sim$   $\sim$   $\sim$   $\sim$   $\sim$ 

a sama bahasa

 $\mathcal{L}_{\text{max}}$  . The mass constraints

المحامد المسامل

**A** = THRUST / **MASS**  $ACC(1) = 2 \star NTHRX \star A$  $ACC(2) = 2 \star \text{NTHRY} \star \overline{A}$ CALL **SETUP** RETURN 10 FORMAT (F15.8) 20 FORMAT (12) *30*  FORMAT (F15.8) **END**   $\bar{c}$ C SUBROUTINE WAIT  $\bar{c}$  $\mathsf{C}$ --------------------------------- $\bar{\mathbf{c}}$ **This procedure synchronizes TOM-B** EXECUTIVE **to** the **interrupt**   $\overline{c}$ **service routine.**   $\subseteq$  $\overline{c}$ C **This procedure**   $\bar{c}$ **A. Transmits the current position** & **orientation to the**   $\subseteq$ **main-framd computer** &  $\mathbf{c}$ *8.* **waits until interrupt service routine is completed**   $\bar{c}$ **when FLAG is cleared.**  c<br>= Note that<br>**FLAG** = 0  $\epsilon$  $m$ eans system is OK. TOM\_B EXECUTIVE  $sn$ **ould proceed in the normal manner.**   $\subseteq$ **FLAG** = **-1 means there is a hardware failure of**   $\epsilon$  $\epsilon$ **some sort. In this case. the main frame**  C **is notified and the mission aborted.**   $\tilde{\mathbf{c}}$ FLAG = 1 **means not ready.** Wait some more.  $\epsilon$ **There is no provision to halt and power down TOM-B in case of hardware failure from Software at this time.**   $\subseteq$  $\epsilon$  $\mathbf{C}$  $\mathsf{c}$ REAL LX, LY<br>INTEGER  $\star$  4 INTEGER  $\star$  **4 FLAG.** CMDMOD, CMDRAM(9), CMDRET(9)<br>INTEGER DOF COMMON / CMMD/ COMMON /CMMD/ CMDRET, CKDW, CMDVAL(S), CMDMOD. **FLAC**  COMMON **/DYNA/** THRUST, ACC(2). LX, **LY,** DOF C \*\*\* **Report position** \*\*\*  $\zeta$  $\mathbf{c}$ CALL XMIT **C**  *c*  \*\*\* **Wait until ready** \*\*\*  $\mathbf{C}$ WHILE (FLAG .GT. **0)** DO  $\mathsf{C}_{\underline{\mathsf{c}}}$  . **100 IF (FLAG .LE. 0) GO TO** 200  $\Xi$ **GO TO 100**  END WHILE  $\mathbf{C}$  $\mathbf{C}$ **C**  \*\*\* See if there is any hardware failures \*\*\* 200 IF (FLAG .GE. 0) RETURN  $\mathsf{C}$ \*\*\* **We have hardware failure** \*\*\*  $\mathsf{C}$ C *W 300* K=l.DOF **CMDRET(K) i** -99 CONTINUE *300*  C **\*A\* Tell mainframe** & **abort mission** \*\*\* C. C CALL SENDIT **cTnD** 

```
\rm\frac{C}{C}ENDIF
C
 900
      RETURN
      END
\frac{c}{c}SUBROUTINE XMIT
nnnnnnnnnn
         This procedure takes the current TOM_B position & places it
      in a buffer. An I / 0 driver SENDIT is called to transmit
      this information to the main frame.
      All lengths are expressed in meters, while all angular quantitie
      are expressed in radians. All must be scaled before sending.
      LX, LY<br>DOF
      REAL
      INTEGER
      INTEGER * 4 CMDRET(9), FLAG, CMDMOD, CMDRAW(9)<br>COMMON /PHYS/ MASS, MAJOR, JZZ, PIRAD
      COMMON / DYNA/ THRUST. ACC(2), LX, LY, DOF<br>COMMON / PRCN/ EPSL, EPSA, UL, UA<br>COMMON / POSN/ POSTN(9), OPOSTN(9)<br>COMMON / CMMD/ CMDRET. CMDRAW, CMDVAL(9), CMDMOD, FLAG
COMMON /RATE/ VLCTY(9), OLDVEL(9)
ċ
      DO 100 K=1, DOF
         FACTOR = UA<br>IF ((K.GT. 1).AND. (K.LT. 5)) FACTOR = UL<br>TMP = POSTN(K) + FACTOR
         CMDRET(K) = IFIX(TMP + 0.5)
     CONTINUE
 100
C
      CALL SENDIT
\mathbf CRETURN
      END
C
\bar{c}SUBROUTINE PMAJOR
\mathbf C\frac{c}{c}This procedure processes a major cycle by:
\overline{c}A. determine its current position.
          В.
             determine its current velocity.
\mathbf CC. decode the command sequence.
\mathbf CD. decide if it needs to adjust its position/velcity
\mathbf Cbased on the value of FIRFLG :
\mathbf c1: FIRFLG = 0; no adjustment needed.
\frac{c}{c}\frac{2}{3}: FIRFLG = 10 ; use thrusters
              \frac{c}{c}In case when both thrusters & motors need to be
          E_{\star}used, the thrusters are fired first.
\mathbf C\mathbf CC
      INTEGER
                   FIRFLG, JSTF1
                 \overline{C}M = 4
```
المحادث للسفيد

```
CURMUN ICYCLI CYCLL, JSl'k'l 
C 
\frac{c}{c}*** interpret command sequence & place them in CMDVAL(1..6)
     CALL CMDFIX 
C 
     C A** determine present position & rate *** 
c. 
      CALL UPDATE 
C 
     C A** check to see if it is necessary to move anything *** 
C 
     FIRFLG = 0 
     CALL DECISN (FIRFLC) 
      IF (FIRFLC .GE. 10) CALL THRSTR 
      JSTFl = 0 
C 
C 
      *** see if it is necessary to move any motors as well ***
     FIRFLC = FIRFLG - 10
C**** IF (FIRFLG .CT. 0) CALL MOTORS 
C 
\overline{c}C *** Grand exit stage left *** 
     REX'URN 
     END 
C 
C 
     SUBROUTINE UPDATE 
C 
      ............................................................ 
C 
C 
     C This procedure updates the position and velocities of all 
      C the six axis of the mobile base, after having saved its 
      C current state 
     C The axes assignment is as follows : 
C 
              axis Dynamic quantity<br>
illustrations<br>
illustrations
C Axis Dynamic quantity
C 
               1 yaw of mobile base<br>2 X
C 2 X 
C 3 Y 
C 4 2 
               C 5 pitch 
C 6 roll 
C 
C 
     C Release notes : 
C 
      C o Triangulation navigation system is not ready. Position 
         C X and Y are calculated in NAVCN instead of measured. 
C 
C o Motor rate feedback is unreliable, but position feedback 
C is. nus, motor rates are derived from the position feed-
C- vack data by differentiation, until hardware is rectified. 
      \mathbf CMTRBUF(6), MTVBUF(6)INTEGER \star 2
                   SNRBUF(3), NAVBUF(3), GYRBUF(18), DACBUF(6)
      INTEGER * 2
      INTEGER
                   DOF
                   MASS, MAJOR. JZZ. LX, LY 
      REAL 
                   MTRPRD(6), MTRPCL(6). MTRPOF(6) REAL
```
**nr. t** 

 $\ddot{\phantom{a}}$ 

 $\Delta\omega$  .

 $\sim 20\%$ 

**REAL THETA, V(3). JG. W(2). VV(3) C**  COMMON /DYNA/ **THRUST. ACC(2). LX. LY. DOF**<br>COMMON /PHYS/ MASS. MAJOR. JZZ. PIRAD **COMMON lPOSN/ COMMON** /RATE/ **POSTN(9), OPOSTN(9) vLW(9), OLDVEL(9) COMMON IMOTRI kTRPRD, MllRPCL. MTRPOF COMMON /MOTV/ mVRD. MTRVCL. MTRVOF COMMON /BUFF/ GYFtBUF, NAVBUF. M'RBUF, HNBUF, SNRBUF, DACBUF COMMON ISNSRI SNRR(3), SNRC(3). SNRB(3) C C DO 100 K** = **1, DOF**   $OPOSTN(K) = POSTN(K)$ **OLDVEL** ( **K <sup>1</sup> POSTN(K)** = **VLCTY(K) CONTINUE 100 THETA** = **POSTN(1) C**   $W(1) = VLCTY(2)$ **V(2)** = **W(1) V(3)** = **W(2)**  DO **200 K** = **1, 3**  KK = **(K-1)** \* **6 JG** = **GYRBUF(KK+l) DO 220 J** = **2. 6 JG** = **JC** + **GYRBUF(KI<+J) 220 CONTINUE**   $SNRBUF(K) * JG / 100000.0$ <br> $V(K) * V(K) + JG/1000$ **V(K)** = **V(K)** + **JG/lOOOOO.O 200 CONTINUE C transform to floor coordinates C C vLcTY(1)** = **V(1) V(1)** = **V(2) V(2)** = **V(3) CALL BTF (V, THETA, W) vLCrY(2)** = **W(1) VLCTY(3)** = **W(2) C CALL NAVCN (MAJOR, CYRBUF. 18) C C**  \*\*\* **Find position** & **velocity of motors (axes 4..6) C rates are obtained by differentiation C C**   $KK = DOF - 3$ **C IF (KK .LE. 0) GO TO 900**  DO **400 K** = **1. KK**   $JJ = K + 3$  $POSTN(JJ) = MTRPRD(K)$  $VLCTY(JJ) = (POSTN(JJ)) - OPOSTN(JJ)) / MADR$ CONTINUE **400 CONTINUE 900 C RETURN**  END **C C SUEROUTINE FTB (F, THFTA, 8)** \*

**ORIGINAL PAGE IS OF** POOR **QUALITY C**   $\mathbf C$  $\tilde{c}$ This subroutine takes a vector F(2) as expressed in flat floor  $\frac{c}{c}$ coordinates and transforms it to body coordinates through a rotation of THETA radians. The transformed vector is placed in the array B.  $\mathbf C$ c<br>C<br>C<br>C  $\tilde{c}$ REAL  $F(2)$ ,  $B(2)$  $\mathbf{c}$ = COS (THETA)  $\mathbf c$ = SIN (THETA) S. B(1) = F(1)  $\star$  C + F(2)  $\star$  S<br>B(2) = -F(1)  $\star$  S + F(2)  $\star$  C **RETURN**  $EMD$  $\frac{c}{c}$ SUBROUTINE BTF (B, THETA, F)  $\frac{c}{c}$  $\mathbf{C}$  $\tilde{c}$  $\frac{c}{c}$ This subroutine takes a body vector and transforms it to flat floor coordinates via a pure rotation by THETA radians.  $\bar{c}$ **C C REAL**  $B(2)$ ,  $F(2)$ **C**   $\mathbf C$ COS(THETA)  $\bullet$ s SIN (THETA)  $\blacksquare$  $F(1) = B(1) * C$  - $B(2) \neq S$  $F(2) =$  $B(1) * S + B(2) * C$ RETURN END **C C**  SUBROUTINE NAVGN (PERIOD, JBUF, N) **C C C C**  This is a temporary procedure to determine absolute position & **orientation of TOM-B by using the rate information to allow for C system checkout. C C This effectively by-passes the trianqulation navigation system. C C This procedure must be replaced ultimately by an appropriate on C C C C**  INTEGER \* 2 JBUF(N) THETA, BODE6<br>POSTN(9), OPOSTN(9)<br>VLCTY(9), OLDVEL(9) REAL  $\star$  8 COMMON / POSN/ COMMON / RATE/ **C**  *r*   $\frac{1}{200}$  = 0.001

فالجامع السميد والمعاون والمار

÷,

 $\sigma_{\rm{eff}}$ 

c<br>C<br>C<br>C THETA = BODE6(JBUF, 6, 0.0, 0.1)  $POSTN(1) = THETA$ DO 100 K = 1, 3<br>DELTA = (VLCTY(K) + OLDVEL(K)) \* PERIOD / 2.0  $POSTN(K) = OPOSTN(K) + DELTA$ 100 CONTINUE  $\mathbf C$ RETURN<br>END  $\frac{c}{c}$ REAL  $\star$  8 FUNCTION BODE6 (F, N, A, B) aaaaaaaaa This subroutine uses simpson's rule to perform a simple integration to obtain THETA INTEGER F(N) REAL \* 8 H, SUM  $\frac{c}{c}$ WRITE  $(*,39)$ 39 FORMAT (' in BODE')  $\mathbf{C}$  $H = (B - A) / FLOAT(N - 1)$ SUM = 19.0 \* (FLOAT(F(1)) + FLOAT(F(6)))<br>
+ 75.0 \* (FLOAT(F(2)) + FLOAT(F(5)))<br>
+ 50.0 \* (FLOAT(F(3)) + FLOAT(F(4))) ı  $\overline{a}$ BODE6 = 5.0 \* H \* SUM / 288.0 RETURN **END**  $\frac{c}{c}$ SUBROUTINE CMDFIX  $\mathbf C$  $\tilde{c}$ This procedure processes transmitted commands in CMDRAW and nnnnnnnnnn calculate their actual values and places them in CMDVAL. It is assumed that absolute ( and not delta ) commands will be used. Depending on the value of CMDMOD, rate or position commands are implemented:  $CMDMOD = 0$  means rate control means positional control  $CMDMOD = 1$ System of units used in TOM\_B EXECUTIVE is MKS.  $\mathbf{C}$ nnnnnnnnn According to TOM BRYAN, delta commands will never be used. but this procedure can be modified if & when delta commands are desired. Command index assignment: AXIS TYPE  $MODE=1$  $MODE=0$ INDEX  $\frac{1}{1}$  $\cdots$ ----- $---- \begin{array}{c} - & - \\ \hline \\ 1 \end{array}$ VAW  $s$ nmil sv  $r$ **THET'S (VAGI)** 

 $\sigma_{\rm{max}}$ 

L' *2'* - - **X length** -. **.X\* X**  -. <sup>c</sup>- **<sup>3</sup>**-.. <sup>Y</sup>**length** Y\* Y C **4** Z **length** Z\* A C **5** PITCH **angular** P\* P angular C C C C INTEGER \* 2 FLAG, CMDMOD, CMDRAW(9), CMDRET(9)<br>INTEGER DOF INTEGER<br>REAL REAC LX, LY, MASS, MAJOR, JZZ, PIN COMMON /PHYS/ MASS, MAJOR, JZZ, PIRAD COMMON /DYNA/ THRUST, ACC(21, LX, LY, DOF COMMON /CMMD/ CMDRET. CMDRAW, CMDVAL(9), CHDMOD, FLAG COMMON /PRCN/ EeSL. EPSA. UL, UA C C \*\*\* CONVERT AHOY! \*\*\* C DO **100** K=l,DOF FACTOR = **UA**  IF ((K **.GT.** 1) .AND. (K .LT. **5))** FACTOR = UL RDG = FLOAT(CMDRAW(K)) / FACTOR CMDVAL(K) = **RDG**  CONTINUE 100 C CMDMOD = CMDRAW(7) C RETURN **END** C  $\mathbf C$ SUBROUTINE DECISN(F1RFLC) C  $\bar c$ **This procedure decides whether or not corrective action A. FIRFLG = 0** : No action needed<br> **B.** OXFIRFLG<10 : Need to move DC motors **needs to be taken by setting and returning a flag** FIRFLG : **B.** OKFIRFLG(10 ; Need to nove DC motors<br>
C. FIRFLG >=10 ; Need to fire thrusters<br>
D. FIRFLG = 11 ; Need to do both<br>
Decision is made based on the comparison between the com-B. 0(FIRFLG(10 ; Need to move DC motors<br>C. FIRFLG >=10 ; Need to fire thrusters C. FIRFLG >=10; Need to fire thr<br>
D. FIRFLG = 11; Need to do both C C *C*  C **mand sequence** *h* **current** TOM-B **dynamic quantities, remem-**C **bering that the system at this instance is under either**  C **position or rate control, and that the commands are absol-**C **ute commands.**   $\mathbf{C}$ C C INTEGER DOF. FIRFLG. FG<br>INTEGER \* 4 FLAG. CMDMOD. CI INTEGER \* 4 FLAG, CMDMOD, CMDRAW(9), CMDRET(9)<br>REAL LX, LY REAL LX, LY COMMON /DYNA/ THRUST, ACC(21, LX, LY, DOF COMMON IPRCNI EPSL. **EPSA,** UL, UA COMMON /CMMD/ CMDRET, CMDRAW, CMDVAL(91, CMDMOD, FLAG C<br>C C **I\*\* Check motor section** *A\*\**  C CALL **CHKCMD(4,DOF,EPSL,EPSA,FG)**  FIRFLG = **FG**   $\frac{c}{c}$ **C** *k\*\** Check **thrusters section** *A\*\**  C<br>C<sub>*70</sub> /eununn ALE of environment</sub>* 

وبالسبيبات

 $\sigma_{\rm{max}}$ 

```
-. EPSL-=- 1; OE-6 
          EPSA = EPSL 
      END IF 
 C 
 100 
      CONTINUE 
      CALL CHKCMD(l,3,EPSA,EPSL,FG) 
      FIRFLG = FIRFLC + FG * 10
C 
      RETURN
      END 
\mathbf c\mathbf CSUBROVTINE CHKCMD(FIRST.LAST,EPl.EPZ,FG) 
\mathbf cC 
      This procedure checks the absolute command against the ve-
C 
      hicle's position or velocity to determine if any corrective 
C 
      action needs to be taken. If it does, the flag FG sill be 
C 
      set. FG is either 0 or 1 on return from this subroutine. 
C 
C 
C 
       C 
      INTEGER FIRST. LAST. FG 
INTEGER * 4 FLAG. CMDMOD. CMDRAW(9), CMDRR'(9) 
      COMMON /POSN/ POSTN(9). OPOSTN(9) 
      COMMON /RATE/ VLCPr(9). OLDVEL(9) 
COMMON /CW/ CMDREX. CMDRAW. CMDVAL( 9) , CMDHOD, FLAG 
C 
      *** initialize loop parameters *** 
C 
C 
      FG=o 
      K = FIRST 
      EPSLN = EP1 
C 
      *** check between FIRST 6 LAST inclusive *A* 
C 
C 
      REPEAT 
C 
 100 
           T = ABSIPOSTN(K)) 
           IF (CHDHOD .EQ. 0) T = ABS(VLCTY(K1) 
          IF (ABS(X - TI .CT. EPSLN) FG = 1
           X = ABS(CMDVAL(K)) 
          EPSLN = EP2 
          K = K + 1IF ((K .LE. LAST) .AND. (FG .EQ. 0)) GOTO 100 
UNTIL K ) LAST OR FC = 1
C 
C 
 200 
     RETURN 
      END 
C 
C 
     REAL FUNCTION FSIGN(X) 
C 
C 
           C 
C This procedure returns the sign of a REAL variable as +1.0 
     or -1.0.\overline{c}REAL X
\mathbf CIF (X - 0.0) 100, 200, 200
100
     FSTGN = -1.0RETURN - 10200
```
and a state

 $\sim$   $\sim$   $\sim$ 

 $\overline{a}$ 

 $\sim$   $\sim$   $\sim$   $\sim$   $\sim$ 

 $\alpha = 2\pi$  ,  $\alpha = 1$ 

C RETURN **END C C**  SUBROUTINE ITABLE **C This procedure initializes all entries of both firing tables C to zero. C**  *C*  INTEGER  $\star$  2 FRTBLX(20.2). FRTBLY(20.2). **JETBUF(40)**  COMMON /JfiS/ *NTHRX,* NTHRY. FRTBLX, FRTBLY, JETBUF, **SCLX,SCLY C C** \*\*\* **initialize X- firing table** *A\*\**  **C**   $NX = NTHRX \star 4$  $NY = NTHRY + 4$ **C**  DO **100 K=l.NX**  FRTBLX(K,2) = 0 100 CONTINUE **C**   $\tilde{c}$ **C** \*\*\* **Now take care of** Y- **firing table** \*\*\* DO 200 K=l,NY  $FRTBLY(K,2) = 0$ **200 CONTINUE**  DO 300 **K=1,40**  JfiBUF(K) = 0 **300 CONTINUE C**  RfiVRN END **C C**  SUBROUTINE TABLE(F1, F2, NT, TBL, SCALE, NDIR) **C**  -----~-~--~-~~~~~~~~~~~~~~~~~~~~~~~~~~~~~~~~~~~~~-~~~~~-~~~~ **C**  *C*  **This procedure sets up the appropriate firing table by** : **C**  A. **determining the appropriate** # **of thrusters to be used C E. calculate the corresponding firing times. C C**  C. **load the information in the firing table buffer. C C**  To **ensure stability of the vehicle. Fl** *E,* F2 **must** be **symmetrized C (if such a word exists at all). C C**  -----------------------------------------------------------**C C**  REAL **T(2).** TIME(2). LX. LY. MASS, MAJOR. JZZ INTEGER BASE(2),  $N(2)$ , DOF<br>INTEGER  $\star$  2 TBL(20, 2) INTEGER \* 2 TBL(20.2) COMMON /DYNA/ THRUST, ACC(21, **W,** LY. DOF **COMMON** /PHYS/ **MASS.** MAJOR, **JZZ,** PIRAD **C**  \*\*\* **Calculate firinq times C make them symmetric when possible C Firing times are in seconds C C**   $T(1) = F1 / T$ HRUST T(2) = F2 *1* THRUST  $\overline{a}$ 

 $\sim$ 

 $\overline{z}$ 

```
C 
      Same EF'S as in TSTFIR 
C 
      EPS = 0.001 * MAJOR 
      CALL SYMH(T,EPS) 
C 
c 
      act base lndes & actual firing times *A* 
C 
      DO 100 Km1.2 
          BASE(K) = (K-1) * NT + 1
          TM = T(K) 
          IF (TM \cdot LT. 0) BASE(K) = BASE(K) + 2 \star NT
          A** calculate t of thrusters to be used A** 
C 
\tilde{c}TM = ABS("M) 
          CALL NMTHR(TM, NN, NT)
          N(K) = NN 
A** NOTE: NN is the 0 of thrusters to be used *** 
C 
          TIME(K) = (TM / FLOAT(NN)) \star SCALE / MAJOR100 
      CONTINUE 
C 
      *** Symmetrize TIME(1) C TIME(2) . 
C 
C 
      CALL SYMM(TIME, EPS)
C 
      *** fill up the firing table buffer *** 
C 
C 
      DO 200 Ktl.2 
          NN = N(K) 
          DO 200 J=l,NN 
              INDEX = BASE(K) + J - 1JM = IFIX (ABS (TIME(K)) + 0.5) 
              TBL(INDEX.2) = JH 
     CONTINUE 
 200 
C 
      RETURN 
      END 
C 
C 
      SUBROUTINE SYMM(T,EPSLN) 
C 
C 
      C 
C 
      This procedure symmetrizes two forces T(1). T(2) acting along 
C 
      the Same line, but can be in opposite directions. 
C 
      When the magnitudes of the two forces has an absolute dif-
C 
      ference leas than the required precision EPSLN the two magni-
C 
      titudes arc made to be identical. 
C 
C 
      This procedure is implemented hopefully to take care of minor 
C 
      truncation errors since all computations are carried out in 
C 
      single precision. 
C 
C 
      C 
C 
      REAL T(2) 
C 
      *** 
Calculate magnitudes & signs of each force C 
C 
      T1 = T(1) 
      AT1 = ABS(T1) 
      s1 = FSICN(T1) 
C 
      T2 = T(2)AT2 = ABS(T2)\sim percurance
      \sim \sim
```
 $\sim$   $\sim$   $\sim$   $\sim$ 

TT = AMINl(ATl.AT2) **C**  \*\*\* Now symmetrize them \*\*\* **C C**  IF (ABS(AT1 - AT2) .LE. EPSLN) THEN **C**  IF (ABS(ATl-AT2) .GT. EPSLN) GO TO **100**   $T(1) = S1 * TT$  $T(2) = S2 \star TT$ **C**  ENDIF **C 100**  RETURN END **C C**  SUBROUTINE NMTHR(T, NN, NT) **C C C**  This procedure calculates the optimal number of thrusters to **C**  be used on each side. **C C**   $T_{\dots}$ : **C**  Firing time in major cycles NN: # of thrusters to be used **C NT: C**  Total # of thrusters available on 1 side. **C**  At present, it is decided that an ad hoc limit of **5** major cy-**C**  cles will be used. **C C**  E.G. If it takes 1 thruster for **6** seconds, **C**  we will **use 2** thrusters for **3** seconds. **C C**  Thus, the # of thrusters on each side that is needed is: **C**  C NN = FIRING TIME/5 C  $\epsilon$ Once NN is decided. the new firing times must be readjusted to C reflect the change. This is done in the callinq procedure TA-C  $\bar{c}$ BLE.  $\overline{c}$ C It is necessary that 1 <= NN <= **NT**  C  $\frac{\mathsf{c}}{\mathsf{c}}$ REAL MASS, MAJOR, JZZ<br>COMMON /PHYS/ MASS, MAJOR, JZZ, PIRAD **C**  NN = IFIX-(TX *I* MAJOR + *0.5)*  IF (NN **.EO. 0)** NN = 1 IF (NN *.GT.* **NT)** NN = **NT C**  REIWRN END **C C**  SUBROUTINE LOADIT(K,TAB,JB) ........................................................... **'C C**  This procedure takes the contents of **a** firing table & loads **C them** into the JET **buffer.** This **feature** is implemented for *c*  easy future expansion when more thrusters will **be** added. **C C**  Here, **JB(40)** is the jet buffer **C**  TAB(K,2) is the appropriate firing table<br>*V* 10 *VLP 40 400* **C**  *P* 

 $\alpha$  is an order to  $\alpha$  .

 $\sim 100$ 

### **ORIGINAL PAGE 1% 'Qll POOR QUALITY**

 $\sim$ 

 $\beta$  , and  $\beta$ 

 $\sigma_{\rm{max}}$ 

 $\sim$ 

 $\ddot{\phantom{0}}$ 

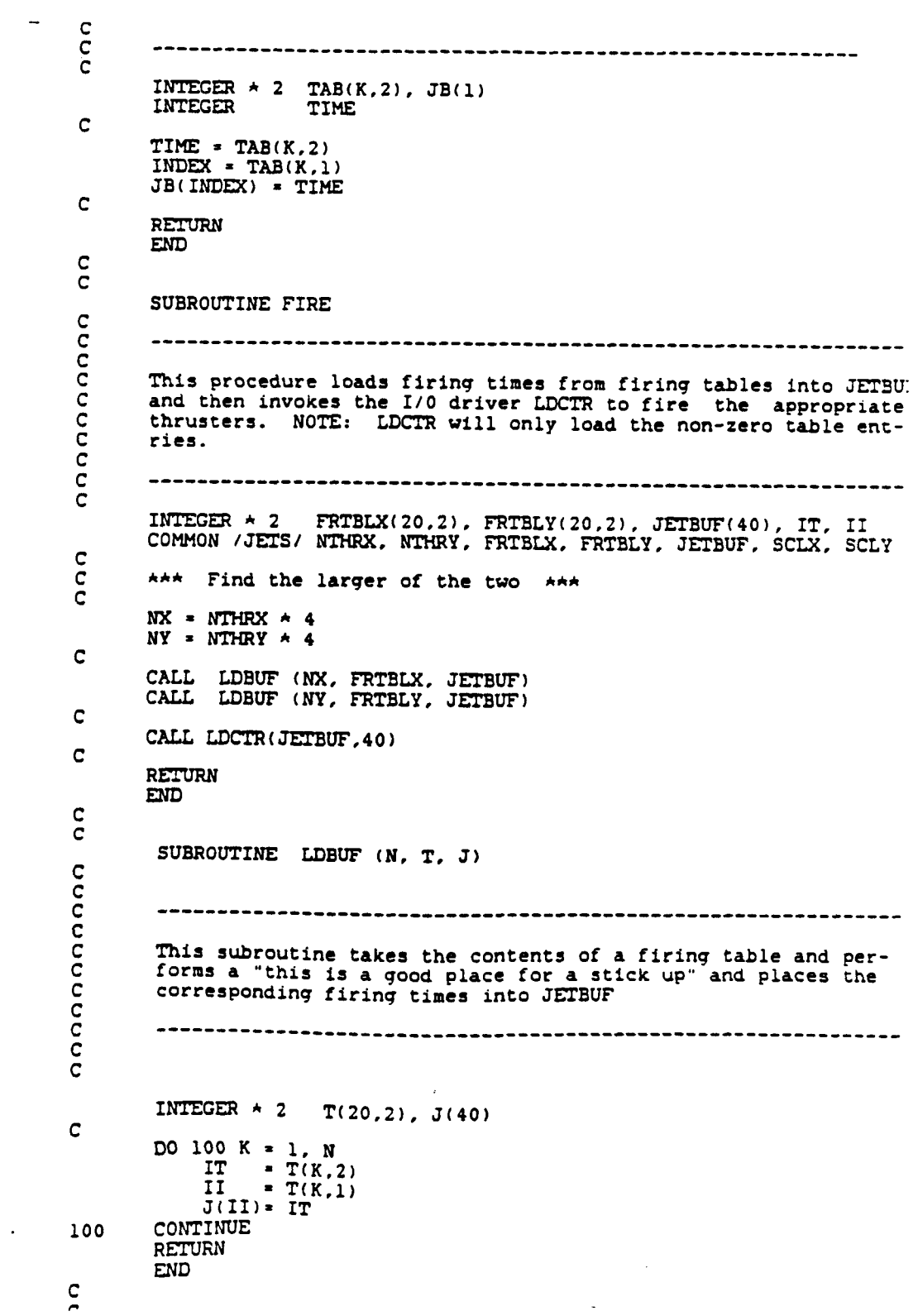

J.

**SUBROUTINE MOTORS**  C  $\overline{c}$  $\overline{c}$  $\epsilon$ **This procedure calculates the required DC motor rates, converts**  C **them into** DAC **values** & **sends them out to the corresponding DAC.**  An I/O driver is then called on to move the motors.  $\overline{c}$  $\overline{c}$ C **The logic depends on the command mode** ( **Rate or positional**  C **control).**  C It **is explicitly assumed that:**  C A. **The** DC **motors are rate driven. Therefore. the** DAC **out-**C **puts dictate the rate.**  C C **B. Each** DAC **is 12 bit and is wired for bi-polar output.**  C. **When position commands are used, a DC motor rate based**  C C **on a three-cycle period is used. The choice of** 3 **is arbitrary, and can be adjusted in the final testing.**   $\bar{c}$ C C C REAL **MASS,** MAJOR, JZZ, LX, LY INTEGER DOF, F INTEGER \* **<sup>4</sup>** FLAG, CMDMOD, CMDRAW(9), CMDRET(9) INTEGER \* *<sup>2</sup>* **GYRBUF(** 18 **<sup>1</sup>** INTEGER \* *<sup>2</sup>* **NAVBUF(3).MITRBUF(6).~UF(6).SNRBUF(3),DACBUF(6**  COWON **/PHYS/**  MASS. **HAJOR. JZZ.** PI& COMMON /DYNA/ **THRUST.** ACC(21, LX. **LY,** DOF COMMON / CMMD/ CMDRET. CMDRAW, CMDVAL ( 9), CMDMOD. FLAG COMMON / POSN/ POSTN(9), OPOSTN(9) COWON /RATE/ VLCTY(9). OLDVEL(9) COMMON /DACO/ DACRDG(6). DACCAL(6). DACCOF(6) GYRBUF, NAVBUF, **MTRBUF. MTVBUF. SN'RBUF.** DACBUF COMMON **/BUFF/**  C AAA Whew ! AAA C C **KK** = DOF - **<sup>3</sup>** DO 100 MOTOR=l,KK **H** \* **MOTOR H3=M+3**  XCMU = CMDVAL(M3) **\*Ah Estimate required rate based on mode \*A\* C Q** = **XCMD**   $IF$  (CMDMOD .NE. 0)  $Q = (XCHD-POSTN(M3)) / (3.0AMAJOR)$ C **khk Convert to** DAC **count \*\*A**  C C  $R = Q \rightarrow DACCAL(M) + DACCOF(M)$  $IR = IFIX(R + 0.5)$  $SR = FSIGN(R)$ C \*\*\* **Make sure there is no sudden change in direction** \*\*\* C C  $X = VLCTY(M3)$ **IX** = IFIX(X \* **100** + **0.5)**  C IF (CMDMOD **.EQ. 0)** THEN IF (IX .NE. **0) GOTO 200**   $X = 0.0$ **GOTO 300 ELSE**  C IF  $(FSIGN(X) \star SR$  . LT. 0) THEN C **IF (FSICN(X)** \* **SR** *.GE.* **0) GOTO 300 200**  C *k\*\** **There is sign reversal. Better stop motor** no  $IR = 0$ <br>  $CD = 10$ 

#### QRJGiNAL **PAGE IS**  OF POOR **QUALITY**

```
C ENDIF 
          C ENDIF 
 C 
          C*** Make sure DAC count is within limits A** 
 C 
 300 JR = IABS(1R) 
          IF (JR .GT. 2047) JR = 2047 
RR = JR * SR 
          IR = IFIX(RR + 0.5)C 
          C*** This is a good place to stick up *** 
 C 
         DACRDG(M) = RR 
         DACBUF(M1 = IR 
 100 CONTINUE 
 C 
       *** Move the motors *** 
 C 
C 
      CALL MTRDRV(DACBUF,KK) 
C 
      RETURN
      END
C 
C 
      SUBROUTINE THRSTR 
\mathbf CC
           C
\bar{c}This procedure handles thruster logic.
\mathbf C\tilde cREAL FF(21, F(2). A(2), T(3) 
      REAL MASS, MAJOR, JZZ, LX, LY 
C 
       INTEGER DOF 
INTEGER * 2 FRTBLX(20.2). FRTBLY(20.2). JETBUF(40) 
       INTEGER * 4 FLAG, CMDMOD, CMDRAW(9), CMDRET(9)
      COMMON /PHYS/ MASS. WOR, JZZ. PIRAD 
      COMMON /DYNA/ THRUST, ACC(21, LX, LY, DOF 
      COMMON /RATE/ VLCTY(91, OLMIEt(9) 
      COMMON /POSN/ POSTN(9), OPOSTN(9) 
COMMON /JFTS/ NTHRX. NTHRY. FRTBLX. FRTBLY. JFTBUF. SCLX. SCLY 
      COMMON /CMMD/ CMDRET, CMDRAW, CMDVAL(S), CMDMOD, FLAG 
C 
      C transform acceleration vector ACC to floor coordinates 
C 
      THETA - POSTN( 1) 
      CALL BTF (ACC. THETA, A) 
C 
C 
      C*** calculate required impulses. This is mode dependent *A* 
C 
      C IF (CMDMOD .EO. 0) THEN 
          IF (CMDMOD .NE. 0) GOT0 100 
          m(1) = MASS * (CMDVAL(2) - VLc!f"f(2)) / 2
          FF(2) MASS * (CMDVAL(3) - VLCTYO)) I 2
          TORQ JZZ * (CMDVAL(1) - VLCTY(1)) / 2
          GO TO 120 
C ELSE 
          100 CONTINUE 
          DO 150 K = 1. 3 
             V = VLCTY(K)P = \text{POSTN}(K)<br>
P = \text{CMD} \cdot \text{ATM}(K)
```
and the company

 $\sim$ 

**'IF (K .GT. 1)** GOTO **130**  *AX* = *<sup>2</sup>*\* THRUST \* LX / JZZ  $AA = AX$ C  $IF ((C-P) .LT. 0.0) AA = -AX$ **GO TO 135**  <u>ເ</u> **ELSE**  130 **AA A(K-1)**  C END IF 135 CONTINUE C **WRITE (\*,10) V, P, C, AA<br>FORMAT (11, 4E15.8)** 10 **T(K)** = **G(V,** P, C, **AA) 150**  CONTINUE<br>Tl = 1  $T1 = T(2)$  $T2 = T(3)$ **TQ** = **T(1)**  TORQ = **0.0**  IF (ABS(TQ) .LT. 0.0001) GOTO 200 **TORQ** = **THRUST** \* LX \* **TQ FF(1)** = **Tl** \* **WSS** \* **A(1) 200**   $FF(2) = T2 \times \text{MASS} \times A(2)$ END **IF**  C 120 CONTINUE  $\tilde{c}$ \*\*\* Transform force from floor coordinates to TOM\_B coords \*\*\* c<br>= C CALL **lTB (FF, THEIA, F) Fx=**  Ff1)  $FY = F(2)$  $\bar{c}$ \*\*\* **Use control laws to calculate force along X C Y directions**   $\bar{c}$ **of** TOM-B \*\*\* C C **CALL CTRLLW(T0RQ.** FX.FY.FXl.Fx2.FPl.Fy2) C \*\*\* Convert to firing times and put into firing tables \*\*\*  $\overline{c}$ C CALL **CALL TI<br>CALL TI<br>\*\*\* F11**  $\tilde{\mathbf{c}}$  $\overline{c}$ **Fire them thrusters** *A\*\**  C **CALL FIRE**  C **RRURN END**   $\overline{c}$ C SUBROUTINE CTRLLW(TORQ, FX, FY, FX1, FX2, FY1, FY2)  $\epsilon$ c<br>- $\overline{c}$ **This Procedure calculates Fxl, FX2 from F%** & FYI. **FY2 from FY C**  *h* **TORQ.**   $\epsilon$ **It also checks that each FX1,** FX2, FY1, FY2 docs **not exceed**  C **the maximum developed thrust on** TOM-B. C C  $\bar{c}$ C LX. LY<br>DOF **REAL** INTEGER INTEGER \* 2 FRTBLX(20,2), FRTBLY(20,2), JETBUF(40)<br>COMMON /DYNA/ THRUST, ACC(2), LX, LY, DOF<br>COMMON /TETS/ NITUDY INTURE CONTROL COMMON TETRIF SCIV SOLU

# ONGlNG **PAGE IS**

**OF** POOR **QUALITY** 

**C s** = **1.0 C IF (FX .LE. FY) THEN IF (Fx .CT. FY) GOTO 100 FY1** = **FY** *I* **2.0** + **TORQ** *1* **(2.0** \* **LY)**  FYZ = **FY** - **FY1**  CALL CHECK(FY1, FY2. NTHRY, THRUST, TORQ) **IF ((FY1.LT.O.O) .AND.(FYZ.LT.O.O)) CALL SWAP(FYl,FY2,S)**  DF **(TORQ** + **S\*(FY2** - **FY1)** \* **LY)** *1* **(2** \* **LX)**   $FX1 = FX / 2.0 + DF$ **Fx2** = **Fx** - **Fx1 CALL CHECK(FX1.FXZ.NTHRX.THRUST. TORQ)**  IF  $((FX1.LT.0.0).AND.(FX2.LT.0.0))$  CALL SWAP(FX1, FX2, S) **GOTO 900 ELSE C 100**   $FX1 = FX / 2.0 + TORQ / (2 * LX)$ **Fx2** = **Fx** - **Fx1 CALL CHECK** ( **Fx1** . **Fx2, NTHRX .THRUST, TORQ** ) IF ((FX1.LT.0.0).AND.(FX2.LT.0.0)) CALL SWAP(FX1,FX2,S) **DTQ** = **TORQ** + **S\*(Fx2** - **Fx1)** \* **LX**   $FY1 = FY / 2.0 + DTQ / (2.0 * LY)$ **FY2** = **FY** - **FY1**  CALL CHECK(FY1.FY2.NTHRY.THRUST, TORQ) **IF ((FY1.LT.O.O) .AND.(FYZ.LT.O.O)) CALL SWAP(FYl.FY2,S) ENDIF C C 900 RETURN END C C SUBROUTINE** *SWAP* **(X,Y,S) C C**  This subroutine exchanges X and Y **C REALT C**   $S = -1.0$  $T = X$  $X - Y$  $\ddot{Y}$  =  $\ddot{T}$ **RETURN END** C č SUBROUTINE CHECK (F1, F2, NTHR, THRUST, TORQ) C  $\frac{c}{c}$ This procedure ensures that the thrust required does not exana ceed the maximum thrust that TOM\_B can deliver.  $\overline{c}$ **REAL** LIMIT **REAL** MASS, MAJOR, JZZ, PIRAD INTEGER FG. COMMON / PHYS/ MASS, MAJOR, JZZ, PIRAD  $\mathsf C$ CN - WHUD & PUDITOR & MATOR

**Contract Contract** 

**C 92 C C 100 C C C 200 207 C 210 C C 220 C C 700 800 C C C C C C**  *c*  **S1** = **FSICN(F1) S2** = **FSIGN(F2) SQ** = **FSIGN(TORQ1 F1** - **ABS (F1) F2** = **ABS (F2) FQ** = **ABS(T0RQ) IF (FQ** *.GT.* **0.0001)** GOTO **92 FQ** = **0.0 SQ** = **1 END IF CONTINUE FG** = **1 IF (F2** *.GT.* **F1) FG** = **2 IF (S1** \* **S2) 100, 200, 200 CONTINUE F1 6 F1 are antiparallel IF (F1** *.GT.* **FM) F1** = **FM IF (F2 .GT. FM) FZ** = **FM GO TO 850 F1 C F2 are parallel CONTINUE DF** = **ABS (F1** - **F2) IF ((DF.GT.O.0001) .OR.** ( **Fl** . **GT. 0.0001)) GOTO 207 USE F1** = **0.0 F2** = **0.0**  GOTO 800 **CONTINUE BG** = **AMAXl (Fl,FZ) IF (BG .GT. FH) BG** = **FM IF (DF .GT. FM) DF** = **FM**  *CR* **BG** - **DF IF** *(CR* **.LT. 0.0) CR** = **0.0 IF (FG** - **1) 210, 210, 220**   $F1$   $\rightarrow$   $F2$ **CONTINUE F1** - **BC**   $F2 = CR$ **GO TO 700 F1 F2 CONTINUE Fl** = **CR F2** = **BG ELSE END IF END IF CONTINUE CONTINUE**   $F1 = S1 + F1$  $F2 = 52 + F2$ **RETURN END REAL FUNCTION G (VO, XO, CMDX, AC)**  ........................................................... **This procedure calculates the optimum firing time for thrusters in a direction when position control is used. Adistinction is made between a firing time**  $\langle \pm 1 \text{ major cycle} \rangle$ 

 $\cdots$ 

 $\frac{1}{2} \frac{1}{2} \frac{$ 

 $\sim$ 

 $\ddot{\phantom{a}}$ 

ดดดดดดดดด If a firing time < 1/20 of a major cycle, (5 MS) it is set to zero. NOTE : all dynamic variables are in floor coordinates !!! and time is expressed in seconds. **REAL** MASS, MAJOR, JZZ, PIRAD COMMON / PHYS/ MASS, MAJOR, JZZ, PIRAD  $\frac{\mathsf{c}}{\mathsf{c}}$  $DX = CMDX - X0$  $SV = FSIGN(V0)$  $SD = FSTGN(DX)$ IF  $((X0 .LT. 0. ) .AND. (CMDX .LT. 0. )) GOTO 32  
\nIF (DX .GE. 0) GOTO 31  
\nXXO = CMDX  
\nCMD = X0$ GOTO 38 **ELSE** c  $\overline{31}$  $XX0 = X0$  $CMD = CMDX$ GOTO 38  $32$ CONTINUE GOTO 38 33 CONTINUE XX0 = CMDX  $CMD = X0$ END IF C 38 CONTINUE C D  $=$  ABS  $(DX)$  $V = ABS (V0)$ <br>A = ABS (AC) C IF  $(SD \nmid SV .GT. 0.0)$  GO TO 50 cc DX and V0 are anti-parallel TI =  $V / A$ <br>RA = T1 + T1 + 2 + D / A<br>T2 = SQRT (RA)  $G = SD \star (T1 + T2)$ RETURN  $\mathbf c$  $\tilde{c}$ DX and V0 are parallel CONTINUE 50  $T = MAJOR$  $X = ABS (XX0)$  $X1 = ABS (XX0) + V * T$ <br> $X2 = X1 + A * T * T / 2.0$  $XC = ABS (CMD)$  $\frac{c}{c}$ **CASE** DO  $\overline{c}$  $XC \leftarrow XI$  $1:$ IF (XC.GT. X1) GO TO 200<br>
RA = T \* T - 2.0 \* (X1 - XC) / A<br>
IF (RA .LT. 0.0) GO TO 250

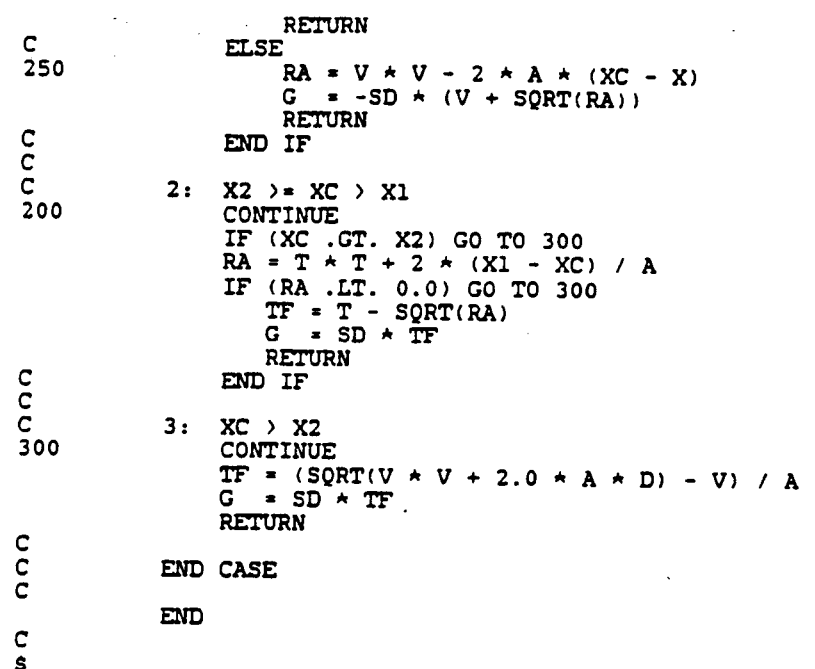

**f** 

ORIGINAL PAGE IS OF POOR QUALITY